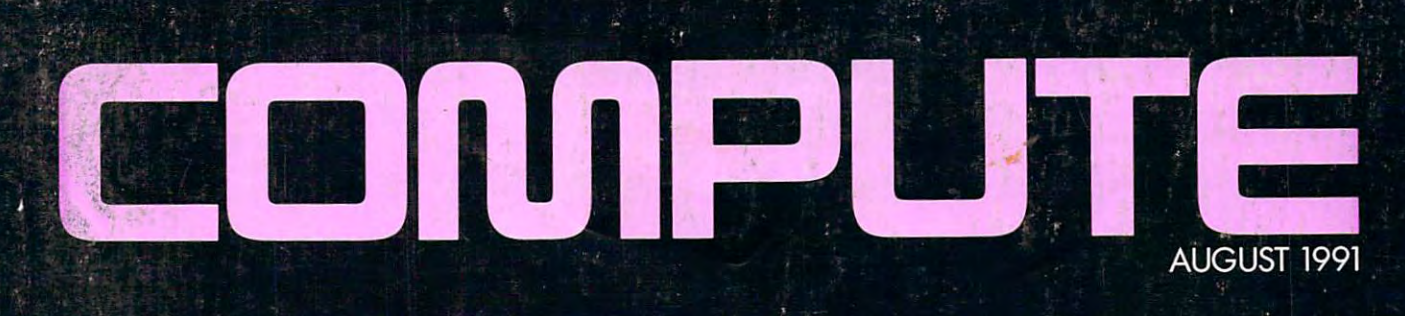

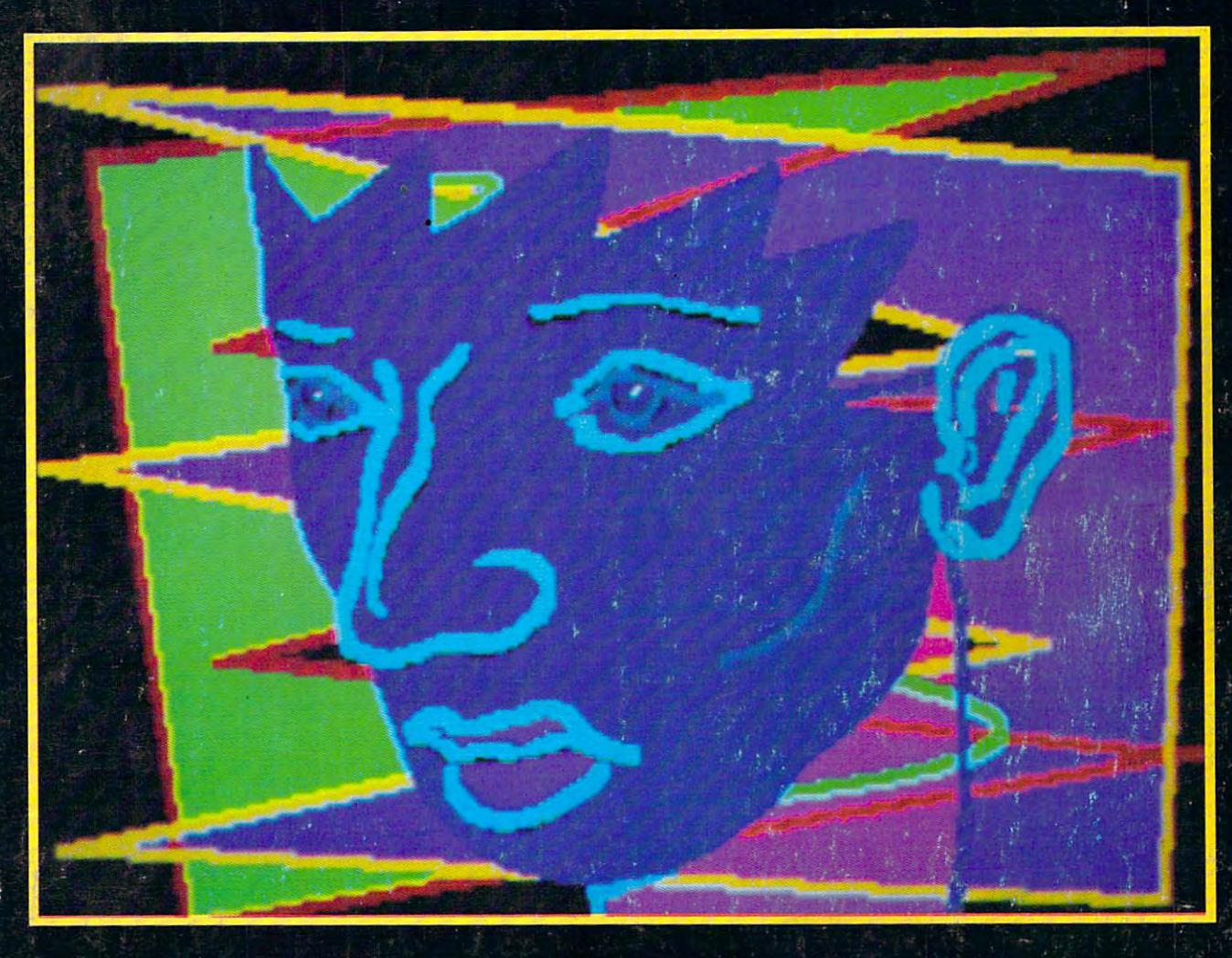

### **POCKET ROCKETS FOR ROAD WARRIORS**

### **SUPER BATCH FILES!**

**SUMMER FUN WITH PALMTOP ARCADES :-**

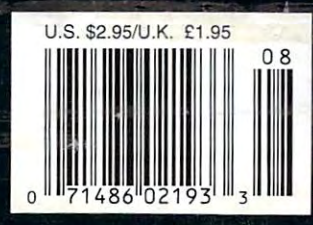

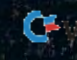

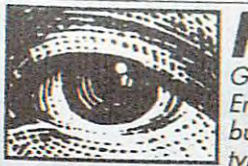

screen is exactly what you will get-it<br>will look right the first time you print!

GeoWorks Ensemble's built-in scalable typefaces save you time because what you see on

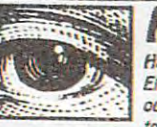

Have fun with Ensemble's built-in outline typefaces to express your

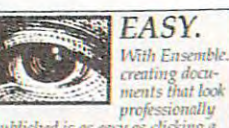

published is as easy as clicking a **FESOSICA** 

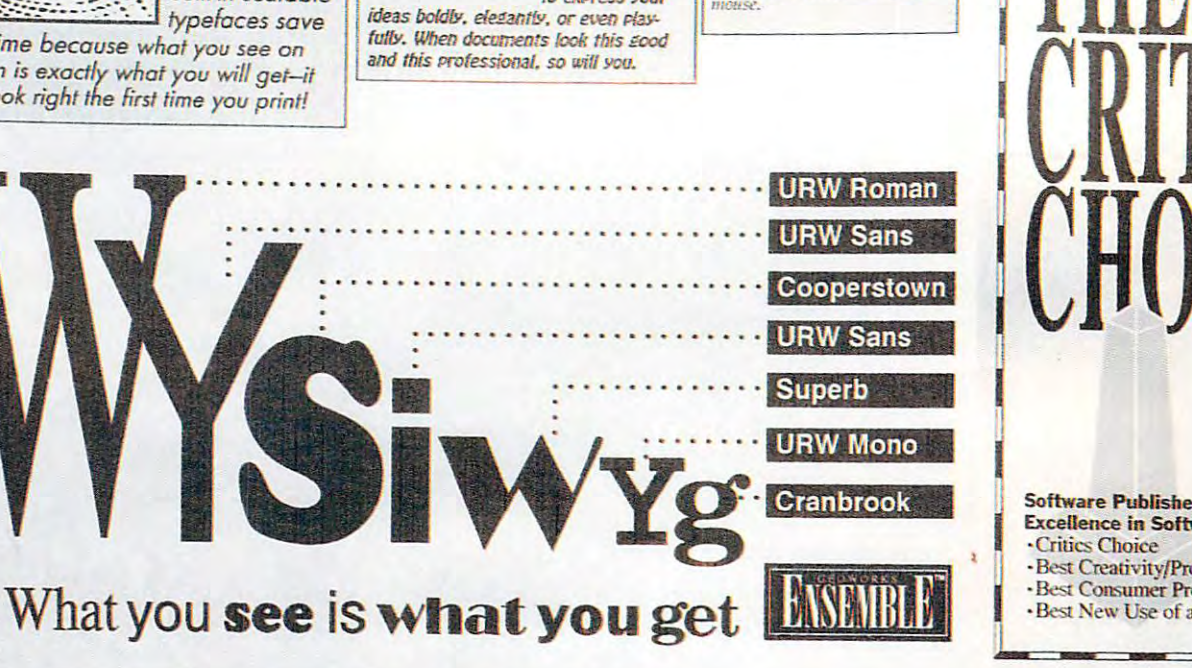

## Ensemble Redefines PC Performan

Until now, the only way to improve PC performance was to buy new hardware. Not any more. Introducing Geo-Works Ensemble," seven productivity applications integrated in an amazing graphical windowing environment called PC/GEOS.™ Software so incredibly small and fast, it will run rings around any

other graphical environment. And all on the PC you already own.

Take the documents above. They were produced on a

standard dot-matrix printer using GeoWrite" and GeoDraw." two of the applications included in the Ensemble package. Ensemble combines outline fonts and device independent graphics to deliver true WYSIWYG (What You See Is What You Get) on-screen and on your printer.

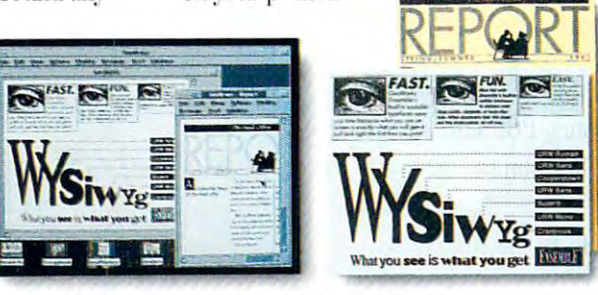

WHAT YOU SEE IS WHAT YSIWYG) ON-SCREEN AND ON PAP WITH ANY PC, AND ANY PRINTER. Any printer. From dot-matrix to laser.

With Ensemble, text can be smoothly scaled from 4 pt. (Visth inch) to 792 pt. (11 inch high characters). Additionally, text and graphics can be stretched to any size or rotated to any angle. And Ensemble is precisely tuned to the maximum printing resolution of over 350 printers, so chances are you'll be producing dazzling typeset-looking documents in minutes.

Better still, you can keep right on working while you print. Ensemble's multi-tasking system lets you start the

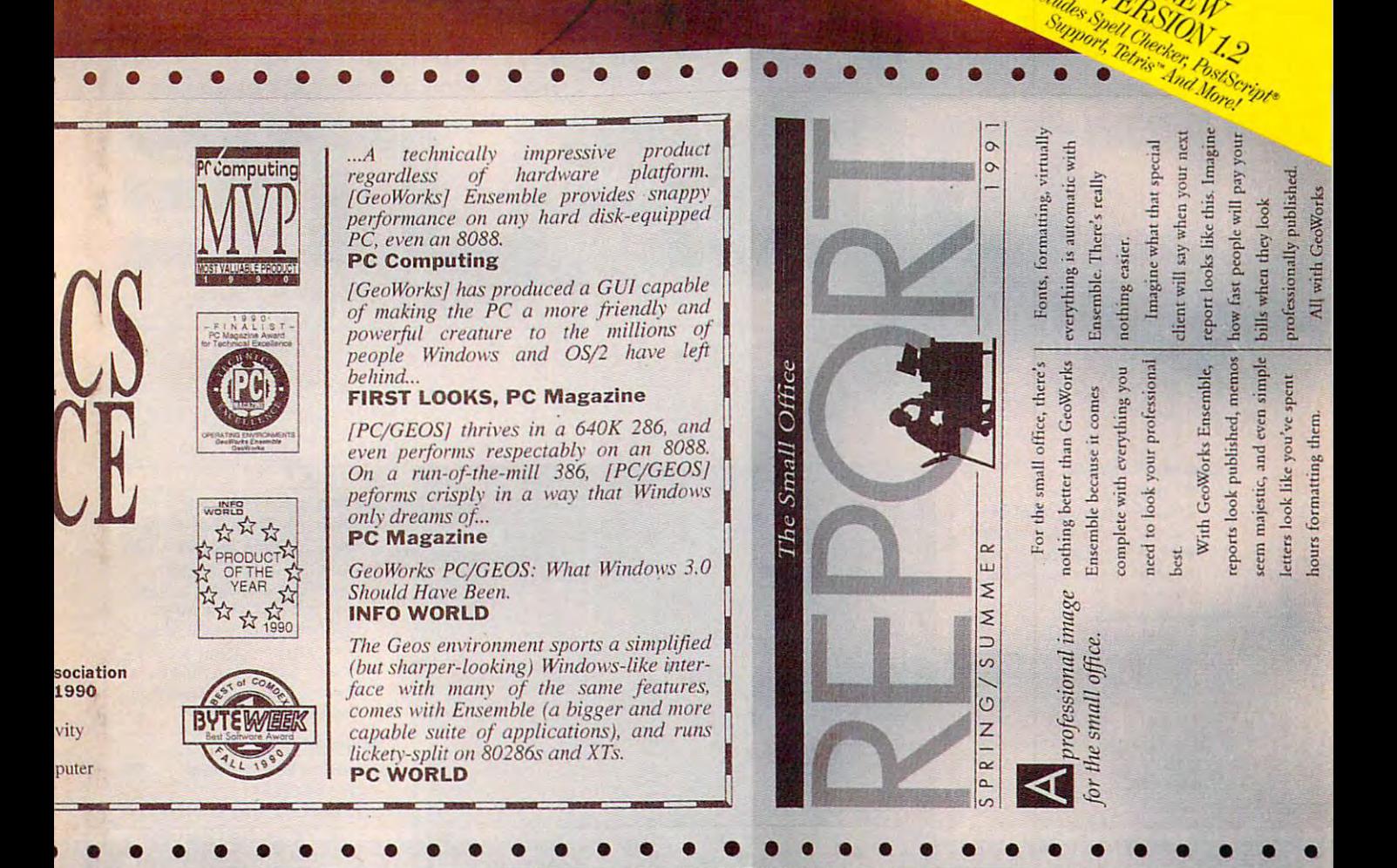

## ce, Starting With The Way You Print.

first smoothly prints in the background. Or you have been presented as the background. Or you have been presented as the present of the background. might check out one of the check out of the check out of the check out of the check out of the check out of the the many other applicable, like GeoManager,™ a graphical file manager. The manager of the manager of the manager of the manager of the manager of the manager. GeoDex<sup>™</sup> an electronic next creation white the the background. Or you might check out one or tions included in Ensemgraphical file manager,

Online,<sup>®</sup> an easy to use electronic mail and telecommunications service con and telecommunications serrice connecting you to thousands of PC users Planner," a calendar/schedular, America existing PC? Maybe that's why Ensem-

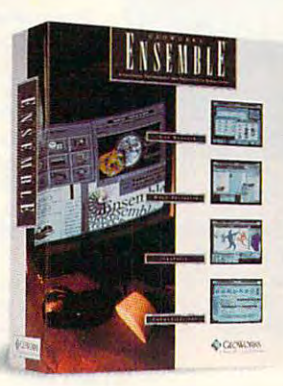

and a wide variety of interesting and information services; or a service of the services; or a service of the service of the services; or a service of the service of the service of the service of the service of the service of the service of the the calculator, not calculate the calculator of the calculator of the calculator of the calculator of the calculator of the calculator of the calculator of the calculator of the calculator of the calculator of the calculat taire game, all included taire game, all included in the Ensemble in the Ensemble package. package, information services: or the calculator, notepad, banner maker, and soli-

Hard lo believe, Hard to beliere, right? State-of-the-article in the-article in the-article in the-article in the article in the article in the address book, Geo- performance on your  $\sqrt{\frac{1}{n}}$  right? State-of-the-art

> ble has won so many awards in its first few months. But don't lake our word for rew months, But don't take our word for it, check out what the industry experts

are saying (we printed a few quotes above). Or take us up on our Working Model offer, so you can be the judge.

GeoWorks Ensemble, because Geoll'orks 8nsemble, because performance is defined as much by the software in Ihe PC as the hardware it sofl ware in the PC as the hardware it runs on. runs on,

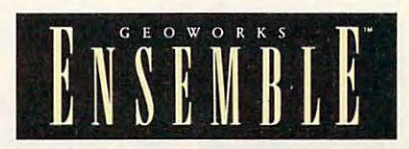

R'LL WORKING MODEL,\* \$9.95! FULL WORKING MODEL,' \$9,951 ORDER TODAY! 1-800-772-0001 EXT. 404

**CEOWORKS** 3150 Shattuck Ave., Berkeley, CA 94704, (415) 644-0883, 'Includes functional software and documentation, GeoWorks, GeoWorks Ensemble, PC/GEOS, GeoWrite, GeoDraw, GeoManager, GeoBex and C-www.commodore.ca

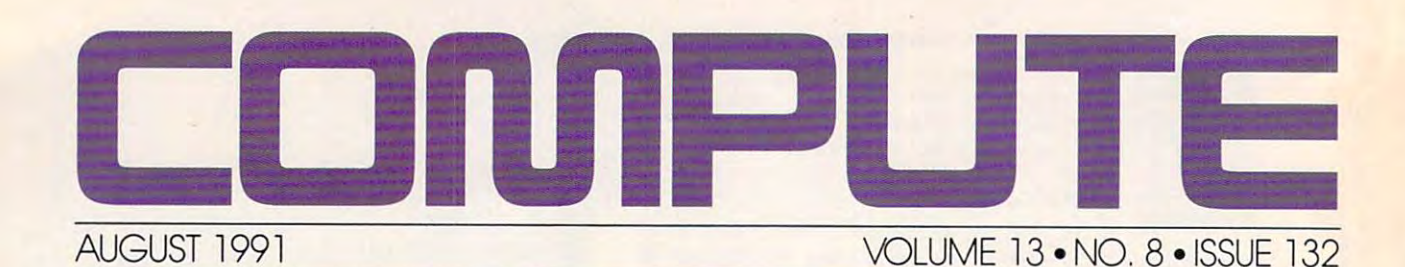

#### Editorial License 6

PETER SCISCO PETER \$CISCO

If you make your living oul on the If you make your living out on the road, the current surfeit of small, light, powerful computer products offers a distinct advantage over the tools of distinct advantage over the lools of five years ago. five years ago.

#### News & Notes 10

An IBM laptop that really works, some IBM employees who now don't, more IBM employees who now don't. more Windows courtroom drama, a public 386, a runaway Tandy *DeskMate* Home Organizer, and more notes on *lIomt' Organizer.* and more notes on ALAN R. BECHTOLD the news.

#### Feedback 14 READERS

Getting from VGA to NTSC, keeping Getting from VGA to NTSC, keeping an eye on batteries, sorting through an eye on batteries, soning through a MIDI muddle, plain English computing, and more questions from our products from our products from our products from our products from our products. readers. readers.. ing, and more questions from our

#### Fast Facts 136 **EDITORS**

Euro awards for topnotch computer products, and top MS-DOS games here products. and top MS-OOS games here in the Slates. Did your favorite pro in the Slatcs. Did your f3\'Orill.' prothe book to find out. gram make the list? Turn to the back of

IN FOCUS

#### The Moveable Beast <sup>18</sup> The Moveable Beast 18

Just when you thought it was safe to use your computer, just when you were use your compuler,just when you were getting comfortable with its cantanker gelling comfonable with its cantanker· ous ways, just when you felt like you **that was** knew your way around its drives, de knew your way around its drives, device drivers, and software, you're faced with a new challenge—taming a RICHARDO. MANN laptop.

#### SharePak 26

RICHARD C. LEINECKER This month's *SharePak* disk contains three powerful applications—a paint program, a math tutor for adventurous kids, and a way to track the earth and moon through their cycles. This is moon through their cycles. This is handpicked software from our staff. The software from our staff. The software from our staff. The software from  $\sim$ handpicked software from our staff.<br>Wer in Your Pocket 28

#### Power in Your Pocket <sup>28</sup> Power in Your Pocket 28 **SCOTT LEIBS**

The kind of power you need to manage The kind of power you need to manage your time and resources may be sitting in the palm of your hand. A recent explosion in hand-held electronic organization in hand-held electronic organization in the control organization of the control organization of the control organization of the control organization of the control of the contro nizers now puts reams of data and nizers now puts reams of data and powerful applications in your powerful applications in your powerful applications in your powerful applications in plosion in hand·held electronic orga· powerful applications in your pocket.

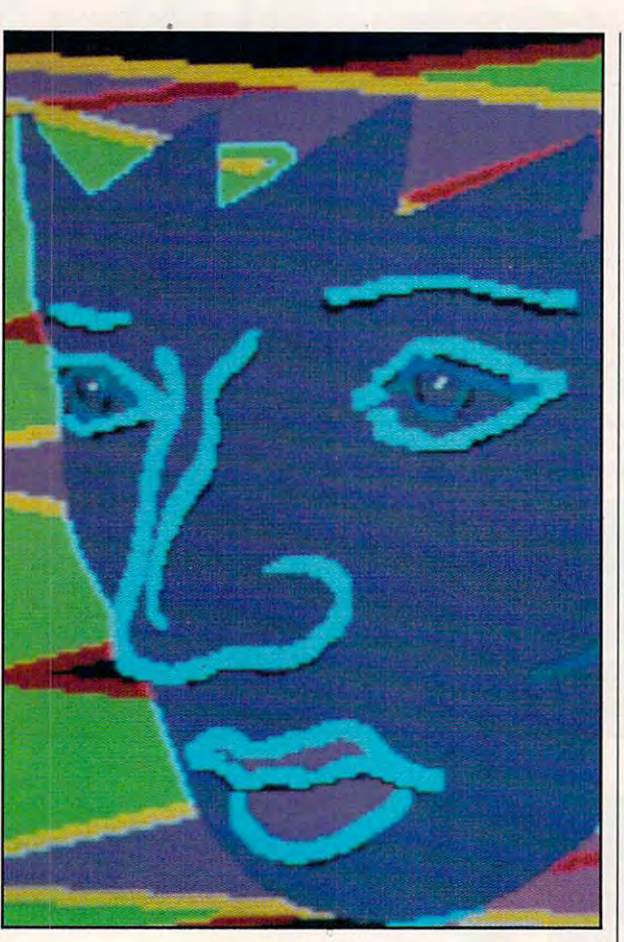

#### ON THE COVER

The art on this month's cover was created by Barbara Nessim The art on this month's cover was created by Barbara Nessim using an Amiga <sup>1000</sup> computer and DeluxePaint software. As yet using an Amiga 1000 computer and DeluxePaint software. As yet untitJed. the work was an experiment born of the artist's interest untitled, the work was an experiment born of the artist's interest in the integration of color and lines. Nessim's work has been shown in museums and galleries worldwide. in the integration of color and lines. Nessim's work. has been

the United States and Canada by COMPUTE Publications International Ltd., 1965 Broadway, New<br>York, NY 10023-5965. Volume 13, Number 8, Issue 132. Copyright © 1991 by COMPUTE Publications<br>International Ltd., All rights rese York, NY and at additional mailing offices. POSTMASTER: Send address changes to COMPUTE<br>Magazine, P.O. Box 3245, Harlan, IA 51537-3041. Tel. (800) 727-6937. Entire contents copyrighted. publisher. Subscriptions: US, AFO - \$19.94 one year: Canada and elsewhere - \$25.94 one year: Single<br>popies \$2.95 in US. The publisher disclaims all responsibility to return unsolicited matter, and all rights<br>in portions pu COMPUTE Your Complete Home Computer Resource (ISSN 0194-357X) is published monthly in<br>the United States and Canada by COMPUTE Publications International Ltd., 1965 Broadway, New<br>fork, NY 10023-5965. Volume 13, Number 8, Is lirculation Company, P.O. Box 9102, Pennsauken, NJ 08109. Second-class postage paid at New<br>fork, NY and at additional mailing offices. POSTMASTER: Send address changes to COMPUTE<br>Aagazine, P.O. Box 3245, Harlan, IA 51537-3 Nirights reserved. Nothing may be reproduced in whole or in part without written permission from the<br>ublisher. Subscriptions: US, AFO - \$19.94 one year; Canada and elsewhere - \$25.94 one year. Single<br>popies \$2.95 in US. Th

#### TEST LAB

VOLUME 13-NO. 8-ISSUE <sup>132</sup>

#### We put in the put of the put of the put of the put of the put of the put of the put of the put of the put of the Through Their Paces in Through Their Paces in Our Lab This Month <sup>33</sup> Our Lab This Month 33 In this issue's Test Lab we benchmark and review a wide range of input devices, from the traditional mouse to the newest in portable trackballs and advance, so do the tools we use to control them. Check out these devices for your home and for the road your home and for *the* road. There are millions of PCs out there for which is not provided to a simple provided by the control of the control of the control of the control of the control of the control of the control of the control of the control of the control of the control of the control option. But don't despair. You don't little work, a little creativity, and a COMPLTE's PC Disk, you can put *COMPUTE's PC Disk.* you can put some snap in your DOS interface and make your PC system easier for you make your PC system easier for you **Point & Click 66** CLIFTON KARNES CLIFTON KARNES Here's how to set up your Windows Here's how to set up your *Windows*  startup sequence to display just about anything you want. Programming Power <sup>67</sup> Programming Power 67 List an alphabetically sorted directory List and alphabetically some and allowed directory and alphabetically some and alphabetically solved and alphabetically with this great BASIC program. with this great BASIC program. **THE THE TOOLS 69 IN THE TOOLS 69 IN THE TOOLS 69 IN THE TOOLS 69 IN THE TOOLS 69 IN THE TOOLS 69 IN THE TOOLS 69 IN THE TOOLS 69 IN THE TOOLS 69 IN THE TOOLS 69** Displaying files that need to be backed Displaying files that need to be backed up, making graceful copies on the same up, mak.ing graceful copies on the same drive, working with NUL, and more. Learning your way around your PC Learning your way around your PC can be a daunting task, but if you take running in no time. running in no lime. On Disk 73 and 23 and 23 and 23 and 23 and 23 and 23 and 23 and 23 and 23 and 23 and 23 and 23 and 23 and 23 and This issue's MS-DOS disk is grab bag This issue's MS-OOSdisk is a grab bag of utilities that will help you with batch file programming, documentation file programming. documentation **Hardware Clinic 75** We Put Input Devices pens. As human-computer interfaces TECH SUPPORT Beautiful Batch Files 60 TONY ROBERTS which *Windows* 3.0 is not a practical have to lose the interface war. With a handful of utilities from this issue's and your whole family to use. anything you want. TOM CAMPBELL Tips & Tools 69 IntroDOS 72 TONY ROBERTS it one step at a time, you'll be up and On Disk 73 TONY ROBERTS printing, and disk maintenance.

#### MARKMINASl MARK MINASI You want to turn your 286 into a 386

screamer? If you receive the second control to the control to the control to the control to the control to the standard-size motherboard and you screamer? If your machine uses a

## Think small. **Think small.**

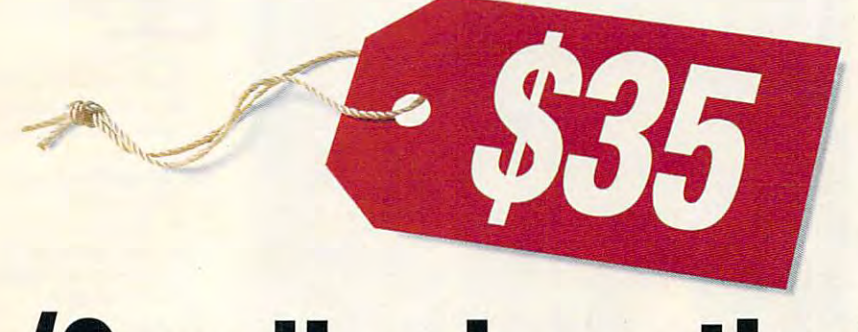

### (Small prices that is.) **Small prices that is.**

Our philosophy is simple: Good software doesn't have to Our philosophy is simple: Good software doesn't have to Pc. Rapid word and phrase searches, study features like cost hundreds of dollars. At Parsons Technology, we create cost hundreds of dollars. At Parsons Technology, we create indexes and annotation. Choose King james, excellent software—keep prices reasonable—and back NIV, RSV, NKJV, or NRSV translation. Greek every product with free, unlimited technical support, solid and Hebrew available separately. Word documentation and an ironclad satisfaction guarantee. documentation and an ironclad satisfaction guarantee. processor interface included free! just \$69.

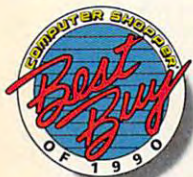

Choose one of the following programs for <sup>a</sup> no-risk 30-day trial. To order or request a free catalog, call us toll-free at 1-800-223-6925. Choose one of the following programs improvement system. Easily manages

MoneyCounts<sup>®</sup>—A complete money well as family budgets. Writes checks, estimates your taxes PC. Rapid word and phrase searches, study features like indexes and annotation. Choose King James, OITOR

NIV, RSV, NKJV, or NRSV translation. Greek and Hebrew available separately. Word processor interface included free! Just \$69.

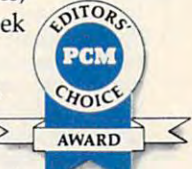

Share our philosophy? Great. Diet Analyst—The total health  $\sqrt{2}$ Diet Analyst—The total health your complete health program including cal for a no-risk 30-day trial. To order or your complete health program including cal-

request a free catalog, call us toll-free at culating calories, tracking nutrients and cholesterol and monitoring exercise. Eat right and stay healthy! Just \$59. 1-800-223-6925. monitoring exercise. Eat right and stay healthy! just \$59.

management system. Handles small business accounting as management system. Handles small business accounting as need faster fingers! Typing 101 tutorial improves speed on and it's simple to use—no accounting experience required.  $\qquad$  to match interesting exercises to your exact needs. Letter MoneyCounts<sup>®</sup>—A complete money **Typing 101—You don't need a faster computer — you** need faster fingers! Typing <sup>101</sup> tutorial improves speed on well as family budgets. Writes checks, estimates your taxes all 101 keys of your PC keyboard. Uses artificial intelligence to match interesting exercises to your exact needs. Letter

Just \$35.  $\Box$ 

Just \$35. Order Toll Free!

#### 1-800-223-6925. Or fax us at 1-319-393-1002.

Call <sup>24</sup> hrs. VISA, MasterCard, American Express, Discover and C.O.D. orders shipping regardless of quantity.

It's Guaranteed. Order with complete 30 days for a full refund (shipping excluded). No questions asked.

 $J = 35.5.47 \pm 0.002$ with all the legal documents Notes and Bill of Sale. Includes too. Just \$49.

QuickVerse®—Imagine, the

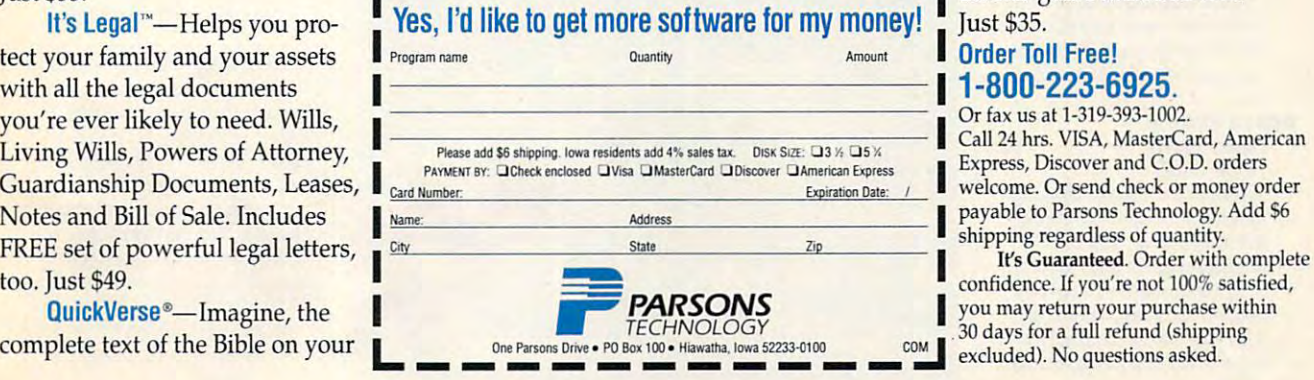

Circle Reader Service Number <sup>176</sup> Circle Reader Service Number 176

## COMPUTE

can gel your hands on some memory, can get your hands on some memory, you're on your way to real computing power. power.

Online 77, the contract of the contract of the contract of the contract of the contract of the contract of the **Online** 77

> If you have trouble navigating the tele-If you have the trouble the telephone of the telephone the telephone of the telephone of the telephone of the telephone of the telephone of the telephone of the telephone of the telephone of the telephone of the telephone communication waters, here are some helpful hints. DENNYATKlN

 $A = 1$ ROBERT BIXBY ROBERT BIXBY **Art. & Lett e... 78** 

Working with graphics isn't just work ing with software. There are <sup>a</sup> lot of ing \\ith software. There are a lot of boards and other extraneous hardware out the PC publisher and PC publisher and PC publisher and PC publisher and PC publisher and PC publisher and PC publisher and PC publisher and PC publisher and PC publisher and PC publisher and PC publisher and PC publish computer artist. Working with graphics isn't just workout there for the PC publisher and

**Fast Forward 80** 

DAVID ENGLISH The link between television and com The link between television and com· puters is still tenuous, but several products are on their way lo close the products are on their way 10 close the gap. Even so, the question remains: Can I get HBO on that thing?

#### HOME OFFICE

Workshop States and Constitution and Constitution and Constitution and Constitution and Constitution and Constitution and Constitution and Constitution and Constitution and Constitution and Constitution and Constitution an **WorkPlace 82** 

You gotta crunch those numbers if you You gotta crunch those numbers if you<br>ever want to know how productive your home office really is. Here's your home office really is. Here's a ook at spreadsheets and finance packages for a better figure. DAN IEL JANAL

**Planning for Success 84** TOM CAMPBELL TOM CAMPBELL

Your dream of independence requires Your dream of independence requires that you depend on other people for that you depend on other people for money. Here's how to convince them to give it to you.

#### **DISCOVERY**

Pathways <sup>90</sup> PathWays 90

STEVEN ANZOVIN STEVEN ANZOV IN

Science teacher Vinnie Cusimano, a 25-year veteran of the New York City public school system, has different public school system, has a different idea of what high school science educa idea of what high school science educa tion should be. And PCs are a big part ofi\.

#### **Space Shuttle** Space Shuttle

Technology 92, 1992 Technology 92 PHILIP C HIEN

The phrase space shuttle computer sys The phrase spau *Shullle ccmpull'r.sys-* tem probably brings visions of <sup>a</sup> high-*(em* probably brings visions of a high· tech, state-of-the-art computer command system to mind. Surprisingly, each of the shuttle's five on-board computers has the equivalent of only 400K-less than most micros! Here's a look on board America's flag-bearing 4OOK-Iess than most micros! Here's a look on board America's flag-bearing voyager to space. voyager to space.

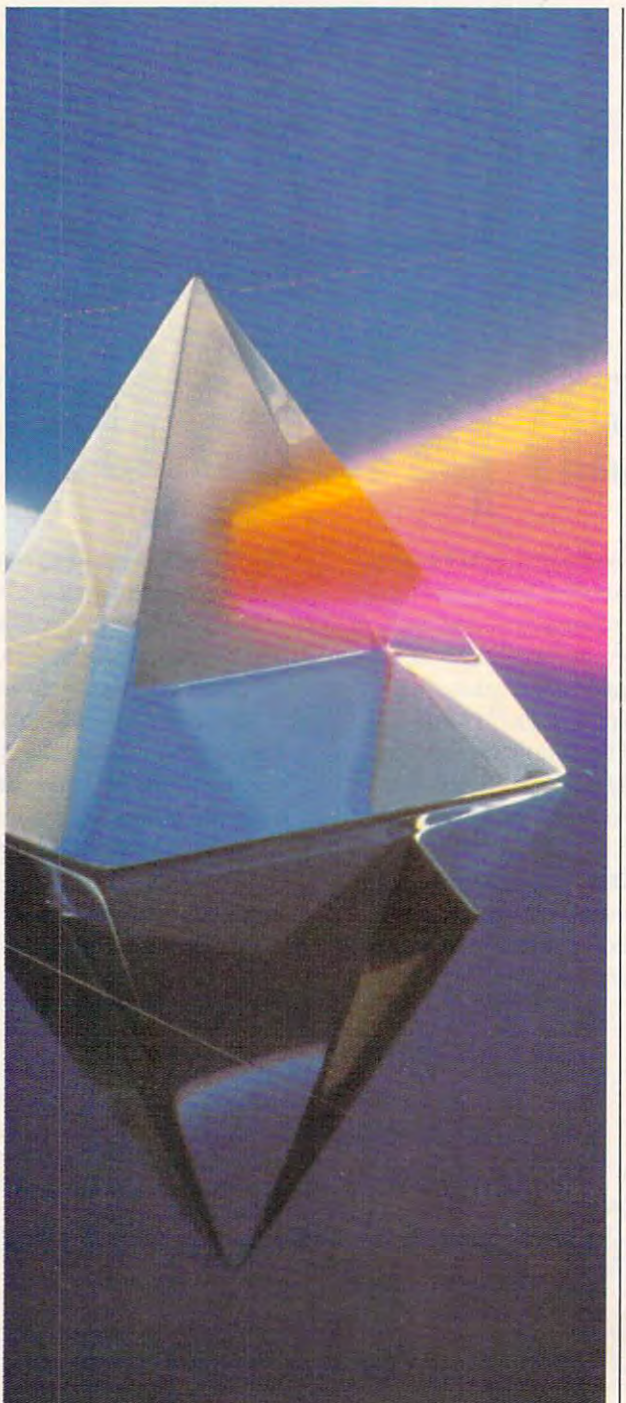

#### **ENTERTAINMENT**

#### GamePlay <sup>98</sup> **GamePlay 98**

- There's good software to be found on full-service information networks like Delphi, GEnie, and CompuServe. Best<br>of all. some of it is free. of all, some of it is free. ORSON SCOTT CARD
- The Fingertip Arcade <sup>100</sup> The Fingertip Arcade 100 GREGG KEIZER GREGG KEIZER Modern life's too much like the mili-

tary: Hurry up and wait. But now you tary: Hurry up and wait. But now you have now you have now you have now you have now you have now you have now can carry big-time computer entertain can carry big-time computer entenainment in your pocket.

#### REVIEWS **REVIEWS**

Reviews and analysis of software, books, and accessory products in the accessory products in the accessory products in the accessory products in areas of games, productivity, and areas of games, productivity, and learning. Complete with our experts' COMPUTE Choice recommendations. COMPUTE Choice recommendations.. books, and accessory products in the learning. Complete with our experts'

#### DAVID ENGLISH and **Sneak Peeks 105**

**First looks at the Sound Blaster Pro** and Where in merica <sup>S</sup> Past !s Car *men Sandiego?*  men Sandiego? Sandiego? Sandiego? Sandiego? Sandiego? Sandiego? Sandiego? Sandiego? Sandiego? Sandiego? Sandiego? Sandiego? Sandiego? Sandiego? Sandiego? Sandiego? Sandiego? Sandiego? Sandiego? Sandiego? Sandiego? Sandiego PETER SCISCO and *Where in America's Past Is Car-*

#### In-Depth Evaluations <sup>110</sup> **In-Depth Evaluation. 110**  B.A.T., PageMaker, and Dance of the Planets get our nod as Choice products *Planets* get our nod as Choice products<br>for entertainment, productivity, and learning, respectively. In other stories, learning, respectively. In other stories, we look at the Georgia at the Fundational Company at the Fundation of the Fundation of the Fundation of the Fundation of the Fundation of the Fundation of the Fundation of the Fundation of the Fundation of the Fundation of Paint, Where in the World Is Carmen Sandiego Party Editor Editor Editor Editor Editor Editor Editor Editor Editor Editor Editor Editor Editor Editor cord, Outside In, Lester the Cordless *cord, Oulside In,* Lester the Cordless Mouse, Spell-a-Saurus, Mickey and Mickey and Mickey and Mickey and Mickey and Mickey and Mickey and Mickey and Minnie's Fun Time Print Kit, Micro-*Minnie's Fun Time Print Kit, Micro-***League Baseball Field Guide and Disk,** Typefrom the Desktop, Overlord, Ber-*Type/rom Ih e Desktop, Orerlord, Her·*  enstain Bears Junior Jigsaw, My-*enstain Bears Jun ior Jig saw, My-*Invoices, SideTalk II, Typisl, *lm'oices, SideTalk II,* Typist, Wonderland, LUX Attack Chopper, *Wonderland, UIX Atta ck Chopper,*  Death Knights of Krynn, and more. we look at *McGee at the Fun Fair*, My *Sandirgo? Deluxe Edition, For the Re-* Mouse, *Spell-a-Saurus*, *Mickey and*

COMPUTE is looking for exceptional COMPUTE is looking for exceptional computer-generated art for use on future covers and with feature articles. If you're a computer artist interested in national exposure, send us examples of your work in either color slide or transparency formal Include a brief noted include a brief noted include a brief noted include a brief noted in the listing the title of the work and the listing the title of the wort and the hardware and software used in its creaiion. Please address your samples to Art Director, COMPUTE Publications International Limited, <sup>324</sup> West Wen-North Carolina 27408. parency format. Include a brief note ation. Please address your samples to International Limited, 324 West Wendover Avenue, Suite 200. Greensboro,

## We Built **A** Smarter Mousepad.

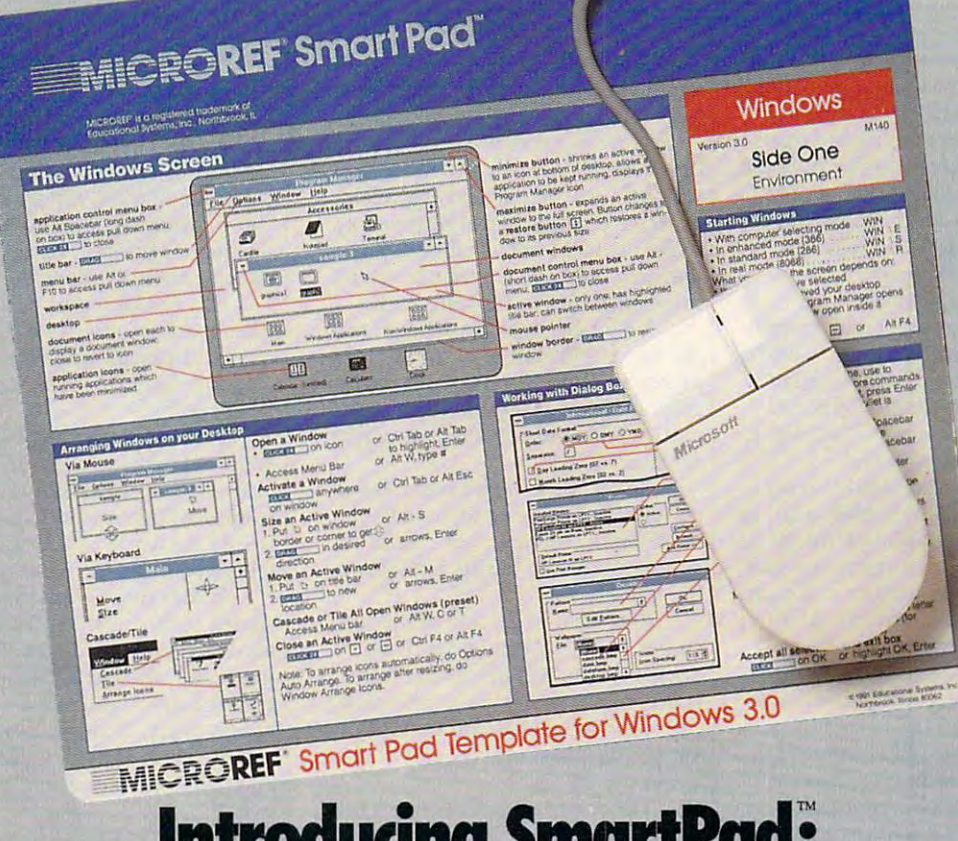

#### International Accounts and the change of the complete state of the state of the state of the complete state of the state of the complete state of the complete state of the complete state of the complete state of the comple The Mousepad\Quick Reference Card In One Introduci~ **SmartPadi 1he Mousepad\Quicll Reference Card In One**

Finally, a new product that answers measures a full  $10" \times 81/2"$  for your search for software commands your search for software commands and procedures. It's more than a mousepad...more than quick mousepad\_more than a quick reference sheet...it's SmartPad-the mousepad/quick reference card mousepad/ quick reference card in one.

Forget searching through exhaust Forget searching through exhausting software manuals. SmartPad's ing software manuals. SmartPad's removable quick reference cards removable quick reference cards provide software basics on one side provide software basics on one side and advanced procedures on the and advanced procedures on the other. All you do is glance and glance and glance and glance and glance and glance and glance and glance and g other. All you do is glance and go. And, SmartPad isn't just smart on

And, SmartPad isn't just smart on the surface. It's built smart too, with the surface. It's built smart too, with highly durable clear-view cover a highly durable clear-view cover that lasts much longer than conven that lasts much longer than conventional mouse, and the advanced of the advanced of the advanced of the advanced of the advanced of the advanced of the advanced of the advanced of the advanced of the advanced of the advanced of the advanced of the advanced tional mousepads. This advanced, low friction textured surface

maximum traction and control. maximum traction and control.

SmartPad cuts your work and SmartPad cuts your work and reduces the wear and tear on your reduces the wear and tear on your mouse. Yet it is only \$19-95 for each mouse. Yet it is only \$19.95 for each starter kit which includes the starter kit which includes the SmartPad and quick reference Smart Pad and quick reference SmartCard. Starter kits are available to the control of the control of the control of the control of the control of the control of the control of the control of the control of the control of the control of the control of t in Windows or WordPerfect formats. in Windows or WordPerfect formats. Changeable SmartCards for most Changeable SmartCards for most popular software are so that the software are so that the software are so that the sold separately separately for \$9-95 \$14.95. SmartCard. Starter kits are available popufar software are sold separately for \$9.95 & \$14.95. L-.\_~----".: \_\_\_ -I

The next time you're in an Egg The next time you're in an Egg-<br>head, Software Etc., Walden Soft-<br>**cards. cards.** ware, or other fine computer store, ware, or other fine computer store,<br>change your mousepad for something smarter. MICROREFs SmartPad. thing smarter. MICROREFs SmartPad.

For dealer information call For dealer information call 1-8OO-333-O551. 1-800-333-0551.

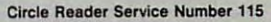

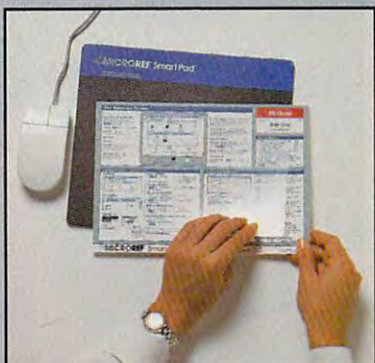

Special see-through cover lifts-up for quick change of software reference

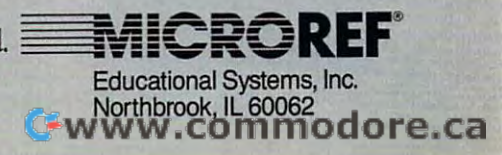

## EDITORIAL LICENSE

If you make your living out on the **fyou make your living out on the**  road, the current surface of small, the current surface of small, and small, and small, in the current surface of light, powerful computer products **light, powerful computer products**  offers distinct advantage over the **offers a distinct advantage over the**  tools of five years ago. Then, comput **100ls** of five **years ago. Then, comput**ers powerful enough to include hard ers powerful enough to include hard disks and state-of-the-art displays were called portables without any **were called** *portables* **without any**  sense of irony whatsoever. **sense of irony whatsoever.**  f you<br>road.<br>light,<br>offer road, the current surfeit of small,

The last five years have brought The last five years have brought marked improvements to the world of **marked improvements to the world of**  portable computers. Each iteration **ponable computers. Each iteration**  makes use of new technologies and the control of new technologies and technologies and technologies and technologies draws upon new engineering designs, **draws upon new engineering designs.**  both aesthetic and practical. **both aesthetic and practical. makes use of new technologies and** 

We have moved rapidly along We have moved rapidly along the scale from transportables and lug-the scale from transponables and luggables to notebooks and palmtops. In gables to notebooks and palmtops. In each case, our computing power has **each case, our computing power has**  growing insistence. This is a steady insistence of the steady institute of the steady insistence. This is in the steady institute of the steady institute of the steady institute of the steady institute of the steady instit crease in power isn't merely an in **crease in power isn't merely an in**crease in the functionality of the **crease in the functionality** of the computer's processor chip; it's also **computer's processor chip; it's also**  an increase in the computer's practi **an increase in the computer's practigrown with steady insistence. This incal usc.** 

When we take our computations are computed by the second computations of the second computations of the second computations of the second computations of the second computations of the second computations of the second com with a state access to fact state access to fact state access to fact that the fact state access to fact that  $\alpha$ serve to enlighten our choices. Those **serve to enlighten our choices. Those**  data range from workaday files to net **data range from workaday files to net-When we take our computers with us, we have access to facts that** 

#### PETER SCISCO

possibilities are nearly endless. **possibilities are nearly endless. work access to electronic mail-the** 

Time is one of our most precious **Time is one of our most precious**  commodities—easily squandered, **commodities-easily SQuandered,**  jealously guarded, bitterly regretted. jealously guarded, bitterly regretted. Portable computers can help people computers can help people computers can help people computers can help people make the most of the most of the most of the most of the most of the most of the most of the most of the most lost on a public that's snatching up these machines at furious clip. **these machines at a furious clip.**  Portable computers can help people **make the most** of their **time, a fact not** 

No longer does the office stop at No longer does the office stop at the parking lot exit or at the end of the the parking lot exit or at the end of the driveway. With the latest in portable driveway. With the latest in ponable computers, you can time-shift your **computers, you can time-shift your**  daily workload to create quality time **daily workload to create Quality time**  for your family. for your family.

If you're gung-ho home-based If you're a gung-ho home-based entrepreneur looking for an edge, **entrepreneur looking for an edge,**  these small computers can make you **these small computers can make you**  competitive with the big boys down competitive with the big boys down the free way to the free way. The first state of the first state of the first state of the first state of the **the freeway.** 

sumer public? What about those **sumer public? What about those**  people who aren't involved on the ex **people who aren't involved on the ex**ecutive level in business, who aren't **ecutive level in business, who aren't**  running a business from their homes? What role will portables play in their What role will ponables play in their And what of the rest of the con-**Ii ves?** 

The engineering feats that have The engineering feats that have brought computers down to the size of the size of the size of the size of the size of the size of the size of the size of the size of the size of the size of the size of the size of the size of the size of the size of the **brought computers down to the size of** 

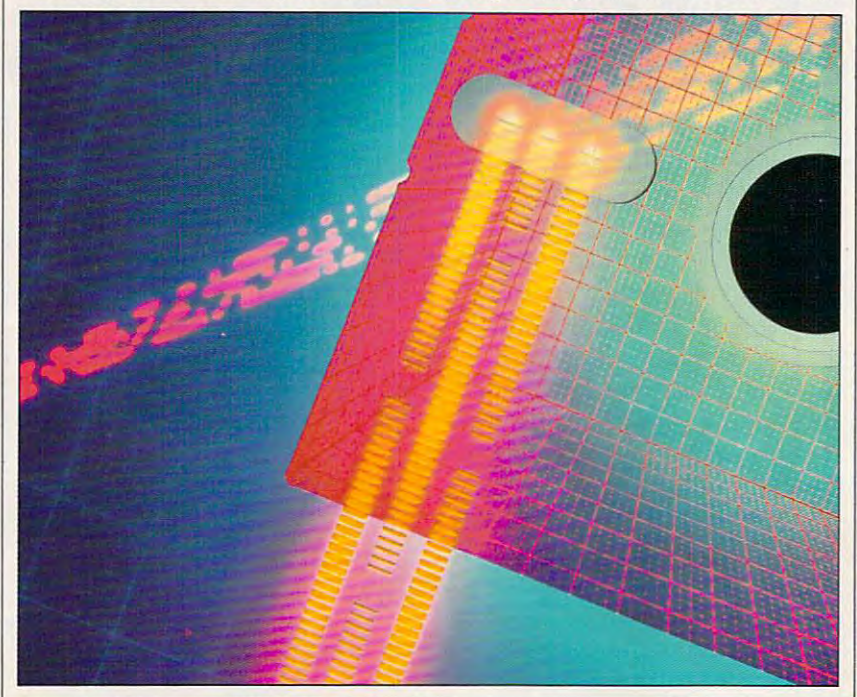

paperback books ripple out over the paperback books ripple out over the technolandscape to influence the technolandscape to influence the shape of life in the coming years. Elec shape of life in the coming years. Electronic organizers, confined now to the **tronic organizers, confined now to the**  executive market, will not be a present of the control of the control of the control of the control of the control of the control of the control of the control of the control of the control of the control of the control of come commonplace among the rest of **come commonplace among the rest of**  the public once they become easier to **the public once they become easier to**  use and are less expensive. **use and are less expensive. executive market, will no doubt be-**

In classic repeat of the genera In a classic repeat of the generational pattern, it is our children—with **tional pattern, it is our children-with**  their enthusiastic adoption of hand their enthusiastic adoption of handheld videogames—that indicate where **held videogames-that indicate where**  we are going. **we are going.** 

It's not too hard to imagine, giv **It's not too hard to imagine, giv**en recent developments in various **en recent developments in various**  technological areas, living in an elec **technological areas, living in an elec**tronically linked world that is as rou tronically linked world that is as routine as the world of television and **tine as the world of television and**  telephones we live in today. telephones we live in today.

If Alexander Graham Bell envi If Alexander Graham Bell envisioned such world <sup>150</sup> years ago, it's **sioned such a world 150 years ago, it's**  mind and whether his vision resembled the communication and communication and communication and communication of the communication of the communication of the communication of the communication of the communication of the communication of the communicatio accept today. We have come to expect **accept today. We have come to expect**  instant access—by airwaves, cables, **instant access-by airwaves, cables,**  and wires—to global and personal and wires-to global and personal hard to guess what shape it held in his **bled the communication networks we events.** 

promise to make portable computer to make portable computer to make portable computer to make positive and promise the computer of the computation of the computation of the computation of the computation of the computation ers—in whatever shape—more palat **ers- in whatever shape-more palat**able to the public at large and more able to the public at large and more effective in the hands of the **effective in the hands** of the **Advances in user interfaces promise to make portable computtechnoworker.** 

Advances in cellular technology Advances in cellular technology will make today's pocket pagers and will make today's pocket pagers and mobile phones seem quaint compared **mobile phones seem Quaint compared**  with the portable info stations of tomorrow. **tomorrow.** 

Flat panel displays and portable CD readers may finally usher in the CD readers may finally usher in the age of the "docking station," as yet an age of the "docking station," as yet an ungainly collection of multiple **ungainly collection** of multiple periodic periodic control of the control of the control of the control of the control of the control of the control of the control of the control of the control of the control of the control of the control of the control o peripherals.

Recently, during a late night spate of bleary-eyed video grazing, spate of bleary-eyed video grazing, I came across a show that portrayed the been traded for total access. That cheerless world view is but one description of how our tools can define the present can define the can define the can define the can define the can define the can define the can define the can define the can define the can define the can define the can def our selves. Still, it poses a large question that rightfully accompanies all tion that rightfully accompanies all technological developments—no mat technological developments- no matter how small the package.  $\Box$ future as a world where solitude had **scription of how our tools can define** 

#### How the this software will be a strong to the term of the software will be a strong to the strong term of the is in the way you would be way to be written to work and the way to work and the way of the way to work and the 2) Instantly find the info you need, and 3) Help you make brilliant decisions How this \$149 software will:<br>1) Improve the way you work and think, 2) Instantly find the info you need, and 3) Help you make brilliant decisions ...

Have you ever worked on a complex project and fell lost? With INFO project and felt lost'! Wilh INFO SELECT you'll group, scan, and cross search through a search through a search through a search of the source so fast source so fast the control of the you'll see the big picture in seconds. you'll see Ihe big picture in seconds. Will I be better off doing this now or that later? Keeping priorities straight can make or break your career or your make or break your career or your business. INFO SELECT lets you keep

supplier? To make decisions you need facts. Now you can view the facts any way you like... as fast as you can think. way you like ... as fast as you can think. You'll make the best decisions ever -and fewer expensive mistakes.

Should you use an east or west coast

Are you for the product of the product of the product of the product of the product of the product of the product of the product of the product of the product of the product of the product of the product of the product of Were you born with a memory situation so the tip of your state of your control to the tip of your control to your control to your control to tongue? Do you forget things like which longue? Do you forgel things like which day you placed an order or important day you placed an order or irnponant numbers? If you are forgetful you software that remembers almost

especially need INFO SELECT - the

search through all your notes so fast

Are you forgetful? situated squarely on the tip of your

everything for you. Thinking tool Thinking tool

on lop of what's hot. on lOp ofwhat's hoI.

Oient info

Decisions

Phone notes

urprisingly, there is a whole new world of uses for your computer!<br>Surprisingly, there is a whole new world of uses for your computer to deal You can use your computer to deal with all the countless bits of "random" information scattered across your desk: information scattered across your desk: plans, notes, lists, actions, contacts, ideas,

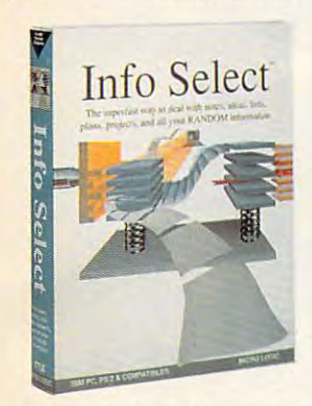

and much more. INFO SELECT™ will not only give you instant access to this important information ... il will help you important information n. it will help you make belter decisions and see in the interpretation new relationships. Try INFO SELECT dimension of computing. make better decisions and see important risk-free and discover a whole new

#### Photographic Photographic memory memory

photographic memory' that gives you perfect superfast recall of up to 64,000 tems of information. INFO SELECT is like having a

#### Telephone notes Telephone notes

When Harry calls you on the phone, you'll display the six windows on Harry before he finishes his first sentence! No more embarrassing pauses or scrambling for information.

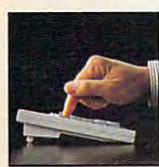

to use - yet powerful. Instead of INFO SELECT is easy works.

one window or one window or ten, imagine up to 64,000! The uses are endless. endless.

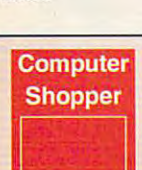

"Rarely do ' Rarely do I recommend a product as recommend a producl as wholehear1edly" David Harvey, Comp. Shopper

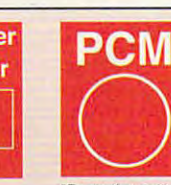

Beats the pants off just about everything else."<br>Jeffrey Parker,  $\cdots$ PCM

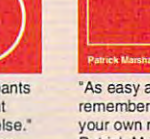

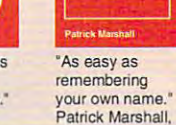

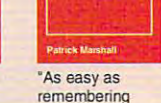

Inlo World

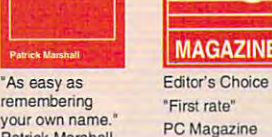

**INFO** 

**WORLD** 

properly handle information. The right PIM will save you time and make everything you need a PIM to this kind of

about PIMs (Personal Personal Personal Personal Personal Information Information Mangers)? Mangers)? Simple-you Simple - you more RANDOM information than infommtion than any other type and any other type and

probably have

The #1 PIM What's all the fuss about PIMs (Personal

you do go you do go smoothly. Why is Info Select the #1 PIM? Because Info Select is based on ideas you can identify on ideas you can identify smoothly.

with - like stacks of paper. And it's free-form too. You won't waste days or weeks learning

was a common meeting or we common amountaining complex structures. Instead you'll be up and running in minutes. Info Select also and running in minutes. Info Select also does more and contract and contract contract to an other does more and costs less than other PIMs.

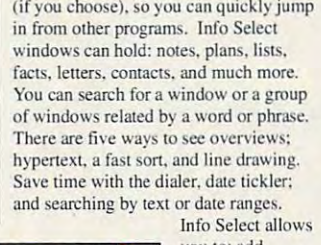

Feature packed Feature packed INFO SELECT is memory resident

Owners of our TORNADO software (symbolized second-generation Info Select under our special offer. There are over 200 improvements.

by the famous "blue tornado") can trade up to the

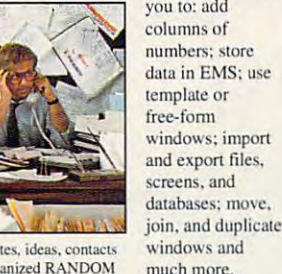

If you have notes, ideas, contacts or other unorganized RANDOM information, you need Info Select.

#### option LAN option

The new LAN version allows rolodexes and distributing company policies. You can share any kind ol' information. It's your first step into the exciting new world of groupware! Ask about the five node LAN starter pack. integrated E-mail, sharing company policies. You can share any kind of exciting new world of groupware! Ask

#### Easy power Easy power

Info Select is easy to use yet offers. the power you need with infobases up to 700kb/sec; up to 32,000 characters per window; and up to 64,000 windows per infobase. Even better, Info Select can swap down to as little as 7K memory! 10 megabytes; text searches up to

#### TORNADO owners

pioneering TORNADO<sup>™</sup> software PC World called "Excellent. Excellent. World called "Excellent. Excellent. Excellent, Excellent" and PC Magazine awarded Editor's Choice - twice. Call about our special trade-up offer. INFO SELECT is based on the

The next generation of the next generation of the next generation of the next generation of the next generation of the next generation of the next generation of the next generation of the next generation of the next genera  $\cdots$   $\cdots$   $\cdots$   $\cdots$   $\cdots$ The next generation of TORNADO is here at lastl

#### Endless uses

do much more than manage all your RANDOM and the control of the control of the control of the control of the control of the control of the control of the control of the control of the control of the control of the control of the control of the con manage business correspondence, sales facts, plan projects, or interrelate all your ideas. You can catalogue parts, idens. You can catalogue pans. documents, and inventory items. Match buyers and sellers or doctors and patients. Setup an information desk. Edit E-mail. software operation techniques, or just names and addresses. Whether you are a lawyer tracking court cases or a zoologist collecting feed in the state of the collection of the state of the collection of the collection of the collection of countless uses for Info Select. Info Select can all your RANDOM information. Use it to leads, orders, and client notes. Track Store notes on magazine articles, collecting feeding habits you'll find

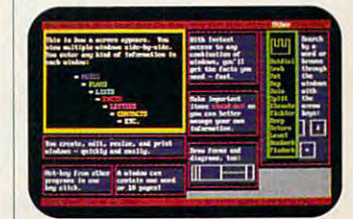

Info Select keeps your information in intelligent automatically positioned windows.

Rlsk·Free Guarantee Info Select is so effective you will be

amazed. That's why we offer our If you are not fully satisfied, accept our full<br>prompt refund. Could any offer be more money-back guarantee. Try it for 30 days.<br>If you are not fully satisfied, accept our full<br>prompt refund. Could any offer be more fair

All for just News \$149.95! Ver 2.0! INFO SELECf has a special price of

INFO SELECT has a special price of the special price of the special price of the special price of the special price of the special price of the special price of the special price of the special price of the special price o just \$149.95. You can even try it risk-free with a 30-day money back guarantee. But hurry - this is a limited time offer.

Doesn't it make sense to get the software package that can open up a whole new world of important uses for your computer? Order today. Call toll·free:

#### (800)342-5930

... and get ready for a new dimension of computing.

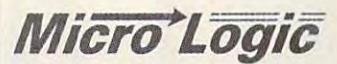

Hackensack. NJ 07602 (800) 342-5930 (201) 342-6518 Fax:(201)342-0370 Fax: (201) 342-0370 POB 70. Dept. 601

Makers of: Tornado, Info Select, Makers of: Tomado, Info Select. Key Watch & Micro Charts

MAIL ORDERS: Send name, address, phone number, and payment by check, Visa, or MC to address shown. Please include \$3.50 shipping (\$15 outside continental USA). EUROPEAN CUSTOMERS:<br>Contact Atlantex U.S.A. (203) 655-6980. TR

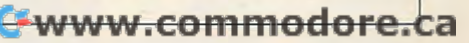

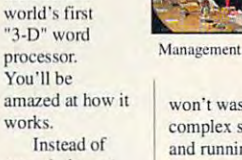

SELECT also includes the

INFO includes the

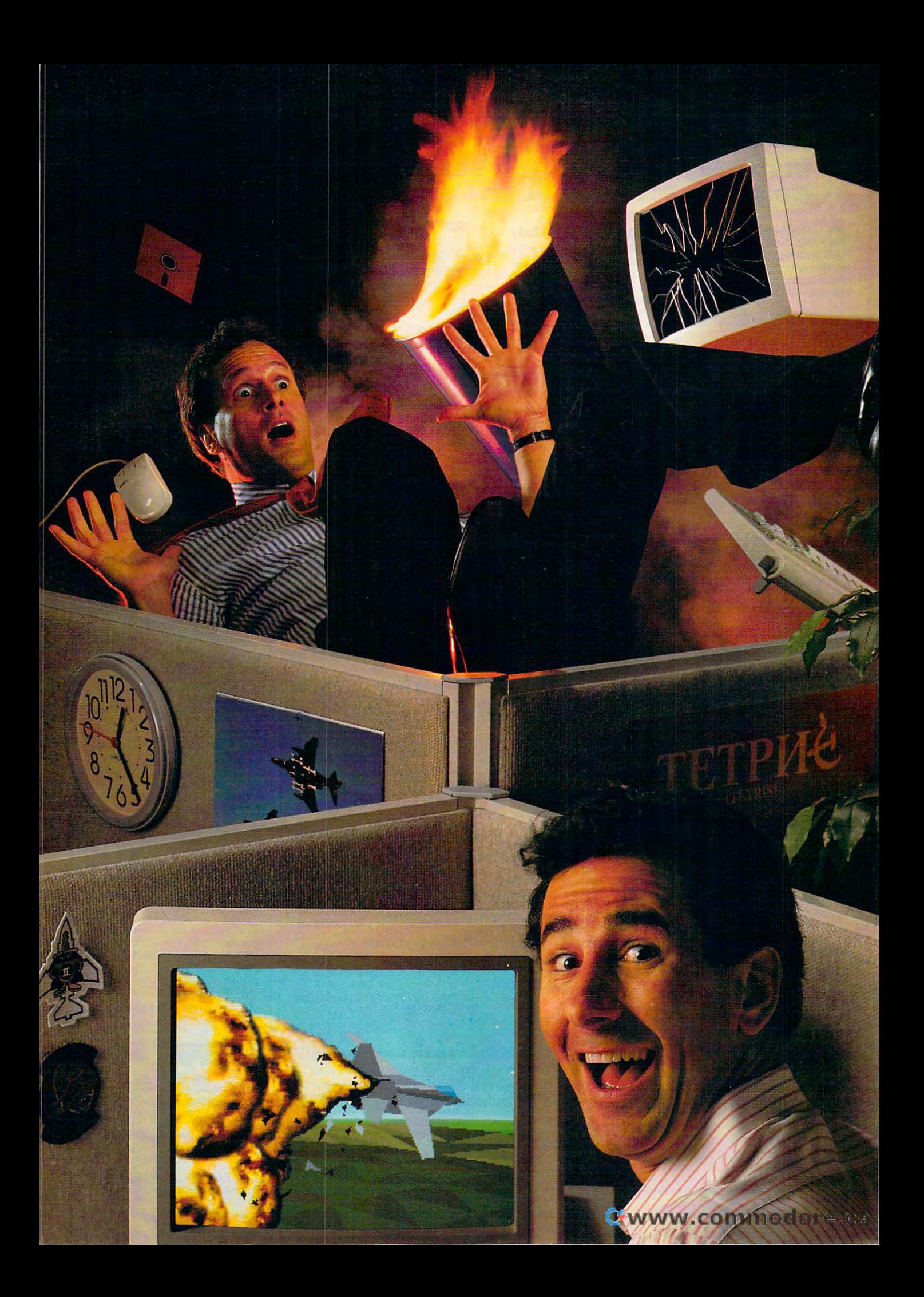

### Blast someone **Blast someone**  out of the sky... on your lunch hours in the control of the control of the control of the control of the control of the control of the control of the control of the control of the control of the control of the control of the control of the out of the sky... **on your lunch hour.**

Or blow 'em to smithereens. Or run 'em off the road.

Play these Spectrum HoloByte Play these Spectrum HoloByte head-to-head games and you'll experi head-to-head games and you'll experience real competition. It's no longer ence *real* competition. It's no longer man vs. machine. It's you against them. man vs. machine. It's you against them Anytime or anyplace. Anytime or anyplace.

By using a network, a direct cable link or a modem, you can compete with people from across the office — or across the country. And you'll do battle across the country. And you'll do battle in real time!

Imagine yourself in a supercharged Vette, racing down the streets of San , Vette, racing down the streets of San Francisco against a real opponent! Or be a speed-burning Stunt Driver smashing your friends off the track. smashing your friends off the track. How about commanding an M-l Tank How about commanding an M -I Tank and firing on someone... in New Jersey? Or climb into an F-16 cockpit Jersey? Or climb into an F-16 cockpit and smoke your enemy in Falcon 3.0, and smoke your enemy in Falcon 3.0, the latest of the Falcon games the latest of the Falcon games games so realistic they're used in games so realistic they're used in actual flight training simulations. actual flight training simulations.

#### Looking for an opponent? **Looking for an opponent?**  Connect through GEnie. **Connect through GEnie.**

Find your challengers for modem-capable games like FALCON or STUNT DRIVER through GEnie's like fALCON or STUNT DRIVER through GEnie's on-line services. Also get tips, hints and information on the games from other gamers or mation on the games from other gamers or direct from Spectrum HoloByte. Non-prime time direct from Spectrum HoioByte. Non-prime time connect rate: \$6 per hour. Call 1-800-638-9636 connect rate: \$6 per hour. Call 1-800-638-9636 for information. for information.

So if you're up for fast-paced, action-packed competition you have action-packed competition you have only one choice: Spectrum HoloByte only one choice: Spectrum HoloByte head-to-head games. head-to-head games. So if you're up for fast-paced,

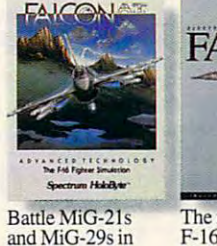

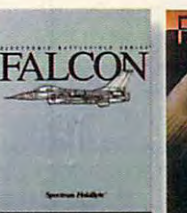

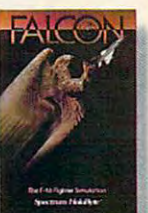

**The most authentic Face MiG-21s**<br>F-16 fighter **in a real Top Gun** simulation and dominate the state of the state of the state of the state of the state of the state of the state of the state of the state of the state of the state of the state of the state of the state of the state of the simulator ever. dogfight.

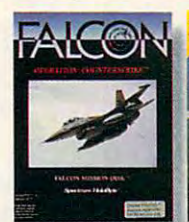

non-stop action.

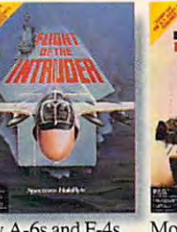

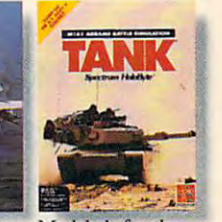

Fight deadly enemies in 12- **Fight deadly enemies in a 12** mission campaign. **mission campaign.** 

Fly A-6s and F-4s Fly A-6s and F-4s<br>in dangerous<br>Vietnam skies.

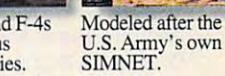

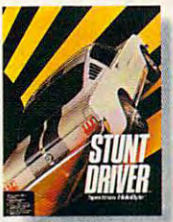

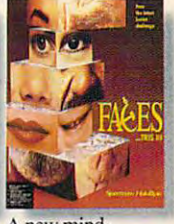

your 400+hp '66<br>Shelby Mustang. **Dust 'em with**  your 400+hp '66<br>Shelby Mustang.

fast-paced 3-D A fast-paced 3-D race on **San**  race on San Francisco streets. **Francisco streets.** 

**boggler** from the creator of Tetris. **A new mind-**

Available at your local software retailer or, for Visa/MasterCard orders only, call: **Visa/MaslerCard orders only. call:** 

### 1-800-69 5-G AM **1-800-695-GAME**

(l-800-695-4263/24hrs. day/7 days week) **(l-800-6954263124hrs. a dayn days a week)**  For availability or customer support 415-522-1164.

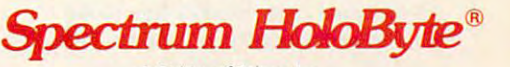

Cwww.commodore.ca

Division of Sphere, Inc **A Division of Sphere, Inc**  <sup>2061</sup> Challenger Dr., Alameda, CA <sup>94501</sup> 2061 Challenger Dr., Alameda, CA 94501 Circle Reader Service Number <sup>118</sup> **Circle Reider Service Number 118** 

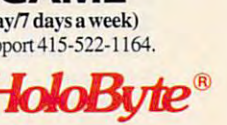

### NOTES AND RESIDENCE AND RESIDENCE AND RESIDENCE AND RESIDENCE AND RESIDENCE AND RESIDENCE AND RESIDENCE AND RESIDENCE AND RESIDENCE AND RESIDENCE AND RESIDENCE AND RESIDENCE AND RESIDENCE AND RESIDENCE AND RESIDENCE AND RE NEWS & NOTES

#### Fewer IBM **Fewer IBM Workers**

In the light of its recent disclosure of its recent disclosure of significant disclosure of significant disclosure of significant disclosure of a state of significant disclosure of significant disclosure of a state of sign nificantly lower-than-expected <sup>1991</sup> nificantly lower-than-expected 1991 earnings, IBM revealed plans to re earnings, IBM revealed plans to reduce its worldwide workforce this year duce its worldwide workforce this year by more than 14,000 employees. by more than 14,000 employees. About <sup>4000</sup> jobs have been cut About 4000 jobs have been cut through the sale of the company's through the sale of the ecmpany's typewriter, computer keyboard, and typewriter, computer keyboard, and low-end printers division. Attrition and low-end printers division. Attrition and voluntary incentive programs are ex **voluntary incentive programs are ex**pected to take care of the rest. IBM pected to take care of the rest. IBM employs about 373,000 people world employs about 373,000 people worldwide, and these cuts are considered **wide, and these cuts are considered**  significant. Perhaps the new IBM lap significant. Perhaps the new IBM laptop PC will help bring some of those top PC will help bring some of those workers back on the job. workers back on the job. In light of its recent disclosure of sig-

### Smudged **Smudged**  *Windows?*

U.S. district court judge Walker U.S. district court judge Walker Vaughn ruled that Apple Computer's Vaughn ruled that Apple Computer's awsuit against Microsoft and Hewlett-Packard, alleging infringement of its Packard, alleging infringement of its graphical user interface, has merit. **graphical user interface, has merit.**  The ruling states that Apple's claims to The ruling states that Apple's claims to copyright on the Macintosh graphical copyright on the Macintosh graphical nterface are valid and clears the way for Apple to take its copyright infringe for Apple to take its copyright infringement suit to trial. ment suit to trial.

Microsoft, meanwhile, says it's Microsoft, meanwhile, says it's satisfied with Judge Vaughn's order satisfied with Judge Vaughn's order because it affirms the analytical frame because it affirms the analytical framework of the case as recommended by work of the case as reecmmended by Microsoft. Even though the ruling sup Microsoft. Even though the ruling supported some of Apple's claims, it ef ported some of Apple's claims, it effectively rejects Apple's claim that the fectively rejects Apple's claim that the "total concept and feel" of the Macin "total ecncept and feel" of the Macintosh graphical user interface is pro-tosh graphical user interface is pretectable under copyright. It also tectable under ecpyright. It also defines <sup>179</sup> elements of the display defines 179 elements of the display that will not be considered in the in that will not be considered in the infringement case, leaving only <sup>10</sup> ele fringement case, leaving only 10 elements of the original Macintosh that ments of the original Macintosh that will be considered when the case will be considered when the case comes to trial. comes to trial.

### Multiplying Mice ... **Multiplying Mice ...**

Computer mice were aptly named for more than one reason. Not only do they re Computer mice were aptly named for more than one reason. Not only do they resemble real mice, they multiply like real mice. Microsoft reports it's now sold semble real mice, they multiply like real mice. Microsoft reports it's now sold more than million computer mice worldwide. Sales more than doubled follow more than 6 million computer mice worldwide. Sales more than doubled following the release of Windows 3.0. Of course, the graphical user interface almost ing the release of Windows 3.0. Of ecurse, the graphical user interface almost demands the use of mouse, so the little guys are now scurrying across the demands the use of a mouse, so the little guys are now scurrying across the desks of computer users everywhere. desks of computer users everywhere.

Microsoft's mouse is available with either a serial PS/2 interface, which attaches to a 9-pin serial, 25-pin serial, or 6-pin PS/2–style port, or a bus interface, with a variety of software options. It sells for a suggested retail price of \$125. A special bundle containing Windows 3.0 lists for \$225. special bundle containing Windows 3.0 lists for \$225.

### . . And They're More .. **. And They're More**  Portable, Too! **Portable, Too!**

Now that mice are running all over the place in the millions, Microsoft has creat Now that mice are running all over the place in the millions, Microsoft has created new breed that's more portable. The new BallPoint mouse is designed es ed a new breed that's more portable. The new BallPoint mouse is designed especially for use with laptop and notebook PC-compatible computers. Actually, for pecially for use with laptop and notebook PC-compatible ecmputers. Actually, for this device the word *mouse* is a bit of a misnomer. It's really a miniature trackball device that clips onto the keyboards of most popular laptop and notebook device that clips onto the keyboards of most popular laptop and notebook computers. computers.

More than 2V2 years in the making, the new BallPoint mouse could be just More than 21/2 years in the making, the new BallPoint mouse eculd be just the thing laptop and notebook PC power users have been looking for. It will the thing laptop and notebook PC power users have been looking for. It will make using Windows and other graphics-based applications and interfaces easi make using Windows and other graphics-based applications and interfaces easier to run on small computers. A universal clamp fits on the keyboard, and a positioner allows you to adjust the angle of the mouse relative to the keyboard. The tioner allows you to adjust the angle of the mouse relative to the keyboard. The BallPoint can also be removed from the clamp and used as desktop trackball BallPoint can also be removed from the clamp and used as a desktop trackball or held in the hand for presentations. or held in the hand for presentations.

The Microsoft BallPoint mouse works with MS-DOS, Microsoft Windows, The Microsoft BallPoint mouse works with MS-DOS, Microsoft Windows, and OS/2 on laptop, portable, and desktop computers. It requires DOS 2.0 or and OS/2 on laptop, portable, and desktop computers. It requires DOS 2,0 or higher with one double-sided 31/2-inch drive and 20K available RAM. Alternative higher with one double-sided 31/2-inch drive and 20K available RAM. Alternatively, it will work with OS/2 version 1.1 or version 1.2, one double-sided 31/2-inch ly, it will work with OS/2 version 1.1 or version 1.2, one double-sided 31/2-inch drive, and a 9-pin serial port or PS/2 mouse port. Suggested retail price is \$175.

### Tandy's Home Organizer **Tandy'S** *Home Organizer*  **Goes It Alone**

Tandy's popular DeskMate Home Organizer companion, originally sold only with Tandy's popular DeskMate Home Organizer ecmpanion, originally sold only with the Tandy <sup>1000</sup> RL home computer, is busting out on its own. Flooded with re the Tandy 1000 RL home ecmputer, is busting out on its own. Flooded with requests to sell the collection of home management software programs as sepa quests to sell the ocllection of home management software programs as a separate product, Radio Shack decided to go for it. rate product, Radio Shack decided to go for it.

DeskMate Home Organizer consists of <sup>15</sup> easy-to-use home management DeskMale Home Organizer ecnsists of 15 easy-te-use home management applications, including financial, personal, kitchen, and math programs, and an applications, including financial, personal, kitchen, and math programs, and an Information Center program. The package runs on any Tandy, IBM, or compatible runs on any Tandy, IBM, or compatible research ble computer and retails for S99.95 at Radio Shack Computer Centers, Radio ble computer and retails for \$99.95 at Radio Shack Computer Centers, Radio Shack technology stores, and dealers nationwide. Shack technology stores, and dealers nationwide. Information Center program. The package runs on any Tandy, IBM, or compati-

### Air Superiority. And the superiority of the superiority of the superiority of the superiority. The superiority of the superiority of the superiority of the superiority of the superiority of the superiority of the superiori **Air Superiority...**

Mr. President, We Have Target-Rich Environment. **"Mr. President, We Have A Target-Rich Environment."** 

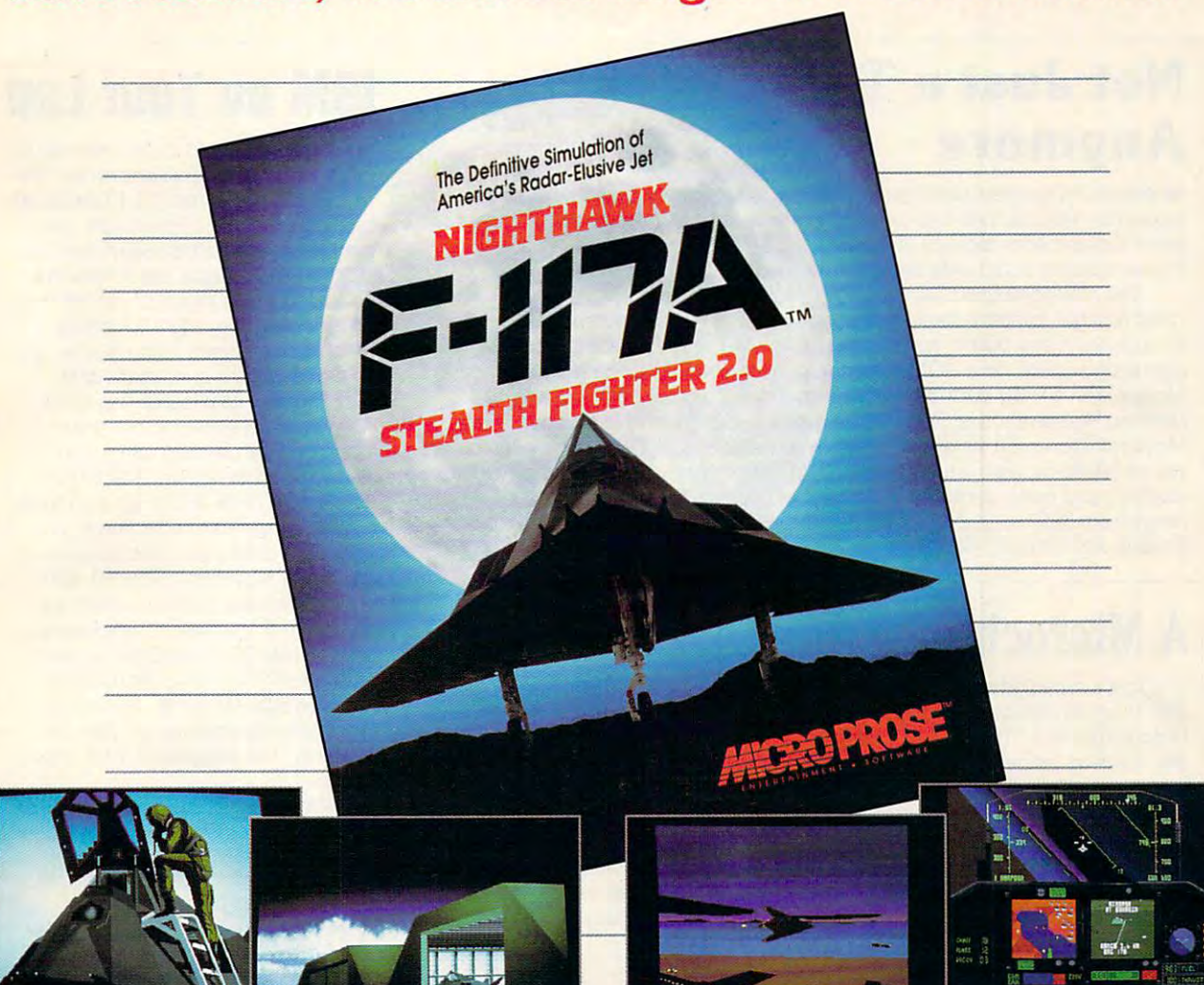

IBM-PC screens shown

Fly the plane that baffled Baghdad radar systems and Fly the plane that baffled Baghdad radar systems and air defenses during the Persian Gulf War, the plane air defenses during the Persian Gulf War, the plane specifically designed for dangerous solo missions specifically designed for dangerous solo missions behind enemy lines. behind enemy lines.

F-117A Nighthawk Stealth Fighter 2.0 is a dramatic advancement of F-19 Stealth Fighter, MicroProse's critically acclaimed simulation of the radar-elusive jet, critically acclaimed simulation of the radar-elusive jet, named Best Simulation of the Year in 1989. With more named Best Simulation of the Year in 1989. With **more**  worlds, more action, better and bolder graphics and MicroProse's legendary dedication to authenticity and MicroProse's legendary dedication to authenticity and excitement, F-117A represents a new breed of combat flight simulator.

For IBM-PC/Tandy/compatibles. For the latest information on release dates and availabilities, call MicroProse Customer Service at 301-771-1151. am to **and availabilities, call MicroProse Customer Service at 301·771 ·1151, 9 am to**  pm EST, weekdays. <sup>1991</sup> MicroProse Software, Inc.. <sup>180</sup> Laketront Drive, **5 pm EST, weekdays. e 1991 MicroProse Software, Inc., 180 Lakefront Drive,**  Hunt Valley. MD 21030. **Hunt Valley, MD 21030.** 

- Dramatic sprite explosions and smoke. Dramatic sprite explosions and smoke.
- New, more accurate cockpit and in-plane graphics. New, more accurate cockpit and in-plane graphics.
- Graduated horizons, landscapes, and seascapes Graduated horizons, landscapes, and seascapes in VGA. in VGA.
- Spectacular night graphics with special night Spectacular night graphics with special night HUD features. HUD features.
- Authentic graphic representation of the F-117A, in 3-D Authentic graphic representation of the F- I 17 A, in 3-D with more polygons and detail. with more polygons and detail.
- Improved mission generation with brand new Improved mission generation with brand new challenges and scenarios. challenges and scenarios.
- Nine worlds in which to fly, including Cuba, North Nine worlds in w hich to fly, including Cuba, North Korea, the Kuwaiti Theatre of Operations, Central Korea, the Kuwaiti Theatre of Operations, Central Europe, Vietnam and the Middle East. Europe, Vietn'am and the Middle East.
- Improved, more challenging enemy Artificial Improved, more challenging enemy Artificial Intelligence. Intelligence.
- Totally updated sound package including original new Totally updated sound package including original new music and digitized speech. music and digitized speech.

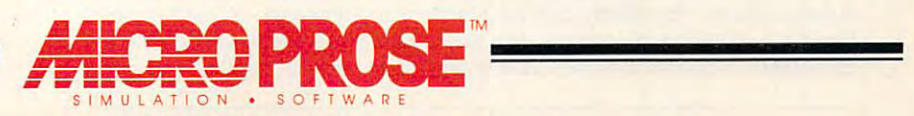

Circle Reader Service Number <sup>106</sup> **Circle Reider Service Number 108** 

NEWS & NOTES

### Not Just Typewriter **Not Just a Typewriter**  Anymore **Anymore**

As electric typewriters continue to look and act more like computers, one major As electric typewriters continue to look and act more like computers, one major typewriter manufacturer has decided to start producing personal computers. typewriter manufacturer has decided to start producing personal computers. Smith Corona Acer recently unveiled a line of seven "simply smart" IBM PC-compatible computers designed for the the home market. PC-compatible computers designed for the the home market.

The new computers, developed in conjunction with the Acer Group, are The new computers, developed in conjunction with the Acer Group, are "plug and go" systems designed for ease of use. A menu screen guides users through the many built-in applications, which are already loaded, along with the through the many built-in applications, which are already loaded, along with the operating system, on a ROM cartridge or hard drive, depending on the model. Models with a ROM cartridge come with Smith Corona Word Processing 6.0, Desktop Reference, and DOS 4.01. Models with a hard drive also come with Microsoft Works 2.0 installed and ready to use. Six of the seven new computers Microsoft Works 2.0 installed and ready to use. Six of the seven new computers will be 80286-based systems (three ROM cartridge models and three hard drive will be 80286-based systems (three ROM cartridge models and three hard drive models), and one is an 80386 SX model with a hard drive. Suggested retail prices range from \$999 to \$1,899 for the system. For more information, contact Smith Corona Acer at (800) 443-5748. Corona Acer at (800) 443-5748.

### Microchip by Any Other Name **A Microchip by Any Other Name**

Intel lost a recent attempt to prevent other companies from using the number <sup>386</sup> to signify 386-based computers if they use <sup>386</sup> microprocessors not manu 386 to signify 386-based computers if they use 386 microprocessors not manufactured by Intel. The ruling by U.S. district court judge Waiter Ingram stated that factured by Intel. The ruling by U.S. district court judge Walter Ingram stated that <sup>386</sup> is term as generic in the computer industry as automatic transmission is in 386 is a term as generic in the computer industry as automatic transmission is in the automobile industry. Judge Ingram pointed out that Intel waited too long the automobile industry. Judge Ingram pointed out that Intel waited too long before attempting to claim the copyright—more than 2½ years after it began selling the product. ing the product.

Now to differentiate its <sup>386</sup> chips from those of other manufacturers, Intel Now to differentiate its 386 chips from those of other manufacturers, Intel says it will refer to them as the *i386 or Intel386 chips.* It's fair to say that a claim For patent and copyright on this designation is probably already in the works.<br>Toward a Better

### RoboLaptops **RoboLaptops**

Police in Fremont, California, and other cities are now going high-tech with Police in Fremont. California, and other cities are now going high-tech with a combination of laptop computers and mobile packet radio modems. In Fremont, combination of laptop computers and mobile packet radio modems. In Fremont, GRiDcase <sup>1530</sup> laptops are mounted near the dash in patrol cars next to the GRiDcase 1530 laptops are mounted near the dash in patrol cars next to the manual radio, not far from the upright shotgun visible in the front seat. Radio mo manual radio, not far from the upright shotgun visible in the front seat. Radio modems from Dataradio allow police officers to transmit and receive data on the dems from Dataradio allow police officers to transmit and receive data on the computer via radio signals. Fremont police official David Jensen explained that computer via radio signals. Fremont police official David Jensen explained that a license plate number, for example, can be typed into the laptop computer and license plate number, for example, can be typed into the laptop computer and then transmitted to the department's main computer for an almost instant check then transmitted to the department's main computer for an almost instant check of police and FBI files. of police and FBI files.

"After the officer requests a report on a driver or vehicle, a report flashes back on whether the car is possibly stolen or the driver has outstanding warrants back on whether the car is possibly stolen or the driver has outstanding warrants or is wanted for some misdemeanor or felony crime," Jensen said. "We get much faster response than talking on the radio because officers don't have to much faster response than talking on the radio because officers don't have to wait for busy dispatchers to take down information and have someone feed it wait for busy dispatchers to take down information and have someone feed it into computer." **into a computer."** 

The laptop is based on an <sup>80386</sup> processor and also can be used to write The laptop is based on an 80386 processor and also can be used to write crime and accident reports right in the car. It enables officers and dispatchers to communicate securely between police cars and headquarters without having communicate securely between police cars and headquarters without having conversations monitored by individuals with scanners. It also allows officers to conversations monitored by individuals with scanners. It also allows officers to quickly access information such as directions to addresses. Someday, police of quickly access information such as directions to addresses. Someday, police officials say, graphics, mug shots, and even fingerprints will be sent over the in-car ficials say, graphics, mug shots, and even fingerprints will be sent over the in-car computers. Modems attached to scanners can't be far behind. computers. Modems attached to scanners can't be far behind.

### IBM on Your Lap **IBM on Your Lap**

 $\mathbf{F}$  is first released in the laptop is first real laptop and  $\mathbf{F}$ PC, and the wait was worthwhile. The PC, and the wait was worthwhile. The new Personal System/2 L40 SX is definitely loaded. It's a lightweight, durable, battery-operated 386SX that runs ble, battery-operated 386SX that runs at <sup>20</sup> MHz. It weighs just 7.7 pounds at 20 MHz. It weighs just 7.7 pounds  $\overline{\phantom{a}}$ 12.8 inches wide, and 10.7 inches wide, and 10.8 inches wide, and 10.7 inches wide, and 10.7 inches wide, and deep. It also comes with leather slipon carrying case at no extra cost. **on carrying case at no extra cost.**  IBM finally released its first real laptop and measures a mere 2.1 inches high, 12.8 inches wide, and 10.7 inches deep. It also comes with a leather slip-

The new IBM laptop has a fullsize keyboard similar to the ones size keyboard similar to the ones found on IBM desktop computers. It found on IBM desktop computers. It also packs a walloping 2MB of RAM, a 60MB hard drive, and a ten-inch VGA  $\alpha$  as standard equipment. The state  $\alpha$ laptop's memory can also be expand laptop's memory can also be expanded up to a maximum of 18MB. IBM plans to release an AC-powered ex plans to release an AC-powered expansion unit that will provide connec pansion unit that will provide connections to IBM <sup>3270</sup> and <sup>5250</sup> systems, tions to IBM 3270 and 5250 systems, and Token-Ring networks using AT and Token-Ring networks using AT half-size adapter cards. An array of half-size adapter cards. An array of other optional add-ons will also be other optional add-ons will also be available. The suggested retail price is available. The suggested retail price is 55,995. display as standard equipment. The 55,995.

Prospective buyers can call (800) Prospective buyers can call (800) IBM-2468 to locate the nearest dealer. IBM-2468 to locate the nearest dealer.

### Toward Better Better Better Better Better Better Better Better Better Better Better Better Better Better Better Understanding **Understanding**

If you've worn out your printed version If you've worn out your printed version of the WordPerfect 5.1 manual or just of the WordPerfect 5.1 manual or just hate to thumb through printed pages hate to thumb through printed pages to find what you need to know, Larson-to find what you need to know, Larson-Davis has possible solution for you. Davis has a possible solution for you. The company has just introduced an The company has just introduced an electronic text version of the WordPer $f_{\rm eff}$  ,  $f_{\rm eff}$  , the state is the state in the state  $f_{\rm eff}$  of  $f_{\rm eff}$  and  $f_{\rm eff}$  is the state is the state in the state in the state is the state in the state in the state in the state in the state in the state new electronic version is compatible **new electronic version is compatible**  with networks, WordPerfect shells, and mice, and it allows you to search by word or phrase. Full-text pages are dis word or phrase. Full-teX1 pages are displayed. You can also page back and played. You can also page back and forth from any point of reference within forth from any point of reference within the manual. The company is selling the the manual. The company is selling the electronic manual for an introductory electronic manual for an introductory price of S25 and plans to bring more price of S25 and plans to bring more manuals for other popular software to manuals for other popular seftware to market soon. For more information, **market soon. For more information,**  contact Larson-Davis Information Sys contact Larsen-Davis Information Systems at <sup>1681</sup> West <sup>820</sup> North, Provo, tems at 1681 West 820 North, Provo, Utah 84601; (801)375-8855. Utah 84601 ; (801) 375-8855. fect 5.1 manual. Dubbed InfoQue, the

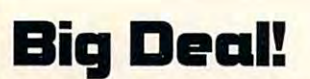

Imagine VGA display of beautiful display of beautiful display of beautiful display of beautiful display of beautiful display of beautiful display of beautiful display of beautiful display of beautiful display of beautiful rose. Imagine having the ability to instantly double the size of the display stantly double the size of the display with virtually no erosion of its composi with virtually no erosion of its composition. According to Bill Salyers, director tion. According to Bill Salyers, director of programs at the National Easter of programs at the National Easter Seals Society in Chicago, that's just Seals Society in Chicago, that's just what MAGic, a new memory-resident screen-magnification utility from screen-magnification utility from Microsystems Software does. Imagine a VGA display of a beautiful

The program magnifies a VGA screen by two times width and two screen by two times width and two times height in both text and graphics times height in both text and graphics applications—even while running Windows 3.0. MAGic can be helpful for the dows 3.0. MAGic can be helpful for the  $\sim$  visually impaired and for any one who are any operators who are any operators and  $\sim$ squints at tiny characters on laptop squints at tiny characters on laptop screens. It also helps when reading screens. It also helps when reading those pesky word processor page those pesky word processor page previews. "This is one product that previews. "This is one product that must be seen to be truly appreciated," must be seen to be truly appreciated," Salyers said. Salyers said. visually impaired and for anyone who

MAGic, which retails for \$79, also provides complete type-through ac provides complete type-through access and follow-the-cursor, follow-the-cess and follow-the-cursor, follow-themouse, and attribute-tracking modes mouse, and attribute-tracking modes all in less than 8K of RAM. MAGic De all in less than 8K of RAM. MAGic Deluxe, which retails for \$195, offers luxe, which retails for \$195, offers even more magnification capabilities **even more magnification capabilities**  and includes a bookmarking function that allows you to mark up to ten dif that allows you to mark up to ten different areas of your screen and ferent areas of your screen and a magnification locator display that magnification locator display that shows you which area of your screen shows you which area of your screen is currently being magnified. is currently being magnified. MAGic, which retails for \$79, also

For more information contact Microsystems Software, 600 Worcester Road, Framingham, Massachu ter Road, Framingham, Massachusetts 01701; (508) 626-8511.

### Super Debut

Nintendo's 16-bit Super NES game machine made its debut at the sum mer CES in Chicago this June. Sales are expected to exceed 2 million units by year's end once Super NES, pack aged with Super Mario World, is re leased in September. A software library of <sup>10</sup> to <sup>12</sup> games will be avail able as well and will expand to include more than <sup>60</sup> titles by 1992. Super NES will have enhanced graphics, multiple scrolling screens, digital ster eo sound, 3-D capabilities, and better, eo sound, 3-D capabilities, and better, faster gameplay to set it apart from faster gameplay to set it apart from Nintendo's current 8-bit machine.

### Growing\* Support **Growing Support**

The current market acceptance of Windows has helped not only mouse sales The current market acceptance of Windows has helped not only mouse sales but software sales as well. Sales of software applications for Windows 3.0 have skyrocketed in the past year. Both market analysts and independent software skyrocketed in the past year. Both market analysts and independent sohware vendors have documented major increases in sales of Windows-based applica tions, and continuing gains are predicted as developers create new programs for **tions, and continuing gains are predicted as developers create new programs for**  the fast-growing Windows market. the fast-growing Windows market. vendors have documented major increases in sales of Windows-based applica-

According to Ken Wasch, director of the Software Publishers Association, the Windows applications market is currently the fastest growing segment of the the Windows applications market is currently the fastest growing segment of the software market. Independent market research from International Data Corpora tion (IDC) projects the number of copies of Windows-based applications shipped tion (IDC) projects the number of copies of Windows-based applications shipped in <sup>1991</sup> will reach 3.8 million units—a 150-percent increase over the 1.5 million in 1991 will reach 3.8 million units-a 150-percent increase over the 1.5 million units shipped in 1990. More than 700 software developers are writing new Windows are writing new Windows and Mi dows-based applications at a fast clip, evidenced by the 48,000 copies of the Microsoft Windows Software Development Kit version 3.0 sold worldwide in the Microsoft Windows Software Development Kit version 3.0 sold worldwide in the past nine months. In this case of the control of the control of the control of the control of the control of the control of the control of the control of the control of the control of the control of the control of the cont software market. Independent market research from International Data Corporaunits shipped in 1990. More than 700 software developers are writing new Winpast nine months.

#### $\cdots$  sound in the sound  $\cdots$  . In the set of  $\cdots$ **A Sound Investment**

With the new SoundByte audio recording and playback unit hooked up to your With the new SoundByte audio recording and playback unit hooked up to your PC, your CD player won't be the only thing in your house playing rich digital mu PC, your CD player won't be the only thing in your house playing rich digital music. From Meridian Data, SoundByte can take audio input from any standard sic. From Meridian Data, Sound Byte can take audio input from any standard high-fidelity equipment, compress files in realtime, and store them on the com high-fidelity equipment, compress files in realtime, and store them on the computer's hard drive or on a network server. Playback can be from a floppy disk, a hard disk, a CD-ROM disc, or a network. SoundByte also supports MIDI-driven synthesizer functions. **synthesizer functions.** 

The small, inexpensive processor plugs right into the computer's parallel The small, inexpensive processor plugs right into the computer's parallel port and can be used to attach very high-quality sound files to different applica port and can be used to attach very high-quality sound files to different applications like educational programs, multimedia programs, business applications, **tions like educational programs, multimedia programs, business applications,**  and games. Based on a single-chip, digital-signal processing (DSP) design, SoundByte's open architecture provides developers with an affordable, fully pro Sound Byte's open architecture provides developers with an affordable, fully programmable audio technology for applications development. grammable audio technology for applications development.

SoundByte is fully compatible with MS-DOS and Windows platforms, sup Sound Byte is fully compatible with MS-DOS and Windows platforms, supports the Windows Multimedia extensions protocol, and is priced at \$249.95. For ports the Windows Multimedia extensions protocol, and is priced at \$249.95. For more information, contact Meridian Data at <sup>5615</sup> Scotts Valley Drive, Scotts Val more information, contact Meridian Data at 5615 Scotts Valley Drive, Scotts Val-For more information contact | ley, California 95066; (408) 438-3100.

### Thousand Ways to setts 01701; (508) 626-8511. **A Thousand Ways to Super Debut Find Software**

Looking for some good software? How about a detailed index of more than Nintendo's 16-bit Super NES game 119,000 packages to help you with your research? The Datapro Software Finder machine made its debut at the sum-  $\parallel$  is a new CD-ROM-based service program that provides a comprehensive refermer CES in Chicago this June. Sales **ence guide to business and professional programs for micro-, mini-, and main**are expected to exceed 2 million units I frame computers by allowing instant access to information on more than 19,000 by year's end once Super NES, pack- applications programs. More than 130 types of software products are covered. aged with Super Mario World, is re-  $\blacksquare$  Based on the Datapro Directory of Software and the Datapro Directory of Microleased in September. A software computer Software print services, it provides the equivalent of 4500 pages of library of 10 to 12 games will be avail- | information on a single CD-ROM disc.

able as well and will expand to include  $\parallel$  An annual subscription to Datapro's Software Finder (Complete Edition) more than 60 titles by 1992. Super with quarterly releases is available for \$1,770. Individual micro and midrange/ NES will have enhanced graphics, mainframe edition subscriptions are \$995 each. For more information, contact multiple scrolling screens, digital ster- | Datapro at 600 Delran Parkway, Delran, New Jersey 08075; (800) 328-2776.

faster gameplay to set it apart from the late weekly nublished by Alan R. Bechtold, editor of *Info-Mat Magazine*, an electronic news<br>Nintendo's current 8-bit machine weekly published by BBS Press Service. **weekly published by BBS Press Service. G** 

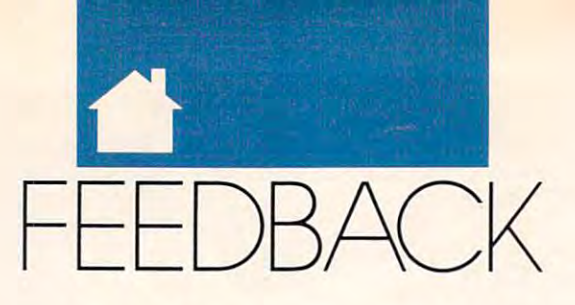

#### QUESTIONS FRO M OUR REA 0 E R S

#### **TWo Err Is Human**

On page <sup>20</sup> of your April issue, you On page 20 of your April issue, you listed our number incorrectly. It's **listed our number incorrectly. It's**  (714)994-7400. (714) 994-7400. DARIANA TECHNOLOGY GROUP **DARIANA TECHNOLOOYGRQUP BUENA PARK. CA**  But the contract of the case of the case of

On page <sup>97</sup> of your April issue, an in On page 97 of your April issue, an incorrect number is listed for our com **correct number is listed for our com**pany. Customers should call (800) pany. Customers should call (800) 334-6572 for sales and (302) 368-9990 334-6572 for sales and (302) 368-9990 for inquiries. Thanks for setting the for inquiries. T hanks for setting the record straight. MICROLEAGUE SPORTS NEWARK. DE **MICROLEAGUE5PORTS NEWARK. DE**  record straight.

#### **TeleVGA**

I'm searching for a way to play a computer game on my VGA monitor and **puter game on my VGA monitor and**  have output go to a standard TV at the same time. My family and I are avid game players and miss the days avid game players and miss the days when we could sit around the TV set when we could sit around the TV set and watch each other play. When we and watch each other play. When we upgraded to 386SX with VGA, the upgraded to a 386SX with VGA, the family could no longer participate in family could no longer participate in the solving of mystery and role-play the solving of mystery and role-playing computer games. ROBERT E. PITCOCK FLORENCE. AL **ing computer games. ROBERT E. PITCOCK FlORENCE. AL** 

What you need is VGA-TV from Wil *Whal you need is VGA-TV from Wi/ low Peripherals. It's a VGA card with* an output for VGA monitor and an *an* **OIllPW** *for a* **VGA** *moniior and an*  output for NTSC video (also known as *aU/pili for NTSC I'ideo (also known as*  composite color). The NTSC connec *composile color). The NTSC connec*tor can be attached to any television **tor call** *be attached to* **any** *television*  with a monitor jack.

Ifyou have an older television *1/* **you** *have an older television*  that has only antenna connections. *thaI has only antenna connections,*  you 'II also need an RF modulator, *)'Ou'll also need an RF modulator,*  which can be purchasedfrom Radio *which can be purchasedfrom Radio*  Shackfor around \$30. 512K version *Shackfor around \$30. A 5I2K version*  of VGA-TV costs \$599. It provides *of VGA- TV cosls* \$599. *II provides a*  maximum resolution of800 <sup>600</sup> *maximum resolution 0[800* **X** *600*  with <sup>256</sup> colors. *wilh* 256 *colors.* 

The 256K version costs \$499. *The 256K version Cosls \$499.*  With this unit, you can get maxi *With this unit. you can get a maxi*mum resolution of640 <sup>480</sup> with <sup>16</sup> *ilium resolulion of640* X *480 wilh 16*  colors. The card is shipped with drivers *colors. The card is shipped with drivers*  for WordPerfect, Lotus 1-2-3, Win *for* WordPerfect, Lotus 1-2-3, Windows 3.0, AutoCAD, and Ventura dows *3.0,* AutoCAD, *and* Ventura Publisher. Publisher.

*Willow also offers a product* known as VGA-TVGE/O fGE/O *known as VGA- TV GEIO (GE/O* 

stands for GEnlock Overlay/ This *slandsfor* GEnlock Overlay). *This*  unit allows the VGA signal to be *unil allows Ihe VGA signal* 10 *be*  mixed with <sup>a</sup> normal television signal *mixed wilh a norma/lelevision signal*  to create effects such as titling for videotapes. It costs \$895. You can write *eotapes.* **II** *costs* **\$895.** *You con write*  Willow Peripherals at 190 Willow Avenue at 190 Willow Avenue at 190 Willow Avenue at 190 Willow Avenue at 190 nue, Bronx, New York 10454, or call (800) 444-1585. *Willow Peripherals at 190 Willow Ave-(800) 444-1585.* 

#### Battery Drain **Battery Drain**

How do I determine when the internal battery in my AT needs to be re nal battery in my AT needs to be replaced, and what problems will occur if it goes dead before I'm able to re if it goes dead before I'm able to replace it? **place it?**  H.W.CHRISTOPHER FLORISSANT. MO H.W. **CHRISTOPHER FlDRISSANT, MO placed, and wh'at problems will occur** 

The internal battery used in AT-class *The illlemal ballery used ill AT-class*  computers supplies power to the **compUlers** *supplies* **power to** *the*  time, and configuration information *lime, Gnd configuration ill/ormation*  about the system. (In XT-class com *abOll1lhe syslem. (III XT-class com* puters, dip switches on the mother **pUlers,** *dip switches* **on** *(he mother*board are used to store system *board are used* **10** *store system*  configuration information.) *configuration in/orm01ioll.) CMOS RAM which retains the date.* 

An inconsistent clock can signal a weakening battery. If you notice the clock losing few hours night, your *clock losing afew* **hOllrs** *a* **lIighl.** *your battery needs replacing. If the battery* is allowed to fail completely, you 'II see *is allowed* 10 *fail complelely. )'Ou 'lI see*  message on boot-up indicating that *<sup>a</sup>message on* **bOOI-UP** *indicating that*  there's been CMOS RAMfailure. *Ihere's beell a CMOS RAM failure.*  You 'II be directed to run SETUP. *You'll be direcled* 10 *rUII SETUP.* 

At this point, you must reinform *the system about the memory, moni*tor, and disk drives that are being **lor,** *and disk drives* **thaI are** *being*  used. After that, you 'II be able to com *used. Ajier Ihal, you'll be able* 10 *COII/* pute normally until you turn the system offand the CMOS R.4M loses its *lem off alld Ihe CMOS RAM loses ils*  memory again.

The largest hurdle in this process *The largesl hurdle ill Ihis process*  is knowing the type number ofthe *is knowing the type number of the*  hard disk in your system. The type *hard disk in your syslem. The Iype*  number is <sup>a</sup> code that tells the control ler how many heads, platters, and cyl*inders your hard drive has, and* without the correct code, you can't access the hard disk. *cess Ihe hard disk. number is a code that tells the comrol-*

To avoid this problem and the *To avoid Ihis problem and Ihe fear that all your data is lost forever,* run your system's SETUP program to *run your syslem's SETUP program* 10 day and make note ofthe type number *day and make note o/the type number*  for your hard disk. Write this number *for your hard disk. Write this number*  on disk label and stick it to the back *on a disk label alld Slick ilIa Ihe back* 

or bottom ofyour machine. When *or bottom 0/ your machine. When*  your battery does give out, you 'II have *)'Our battery does gil'e alii, you'lIhave*  the information you need to a second the information of the internal control of the internal control of the internal control of the internal control of the internal control of the internal control of the internal control o get back to work. We are the problems of the problems of the second state of the second state of the second state of the second state of the second state of the second state of the second state of the second state of the s *the in/ormation you need to quickly get back to work.* 

#### MIDI Interference

tion of the February 1991 issue of COMPUTE on Basic Composer 4.3, *COMPUTE* on *Basic Composer 4.3,*  only to find glitch. I'm interested in only to find a glitch. I'm interested in purchasing the program, but Mr. Lati-purchasing the program, but Mr. latimer failed to list the MIDI-compati-mer failed to list the MIDI-compatible devices it supports. He said that **ble devices it supports. He said that**  it's "a powerful... alternative to cost **it's "a powerful .** .. **alternative to cost**ly and confusing MIDI-based .. .pro ly and confusing MIDI-based ... processors" and that it's unfortunate to **cessors" and that it's** unr rtu nat~ **to**  hear only "one note it is then at the the hardware he's referring to? **the hardware he's rererring to?**  WILLIAM YODLOWSKY LINDEN. NJ **WILLIAM YODLDWSKY LINDEN. NJ I read the article in the Reviews sechear only "one note at a time" because** or hardware **limitations. What's** 

Version 5.0 of Basic Composer (which *Version 5.0 of* Basic Composer *(which*  is expected in the late spring or sum *is expected in the lare spring or sum*mer) will support the Sound Blaster *mer) will support the Sound Blaster*  and the Ad Lib music synthesizer *and the Ad Lib music symhesizer*  cards, providing polyphonic playback *cards. providing pol)'phonic playback*  with orchestral instrument timbres. However, version 4.3, the reviewed ver *However. t'ersioll* **4.3.** *the reviewed ver* $sion, doesn't support MIDI input or$ sources; it can be controlled a second solely to the control of the control of the control of the control of the control of the control of the control of the control of the control of the control of the control of the cont through the monophonic PC internal *through the monophonic PC internal*  speaker. That's why it can play only *speaker. Thar s wlzy il can play only*  one note at time. *one nOle* **al a** *lime. sound cards;* il *pla)'s back solei),* 

spokesman for Education Soft *A spokesman/or Educalion So/i*ware Consultants, the publisher of *ware Consultams, the publisher 0/*   $\frac{1}{2}$  basic component is the component of the component of the component of the component of the component of the component of the component of the component of the component of the component of the component of the c has aimed its product at individuals *has aimed irs product at individuals*  who want a powerful music editor but aren't interested in making a large investment in music software and hardware. Because ofthis, the company *ware. Because a/this, the company made the decision not to support* MIDI input. *MIDI inplll.*  **Basic Composer,** *says the company* 

The spokesman warns that if *The spokesman warns Ihar* **if**  you 're interested in purchasing MIDI *,Vou're interested ill purchasing* **M IDI**  software, you should avoid the low-end *software. you should avoid the low-end*  music notation and printing programs *music nOlarion alld printing programs*  (meaning anything less than \$300). *(meaning anylhing less Ihan \$300).*  Education Software Consultants rec *Education Software Consultams rec*ommends Music Printer Plus, Score, *ommends* **Music Printer Plus, Score,**  Personal Composer, or Theme. The Personal Composer, *or* Theme. *The*  spokesman also says that Basic Com *spokesman also says that* **Basic Com**poser has features that aren't found in these expensive programs. *in these expensive programs.* 

#### Hard Disks Disks Disks Disks Disks Disks Disks Disks Disks Disks Disks Disks Disks Disks Disks Disks Disks Disks Disks Disks Disks Disks Disks Disks Disks Disks Disks Disks Disks Disks Disks Disks Disks Disks Disks Disks D **Hard Disks Die.**

that hard disk technology is absolutely that hard disk technology is absolutely Hard disk manufacturers want us to believe

> reliable... but reliable ... but  $\cdots$ otherwise. We otherwise. We depend upon data storage to be flawless, experience teaches

but hard disk technology isn't. Surface but hard disk technology isn 't. Surface defects, head alignment drift, and low-level defects, head alignment drift, and low-level format aging cause hard disks to fail. format aging cause hard disks to fail.

have warded was low-level for the low-level format factor format factors and the second factors of the second factors of the second factors of the second factors of the second factors of the second factors of the second fa with use. The drive's read/write heads lose with use. The drive 's read/write heads lose their delicate alignment and move away from their delicate alignment and move away from the original low-level format information. the original low-level format information. A AAW U.W. AAW II. WENTER DEVELOP IN THE R.W. PERSONAL PROPERTY IN THE once harmlessly located once harmlessly located between tracks. DOS's between tracks. DOS's chilling "Abort, chilling "Abort, Retry, or Fail ?" Retry, or Fail ?" message message inevitably results. inevitably results. Precious data is soon lost. A hard disk drive's low-level format fades These new data track locations intersect unseen surface defects that were Precious data is soon lost.

If left unchecked, data storage becomes more If left unchecked, data storage becomes more an act of hope and faith than one of science. an act of hope and faith than one of science.

return to science. The problem is A return to science. The problem is known and understood, and the solution is known and understood, and the solution is

loss.

clear. While a drive's data can still be ready the must be reading the drive given new, realigned and given a new, realigned and strong low-level format. Then strong low-level format. Then all current surface defects all current surface defects must be located and managed. must be located and managed. This process This process prevents hard prevents hard  $\cdots$ still be read, the drive must be disk data

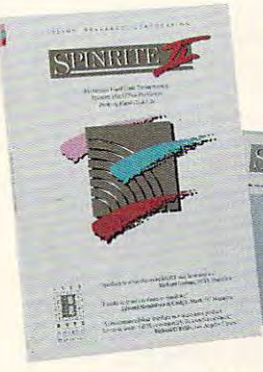

SpinRite II. **SpinRite II.**  return to science. A return to science. (800) 736-0637. An act of prevention.

An act of prevention. Gibson Research An act of prevention. Gibson Research Corporation's SpinRite<sup>™</sup> software program reads hard-to-read and impossible-to-read reads hard-to-read and impossible-to-read data from Dos Hard disk, nondestructively and disk, nonlow-level reformats the drive's surface while optimizing the sector interleave factor, optimizing the sector interleave factor, analyzes and scrubs each track of the analyzes and scrubs each track of the data from a DOS hard disk, nondestructively low-level reformats the drive's surface while

defects, and defects, and relocates any relocates any endangered endangered drive for surface

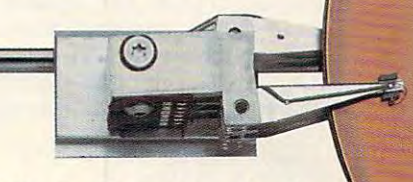

data to safety. SpinRite easily restores hard data to safety. SpinRite easily restores hard disk drives to better-than-new condition disk drives to better-than-new condition with their data intact. Before any data is lost, with their data intact. Before any data is lost, SpinRite detects that a drive is "softening"

> then determines and then determines and eliminates the cause. eliminates the cause. SpinRite readily SpinRite readily recovers data that the recovers data that the system cannot read. system cannot read.

SpinRite won Byte SpinRite won Byte Magazine's prestigious Magazine's prestigious Award of Distinction and Award of Distinction and continues to win computer industry praise continues to win computer industry praise and acclaim. It has proven itself to be and acclaim. It has proven itself to be . effective in preventing hard disk failure. effective in preventing hard disk failure. SpinRite will work for you. SpinRite will work for you.

SpinRite II features a detailed technical log, as well as support for DOS 4 and large device driver partitions. It is available device driver partitions. It is available immediately from local software retailers immediately from local software retailers or directly from Gibson Research or directly from Gibson Research

summer with a 30-day satisfaction guarantee. guarantee.

**O**• Suggested retail price: \$89.

To receive additional To receive additional literature or to purchase literature or to purchase SpinRite II, call toll-free: SpinRite II, call toll-free:

(800) 736-0637.

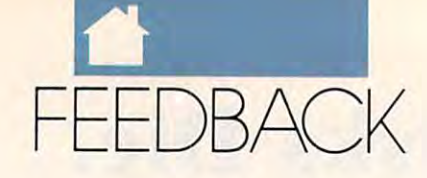

Fate Worse than DeskMate A Fate Worse than OeskMate

I bought a Tandy 1000, complete with *DeskMate.* When I turn on the computer, go directly into the DeskMate puter, I go directly into the *DeskMate*  menu, which speaks to me in plain menu, which speaks to me in plain English. Computer books and COM English. Computer books and *COM-*PUTE magazine seem to be totally in *PUTE* magazine seem to be totally involved in the peculiar foreign volved in the peculiar foreign language of DOS. Am I missing out on something important? Should I be trying to learn a foreign language (DOS) or just relax and concentrate (DOS) or just relax and concentrate on trying to master the many facets of DeskMate? *DeskMate?* 

ALBERT E. NELSON SECHELT, BC. CANADA ALBERT E. NELSON SECHElT, BC, CANADA

DeskMate may be all you need. It cer DeskMate *may be* all *vouneed. II cer* tainly provides complete array of *tainly provides a complele array of*  useful built-in programs. Other pro *useJul built-in programs. Other pro*grams, such as First Publisher, Quick *grams, such as* First Publisher, Quicken, and Lotus Spreadsheet for an and Lotus Spreadsheet for the Company of the Company of the Company of the Co DeskMate, make it even more versa DeskMate. *make it even more* l'ersa· tile. DeskMate may look like com *tile.* DeskMate *may look like a com*pletely different languagefrom DOS, *pletely different language frOIll DOS,*  but it uses DOS to perform its *but it uses DOS to petjorlll its functions.*   $f \cdot \cdot \cdot \cdot \cdot \cdot \cdot \cdot$ en, *and* Lotus Spreadsheet for

You may eventually want to *You* mQ)1 *el'elllually want 10*  move out of the sees when the sees when the sees when the sees when the sees when the sees when the sees when the sees when the sees when the sees when the sees when the sees when the sees when the sees when the sees when else your computer offers. There are *else* )Iour *computer offers. There are*  some books available on DeskMate, *some books available on* DeskMate, *including* The First Book of Desk-Mate by Jack Nimersheim (Howard Mate *by Jack Nimersheim (Howard*  W, Sams) and Getting the Most Out *W. Sams) and* Gelling the Most Out of DeskMate by Michael A. Banks of DeskMate 3 *by Michael A. Banks*  (Brady Books), which will be sold in *(Brady Books), which will be sold in move out of* Desk Mate *and see what Radio Shack stores.* 

#### CAD QUESTION COMPANY IN THE CADE OF THE CADE OF THE CADE OF THE CADE OF THE CADE OF THE CADE OF THE CADE OF THE CADE OF THE CADE OF THE CADE OF THE CADE OF THE CADE OF THE CADE OF THE CADE OF THE CADE OF THE CADE OF THE CA CAD Quest

BLOOMING DALE PARTIES AND RESEARCH

want to know if there are any CAD I want 10 know if there are any CAD (Computer-Aided Design) magazines. (Computer-Aided Design) magazines. I've been looking for a computer-aided design magazine for 1<sup>1</sup>/2 years. BLOOMINGDALE, MI

CAD is only half of complex ofhard *CAD is only half oj a cOlllplex oj hard*ware and software whose end product *ware and software whose end product*  is formed metal, the result of computer-aided manufacturing. Most pub *puter-aided manuJacturing. Most pub*lications in the area ofCAD actually *lications in the area oJCAD actually*  deal with the engineering and metal-*deal with the engineering and metal·*  working end ofthe process rather than *working end oJthe process rather than*  the design process. You might be inter *the design process. You mighl be inter*ested in CADence (P.O. Box 23350, *ested in* CADence *(PO. Box 23350,*  Austin, Texas 78702-3550; 512-250- *Austin, Texas 78702-3550; 512-250-* 1700) or CADalyst (172 West Broad *1700)* orCADalyst *(1727 West Broad*way, 4th Floor, Vancouver, British *way, 41h Floor, Vancouver, British*  Columbia, Canada V6J4W6;604- *Columbia, Canada V6J4 W6; 604-* 737-1088). Both specialize in *737-1088). Both specialize in*  AutoCAD. AutoCAD.

CAD/CAM East (P.O. Box 4803, CAD;CAM East *(PO. Box 4803,*  Troy, Michigan 48099-4803; 313-552- *Troy, Michigan 48099-4803; 313-552-*

s as a second covered that covers covered a second covers covered as a second cover of the cover of the cover of the cover of the cover of the cover of the cover of the cover of the cover of the cover of the cover of the c software usedfor metal working. CAD- /CAM Publishing publishes the Computer-Aided Design Report, puter-Aided Design Report, *<sup>a</sup> monthly 16-page newsletter, as well as* books on CAD, CAM, and CAE (com *books on C4D, CAM, and CAE (COIII*puter-aided engineering) with an emphasis on engineering. You can reach *phasis on engineering. You can reach*  CAD/CAM at <sup>841</sup> Turquoise, Suite D, San Diego. California 92109; (619) *CAD/CAM at 841 Turquoise, SlIile D, Sail Diego, California 92109; (6 19)*  488-0533. *488-0533. 8583) is a magazine that covers CAD software used for metal working. CAD-*

Finally, CAD/CAM Systems (395 Matheson Boulevard East, Mis-*(395 Mathesoll BOlllevard East, Mis*sissauga, Ontario, Canada L4Z2H2; *sissallga, Olltario, Canada L4Z2H2;*  416-890-1846) is bimonthly written *416-890-1846) is a bimolllh/J' wrillell*  for mechanical engineers who use *for mechanical engineers who use* 

CAD software. The capital software and control of the capital software. The capital software and control of the capital software and control of the capital software and control of the capital software and control of the ca It covers both metal-working *C4D software. it covers both metal· working*  hardware and CAD software. COM *hardware and CAD software.* COM-PUTE *magazine is taking a strong in*terest in computer-aided design and terest in computer-aided design and<br>will cover graphics and design software in features and reviews. Auto ware in features and reviews. Auto-<br>desk, publisher of AutoCAD, was the source of this information.

#### It's the Law

In the March "News Notes" col software rentals are now illegal. Could software rentals are now illegal. Could you give me the bill number of that you give me the bill number of that legislation is the same column to same column to the same column to the same column to the same column to the same column to the same column to the same column to the same column to the same column to the same column to th talked about <sup>a</sup> software buyer's guide talked about a software buyer's guide and merchandising service called and merchandising service called Information of the cannot consider the set of the case of the canonical control out of the case of the case of In the March "News & Notes" column, Alan Bechtold mentioned that legislation? In the same column, he *InfoMaster.* How can I find out more about it?

JEAN YEN ADDRESS UNKNOWN JEAN YEN ADDRESS UNKNOWN

The Software Rental Amendments Act *The Software Relllal Amendmellls Act*  of <sup>1989</sup> is part ofpublic law PL650, *oj 1989 is part oJpllblic law PL650,*  which took effect December 1, 1990. *which took effect December I, 1990,*  This law prohibits "the rental, leasing, This law prohibits "the rental, leasing,<br>or lending of commercial software without the express permission ofthe *without the express permission a/ the copyright holder. "*  copyright holder."

Information is product of the product of the product of the product of the product of the product of the product of the product of the product of the product of the product of the product of the product of the product of t tek, <sup>2452</sup> Watson Court, Palo Alto, *tek,* 2452 *Watson Court, Palo Alto,*  California 94303; (415) 859-1100. *California 94303; (415) 859-1100.*  InfoMaster *is a product of Sellec-*

Readers whose letters appear in "Feed *Readers whose lellers appear in "Feed*back" will receive free COMPUTE"s *back"will receive a Jree COMPUTE's*  PC clock radio while supplies last. Do *PC clock radio while supplies last, Do*  you have a question about hardware or software? Or have you discovered some *software? Or have you discovered some*thing that could help other PC users? If so, we want to hear from vou. Write to *thing Ihat could help other PC lIsers? IJ so, we want to hear from you. Write to*  COMPUTES PC Feedback, <sup>324</sup> West *COMPUTE's PC Feedback,* 324 *West*  Wendover Avenue, Suite 200, Greens *Wendover Avenue, Suite 200, Greens*boro, North Carolina 27408. We re *boro, North Carolilla 27408. We re*gret that we cannot provide personal *gret that we cannot provide personal*  replies to technical questions. *replies to technical questions.* [!]

### **COMPUTE**

EDITORIAL<br>Editor in Chief Poter Scisco **Art Director Robin C. Case**<br>Executive Editor Clifton Karnes Senior Editor Emeritus Keith Ferrell<br>Managing Editor David Hensley Jr.<br>Features Editor Robert Bixby **Editor, Gazette Tom Netsel**<br>Associate Editor, Amiga Resource Denny Atkin<br>Reviews Editor Mike Hudnall Assistant Editors Jill Champion Senior Editor Emeritus Keith Ferrell<br>Managing Editor David Hensley Jr.<br>Features Editor Robert Bixby Associate Editor David English Editor, Gazette Tom Netsel<br>Associate Editor, David Sears

Copy Editors Karen Huffman

Susan Thompson Editorial Assistant Kandi Sykes Susan Thompson Editorial Assistant Kandi Sykes ART

Assistant Art Director Kenneth A. Hardy<br>Designer Jo Boykin<br>Typesetter Terry Cash Anistant Art Director Kenneth A. Hardy Designer Jo Boykrl Typesetler Terry cash

PRODUCTION

Production Manager De Potter<br>Traffic Manager Barbara A. Williams

Programming Manager Richard C. Leinecker<br>Programmers Bruce Bowden PROGRAMMING

Steve Draper<br>Troy Tucker Troy Tucker ADMINISTRATION ADMINISTRATION

President Kathy Keeton Executive Vice President, Executive Vice President. Office Manager Sybil Agee Sr. Administrative Assistant. Sr. Administrative Assistant, Operations William Tynan<br>ce Manager Sybil Agee Customer Service Julia Fleming

Administrative Assistant Elfreda Chavis<br>Receptionist Cynthia Giles Administrative Assistant Elfreda Chavis Receptionist Cyntna Giles

> Vice President, ADVERTISING

Associate Publisher Associate Publisher Peter T. Johnsmeyer Associate Publisher Peter T. Jotnsmeyer (212) 496-6100 (212) 496-6100

Vice President,

Sales Development James B. Martise

Marketing Manager Caroline Hanlon (919) 275-9809 Caroline Hanlon<br>(919) 275-9809

ADVERTISING SALES OFFICES Johnsmeyer, Chris Coelho; COMPUTE Publications International Ltd., 1965 Broadway. New York. NY 10023; (212) 496-6100. New England-Jack GarfanG. Garland Associates, inc.. <sup>10</sup> Industrial Park Ra Hingham MA 02043. (617) 749-5852. East Coast and Midwest: Fractional and PUTE Publications International Ltd., 224 W. Wendows Pass. Suite 200.<br>Greensboro, NC 27408: (919) 275-9809. Southeastern Accts. Mig.:<br>1911-Page, Standard Display, and Mail-Order Ads -Harriet Rogers, Full-Page, Standard Dis East Coast: Full-Page and Standard Display Ads-Peter T.<br>Johnsmeyer, Chris Coelho; COMPUTE Publications International Ltd.,<br>1965 Broadway, New York, NY 10023; (212) 496-6100. New England-Jack Garland, Garland Associates, In MA 02043; (617) 749-5852. East Coast and Midwest: Fractional and<br>Product Mart Ads—Caroline Hanlon, Product Mart Manager; COM-<br>PUTE Publications International Ltd., 324 W. Wendowsr Ave., Suite 200,<br>Greensboro, NC 27408; (91 1/23/13 of May May Washington, U.C. 20006; (202) (206-1320)<br>Florida—J. M. Remer Associates, 3300 NE 192nd St., Suite 192,<br>Avenuma, FL. 33180; (305) 333-1467, (305) 333-8302 (FAX). Midwest:<br>Full-Page and Standard Display Ad Jules E. Thompson Co.. 1290 Howard Ave., Suite 303. Burlingame. CA 94010; t415) 348-8222. Western Accts. Mgr.: Productivity/Home Of... lice-lan Lingwood, 6728 Eton Ave., Canoga Park, CA 91303; (818)<br>992-4777, West Coast: Fractional Mail-Order, Shareware, and Product Mart Ads--Lucille Dennis, Jules E. Thompson Co., 1290 Howard<br>Ave., Suite 303, Burlingame, CA 94010; (707) 451-8209. UJK & Eu-'ope-Beverly Wardale, 14 Lisgar Terr., London W14, England: 011-<br>141-602-3298, Japan-Intergroup Communications. Ltd.: Jiro Semba. President: 3F Tiger Bldg. 5-22 Shiba-koen, 3-Chome, Minato-ku, Tokyo<br>105. Japan: 03-434-2607. **Classified Ads--**Sharon Steinkemper, COM-<br>PUTE Publications International Ltd., 1965 Broadway, New York, NY<br>10023: (212) 724-09

lliE CORPORATION Bob Quccione (chairman)<br>
Rathy Keeton (vice-chairman)<br>
David J. Myerson (chief operating officer)<br>
Anthrow J. Guccione (secretary-freasurer)<br>
William F. Marieb (president, marketing & advertising sales)<br>
John Evans (presid

Bob Quicoine (chariman)<br>
Bob Quicoine (chariman)<br>
David J. Myerson (chie chariman)<br>
Anthrow J. Guccione (secretary treasurer)<br>
William F. Marileb (president, marketing & advertising sales)<br>
Patrick J. Gavin (vice president hroman Street Warning David: Tele Coustinut, Offices: New York, NY 10023-5965, Tel. (212) 496-6100, Telex 237128.<br>Movest: 333 N. Michigan Ave., Suite 1810, Chicago, IL 60601, Tel. (312)<br>446-9393. South: 1725 K St. NW. Suit 202) 728-0320. West Coast: 6728 Eton Ave., Canoga Park, CA 91303.<br>Tel. (818) 992-4777. UK and Europe: 14 Lispar Terrace. London W14. -COROSIGLI TU, Fax 434-5970, Korea: Kaya Advtsng., Inc., Rm. 402<br>Gunshin Annex B/D 251-1, Dohwa Dong, Mapo-Ku, Seoul, Korea (121). Till 119-6906, Telex K32144Kayad. Telex Kall

Winston, Sr. VP/Art & Graphics: Frank Devince; VP/Newsstand Circula<br>Vion: Marcia Orovitz: VP/Director of New Magazine Development: Ronal<br>Cherry, VP Director Sales Promotions: Beverly Greiger; VP Production<br>Hall Halpner; Di (P/ Finance, CFO: Patrick J. Gavin; Sr. VP/Administrative Services: Jen<br>Vinston. Sr. VP/Art & Graphics: Frank Devino; VP/Newsstand Circula-<br>ion: Marcia Orovitz: VP/Director of New Magazine Development: Rona Broulation Distribution: Charles Anderson, Jr.; Dir. Subscription Circula-<br>For: Marcia Schultz; Director of Research: Robert Rattner, Advertising<br>Production: Director: Charlene Smith; Advertising Production: Traffic<br>Agr.: ~;aat Stevens, Exec. Assr. to Bob Guccione: Diane O'Connell; Exec.<br>Isst. to David J. Myerson: Teri Pisani; Special Asst. to Bob Guccione: January

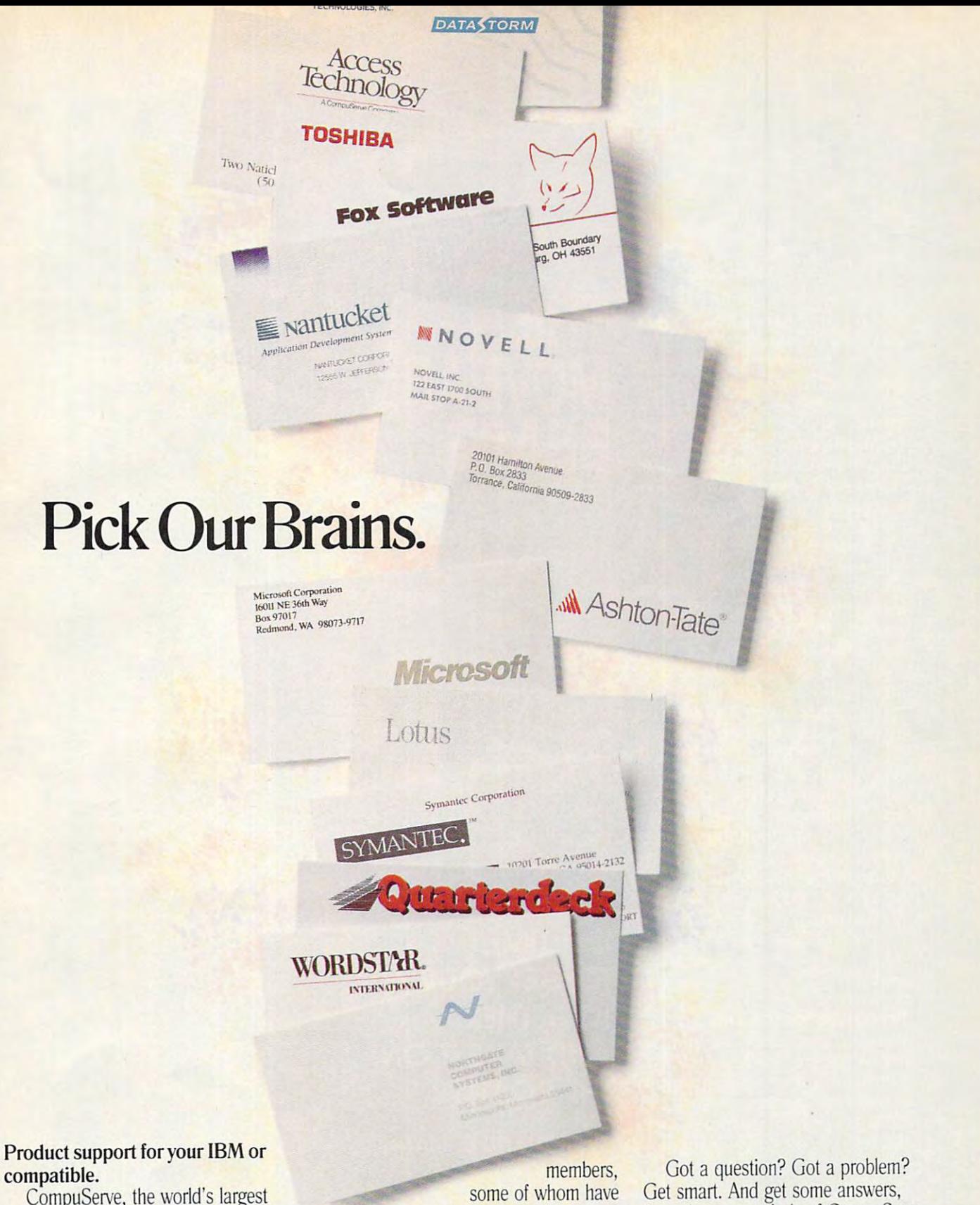

network of people with personal computers, is also the world's largest network of people with answers to your hardware and software questions.

Brains abound on CompuServe. You'll find quick solutions and information from our thousands of forum

already had your problem, some of whom are the product developers themselves. Company decisionmakers are online, too, discussing the next generation of products, and giving CompuServe members software updates before they hit the market.

from the many minds of CompuServe.

To join, see your computer dealer. To order direct, or for more information, call us today.

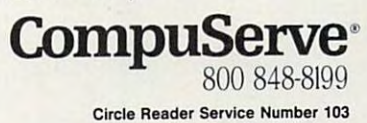

Just when you thought it was safe to use your computer, just when you were getting comfortable with its cantankerous ways, just when you felt like you knew your way around its drives, device drivers, and software ... you're faced with a new challenge: a laptop computer. All kinds of new experiences await you as you learn about the care and feeding learn about the care and feeding the care and feeding the care and feeding the care and feeding the care and f of the laptop. You'll find that it's a completely different beast from a desktop PC.

Sure, it's still DOS (although it may have special quirks), and sure, it runs standard software. But it has unique demands that come with its small size, its odd little flat monochrome screen, and its smaller-than-you're-usedcarry it with your carry in the carry in the carry in the carry in the carry in the carry in the carry in the car and to somehow lug all its essen tial and near-essential parapher nalia complicates things further.

No doubt about it: When you move to a laptop, you're entering brand new territory. But never fear. We'll help you lea the important things you'll ne to know. Travel like a veteran, from your very first computer ized trip.

#### Preparing for the Trip

Plan the computer side of your trip by customizing a packing list. I've made a fairly extensive one; create your own by picking the elements you'll need and adding the few special things your sys-

### **OVEABLE BEAST IN A REPORT OF A REPORT OF A REPORT OF A REPORT OF A REPORT OF A REPORT OF A REPORT OF A REPORT OF A REPORT OF A REPORT OF A REPORT OF A REPORT OF A REPORT OF A REPORT OF A REPORT OF A REPORT OF A REPORT OF A REPORT**

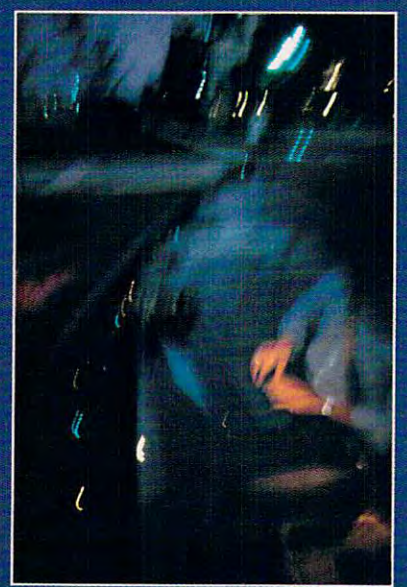

**IS IT TIME TO GET YOUR ACT** TO GET YOU GET YOU GET YOU GET YOU GET YOU GET YOU GET YOU GET YOU GET YOU GET YOU GET YOU GET YOU GET YOU GET **TOGETHER** AND TAKE IT ON **THE ROAD?** The Road of the Road of the Road of the Road of the Road of the Road of the Road of the Road of the Road of the

**BY RICHARD O. MANN** BY RICHARD OR DESIGNATION CONTINUES ON THE RICHARD OR OTHER DESIGNATION. AND RESIGNATION OF THE RICHARD OR OTHER DESIGNATION OF THE RICHARD OF THE RICHARD OF THE RICHARD OF THE RICHARD OF THE RICHARD OF THE RICHARD OF THE

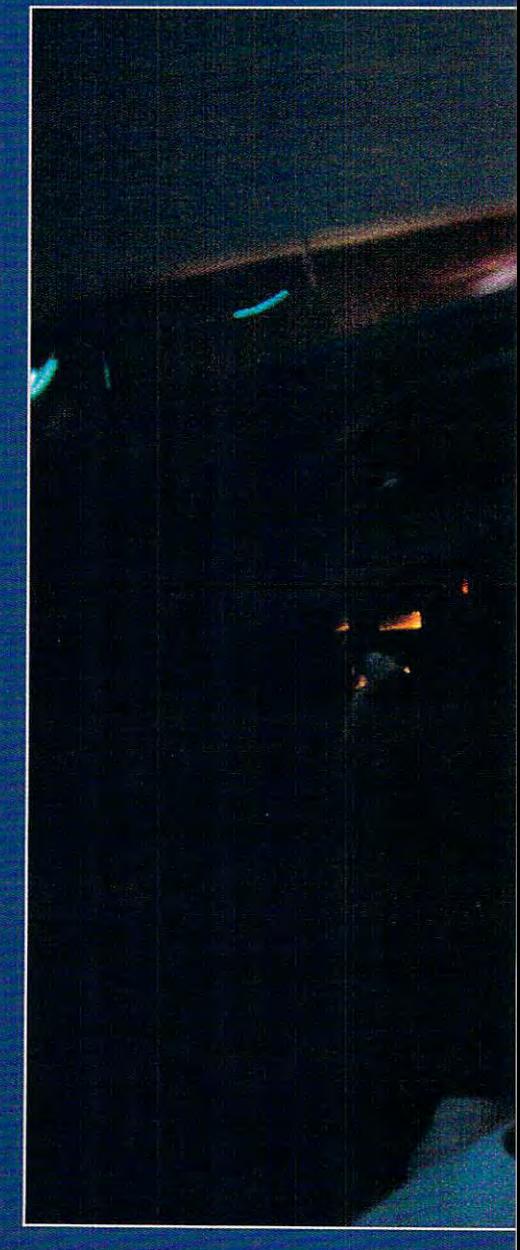

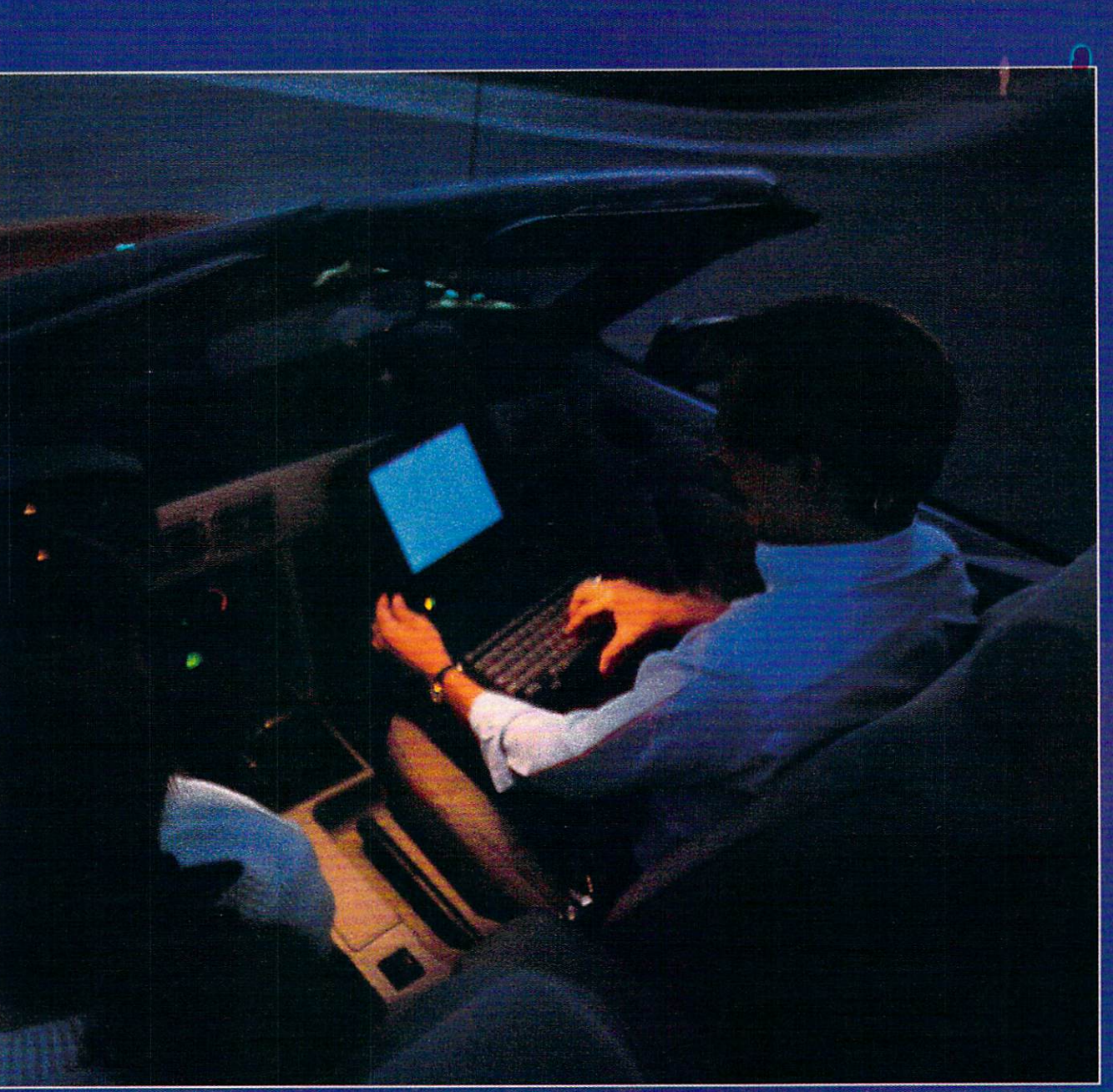

MARK WAGONER © 1991

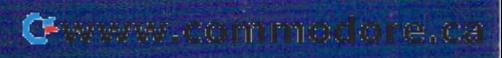

tern needs. Prepare your list on the **tern needs. Prepare your list on the**  computer and save the file. Voila! **computer and save the file. Voila!**  You'll have an instant packing list for **You'll have an instant packing list for**  your next trip. **your next trip.** 

Be sure to take everything you'll **Be sure to take everything you'll**  need, but don't take one ounce more. **need, but don't take one ounce more.**  Balance your potential requirements **Balance your potential requirements**  against the cost of not having each against the cost of not having each item. This packing list contains just item. This packing list containsjust about everything you could conceiv **about everything you could conceiv**ably need, but if you take all of it, ably need, but if you take all of it, your suitcase may not have room for **your suitcase may not have room for**  your second change of underwear. **your second change of underwear.** 

#### Setting Up the Computer **Setting Up the Computer**

Surging laptop sales have brought Surging laptop sales have brought a wealth of new products designed to wealth of new products designed to laptop computers. You'll want to con **laptop computers. You'll want to con**sider them as you ready your com **sider them as you ready your com**puter for the road. **overcome the** inherent limitations **of** 

Setting up the computer will be **Setting up the computer will be a**  big job the first time; after that, it can big job the first time; after that, it can become fairly routine. Using these **become fairly routine. Using these**  laptop-specific products can ease the laptop-specific products can ease the pains associated with portable pains associated with ponable computing. **computing.** 

Screen enhancers. Laptops have **Screen enhancers. Laptops have**  less-than-ideal screens. Your friends **less-than-ideal screens. Your friends**  may start calling you "Squint East may stan calling you "Squint Eastwood" behind your back. Fortunately, wood" behind your back. Fonunately, the screens can be improved by sever **the screens can be improved by sever**al ingenious but simple programs. **al ingenious but simple programs.**  You've probably noticed that it can be You've probably noticed that it can be quite difficult to find the cursor at quite difficult to find the cursor at times, especially with word-processing **times, especially with word-processing**  programs. The blinking underline gets programs. The blinking underline gets lost in <sup>a</sup> sea of low-contrast mono **lost in a sea oflow-contrast monochrome text.** 

The solution is SkiSoft's No-The solution is SkiSoft's *No-*Squint II, which turns the cursor into large blinking block. You set the a large blinking block. You set the blink rate on a scale from 1 (no blink) to 9 (very fast). The program is absolute simplicity itself, yet it makes **lute simplicity itself, yet it makes a**  major-league difference in your ability **major-league difference in your ability**  to enjoy your laptop. (Laptop makers to enjoy your laptop. (Laptop makers are beginning to catch on to this prob **are beginning to catch on to this prob**lem. The Texas Instruments Travel is the Texas Instruments Travel in the Texas Instruments Travel in the Texas Mate <sup>2000</sup> notebook computer I'm Mate 2000 notebook computer I'm using to test products for this article using to test products for this anicle comes with similar cursor-fixing **comes with a similar cursor-fixing**  program built in.) program built in.) lem. The Texas Instruments Travel-

If your laptop has an EGA or If your laptop has an EGA or VGA screen, there's even more help **VGA screen, there's even more help**  available. Personics\* Laptop Ultra-available. Personics' *Laptop Ultra-*Vision gives you not only block cur Vision gives you not only a block cursor but a choice of beautiful, slightly larger, and more openly spaced screen **larger, and more openly spaced screen**  eo or smaller type, as small as <sup>60</sup> lines eo or smaller type, as small as 60 lines per screen (normal is <sup>25</sup> lines per per screen (normal is 25 lines per screen). Once you've seen these ele **screen). Once you've seen these ele**gant typefaces on your laptop, you'll ganttypefaces on your laptop, you'll never want to go back. **never want to go back. text fonts. You also select reverse vid-**

Disk compression software. Be **Disk compression software. Be**cause working with a laptop means that you're probably working with that you're probably working with a rather small hard disk, getting the most out of that storage space should be high on your list of priorities. Start be high on your list of priorities. Stan by going through the disk with a sleek file manager such as QDOS II to remove any extraneous files. EDLIN move any extraneous files. EDLIN (the clunky text editor that comes **(the clunky text editor that comes**  with DOS) and some word processors **with DOS) and some word processors**  leave behind unwanted backup files **leave behind unwanted backup files**  with BAK extension, for instance. **with a BAK extension, for instance.**  You can usually delete them with the main without them with the main without the second them with the second them without the second them with the second them with the second them with the second them with the second them harm. Remove the data files for com **harm. Remove the data files for com**pleted projects and, if space is still pleted projects and, if space is still tight, consider removing software you **tight, consider removing software you**  know you won't need on the trip. **know you won't need on the trip.**  You can usually delete them without

There are some ingenious soft **There are some ingenious sort**ware packages that utilize hard disk **ware packages that utilize hard disk**  space more efficiently than DOS. The more efficiently than DOS. The more effective than DOS. The more efficient simplest but least convenient is **simplest but least convenient is**  *PKZIP*, a shareware file compressor. zipped (compressed) without unzip zipped (compressed) without unzipping them to full size, but you can ping them to full size, but you can save a lot of disk space by storing inactive files in zipped format. You can **active files in zipped format. You can**  also get <sup>a</sup> lot more onto <sup>a</sup> disk if you **also get a lot more onto a disk if you**  zip the files first. You can always save **zip the files first. You can always save**  time and money by zipping files time and money by zipping files before transmitting them by modem. Just be sure the recipient has PKUN-Just be sure the recipient has *PKUN-* ZIP to unzip the files. space more efficiently than DOS. The **You can't run files that have been** 

An excellent new program, Slack **An excellent new program.** *Stack*er, can almost double your disk capac *er.* **can almost double your disk capac**ity. Using realtime lossless compres **ity. Using realtime lossless compres**sion technology. Slacker's software **sion technology.** *Stacker's* **software**  compresses and decompresses your **compresses and decompresses your**  data on the fly. Once it's installed—an data on the fly. Once it's installed-an easy process—your hard disk is sud easy process-your hard disk is suddenly up to twice as big (because some denly up to twice as big (because some files compress more than others, the **files compress more than others, the**  exact amount of extra capacity de **exact amount** of extra **capacity de**pends on the nature of your data). On pends on the nature of your data). On my TI TravelMate <sup>2000</sup> test unit, my TI TravelMate 2000 test unit, Stacker converted its 20MB hard disk *Stacker* convened its 20MB hard disk with about 1MB available to a 40MB drive with 21MB available. I immediately loaded three large games that ately loaded three large games that wouldn't have fit before and added wouldn't have fit before and added G*eoWorks Ensemble*, and I still had almost 13MB open. It also worked almost 13MB open. It also worked beautifully with a half-dozen TSR programs, some odd device drivers, **programs, some odd device drivers,**  and disk-locking program. and a disk-locking program.

File transfer programs. Buy File transfer programs. Buy a good file transfer program that comes good file transfer program that comes with <sup>a</sup> special cable to connect your **with a special cable to connect your**  laptop with any other computer and **laptop with any other computer and**  lets you copy files back and forth. lets you copy files back and fonh. Traveling Software's LapLink III and Traveling Software's LapLink III and Rupp's FaslLynx are two of the best. Rupp's *Fast Lynx* are two of the best. Install the program on the laptop and Install the program on the laptop and bring along disk with the software bring along a disk with the software for installing on potential host com for installing on potential host computers. (Bring it on a 5<sup>1</sup>/<sub>4</sub>-inch disk, too, so you can rely on getting it onto **too, so you can rely on getting it onto**  any computer.) any computer.)

You can usually install these pro **You can usually** install these **pro**grams on remote computers just by **grams on remote** computers just **by**  connecting the cable, but don't count **connecting the cable. but don't count**  on this working every time. Test the **on this working every time. Test the**  software by hooking up to another software by hooking up to another computer; be sure you know how it's **computer; be sure you know how it's**  done before you hit the road. done before you hit the road.

The TI TravelMate 2000 comes

#### Packing List **Packing List**

Here's sample packing list that helps **Here's a sample packing list that hetps**  me maintain my sanity on business **me maintain my sanity on business**  trips. Add to it or take away from it as **trips. Add to it or take away from it as**  your needs dictate. **your needs dictate.** 

#### Computer Computer

External units: diskdrives, batteries, **External units: disk drives, batteries,**  power cord, port adapters **power cord, port adapters**  Computer manual **Computer manual**  Printer cord **Printer cord**  LapLink cord Mouse/mouse substitute and adapters **Mouse/mouse substitute and adapters**  Mouse pad **Mouse pad**  Surge protector **Surge protector**  Extension cord **Extension cord**  Road Warrior Toolkit or equivalent: **Road Warrior Toolkit or equivalent:**  Screwdrivers **Screwdrivers**  Multiple RJ-11 adapter **Multiple RJ-ll adapter**  Alligator dips Modem or fax/modem **Modem or fax/modem**  Software manuals, templates, quick **Software manuals. templates, quick**  reference cards **reference cards**  Software books Software books Laptop book Laptop book Extra disks and sturdy disk carrier **Extra disks and sturdy disk carrier**  Disk labels and felt-tip pen **Disk labels and a felt-tip pen**  Portable printer **Portable prinler**  Paper **Paper**  Copy-protection documentation for **Copy-protection documentation for**   $\overline{\phantom{a}}$  games and the contract of the contract of the contract of the contract of the contract of the contract of the contract of the contract of the contract of the contract of the contract of the contract of the con Voltage converter for foreign travel **\.bltage converter for foreign travel**  Three-prong grounded outlet adapter **Three-prong grounded outlet adapter**  DOS disk Auto power adapter **Auto power adapter**  List of phone numbers of online services in destination cities **vices in destination cities**  List of software and hardware customer **Ust of software and hardware customer**  support phone numbers **support phone numbers**  Small but strong light source **Small but strong light source**  Aspirin or Tylenol **Aspirin or Tylenol**  Alka-Seltzer **Atka-Seltzer**  Power cord **Phone cord Pliers Alligator clips Extra batteries games**  DOS disk

with <sup>a</sup> special version of LapLink in **with a special version** of LapLink **in**  firmware and a transfer cable. I had to load my standard LapLink III, how load my standard LapLink Ill, however, because I couldn't stand the limited set of Laplink features available features available features available features available features available in the firmware version. **in the firmware version.**  ited set of LapLink features available

Security. Laptops are the new dar Security. Laptops are the new darling of sneak thieves. Where else can **ling of sneak thieves. Where else can**  you get \$5,000 worth of readily mar you get \$5,000 wonh of readily marketable electronics so easily? You'd ketable electronics so easily? You'd have to steal 20-30 VCRs to make that have to steal 20-30 VCRs to make that kind of haul. People carry laptops kind of haul. People carry laptops around like purses, set them on chairs **around like purses, set them on chairs**  in airport concourses, and leave them **in airport concourses. and leave them**  on the floor while they make phone on the floor while they make phone calls. They're easy pickings. calls. They're easy pickings.

Eternal vigilance is the best de fense, but software aids are available **fense, but software aids are available**  as well. They won't deter a thief, but they will frustrate him and foil any at they will frustrate him and foil any attempt to steal your data. Rupp's Fast-tempt to steal your data. Rupp's *Fast-*Lock locks your hard disk so that the *Lock* locks your hard disk so that the computer simply will not run without computer simply will not run without the password you have assigned. You **the password you have assigned. You Eternal vigilance is the best de-** can boot it with a DOS disk, but you still can't access the hard disk without still can't access the hard disk without the password. Give it three bad pass the password. Give it three bad passwords consecutively, and it sings out **words consecutively. and it sings out**  like an air-raid siren—or as much like **like an air-raid siren- or as much like**  an air-raid siren as laptop speaker **an air-raid siren as a laptop speaker**  can sound. **can sound.** 

You can also protect your data **You can also protect your data**  using the file-encryption feature of PC **using the file-encryplion feature of PC**  Tools and other programs or by using *Tools* and other programs or by using file passwords offered by many appli file passwords offered by many application software packages. **cation software packages.** 

Tape your business card to the **Tape your business card to the**  bottom of the computer. You never **bOllom of the computer. You never**  know when this may help. You can **know when this may help. You can**  also offer reward for the return of **also offer a reward for the return of**  the unit on your business card and put **the unit on your business card and put**  such a message in your AUTOEXEC **BAT file, so that it will be on the** screen every time the computer is **screen every time the computer is**  booted.

Battery-monitoring programs. **Battery-monitoring programs.**  Traveling Software's Battery Watch is **Traveling Software's** *Battery vVatch* **is**  designed to precisely determine the **designed to precisely determine the**  amount of battery capacity remaining. It also offers a deep discharge feature that beats the battery's shadow mem **that beats the battery's shadow mem**ory' problem. Nickel-cadmium (ni-ory problem. Nickel-cadmium (nicad) batteries have tendency to **cad) batteries have a tendency <sup>10</sup>** remember the point at which they **remember the point at which they**  were recharged and assume that this **were recharged and assume that this**  point is total discharge, even when **point is total discharge, even when**  there is plenty of capacity left. (A re there is plenty of capacity left. (A recent research report from <sup>a</sup> Florida cent research repon from a Florida battery maker concluded that the battery maker concluded that the shadow memory problem is a myth and that deteriorating behavior of ni-and that deteriorating behavior ofnicad batteries simply results from their cad batteries simply results from their slowly wearing out. The jury is still slowly wearing out. The jury is still out on this controversial matter.) **out on this controversial matter.)** 

**RAM disk. A** RAM disk is a simulated disk created in the computer's ulated disk created in the computer's working RAM. Because it isn't <sup>a</sup> disk working RAM. Because it isn't a disk at all, but rather high-speed memory, at all, but rather high-speed memory, it is many times faster than reading it is many times faster than reading and writing to disks. There is a significant downside to using a RAM disk, however, if you lose power, you've **however;** if you **lose power, you've**  lost what was on the RAM disk.

An important benefit of a RAM disk is that it doesn't drain the battery the way a real disk drive does.

#### Peripherals Peripherals

Now that the computer is set up with Now that the computer is set up with all that special software, it's time to all that special software, it's time to consider what additional equipment **consider what additional equipment**  you may want to bring along. you may want to bring along.

Mice or mouse substitutes. There **Mice or mouse substitutes. There**  are some great new pointing devices **are some great new pointing devices**  designed for laptop users from Ap-designed for laptop users from Ap- . point, Suncom, Microsoft, and Logi **point, Suncom, Micro.soft, and Log!** tech (see the product list).

Modems and fax modems. Being Modems and fax modems. Being on the road usually brings out a need to communicate by telephone with **to communicate by telephone with**  other computers. You will need to **other computers. You will need to**  have modem for that. You could have a modem for that. You could even buy a fax modem, which adds the ability to send and receive faxes the ability to send and receive faxes directly from the computer. directly from the computer.

You can buy your laptop with an **You can buy your laptop with an**  internal modem, or you can buy an **internal modem, or you can buy an**  external portable unit such as the **external portable unit such as the**  Worldport 2496 Fax Modem from Touchbase Systems. Portable units and the systems of the systems of the system of the system of the system of the system of the system of the system of the system of the system of the system of the system of the system of add to the clutter of things to take, but add to the clutter of things to take, but they also work with any computer **they also work with any computer**  (not just laptops). One portable modem is all you need for any computer **dem is all you need for any computer**  you may be using. **you may be using.**  Touchbase Systems. Portable units

The Worldport 2496 is about the  $2400-940$  baud model model model model with  $\alpha$  use with  $\alpha$ services or computer-to-computer **services or computer-to-computer**  communications. It also includes **communications. It also includes a**  9600-baud fax machine that sends im 9600-baud fax machine that sends images of computer files to any fax ma **ages of computer files to any fax ma**chine anywhere. It can also receive **chine anywhere. It can also receive**  faxes, converting them to computer **faxes, converting them to computer**  files that you can then read or print. files that you can then read or print. size of a deck of cards. It houses a **2400-baud modem for use with online** 

Batteries and extra batteries. De **Batteries and extra batteries. De**pending on how much time you plan **pending on how much time you plan**  to put in with your machine away **to put in with your machine away**  from AC power, you may need extra **from AC power, you may need extra**  batteries. If you need extras and batteries. If you need extras and haven't yet bought a laptop, investigate the prices of extra batteries and **gate the prices of extra batteries and**  external chargers as part of your buying decision. There's nothing worse **ing decision. There's nothing worse**  than traveling with an expensive com **than traveling with an expensive com**puter that won't run because the bat **puter that won't run because the bat**teries are dead. The price of battery teries are dead. The price of battery packs varies greatly from machine to **packs varies greatly from machine to**  machine. Always leave home with **machine. Always leave home with**  fully charged batteries. fully charged batteries.

Printers. Believe it or not. there **Printers. Believe it or not, there**  are some tiny, lightweight portable are some tiny, lightweight ponable printers that aren't unreasonable to **printers that aren't unreasonable to**  carry around with your laptop. Your **carry around with your laptop. Your**  mobile printing needs would definite mobile printing needs would definitely have to be beyond the normal to ly have 10 be beyond the normal to justify buying a portable printer, but truly portable printers are available. truly ponable printers are available. The Canon BJ-lOe portable bubble-jet The Canon BJ-lOe ponable bubble-jet printer, for example, is amazingly lit **printer, for example, is amazingly lit**tle—the size of a notebook computer—and it produces near laser **puter- and it produces near laser**  quality print. quality print.

#### Documentation Documentation

The next problem you will face in The next problem you will face in moving your computer is carrying suf **moving your computer is carrying suf**ficient documentation for your hard **ficient documentation for your hard**ware and software. If you take the ware and software. If you take the manuals for every program you use manuals for every program you use and for your computer and all its peri **and for your computer and all its peri**pherals, in no time you'll have a threefoot bookshelf of volumes to lug foot bookshelf of volumes 10 lug around. Some of that documentation **around. Some** of that **documentation**  is necessary, and you'll have to take it (like the manual for the computer it (like the manual for the computer ttself), but there are some good alterna self), but there are some good alternatives for the rest of it. tives for the rest of it.

After you are familiar with a program, you may be able to get along with just a keyboard template, quick reference card, or just the online help. **reference card, or just the online help.**  The lightest solution for other pro The lightest solution for other programs may be one of the series of grams may be one of the series of small quick reference books that ma small quick reference books that major publishers like COMPUTE, Que, jor publishers like COMPUTE, Que,

Osborne/McGraw-Hill, and Sybex Osborne/ McGraw-Hill, and Sybex put out for major software titles. **put out for major software titles.**  These small books contain operating These small books contain operating information boiled down to the essen **information boiled down to the essen**tials. In any case, carry a list of the cusiomer support phone numbers for **customer support phone numbers for**  all the software and hardware you'll all the software and hardware you'll be taking. be taking.

Taking this parsimony one step **Taking this parsimony one step**  further, look for special books for laptop owners. Sebastian Rupley's Port **top owners. Sebastian Rupley's** *Port*able Computing Official Laptop Field *able Computing OjJicialLAploP Field*  Manual (IDG) and H. J. Liesert's The *Manual* (IDG) and H. J. Liesen's *The*  Laptop User's Guide (Abacus) both *LAptop User's Guide* (Abacus) both contain highly condensed but useful contain highly condensed but useful instructions for the most popular soft **instructions for the most popular soft**ware programs so you can leave all the **ware programs so you can leave all the**  cludes advice on hooking up printers cludes advice on hooking up printers and mice and offers general laptop ad and mice and offers general laptop advice. Rupley includes essential infor **vice. Rupley includes essential infor**mation on the most popular computers. **mation on the most popular computers. other manuals at home. Liesert in-**

David H. Rothman's The Com David H. Rothman's *The Com*plete Laptop Computer Guide (St. *plele Laplop Complller Guide* (St. Martin's Press) is full of common-Manin's Press) is full of commonsense advice, tips for successful laptop **sense advice, tips for** successful laptop use, and information on various **use, and information on various**  countries' customs requirements. The **countries' customs requirements. The**  chapter on hooking your modem to **chapter on hooking your modem to**  phones under every conceivable cir **phones under every conceivable cir**cumstance is in itself worth the price **cumstance is in itself worth the price**  of the book. of the book.

Proper preparation is the key to **Proper preparation is the key to a**  successful laptop trip. If you've outfit successful laptop trip. Jfyou've outfitted the computer with some of the **ted the computer with some** of the above helps and thought through your above helps and thought through your packing list, your trip will be a breeze.

#### On the Road

One of the first obstacles on your trip One of the first obstacles on your trip is the airport security check. Is the se **is the airport security check. Is the se**curity check hazardous to your com **curity check hazardous to your com**puter and software? Opinions vary, as **puter and software? Opinions vary, as**  do official pronouncements, but if **do official pronouncements, but if**  you're the play-it-safe type, insist they you're the play-it-safe type, insist they hand-check your computer and not hand-check your computer and not run it through the x-ray machine. If run it through the x-ray machine. If you're little more trusting—as **you're a little more trusting-as I**  am—go ahead and run it through the am- go ahead and run it through the x-ray. Although they may affect film, x-ray. Although they may affect film, x-ray machines probably will not hurt x-ray machines probably will not hun the computer or disk. My computers have been x-rayed dozens of times **have been x-rayed dozens ohimes**  without harm. On the other hand, without harm. On the other hand, metal detectors may tend to corrupt metal detectors may tend to corrupt data stored on magnetic disks because **data stored on magnetic disks because**  the metal-detecting process involves **the metal-detecling process involves**  electromagnetic fields. electromagnetic fields.

Be prepared to unpack and boot Be prepared 10 unpack and boot your computer to prove to the securi **your computer to prove to the securi**ty guard that it is indeed computer ty guard that it is indeed a computer and not a bomb. Allow plenty of time for this. Don't be stuck showing your for this. Don't be stuck showing your computer to the security staff as your **computer to the security staff as your**  plane pulls away from the gate. plane pulls away from the gate.

Once you're aboard the aircraft, Once you're aboard the aircraft, you may want to use the computer. **you may want 10 use the computer.**  Because there is potential for disrup **Because there is a potential for disrup**tion of the sensitive electronic instru **tion of the sensitive electronic instru**mentation of the aircraft, it is **mentation** of the **aircraft, it is**  considered polite to check with the considered polite to check with the

#### Entertaining Yourself on the Road Entertaining Yourself on the Road

One of the great disappointments of laptop One of the great disappointments of laptop computing arises when it's time for fun. To computing arises when it's time for fun. Today's computer games feature fabulous day's computer games feature fabulous 256-color VGA graphics and sound board support—which simply won't work with laptops. Many laptops have Stone Age laptops. Many laptops have Stone Age CGA screens—and almost all are mono eGA screens-and almost all are monochrome. And newer games don't even support CGA anymore. port eGA anymore.

A few games, more by a fortuitous accident in choice of contrasting colors than cident in choice of contrasting colorS than by design, provide recognizable mono by design. provide recognizable mono chrome screens. I've searched diligently for chrome screens. I've searched diligently for games compatible with laptops, finding games oornpatible with laptops. finding among them these standouts: among them these standouts:

Slipheed. This classic shoot-'em-up space game is primarily black-and-white even on VGA color screen. It looks so even on a VGA color screen. It looks so good on laptop that it might have been good on a laptop that it might have been written for one. Imagine blasting away at written for one. Imagine blasting away at alien ships from your airplane seat in the alien ships from your airplane seat in the skies over Kansas. skies over Kansas.

Manhattan Software Card Games. Manhattan Software Card Gamel. Manhattan has nine excellent card games that provide only the simplest of graphics. that provide only the simplest of graphics.<br>The outstanding gameplay, however, more than makes up for the plain-Jane look, than makes up for the plaln-Jane look, which, after all, is what makes the games work so well on laptops. My day isn't com work so well on laptops. My day Isn t complete without a few hands of Cutthroat Pinochle, which is guaranteed delight. nochle, which is a guaranteed delight. Manhattan has nine excellent card games

Hoyle's Book of Games and II, Hoyle's *Book* of Games lend II, Laptop Editions. These two Sierra games are the only laptop-specific games I've are the only laptop-specific games I've

stewardess before firing up your lap stewardess before firing up your laptop, especially on foreign airlines. top, especially on foreign airlines.

One last airline hint: Aisle seats One last airline hint: Aisle seats give you more elbow room for the give you more elbow room for the sometimes difficult feat of laptopping on an airline food tray. on an airline food tray.

#### Computing in the Hotel Computing in the Hotel

Hotels present their own challenges to Hotels present their own challenges to laptop users. The one you hear the most about is the difficulty of tapping most about is the difficulty of tapping into the phone lines with your mo into the phone lines with your modem, which can be a nightmare. If you are taking an extended trip and need are taking an extended trip and need access to the phones, you can call access to the phones, you can call ahead and find <sup>a</sup> hotel that promises ahead and find a hotel that promises access to RJ-11 jacks (the standard access to RJ-II jacks (the standard modular phone plug), but don't expect modular phone plug), but don't expect hotel desk clerks to be knowledgeable hotel desk clerks to be knowledgeable about telephone equipment. They may know, however, when the hotel may know, however, when the hotel was built. Oddly enough, the older the hotel, the more likely you can use its hotel, the more likely you can use its telephone equipment without major telephone equipment without major problems. problems.

Hotels built in the 1970s and Hotels built in the 1970s and 1980s purposely made it difficult to I 980s purposely made it difficult to get at any kind of phone connectors the worst situation being when they the worst situation being when they have wired directly from the wall to have wired directly from the wall to the receiver with no plugs anywhere the receiver with no plugs anywhere along the line.

long the fine.<br>Use the Road Warrior Toolkit from Computer Products Plus in from Computer Products Plus in se the Road Warrior Toolkit seen. By stripping out the color and sound<br>and limiting the video to CGA, Sierra can and limiting the video to CGA, Sierra can be video to CGA, Sierra can be video to CGA, Sierra can be video to sell these games for a pittance. Volume I includes eight popular card games including cludes eight popular card games including Hearts and Gin Rummy. Volume II includes <sup>28</sup> solitaire games—all the traditional ones 28 solitaire games--- all the traditional ones<br>and a few making their first showing here. These visually stimulating games provide These visually stimulating games provide animated opponents, including characters animated opponents, including characters from Sierra's King's Quest games. from Sierra's King's Ouest games.

GameTek's TV Game Shows. These GameTek's TV Game Shows. These inexpensive games, Jeopardy! and Wheel Inexpensive games, Jeopardy! and Wheel of Fortune, are both graphically simple and of Fortune, are both graphically simple and brain-ticklingly fun enough to earn a place in your travel kit. In your travel kit.

Other games well suited to the laptop Other games well sutted to the laptop environment include Tetris, Welltris, Solidary, Welltris, Solidary, Solidary, Solidary, Solidary, Solidary, So taire Royale, the early Accolade driving games (The Cycles, Grand Prix Circuit, and games (The Cycles, Grand Prix Circuit, and Test Drive), Chessmaster 2100, Microsoft Test Drive), Chessmaster *2100.* Microsoft Flight Simulator 4.0, Qix, Empire, Action Fflght Simulator 4.0, Qix, Empire, Action Stations, World Class Leader Board, and Stations, World Class Leader Board, and Tracon. Sim City fans will find that it's pos Tracon. Sim City fans will find that it·s possible to continue their addiction on a laptop, particularly with the newer VGA machines. particUlarly with the newer VGA machines. Unfortunately, I have yet to find a fantasy role-playing game that is much fun on a laptop. environment include Tetris, Welltris, Soli-

Take few of these gems with you, laptop. . Take a few of these gems with you, and you won't be bored. But be prepared and you won't be bored. But be prepared for odd looks from fellow airline passen for odd looks from fellow airline passengers when you tell Princess Rosella to shut gers when you tell Princess Rosella to shut up and deal. And try not to growl impreca up and deal. And try not to growl imprecations at Xacalite, the evil enemy in Silpheed, until you get to more private place. until you get to a more private place.

these situations to alligator-clip onto these situations to alligator-clip onto wires in the unscrewed mouthpiece wires in the unscrewed mouthpiece end of the handset. You can find jury-end of the handset. You can find juryrigging equipment similar to those in rigging equipment similar to those in the Road Warrior Toolkit at Road Warrior Toolkit at Road Warrior Toolkit at Road Warrior Toolkit at Road Warrior Toolkit at Road Warrior Toolkit at Road Warrior Toolkit at Road Warrior Toolkit at Road Warrior Toolkit at Ro Shack and similar stores. If you're as Shack and similar stores. If you're assembling your own kit, don't forget sembling your own kit, don't forget pliers, screwdrivers, alligator-clip pliers, screwdrivers, alligator-clip leads, RJ-11 jack doublers, and other leads, RJ-II jack doublers, and other adapters and converters. An easier but adapters and converters. An easier but more expensive solution is an acous more expensive solution is an acoustic coupler, such as the Telecoupler tic coupler, such as the Telecoupler from Computer Products Plus, which from Computer Products Plus, which straps onto any telephone handset to straps onto any telephone handset to feed the computer signals into the feed the computer signals into the phone without a direct-wire hookup. the Road Warrior Toolkit at Radio

Another problem with doing Another problem with doing your computer work in a hotel room is less obvious. Many of us travel, is less obvious. Many of us travel, planning to work several hours in the planning to work several hours in the hotel in the evenings. By the time the hotel in the evenings. By the time the trip is nearly over, it's obvious that trip is nearly over, it's obvious that we've failed to meet our productivity goals. Why? Well, consider: Does your goals. Why? Well, consider: Does your office have cable TV, including HBO? office have cable TV, including HBO? Does it have an inviting bed? Is there Does it have an inviting bed? Is there an interesting new city just outside, an interesting new city just outside, asking to be explored? Probably not. asking to be explored? Probably not. Add these distractions to the irritation Add these distractions to the irritation of essential information you forgot to of essential information you forgol to bring, and it's little wonder pro bring, and it's little wonder productivity plummets on the road, de ductivity plummets on the road, despite our best intentions. Just because spite our best intentions. Just because you now have a computer available

around the clock, that doesn't mean around the clock, that doesn't mean you should expect to attain super human production levels on a trip.

#### $-$ Online Services

The original services such as Computer such as Computer such as Computer such as Computer such as Computer such as Computer such as Computer such as Computer such as Computer such as Computer such as Computer such as Compu Serve and GEnie can be lifesavers Serve and GEnie can be lifesavers when you're on the road. Be sure to take the local access phone numbers take the local access phone numbers for your destination cities. for your destination cities. The online services such as Compu-

These international computer These international computer networks give you access to almost networks give you access to almost unlimited communication facilities. unlimited communication facilities. Need to send <sup>a</sup> fax quickly from your Need to send a fax quickly from your hotel room? Dial up your online ser hotel room? Dial up your online service, and with a few simple commands the fax is sent. There's a charge for this, but it's quite reasonable.

Electronic mail, or E-mail, is extremely handy as well. If your office or home has computer and modem, or home has a computer and modem, you can leave private messages for the folks you left behind through the folks you left behind through the phone. You can even transmit whole computer data files through E-mail. Emailing files makes them immediately mailing files makes them Immediately available to the addressee from any available to the addressee from anywhere in the world. where in the world.

The networks can also be an aux The networks can also be an auxiliary file storage area. Important files iliary file storage area. Important files can be uploaded and saved online un can be uploaded and saved online until you download them upon your re til you download them upon your return. If your laptop dies or is stolen or if the airlines lose your luggage and all ifthe airlines lose your luggage and all your floppy disks, your data file is still your floppy disks, your data file is still safely stored on the network. safely stored on the network.

every kind are available through the every kind are available through the online services, freeing you from the online services, freeing you from the need to carry reference materials with need to carry reference materials with you. And finally, the various special interest groups in the online services interest groups in the online services give you access to people who can give you access to people who can help you with any kind of problem, help you with any kind of problem, computer or otherwise. (When computer or otherwise. (When I needed interviews for a magazine article I was writing at night on a business trip in Hawaii, I posted a notice on GEnie. Within a few hours, I had all the people I needed. complete with quotations I could use without transcribing a tape.) Extensive databases of almost

#### Running Your Computer Running Your Computer

While running the computer on bat While running the computer on batteries, do everything you can to keep teries, do everything you can to keep from accessing the hard or floppy disk from accessing the hard or floppy disk drives unnecessarily. Most laptops drives unnecessarily. Most laptops save energy by turning off the disk save energy by turning off the disk drive motors when you haven't ac drive motors when you haven't accessed the drives for a few minutes. Some require you to turn them off Some require you to turn them off when you don't need them. As soon as when you don't need them. As soon as you request data from the disk, the you request data from the disk, the computer restarts the motor, spins the computer restarts the motor, spins the disk, and retrieves or writes the data. disk, and retrieves or writes the data. Any time the disk is spinning, you're Any time the disk is spinning, you're eating away your battery power. eating away your battery power.

This is one of the benefits of the RAM disk we discussed above; it in RAM disk we discussed above; it involves no spinning of disks.  $\triangleright$ 

#### Battery Watch Pro 549.95 LapLink III Laplace of the Company of the Company of the Company of the Company of the Company of **Traveling Software** Traveling Software Court Company <sup>18702</sup> N. Creek Pkwy. 18702 N. Creek Pkwy. (800) 343-8080 (800) 343-8080 (206) 483-8088 Battery Watch Pro \$149.95 Bothell. WA 98011

#### (206) 483-8088 Canon BJ-10e Canon BJ-10e

Canon U.S.A. One Canon Plaza One Canon Plaza Lake Success, NY <sup>11042</sup> Lake Success, NY 11042 (516)488-6700 (5 16) 488-6700 5499.00

The Complete Laptop Computer Guide The Complete Laptop Computer Guide ISBN 0-312-050623 ISBN 0-312-050623 St. Martin's Press 175 Fifth Ave. New York, NY <sup>10010</sup> New York. NY 10010 (212)674-5151 (212) 674-5151 518.95

\$35.00 Manhattan Software P.O. Box <sup>148</sup> P.O. Box 148 Peterborough, NH <sup>03458</sup> Peterborough. NH 03458  $\sim$ Cutthroat Pinochle (800) 432-5656

FastLynx FastLynK **FastLock Plus** \$84.95 7285 Franklin Ave. Los Angeles, CA 90046 (800) 852-7877 (800) 852-7877 5149.95 Rupp

ICONtroller ICONtroller \$99.95 599.95 6400 W. Gross Point Rd. <sup>6400</sup> W. Gross Point Rd. Niles, IL <sup>60648</sup> Niles, IL 60648 (708) 647-4040 (708) 647-4040 Suncom Technologies

Jeopardy! 25th Anniversary Edition Jeopardy! 25th Anniversary Edition Jeopardy! Vol. Jeopardy! *\0/.* I Jeopardy! Vol. II Jeopardy! *\0/.* II Jeopardy! Junior Edition Jeopardy! JunIor EditIon Jeopardy! Sports Edition Jeopardy! Sports EditIon \$11.95 each Wheel of Fortune Junior Edition Wheel of Fortune Junior Edition **Wheel of Fortune Vol. I** Wheel of Fortune Vol. II Wheel of Fortune *\0/.* II Wheel of Fortune *Vol. III* \$11.95 each S11.95 each 2999 NE 191 st St., Ste. 800 2999 NE 1915 NE 1919 NE 1919 NE 1919 NE 1919 NE 1919 NE 1919 NE 1919 NE 1919 NE 1919 NE 1919 NE 1919 NE 1919 N N. Miami Beach. FL <sup>33180</sup> N. Miami Beach, FL 33180 (305) 935-3995 (305) 935-3995 516.95  $$11$  95 each Wheel of Fortune Golden Edition \$16.95 each GameTek

Laptop UltraVlsion Laptop U1traVlslon Maynard, MA 01754 (800)445-3311 569.95 Personics 63 Great Rd. (800) 445-331 I

The Laptop User's Guide The Laptop User's Guide ISBN 1-55755-083-2 5370 52nd St. SE (800) 451-4319 (616)698-0330 (616) 698-0330 ISBN 1-55755-083-2 \$19.95 Abacus Grand Rapids, Ml49512

Logitech Trackman Portable Logltech Trackman Portable Logitech Fremont. CA 94555 (800) 231-7717 {800)231-7717 (415) 795-8500 (415) 795-8500 5169.00 6505 Kaiser Dr.

Microsoft BallPoint Mouse Microsoft BallPoint Mouse «17CJ.UU nn 5175.00 One Microsoft Way One Microsoft Way and Microsoft Way and Microsoft Way and Microsoft Way and Microsoft Way and Microsoft Way and Redmond. WA 98052-6399 Redmond, WA 98052·6399 (800)426-9400 (800) 426-9400 **Microsoft** 

\$109.00 1332 Vendels Cir. Paso Robles, CA <sup>93446</sup> Paso Robles, CA 93446 MousePen Professional PC Appoint  $(800)$  448-1184

 $\overline{9}$ 

No-Squint II SkiSoft Publishing Skissoft Publishing Publishing Publishing Publishing Publishing Publishing Publishing Publishing Publishing Pu <sup>1644</sup> Massachusetts Ave., Ste. <sup>79</sup> 1644 Massachusetts Ale .• 5te. 79 Lexington. MA <sup>02173</sup> Lexington, MA 02173 (800) 662-3622 (617)863-1876 (617) 863-1876 549.95 (800) 662-3622

PKZIP 547.00 PKware 9025 N. Deerwood Dr. Brown Deer, WI 53223 Brown Deer, Williams and Deer, Williams and Williams and Deer, Williams and Deer, Williams and Deer, Williams and (414)354-8699 (414) 354-8699 **PKZIP** 

Portable Computing Official Laptop Field Manual

ISBN 1-878058-10-X \$14.95 IDG Books Worldwide lOG Books VVoridwide <sup>155</sup> Bovet Rd., Ste. <sup>730</sup> 155 Bovet Rd., Ste. 730 San Mateo, CA 94402, CA 94402, CA 94402, CA 94402, CA 94402, CA 94402, CA 94402, CA 94402, CA 94402, CA 94402, CA 94402, CA 94402, CA 94402, CA 94402, CA 94402, CA 94402, CA 94402, CA 94402, CA 94402, CA 94402, CA 94402, C (415)358-1250 (415) 358-1250 S14.95 San Mateo, CA 94402

Road Warrior Toolkit Road Warrior Toolkit \$149.95 Computer Products Plus Huntington Beach, CA 92647 549.95 **Telecoupler** 16351 Gothard St. (800) 274-4277

(800) 274-4277

Silpheed Silpheed Hoyle's Book of Games I and II  $$34.95$  each P.O. Box 485 Coarsegold, CA 93614 (800)326-6654 (800) 326-6654 534.95 Sierra On-Line

<u>station and</u> \$149.00 5149.00 5993 Avenida Encinas Carlsbad. CA <sup>92008</sup> Carlsbad, CA 92008 (800) <sup>522</sup> <sup>7822</sup> (800) 522 7822 (619)431-7474 (619)431-7474 **Stacker** Stac Electronics

\$3.199.00 Texas Instruments P.O. Box <sup>202230</sup> P.O. Box 202230 Austin, TX 78720-2230 Austin, TX 78720-2230 (800) 527-3500 (000) 527-3500 TravelMate 2000

Worldport <sup>2496</sup> Fax Modem Worldport 2496 Fax Modem Touchbase Systems 160 Laurel Ave. Northport. NY11768 Northport, NY 11768 (800)541-0345 (800) 541-0345 SS99.00

**disk defragmenter (such as Op- A disk defragmenter (such as Op- A** disk defragmenter (such as Optune or Spinwrite II) will make your *tune* or *Spin write* /1) will make your disk accesses faster and more effect that the more effect the companies of the more effect to the more effect and, over the battery time, save little battery and save little battery of the battery of the battery of the battery of the battery of the battery of the battery of the battery of the battery of the battery of the battery juice. disk accesses faster and more efficient and, over time, save a little battery juice.

> Be aware that your laptop with its Be aware that your laptop with its dependence on batteries and its exponential and its exponential and its exponential and its exponential and its exponential and its exponential and its exponential and its exponential and its exponential and its exponentia sure to unknown perils as you travel sure to unknown perils as you travel makes your data much less secure to be a much less secure to be a much less secure to be a much less secure to than it would be on a desktop unit. Back your data up frequently. Make Back your data up frequently. Make floppy disk copies of files as you create the measure that the sure of the sure of the sure of the sure of the sure of the sure of the sure of the s dependence on batteries and its expomakes your data much less secure ate them, just to be sure.

#### When You Get Home

When you get home, there are only When you get home, there are only a few essential things left to do. Down few essential things left to do. Download your network-stored files to your home or office computer. Up the computer computer computer computer computer computer. We are computed to compute your data files from the laptop to your your data files from the laptop to your desktop computer using Lapling Lapling Lapling Computer using Lapling and Lapling Computer using Lapling Computer using Lapling Computer using Lapling Computer using Lapling Computer using Lapling Computer using Lapling Co similar product, or transfer them by similar product, or transfer them by floppy disk if there aren't too many. Clean up your hard disk and rerun Clean up your hard disk and rerun your disk optimizer to defragment your disk optimizer to defragment and pack your files again. home or office computer. Upload desktop computer using LapLink or a

In this process of transferring the In this process of transferring the files back to your desktop computer, files back to your desktop computer, be wary of confusing older versions of be wary of confusing older versions of and be sure that you are transferring and be sure that you are transferring the files in the right direction. More the files in the right direction. More than one travel-weary computerist has than one travel-weary computerist has absent-mindedly written the pretrip absent-mindedly written the pretrip versions of his files over the newer versions of his files over the newer ones generated on the trip. The trip of the trip of the trip. The trip of the trip of the trip. The trip of the trip. The trip of the trip of the trip of the trip of the trip of the trip of the trip of the trip of the trip files with newer ones. Concentrate ones generated on the trip.

Stash away all your travel kit Stash away all your travel kit items in good order so that every the control order so that everything the control order so that every the control of will be ready for your next adventure. will be ready for your next adventure. That way. once you've assembled That way, once you've assembled your travel survival kit, you'll never your travel survival kit, you'll never have to worry about it again except have to worry about it again except for simple maintenance. for simple maintenance. items in good order so that everything

Pull up that packing list file you Pull up that packing list me you saved on the laptop before you left saved on the laptop before you left you take that you didn't use? Delete it from the list. What did you leave from the list. What did you leave home that you needed? Add it to the home that you needed? Add it 10 the list. After a few trips, your packing list will be fine-tuned to give you exactly will be fine-tuned to give you exactly what you need every time. what you need every time. and have a critical look at it. What did you take that you didn't use? Delete it

Finally, if you set new records Finally, if you set new records playing *Tetris* on your trip, copy the higher as an a score from your laptop to be your desktop so that the vanity board your desktop so that the vanity board will reflect your new triumph. will reflect your new triumph. high score file from your laptop to

Congratulations! You've made it Congratulations! You've made it through your first laptop trip. You'll through your first laptop trip. You'll agree, I'm sure, that your laptop is in agree, I'm sure, that your laptop is indeed different breed of animal from deed a different breed of animal from desktop unit, but you're well on a desktop unit, but you're well on your way to taming it.

Richard O. Mann, CFA, CIA of Roy, Utah, is Richard O. Mann, CPA. CIA of Roy, Utah, is an internal auditor for the Church of Jesus an internal auditor for the Church of Jesus Christ of Latter-Day Saints. His job has tak Christ of Latter-Day Saints. His job has tak· en him to Brazil, Hawaii, Samoa, Tahiti, Cin en him to Brazil, Hawaii, Samoa, Tahiti, Cin· cinnative cinematic locales, and other excess and other exotic locales, always a law of the control of the control of the control of the control of the control of the control of the control of the control of the control of with a portable computer. Look for him on GEnie as R.MANN3. GEnie as R.MANN3. cinnati, and other exotic locales, always

 $A \cup G \cup S$   $I$   $199$   $1.00$   $C$   $D$   $M$   $L$   $L$   $L$   $R$   $23$ 

# Vou know the incredible

ment, conversing in a foreign language will open up whole new worlds to you. And now there's a method that makes learning a foreign language simpler. Painless. And faster than you ever thought possible. The first 15 tapes of this package are the very same tapes used by the U.S. State Department to train career diplomats. They're tried and proven effective. But it's the second 15 tapes utilizing the latest European learning techniques that make this system so special. This marriage of two teaching concepts literally gives you two courses in one ... the best of both worlds in language

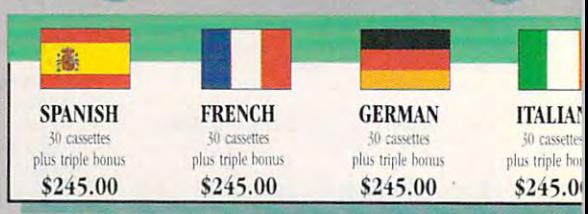

#### **BREAKTHROUGHS** in language technology by European learning researcher Dr. Georgi

Lozanov are the basis of the remarkable

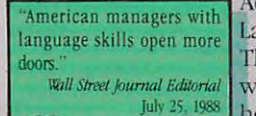

Accelerated Learning Language Series. The series is so effective. Wall Street Journal Editorial we guarantee you'll be July 25, 1988 hearing, reading, under-

standing and beginning to converse in your new language in 30 days - or your money back. This unique new system links the left side of the brain (language and logic) with the right side of the brain (music and art) for dramatically increased retention and learning

speed. In the same way you remember the words to a song with little or no effort. **Accelerated Learning** 

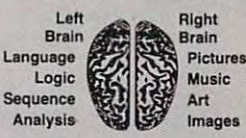

'(the superlearning method is) fascinating . . . the results are extraordinary Prof. Lawrence Hall **Boost your memory** Harvard University

uses Baroque music to "un-stress" the learning process.

with music.

Have you ever wondered why you can remember the words to a song with little or no conscious effort? Music stimulates right brain

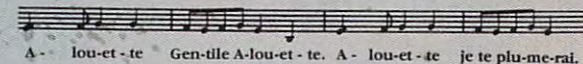

activity. Speech is a left brain activity. When the

two are combined, as in a song, you have left/ right brain linkage. You've used your whole brain, so your memory is much stronger. Accelerated learning uses the same technique. You will learn the language as stresslessly as a child does, by hearing new vocabulary and

"American ignorance of other tongues has been hurting American business executives in their competition for (overseas) markets. The New York Times September 5, 1988

phrases in alternately loud whispered, and emphatic intonations, all accompanied by slow. rhythmic music. The effectiveness of Baroque music as a memory aid is well documented and leaves you feeling alert and rested.

-www.commodore.ca

Smarter Vacation Shopping.

Better Business..

New Career Opportunitie

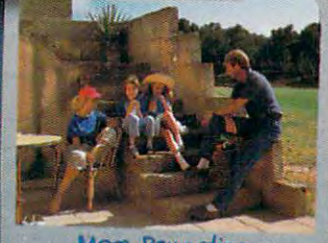

More Rewarding<br>Family Vacations...

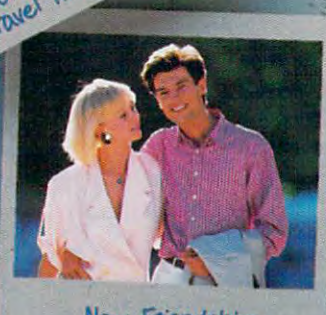

instruction.

New Friendships...

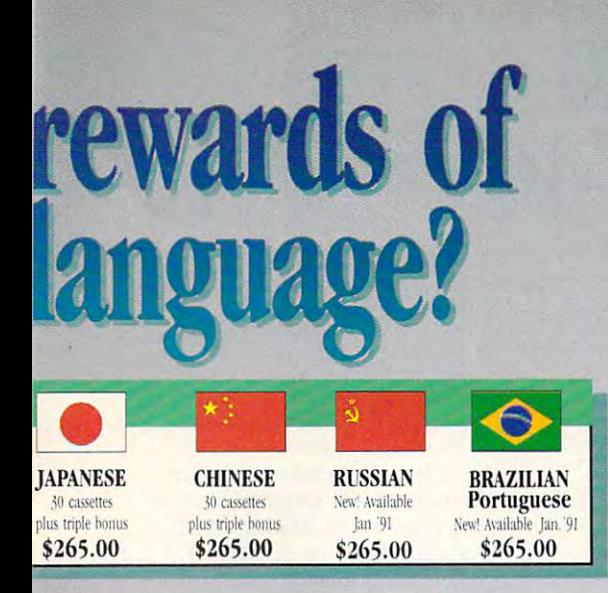

#### Two language courses in one.

University of the set of the set of the set of the set of your mental capacities of your mental capacities of your capacities learning ability is the basis of this unique Utilizing these umapped mental capacities of your

"I'm <sup>52</sup> years old, and if someone had told me I late in <sup>a</sup> foreign language in four weeks, I would have said they were wrong, Ford Motor Company

course. Each language lesson course. Each language lesson <sup>T'm 52</sup> years old, and if contains a *study* tape and a<br> **FREE! TRIPLE**  $m$  memory tape. The study tape  $\frac{1}{2}$  along in a foreign Japanese in (along with the U.S. State De- **BUNUS OFFER!**  $\mathcal{F}$ partment text) explains rules four weeks, I would have partmem text) explains rules Order your language course said they were wrong "and grammar of the new lan- now and you'll also receive a Joseph A. Kordick | guage. These are the tapes limit is left triple bonus: An American Ford Motor Company used by the **Foreign Service** Express International Traveller's dictionary in the Ian-

> "I decided to concentrate on Spanish around 1965, and after I became proficient in 1967, my business with Spanish-speaking countries increased from nothing <sup>10</sup> over twenty million dollars yearly." André Crispin

Institute to train career diplomats. The memory tapes correspond one-on-one guage you choose to study, with the study tapes — and contain the acceler-<br>Learn A Foreign Language

ated learning memory and vocabulary drills that take the  $\parallel$  <sup>"I decided to concentrate on</sup> CIA), and two extra 90-miboredom and drudgery out of  $\left| \begin{array}{c} \text{Spanish around 1965, and} \\ \text{Spanish around 1965, and} \end{array} \right|$  nute vocabulary tapes. This is learning. ated learning memory and  $\qquad \qquad$  (used by the Peace Corps & learning.  $\begin{bmatrix} \text{after 1 became proliferation} \\ \text{1967} \\ \text{1967} \end{bmatrix}$  in addition to your 15 govern-

#### Our 'comfort' guarantee. Spanish-speaking countries ment study tapes, 15 memory

To correctly converse in To correctly converse in a<br>foreign language you must<br>foreign language you must<br>metal the price you would normally pay for just the 15 understand the meanings and learly." André Crispin basic course tapes. Order intent of a native speaker. If now and we'll rush your

after <sup>30</sup> days of listening to the study and memory after 30 days of listening to the study and memory rapes and bonus to you. tapes you are not beginning to comfortably under stand, read and converse in your new language, then return them for a *full refund*. rapes you are not beginning to comfortably under-<br>stand, read and converse in your new language, ing the language in 30 days!

### **Ordering Information**

#### CALL TOLL FREE WITH YOUR CREDIT CARD ORDER CALL TOLL FREE WITH YOUR CREDIT CARD ORDER ORDERTODAY ORDER TODAY

Or send your check, money order Or send your check, money order (or institutional purchase order) to: (or inslitutional purchase order) to: PROFESSIONAL CASSETTE CENTER DEPARTMENT CPF DEPARTMENT CPF

<sup>350</sup> W. COLORADO BOULEVARD 350 \1: COLORADO BOULEVARD PASADENA, CA 91105

Please add \$9.00 shipping & handling. California residents add 6-3/4% sales tax.  $\cdots$ Ask Operator for Express Service! Need *it* Tomorrow!

 $*PS$ . Best Value! With a total of 32 cassettes plus study material, this offer represents the best value available today in language instruction. Compared to other programs, the Accelerated Learning series outperforms them with twice the audio and 20 times the study materials.

Another language is a major social and business asset.

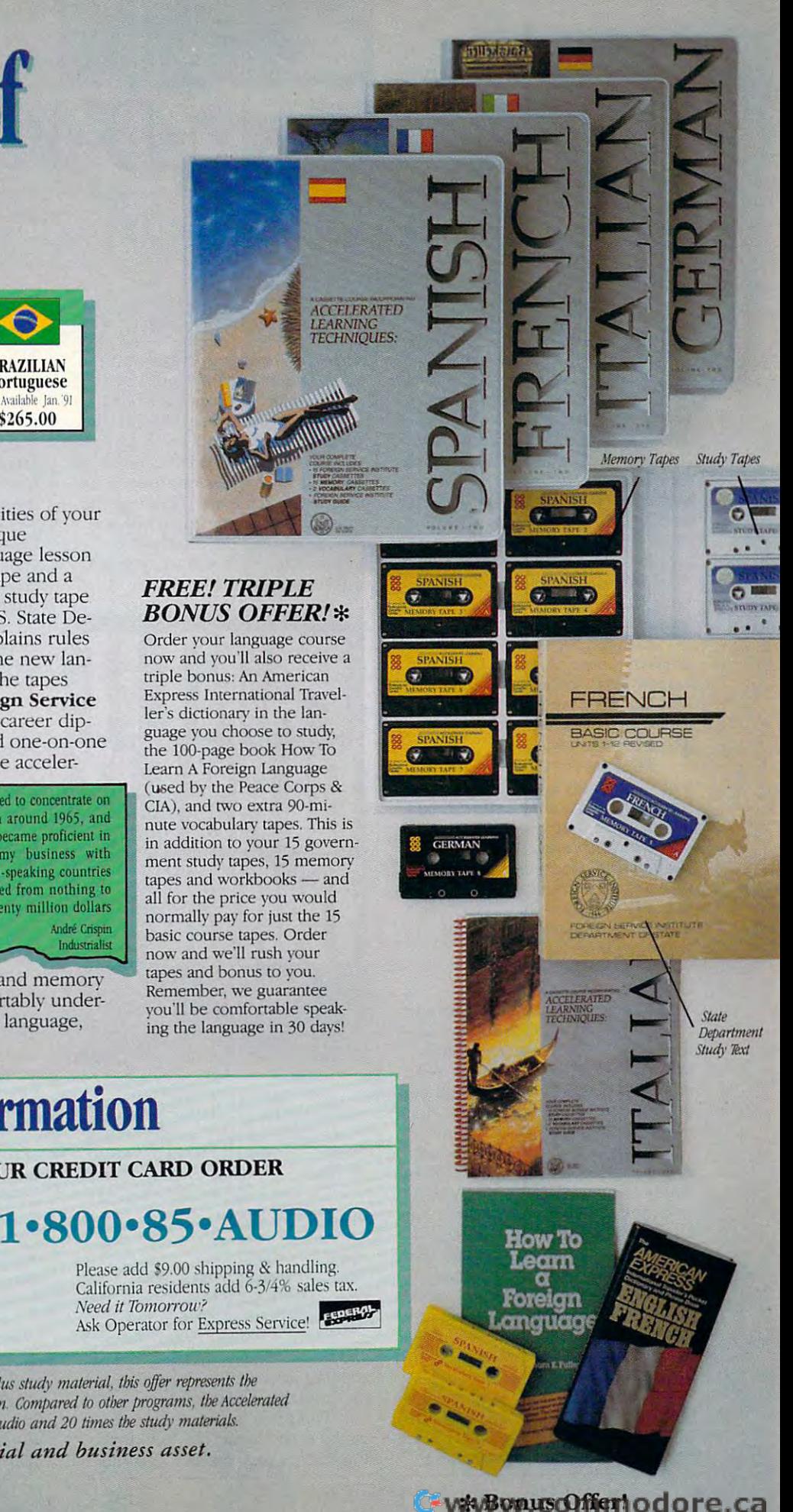

#### RICHARD C. LEINECKER **RICHARD** C. L E N E C K E R

**SHAREPAK** 

**ant to create a masterpiece,** take <sup>a</sup> learning voyage through take a learning voyage through space, or track the movement **space, or track the movement**  of the earth, sun, and moon? of the **earth, sun, and moon?**  Then you'll want to get this month's Then you'll want to get this month's SharePak disk, which has something *SharePak* disk, which has something for everyone. TurboPaint is full for everyone. *TurboPaim* is a fullblown art program that runs in Hercu blown an program that runs in Hercules, CGA, EGA, Tandy, and VGA. les, CGA, EGA, Tandy, and VGA. Math Voyager is commercial-quality *Math Voyager* is a commercial-quality arcade-style educational game, and arcade-style educational game, and EARTH WATCH is program that *EARTH WATCH* is a program that helps you track the earth's movement helps you track the eanh's movement with <sup>a</sup> time-lapse effect. **with a time-lapse effect.** 

Each month we download hun Each month we download hundreds of programs, screen them, and **dreds of programs, screen them, and**  narrow the field down to a few of the best. The result is our SharePak best. The result is our *SharePak*  disk—always packed with fine pro disk-always packed with fine programs for one low price. grams for one low price.

After downloading, we decide After downloading, we decide which programs are best suited for which programs are best suited for this month's editorial focus and then this month's editorial focus and then do one more round of testing to make **do one more round** of testing **to make**  sure our choices for you are up to **sure our choices for YOll are up to**  snuff. Downloading as many pro snuff. Downloading as many programs as we do would cost you more **grams as we do would cost you more**  than twice the price of COMPUTE's than twice the price of COMPUTE's SharePak disk, so you save time and *SharePak* disk, so you save time *and*  money by ordering the disk. money by ordering the disk.

#### Turbo Participal 1.5 pm **TurboPalnt 1.5**

This full-featured paint program will This full-featured paint program will really surprise you. It has almost all really surprise you. It has almost all the features of a commercial paint program, yet it's so easy to use. With **program, yet it's so easy to use. With**  its well-designed screen and clear pulldown menus, you'll be creating your **down menus, you'U be creating your**  own computer artwork in no time. **own computer artwork in no time.** 

Plenty of different systems are Plenty of different systems are supported, too. Hercules, CGA, EGA, supponed, too. Hercules, CGA, EGA, Tandy 16-color, MCGA, and VGA Tandy 16-color, MCGA, and VGA cover the gamut of video modes. You cover the gamut of video modes. You also won't have trouble loading in dif also won't have trouble loading in different files, since PCX, IFF, and GIF fe rent files, since PCX, IFF, and G1F picture formats are supported, and **picture formats are supponed, and**  you can load in any GEM font, so fan you can load in any GEM font, so fancy text is no problem. When you're **cy text is no problem. When you're**  through, you can print out your cre **through, you can print out your cre**ation on any of <sup>193</sup> printers ation on any of 193 printers supported. supponed\_

TurboPaint has all the drawing *TurboPaint* has all the drawing tools you would expect: lines, boxes, tools you would expect: lines, boxes, circles, ellipses, cut and paste, fills, air **circles, ellipses, cut and paste, fills, air**brush, freehand, and ray tools. For brush, freehand, and ray tools. For

fine-tuning pictures, you can use the **nne-tuning pictures, you can use the**  zoom feature and draw pixel by pixel. zoom feature and draw pixel by pixel.

To effectively run TurboPaint, To effectively run *TurboPaint.*  you need 512K of free RAM. If your you need 512K of free RAM. If your system has 512K built in, that means system has 512K built in, that means you have less than 512K available be you have less than 512K available because DOS and memory-resident util cause DOS and memory-resident utilities use up some of it. Although the ities use up some of it. Although the program in the control device is main control of the control device is a second to the control of the control of the control of the control of the control of the control of the control of the control of the control of the mouse, you can run it without **mouse, you can run it without a**  mouse, since keyboard and joystick mouse, since keyboard and joystick drivers are provided. **drivers are provided. program's main control device is a** 

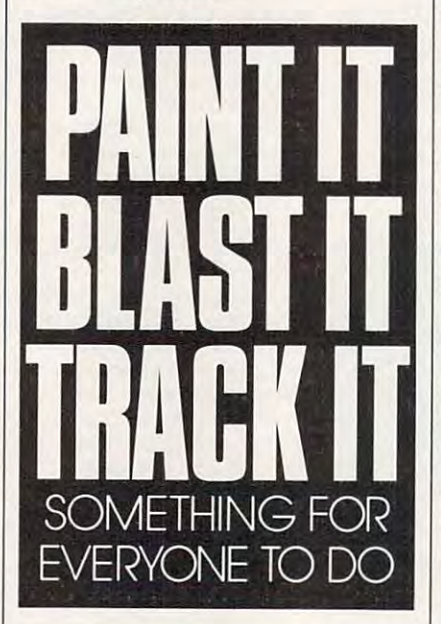

The registration price is \$20, The registration price is \$20, which includes the latest version of **which includes the latest version of**  TurboPaint, a fonts disk packed with over 80 fonts, a clip art disk, and an art disk.

Get this great program and paint Get this great program and paint up <sup>a</sup> masterpiece. **up a masterpiece.** 

#### Math Voyager **Math Ibyagar**

Take voyage into deep space. You'll Take a voyage into deep space. You'll have to be on your toes, though. By have to be on your toes, though. By answering math problems, you'll **answering math problems, you'll**  guide your starship through the void, guide your starship through the void, and if you're clever and fast, you can **and if you're clever and fast, you can**  zap the aliens and chart a course to the destination star cluster. the destination star cluster.

This game is great for kids as This game is great for kids as young as eight years old, but after young as eight years old, but after I finished playing, my own computa finished playing, my own computational skills were honed razor sharp. tional skills were honed razor sharp.

You can set the program for addi You can set the program for addition, subtraction, multiplication, divi **tion, subtraction, multiplication, divi**sion, or combination of the four, **sion, or a combination** of the **four,**  and set numbers to whole, decimal, or **and set numbers to whole, decimal, or**  mixed. You can also set the difficulty mixed. You can also set the difficulty level to encounter black holes along level to encounter black holes along the way of the way. the way.

CGA graphics card to run this pro CGA graphics card to run this program. Mouse support is included if you have Microsoft-compatible **you have a Microsoft-compatible**  mouse. **mouse.**  You'll need at least 384K and a

If you decide to order the full If you decide to order the fullblown version for \$14.95, you'll see blown version for \$14.95, you'll see the graphics in EGA, Tandy 16-color, the graphics in EGA, Tandy 16-color, MCGA, or VGA modes. MCGA, or VGA modes.

Fine-tune your math skills and Fine-tune your math skills and have great time. Not only will this have a great time. Not only will this game provide hours of entertainment, **game provide hours ofentenainment,**  but it might help your kids get better but it might help your kids get beller grades in school or even help you get grades in school or even help *you* ge<sup>t</sup> an edge on your own math skills. an edge on your own math skills.

#### EARTH WATER TO A REAL PROPERTY AND INTERNATIONAL COMPANY OF THE CONTRACT OF THE CONTRACT OF THE CONTRACT OF THE CONTRACT OF THE CONTRACT OF THE CONTRACT OF THE CONTRACT OF THE CONTRACT OF THE CONTRACT OF THE CONTRACT OF TH **EARTHWATCH**

This program graphically displays the This program graphically displays the earth-moon system's march through time. You'll see the 24-hour day-and-time. You'll see the 24-hour day-andnight cycles due to the earth's rota night cycles due to the eanh's rotation, the moon's monthly phases, and **tion, the moon's monthly phases, and**  the earth's annual trip around the sun **the earth's annual trip around the sun**  with the passing of the four seasons. with the passing of the four seasons.

map of the world will slowly A map of the world will slowly scroll eastward across the screen as the **scroll eastward across the screen as the**  continents in turn move daily from **continents in turn move daily from**  predawn darkness through sunrise predawn darkness through sunrise and daylight, and then through sunset and daylight, and then through sunset back to night. back to night.

It's fascinating to watch the shape It's fascinating to watch the shape of the daylight zone change ever so of the daylight zone change ever so slowly from day to day as the seasons slowly from day to day as the seasons progress. progress.

As an added plus, you can call up As an added plus, you can call up special almanac screen to display ad a special almanac screen to display additional information such as compari **ditional information such as compari**son of sunrise and sunset times with **son of sunrise and sunset times with**  those of the previous day. those of the previous day.

For anyone with an interest in **For anyone with an interest in**  weather, astronomy, or time zones— **weather, astronomy, or time zones**fishermen and wildlife buffs, kids fishermen and wildlife buffs, kids working on science projects, backyard working on science projects, backyard stargazers—*EARTHWATCH* is a real find. It's a lot of fun, and it's a great way to keep track of the earth's natu way to keep track of the eanb's natural cycles. Don't pass it up!

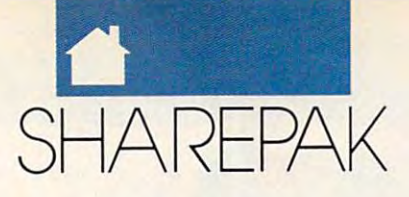

### With COMPUTE'S SharePak, You'll With . COMPUTE's SharePak, You'll Share in the **Share in the Sa**

**SAVE TIME**—we carefully select and test all programs for you programs for you

**SAVE MONEY**—each disk includes two to five programs for one low price programs for one low price

SAVE KEYSTROKES—our free DOS shell lets you bypass the DOS command line bypass the DOS command line

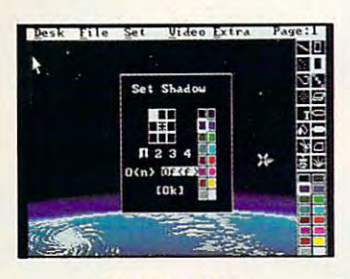

**TurboPaint 1.5** Turbo Paint 1.5

EARTHWATCH

**EARTHWATCH** 

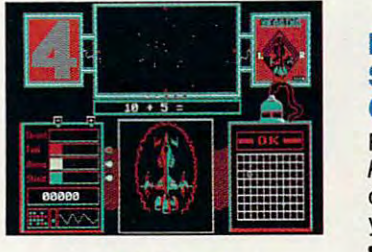

Math Voyager

COMPUTE'S SharePak disk contains the best of shareware—handpicked and tested by our staff—to complement this month's In Focus topic. You'll sample entertainment, ment this month's In Focus topic. You'll sample entertainment, learning, or home office software at great savings. Each learning, or home office software at a great savings. Each SharePak disk includes two to five programs plus complete SharePak disk includes two to five programs plus complete documentation for one low price: documentation for one low price: COMPUTE's SharePak disk contains the best of

\$5.95 for 5Y4-inch disk \$6.95 for 3V2-inch disk \$6.95 for 3V2-inch disk \$5.95 for 5V4-inch disk

#### For even more savings, For even more savings, Subscribe to SharePak and receive Subscribe to SharePak and receive COMPUTE'S SuperShell FREE! COMPUTE's SuperShell FREEl

For a limited time, you can subscribe to COMPUTE's Share-Pak and save more than 37% off the regular cost of the Pak and save more than 37% off the regular cost of the disks--plus get COMPUTE's SuperShell FREE. With a oneyear paid subscription, you'll get year paid subscription, you'll get

- A new 31/2- or 51/4-inch disk delivered to your home every month
- Savings of over 37% off the regular disk prices Savings of over 37% off the regular disk prices
- Advance notices of COMPUTE special offers Advance notices of COMPUTE special offers
- COMPUTE's SuperShell at no additional cost!

Subscribe for a year at the special rates of \$59.95 for 51/4-inch disks and \$64.95 for 31/2-inch disks-and get COMPUTE'S SuperShell FREE! COMPUTE's SuperShell FREEl

COMPUTE's *SuperShell r*equires DOS 3.0 or higher.<br>Disks available only for IBM PC and compatibles. Offer good while supplies last. Disks available only for IBM PC and compatibles. Offer good while supplies last.<br>The contract was not one and we have been assessed the contract was not the contract was not not one and not not not not the line

#### Address. City State/Province. Total Enclosed. ZIP/Postai Code Check or Money Order MasterCard MasterCard MasterCard MasterCard MasterCard MasterCard MasterCard MasterCard MasterCard MasterCard MasterCard MasterCard MasterCard MasterCard MasterCard MasterCard MasterCard MasterCard Mas Credit Card No. Qedlt card No. \_\_\_\_\_\_\_\_\_\_\_\_\_\_\_\_\_\_\_\_\_\_\_\_\_\_ Exp. Date \_\_ \_ Signature Sgnawre \_\_\_\_\_\_\_\_\_\_\_\_\_\_\_\_\_\_ ~~~----------------- VISA Exp. Date. Daytime Telephone No. Send your order to COMPUTE's SharePak, <sup>324</sup> West Wendover Avenue. Suite 200, -'" ~~Th~No. Send your order to COMPUTE's SharePak, 324 West Wendover Avenue, Suite 200, ZIP/Postal Code To all  $E$  is a set of  $E$  and  $E$  and  $E$  and  $E$  and  $E$  and  $E$  and  $E$  and  $E$  and  $E$  and  $E$  and  $E$  and  $E$  and  $E$  and  $E$  and  $E$  and  $E$  and  $E$  and  $E$  and  $E$  and  $E$  and  $E$  and  $E$  and  $E$  and  $E$  and  $E$  an . Check or Money Order \_\_\_\_\_\_\_\_ MasterCard \_\_\_\_\_\_\_ VISA

Greensboro, North Carolina 27408. Greensboro, North Carolina 27408.

ed for orders over \$20. This offer will be filled only at the above address and is not made in conjunction with any other<br>magazine or disk subscription offer. Please allow 4-6 weeks for delivery of single issues or for sub All orders must be paid in U.S. funds by check drawn on a U.S. bank or by money order. MasterCard or VISA accept<br>ed for orders over \$20. This offer will be filled only at the above address and is not made in conjunction wi

Important Notice: COMPUTE's SharePak is not associated with COMPUTE's PC Disk. Please Important Notice: COMPUTE's SharePak is not aSSOCiated with COMPUTE's PC Disk. Please order SharePak separately. order SharePak separately,

Gwww.commodore.ca

#### For Single Disks **For Single Disks**

**------**

YES! I want to share in the savings. Send me the August 1991 issue of COMPUTE's SharePak disk. I pay \$5.95 for each 51/4-inch disk and \$6.95 for each 31/<sub>2</sub>-inch disk plus \$2.00 shipping and handling per disk. Please indicate how many disks of each format you would like:

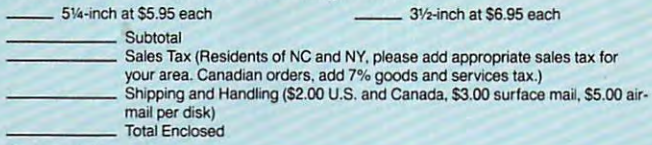

#### Subscriptions Subscriptions

want to save even more! Start my one-year subscription to COM I want to save even morel Start my one-year subscription to COM· PUTE's SharePak right away. With my paid subscription, I'll PUTE's SharePak right away. With my paid subscription, I'll get a FREE copy of COMPUTE's SuperShell plus all the savings listed above. listed above.

Please indicate the disk size desired:

5<sup>1/4-inch at \$59.95 per year 3<sup>1</sup>/<sub>2</sub>-inch at \$64.95 per year</sup>

For delivery outside the U.S. or Canada, add \$10.00 for postage and handling.

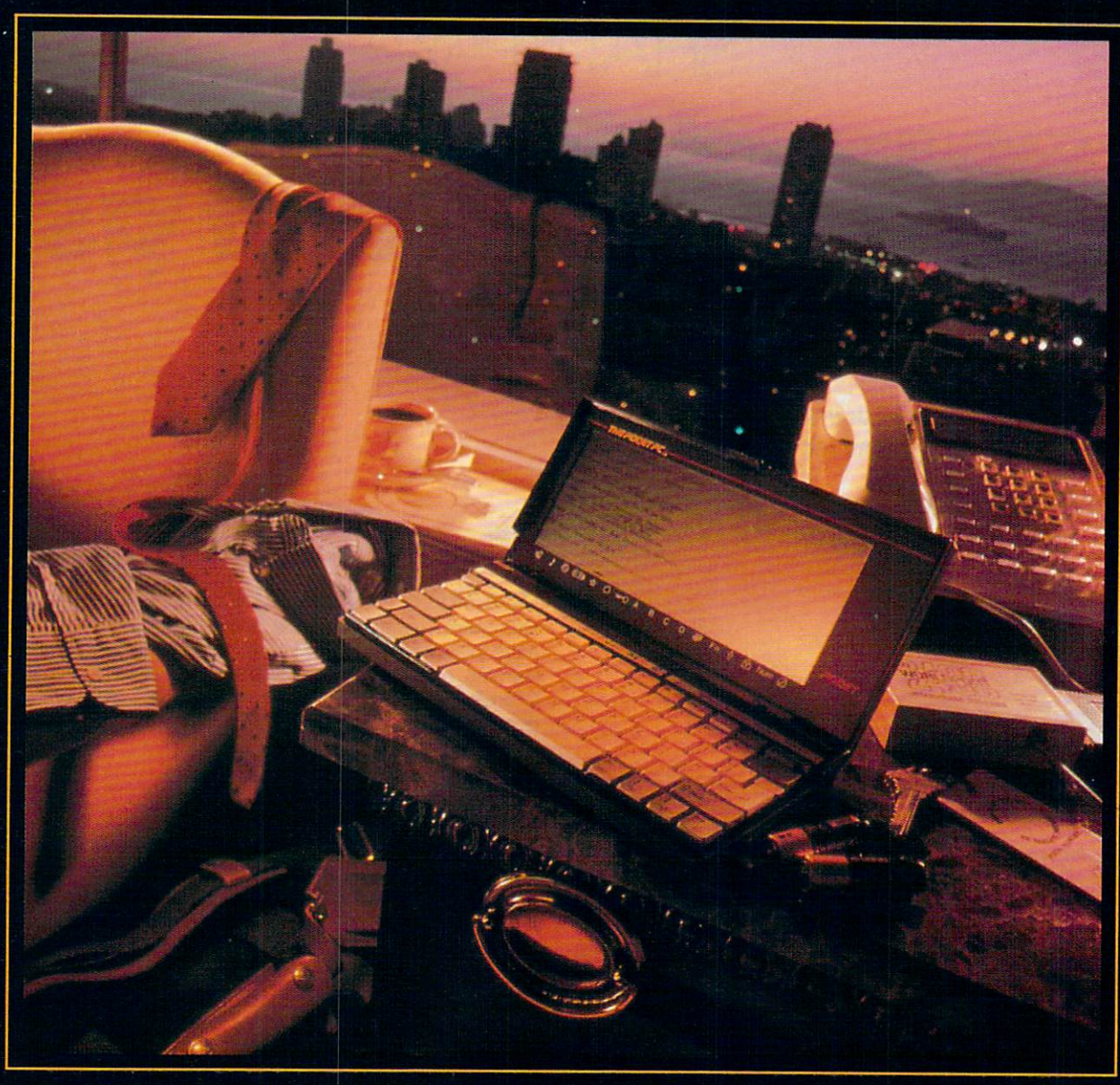

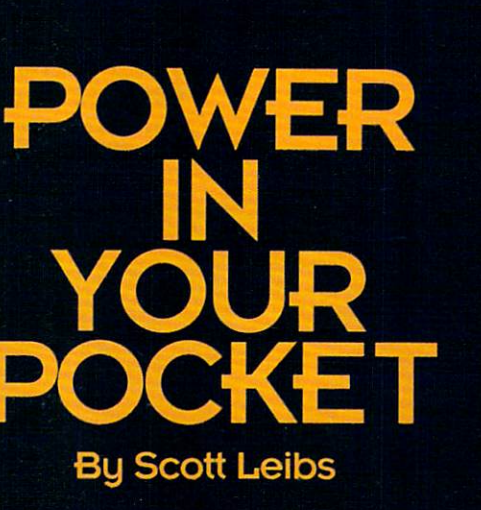

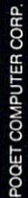

Laptop and notebook com Laptop and notebook comput take your table you take you take you take you take you take you take you take you take you take you take where you very state and where you very state and we have you're standing at an air **you're standing at an air**port pay phone or making port pay phone or making your way through the your way through the crowded aisles of <sup>a</sup> trade crowded aisles of a trade show, they simply aren't show, they simply aren't portable enough. puters let you take your **work where you've never taken it before. but when** 

Fortunately, a recent explosion in hand-held explosion in hand-held electronic organizers now **electronic organizers now**  lets you reach into your **lets you reach into your**  pocket and pull out reams pocket and pull out reams of data as well as variety of data as well as a variety of powerful applications. The powerful application of the powerful applications of the powerful applications. Push few keys, and you Push a few keys, and you can call up phone numbers can call up phone numbers and appointments, keep and appointments, keep track of expenses, and may **track of expenses, and may**be even recommend the **be even recommend the**  perfect bottle of wine at perfect bottle of wine at dinner. **dinner.**  of powerful applications.

In fact there are so I **n fact there are so**  many electronic organizers, **many electronic organizers.**  if you decide you need one, you could get completely you could get completely disorganized trying to sort disorganized trying to sort through them all. And with through them all. And with new models being intro **new models being intro**duced frequently and com duced frequently and competitors copying each petitors copying each other's best features, the other's best features, the field can seem to be one big field can seem to be one big moving target. Fortunately, moving target. Fortunately, all this competition also **all this competition also**  means prices are dropping **means prices arc dropping**  fast. fast. **if you decide you need one,** 

The first thing to do is The first thing to do is set your spending limit; set your spending limit; then decide how much then decide how much computing power you need **computing power you need**  to hold in your hand. If you to hold in your hand. If you

want to keep to a minimum the price of your initial for **the price** of your **initial for**ay into this new breeding **ay into this new breeding**  ground of electronic brains, **ground of electronic brains,**  the DataStor 1000c from the DataStor 1000c from SelecTronics might be SelecTronics might be a good place to start. good place to start.

about \$40 and offers the about \$40 and offers the most basic functions—cal **most basic functions--cal**culator, electronic memo **culator. electronic memo**  pad, phone directory, and pad, phone directory, and appointment calendar. Just **appointment calendar. Just**  slightly larger than a credit card, it has two-line **card, it has a two-line**  screen, alarm, battery-**screen, alarm, battery**backed memory, and other backed memory, and other features. Despite the fact features. Despite the fact that its limited function and its limited function of the control of the control of the control of the control of lity keeps programming to lity keeps programming to a minimal level, program **minimal level, program·**  ming it isn't entirely intu **ming it isn't entirely intu·**  itive—don't throw away **itive-don't throwaway**  the directions. But if you the directions. But if you want to keep phone num **want to keep phone num·**  bers handy and you can bers handy and you can keep your memos brief (the company of the company of the company of the company of the company of the company of non-QWERTY keyboard non-QWERTY keyboard will likely frustrate anyone will likely frustrate anyone accustomed to touch-typ accustomed to touch-typing), the DataStor 1000c ing), the DataStor 1000c has its uses. If nothing else, has its uses. If nothing else, it allows you to invest very **it allows you to invest very**  little money to find out if little money to find out if you've got what it takes to you've got what it takes to leave diary and pencil be leave diary and pencil behind and trust your ap hind and trust your appointments to an electronic **pointments to an electronic**  device. **device.**  This device retails for **that its limited functiona·**  keep your memos brief (the

Far more function-**Far more function·**  rich—and expensive—are **rich-and expensive-arc**  the high-profile Sharp Wiz the high-profile Sharp Wizard and the Casio B.O.S.S. ard and the Casio B.O.S.S. In fact, these are entire fam **In fact, these arc entire fam·** 

ilies of products, with new models addressed and the seemingly seemingly seemingly seemingly seemingly seemingly seemingly seemingly seemingly every month. They're pow every month. They're powerful tools with many built-erful tools with many builtin features and they're **in features and they're**  enjoying boom in the va **enjoying a boom in the va**riety of available software. riety of available software. models added seemingly

The Sharp Wizard, the Sharp Wizard, the Sharp Wizard, the Sharp Wizard, the Sharp Wizard, the Sharp Wizard, the pioneer product in the field, pioneer product in the field, comes in several different **comes in several different**  models ranging in price **models ranging in price**  from \$110 to \$360 and from \$110 to \$360 and weighing from five to ten **weighing from five to ten**  ounces. The low-cost ZQ series is designed primarily series is designed primarily for people who don't have for people who don't have extensive software needs. It **extensive software needs. It**  has QWERTY keyboard has a QWERTY keyboard and up to 64K of memory, and up to 64K of memory, and it offers the ability to and it offers the ability to transfer data among mem **transfer data among mem**bers of the Wizard family bers of the Wizard family (and with some models, because of the some models, because of the some models, because of the some models, because of the some tween Wizards and IBM-tween Wizards and IBMcompatible and Apple PCs) compatible and Apple PCs) by using special cables. by using special cables. The Sharp Wizard, the (and with some models, be-

The ZQ series offers The ZQ series offers built-in functions such as <sup>a</sup> **built-in functions such as a**  calendar, calculator, sched calendar, calculator, scheduler, phone book, memo uler, phone book, memo feature that can accommo **feature that can accommo**date up to eight pages of date up to eight pages of data, and, on some models, **data, and, on some models,**  built-in ledger that tracks a built-in ledger that tracks expenses as well as to-do **expenses as well as a to-do**  list that can prioritize activ **list that can prioritize activ·**  ities. Data is displayed ities. Data is displayed either 12 characters by four lines or <sup>16</sup> characters by lines or 16 characters by eight lines. eight lines.

The more sophisticated The more sophisticated OZ series can accept soft OZ series can accept software on smart cards. These **ware on smart cards. These**  credit-card-size circuit **credit·card-size circuit** 

boards offer applications boards offer applications ranging from language ranging from language translators to city guides to **translators to city guides to**  new fax/modem card to— **a new fax/modem card to**naturally—videogames. naturally-videogames.

tures a much better display of <sup>40</sup> characters by eight of 40 characters by eight lines, more memory, and **lines, more memory, and**  an expanded array of built-an expanded array of builtin functions, including very useful built-in help in help in help in help in help in help in help in help in help in help in help in h feature. More software is **feature. More software is**  coming every day (see side coming every day (see sidebar), and the devices are bar), and the devices are proving popular among **proving popular among**  both consumers and busi **both consumers and busi·**  ness people. Several corpo ness people. Several corporations, including Pepsi-**rations, including Pepsi·**  Cola and Prudential, have Cola and Prudential, have bought thousands of units bought thousands of units to give to field salespeople to give to field salespeople and others who need easy and others who need easy access to wide range of the range of the range of the range of the range of the range of the range of the range of the range of the range of the range of the range of the range of the range of the range of the range of the information. San Diego Pa **information. San Diego Pa·**  dres general manager Joe **dres general manager Joe**  Mcllvaine uses Sharp Mcilvaine uses a Sharp Wizard to track the per Wizard to track the performance of minor league **formance of minor league**  players, and New York players, and New York Mets marketing vice presi **Mets marketing vice presi·**  dent Jim Ross uses one to **dent Jim Ross uses one to**  store the team's complete **store the team's complete**  schedule as well as list of good restaurants in each **good restaurants in each**  city the Mets visit. city the Mets visit. The OZ series also fea**in functions, including a**  very useful built-in help access to a wide range of schedule as well as a list of

The Casio B.O.S.S. (Business Organizer Sched (Business Organizer Scheduling System) is similar to uling System) is similar to the Wizard in virtually ev **the Wizard in virtually ev·**  ery way. While some Wille some ard models are models are models are models and the best of the second second second second second second second second second second second second second second second second second second second second second second seco opened like a book, with keyboard on one side and keyboard on one side and The Casio B.O.S.S. **ery way. While some Wiz· ard models are meant to be** 

The kind of power **The kind of power**  you need **you need**  to manage your **to manage your**  and resources **and resources**  may be **maybe**  sitting in the **sitting in the**  palm **palm**  of your hand of your hand **time** 

#### **BIG THINGS IN SMALL PACKAGES**

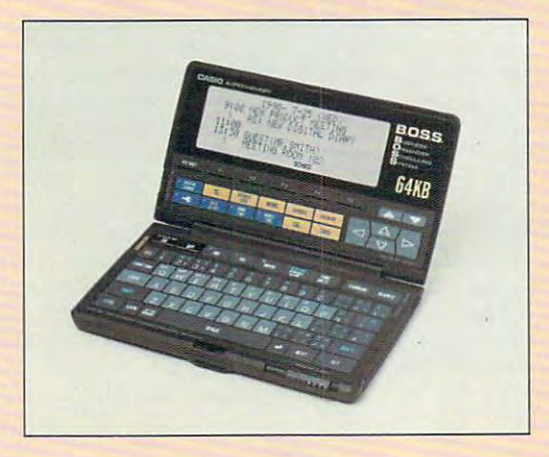

In addition to business-oriented smart cards, the Casio B.O.S.S. accepts a number of "diskware" applications downloaded from a PC. **In addition to business-oriented smart cards, the** 

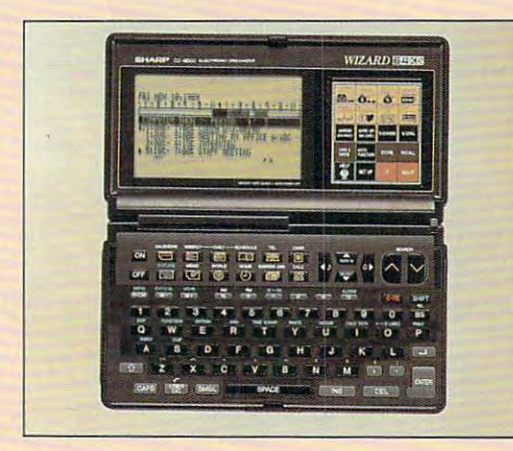

The Oz version of Sharp Electronics' Wizard **The Oz version of Sharp Electronics' Wizard**  pocket computer is one of the more sophisticated **pocket computer is one of the more sophisticated**  pocket PCs. **pocket PCs.** 

screen on the other, all the Casio models open like carton of eggs, with the **els open like a carton** of eggs, **with the**  keyboard held in the palm. While re keyboard held in the palm. While recent entries in the B.O.S.S. family ac **cent entries in the B.O.S.S. family ac**cept software and memory upgrades **cept software and memory upgrades**  in the form of smart cards, users can **in the form ofsman cards, users can**  also buy some applications on Victorian Contractions on Victorian Contractions on Victorian Contractions on Victorian Contractions of Contractions on Victorian Contractions of Contractions and Contract Contractions of Cont 5'/4-inch disks that must be down **Sif4-inch disks that must be down**loaded to the B.O.S.S. from PC. While that's time-consuming, the ap **While that's time-consuming, the ap**plications cost only \$22.95. As of this plications cost only \$22.95. As of this writing, such "diskware" includes **writing, such "diskware" includes**  guides to wine, foreign languages, **guides 10 wine, foreign languages,**  travel sites, weight loss and nutrition, **travel sites, weight loss and nutrition,**  and horoscopes/lottery numbers. and horoscopes/ lottery numbers. Smart cards from Casio are more **Smart cards from Casio are more**  business-oriented and include **business-oriented and include a**  spreadsheet, expense tracker, and **spreadsheet, expense tracker, and also buy some applications on 3112- or**  loaded to the B.O.S.S. from a Pc. **various dictionaries.** 

Casio has also begun to build Casio has also begun to build some electronic-organizer capabilities **some electronic-organizer capabilities**  into its calculators, allowing users to **into its calculators, allowing users to** 

various dictionaries.

program in phone numbers and brief **program in phone numbers and brief**  memos. And two models of its Digital memos. And two models of its Digital Diary fall squarely between the Diary fall squarely between the B.O.S.S. and upgraded calculators, al B.O.s.S. and upgraded calculators, allowing users to enter not just phone **lowing users 10 enter not just phone**  numbers but longer memos and **numbers but longer memos and**  schedules while also providing **schedules while also providing a**  month-at-a-glance feature. **month-at-a-g1ance feature.** 

Scientists and engineers who'd **Scientists and engineers who'd**  like pocket-size tool all their own **like a pocket-size tool all their own**  should take a look at Hewlett-Packard's \$350 HP 48SX (for Scientific ard's \$350 HP 48SX (for Scientific expandable) calculator. This device eXpandable) calculator. This device lets you enter equations as you would **lets you enter equations as you would**  write them on paper and provides **write them on paper and provides a**  new level of graphics and calculus **new level** of graphics **and calculus**  functions. The 48SX also accepts functions. The 48SX also accepts memory and applications smart cards, **memory and applications smart cards,**  but be warned: This device is for the but be warned: This device is for the mathematically sophisticated. liter mathematically sophisticated. I literally had to read the owner's manual to ally had to read the owner's manual to figure out how to add  $2 + 2$ .

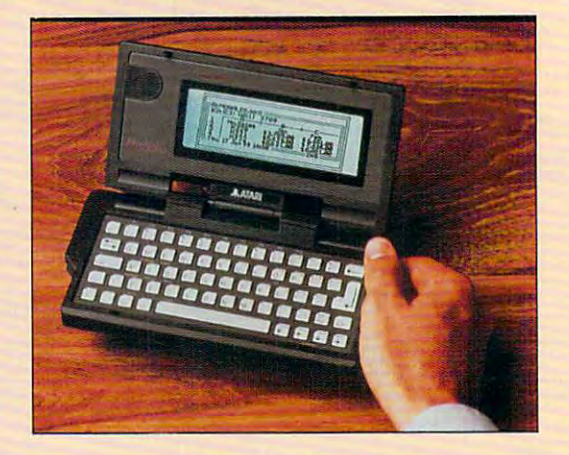

COUHTESY OF CASIO COURTESY OF ATARI COMPUTER **COURTESY OF CASlO COURTESY OF ATARICOMPUTER** 

Atari's Portfolio is DOS compatible and comes with **Atari's Portfolio is DOS compatible and comes with**  five built-in applications, including <sup>a</sup> Lotus 1-2-3 **five built-in applications, including a Lotus 1-2-3**  file-compatible spreadsheet. **file-compatible spreadsheet.** 

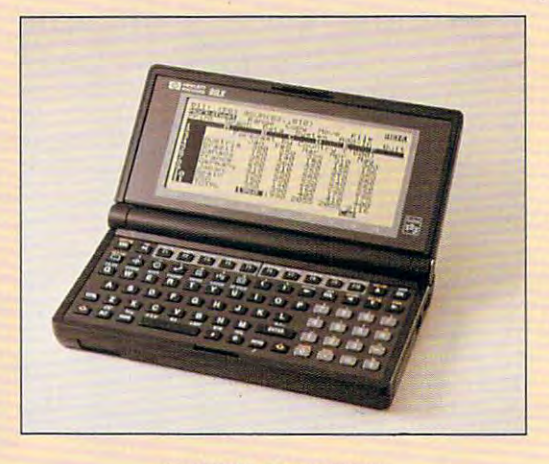

**COURTESY OF SHARP ELECTRONICS** *COURTESY OF HEWLETT-PACKARD* 

Hewlett-Packard's 95LX is the newest palmtop to hit **Hewlett-Packard's 95LX is the newest palmtop to hit**  the market. The 95LX can act as an additional drive **the market. The 95LX can act as an additional drive**  to desktop PC. **to a desktop PC.** 

> For those who simply can't have For those who simply can't have enough power in hand, the emerging **enough power in hand, the emerging**  field of palmtop computers may be field of palmtop computers may be the answer. Like personal information **the answer. Like personal information**  organizers, these devices are light **organizers, these devices are light**weight (about a pound), can be held in one hand and operated with the other, onc hand and operated with the other, and accept smart cards. **and accept smart cards.**

> The similarities end there. The The similarities end there. The Poqet PC, a pioneer in the field, is a full-blown DOS computer with all the full-blown DOS computer with all the power that implies. The Poqet PC has power that implies. The Poqet PC has a 77-key QWERTY keyboard, a display of <sup>80</sup> characters by <sup>25</sup> lines, and play of 80 characters by 25 lines, and four drives (two internal, two that ac **four drives (two internal, two that ac**cept smart cards via sliding doors). By cept smart cards via sliding doors). By cabling it to desktop PC, you can **cabling it to a desktop PC, you can**  download any DOS application as download any DOS application as well as transfer data in both direc we ll as transfer data in both directions. The unit comes with a handful of built-in (ROM-executable) applica of built-in (ROM-executable) applications, including a word processor,

### Take your choice of these popular results in the second control of the second choice of the second choice of the second choice of the second choice of the second choice of the second choice of the second choice of the seco Take your choice of these popular FOR<br>children's computer software **for the m** programs worth up to \$59.95... JUDI **by the set of the set of the set of the set of the set of the set of the set o**

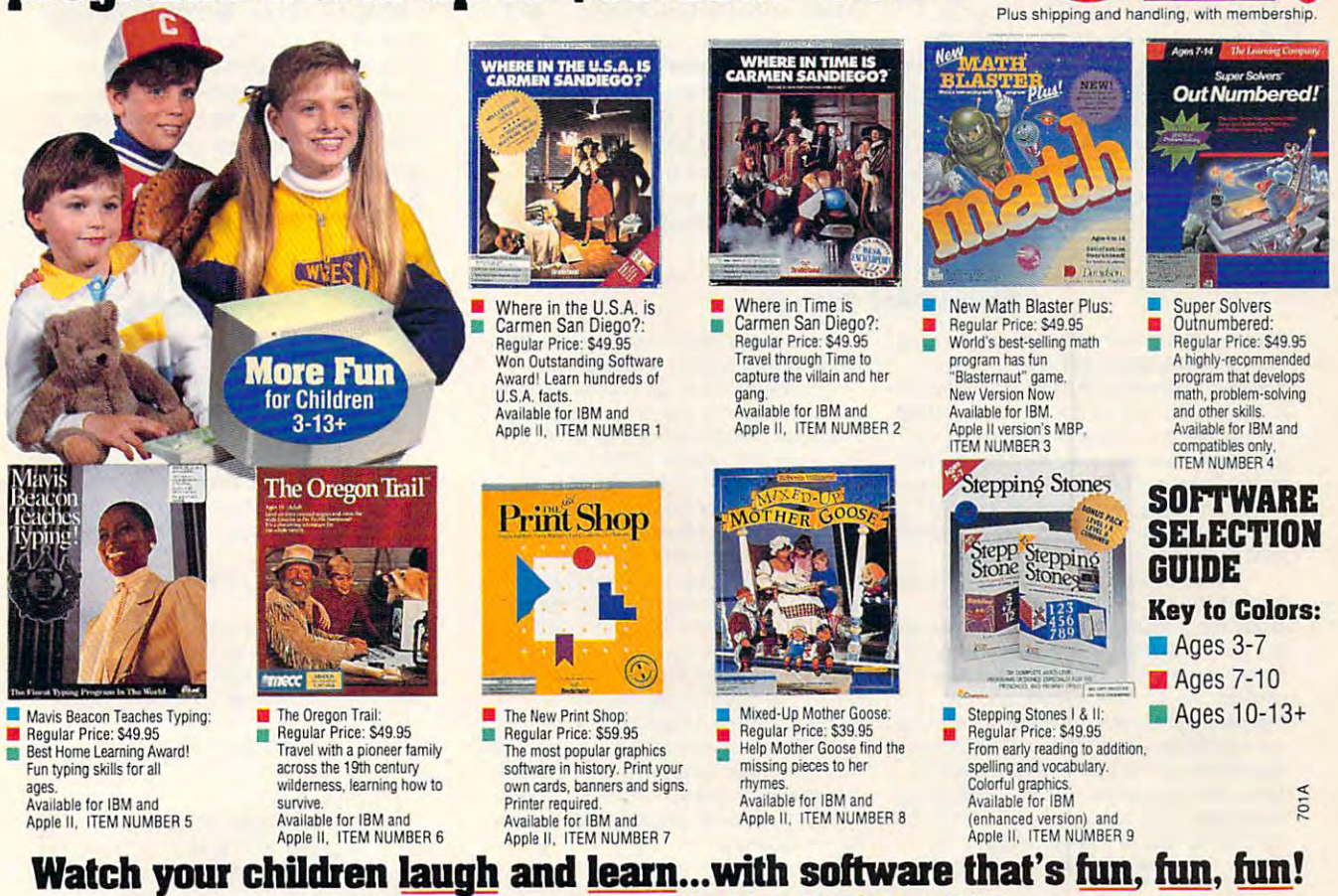

You've got the children. You've got the computer. Now you can bring the two You've got the children. You've got the computer. Now you can bring the two together and turn leisure time into learning time with software that's fun!

The Learning Adventure Computer Club takes the work out of software selection for you. We review hundreds of computer programs for youngsters — invite children like yours to test them — then select only the ones that combine active fun with measurable leaming in: with measurable learning in:

**MATH \* SOCIAL SCIENCE AND GEOGRAPHY \* SCIENCE** 

**LANGUAGE ARTS AND READING \* CRITICAL THINKING SKILLS** ...AND MORE IMPORTANT SKILLS!

#### Software Geared to Your Child's Age and Interests Software Geared to Your Child's Age and Interests

To find out which programs are best for your child, check the colored square by each program: they're keyed in three age groups.

Blue programs introduce your 3-7 year-olds to the computer with activities that arouse their curiosity...capture their imagination...and instill a lifelong love of leaming. Red programs turn the Three R's into rip-roaring adventures for 7-10 year-learning. Red programs tum the Three R's into rip-roaring ad ventures for 7-10 yearolds with programs developed to supplement their education and turn their weaknesses into strengths. Green programs stretch the minds of 10-13+ year-olds with sophisticated software that make academic challenges fun and rewarding!

#### How the Club Operation of Club Operations of Club Operations and Club Operations of Club Operations and Club O How the Club Operates:

Try your first computer program FREE for 15 days at no risk or obligation. Just select the software package of your choice, fill out the coupon and mail it today. select the software package of your choice, fill out the coupon and mail it today.

We'll send you the program you select. If you are pleased with the program, you'll We'll send you the program you sclect. If you are pleased with the program, you'll pay for it at the Charter Members' price of just 59.95 plus shipping and handling, pay for it at the Charter Members' price of just \$9.95 plus shipping and handling. a savings of up to \$50.00 off the retail price.

Newsletter with details about the next selection for your child. To receive the main selection, you need do nothing — it will be sent automatically. If you wish to order an alternate selection, or wish no selection at all, simply return the card we provide to tell us your choice. You will always have at least 10 days to decide. Then about every four weeks (13 times a year) you'll receive a new Parents

#### Enjoy 15-Day Free Trial Enjoy a IS-Day Free Trial

What's more, you will always have <sup>15</sup> days to preview each shipment and return What's more, you will always have 15 days to preview each shipment and return additional selections in the next year at regular club prices. You may cancel your membership anytime thereafter. You have absolutely nothing to lose, and a whole new world of fun and learning to gain for your children. So don't wait: return the coupon today! coupon today! any program you don't want. Your only commitment is to purchase three

#### Circle Reader Service Number <sup>184</sup> Circle Reader Service Number 184

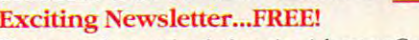

Charter members receive the Leaming Adventure Computer Club Parents Charter members receive the Learning Adventure Computer Club Parents Newsletter FREE. Featuring a host of recommended software for children 3-13+!

Mail to: Learning Adventure" Computer Club <sup>925</sup> Oak Street, Scranton, PA <sup>18515</sup> Dept. TARA81 925 Oak Street, Scranton, PA 18515 Dep1. TARAS1

YES! Please send me the program I have indicated below to preview for 15 have no further obligation. If I am pleased with the program, I'll pay for it at the special member under the terms outlined on this page. As a new member, I need to buy just 3 more selections at regular club prices in the next year and may cancel any time thereafter. more selections at regular club prices in the next year and may cancel any time thereatter. new member price of only \$9.95 plus \$2.95 shipping and handling, and enroll as a new

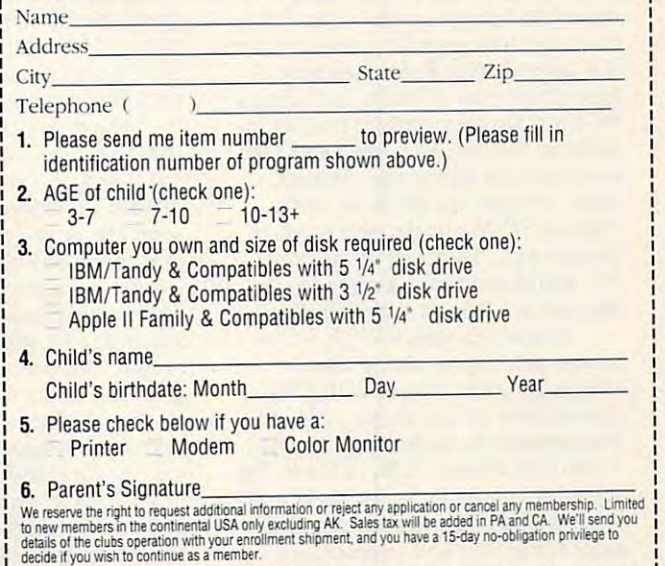

details of the clubs operation with your enrollment, and you nave 15-day no-obligation pminger to continue as a member.

-------

calculator, scheduler, and phone di **calculator, scheduler, and phone di**rectory. An optional modem, external **rectory. An optional modem, external**   $3<sup>1</sup>/2$ -inch disk drive, and the ability to expand RAM up to 2MB takes you expand RAM up to 2MB takes you well beyond the typical electronic or well beyond the typical electronic organizer, as does the \$1,450 list price. ganizer, as does the \$1,450 list price. In fact, if your eyes are good enough **In fact, if your eyes are good enough**  and your fingers small enough, the Po-and your fingers small enough, the Poqet PC could satisfy all your portable qet PC could satisfy all your portable computing needs. Many other PC computing needs. Many other PC makers, including several Japanese **makers, including several Japanese**  companies, are aggressively pursuing **companies, are aggressively pursuing**  the palmtop market, so the options **the palmtop market, so the options**  here could mushroom by late 1991. here could mushroom by late 1991.

meric keypad, and includes ROM-Lotus 1-2-3 release 2.2 built in. The *LOllis* /-2-3 release 2.2 built in. The 95LX includes an advanced financial **95LX includes an advanced financial**  calculator and several printer drivers. **calculator and several printer drivers.**  Along with graphics, database, and Along with graphics, database, and macros features, 1-2-3 accessories in **macros features, J·2-3 accessories in**clude filer, phone book, appoint clude a fiIer, phone book, appointment book, communications module, **ment book, communications module,**  and memo writer. Suggested retail **and memo writer. Suggested retail**  price for the 95LX is \$699. price for the 95LX is \$699. **meric keypad, and includes ROM**executable versions of DOS 3.22 and

The real power of the 95LX The real power of the 95LX palmtop comes with an optional Con **palmtop comes with an optional Con**nectivity Pack from Traveling Soft-nectivity Pack from Traveling Soft-

#### **Smart Card Software**

Hand-held information devices rely on a variety of miniaturized components. One of **riety of miniaturized components. One of**  the most important is the integrated circuit **the most important is the integrated circuit**  (IC) card, also called smart card or RAM **(IC) card, also called a smart card or a RAM**  card/ROM card. These hard plastic cards **card/ROM card. These hard plastic cards**  are about the size of stack of three credit **are about the size of a stack of three credit**  cards. They hofd from one to as many as **cards. They hold from one to as many as**  eight microchips, depending on whether **eight microchips, depending on whether**  they are used to hold software application **they are used to hold a software application**  or to expand memory. **or to expand memory.** 

The cards slide into a hand-held device in much the same way that a floppy disk slides into a desktop PC. One drawback at this point is that many devices have propri **this point is that many devices have propri**etary IC interfaces, meaning that a smart card for one will not work with another. Manufacturers of the cards are hammering **Manufacturers of the cards are hammering**  out standards, which will ensure interopera **out standards, which will ensure interopera**bility when used in machines that use the **bility when used in machines that use the**  same operating system, although electronic **same operating system, although electronic**  organizers that use proprietary systems will **organizers that use proprietary systems will**  continue to require specialized IC cards. **continue to require specialized IC cards.**  That's major reason why you should as-**That's a major reason why you should 8S-**

Atari offers a sort of hybrid between the Poqet PC and the Wizard and B.O.S.S. Its Portfolio is a DOScompatible \$300 device that has five compatible \$300 device that has five built-in applications (Lotus 1-2-3) file-compatible spreadsheet, text editor, calendar, address/phone directo tor, calendar, address/phone directory, and calculator), a 40-character by eight-line display, and RAM expand eight-line display, and RAM expandable to 640K. As with the Poqet PC, able to 640K. As with the Poqet PC, one of the beauties of the Atari Portfo one of the beauties of the Atari Portfolio is that it can run for weeks on three **lio is that it can run for weeks on three**  AA batteries (the Poqet uses two). AA batteries (the Poqet uses two). A host of optional products, including **host of optional products, including a**  PC Card Drive, serial and parallel in PC Card Drive, serial and parallel interfaces, file transfer cables, and 1200- terfaces, file transfer cables, and 1200 baud modem let the user connect **baud modem let the user connect**  easily between the Portfolio and easily between the Portfolio and a desktop PC. While the base product desktop Pc. While the base product doesn't pack the power of the Poqet doesn't pack the power of the Poqet PC, letting users buy peripherals as PC, letting users buy peripherals as they are needed is a sound strategy.

Here is a second or o y o was a surgeous newest palmtop to hit the market. newest palmtop to hit the market. Weighing just <sup>11</sup> ounces with <sup>a</sup> 40- Weighing just II ounces with a 40 character by 16-line display, it's some character by 16-line display, it's somewhat smaller than the Poqet and has what smaller than the Poqet and has IMB of ROM and 512K of RAM. Designed primarily for spreadsheet users, signed primarily for spreadsheet users it has QWERTY keyboard with sep it has a QWERTY keyboard with sep-' arate arrow keys and separate nu-**arnte arrow keys and a separate nu-**Hewlett Packard's 95LX is the

sess the availability of software for given **sess the availability of software for a given**  model before you buy such a device.

Currently, smart card applications are **Currently, smart card applications are**  priced from about \$50 for games for the **priced from about \$50 for games for the**  Wizard to \$495 for XyWrite for the Poqet **Wizard to \$495 for XyWrite for the Poqet**  PC. RAM cards follow a similar path, from about \$80 for 32K for the Wizard to \$700 about \$80 for 32K for the Wizard to \$700 for MB card for the Poqet. As with the **for a 1 MB card for the Poqet. As with the**  hardware, prices are expected to drop, al **hardware, prices are expected to drop, al**though in the short term, the hassle of con **though in the short term, the hassle of con**necting to desktop machine may be worth **necting to a desktop machine may be worth**  it. Many observers say that as computer **it. Many observers say that as computer**  makers try to cut the size and weight of lap **makers try to cut the size and weight of lap**top and notebook computers, floppy drives **top and notebook computers, floppy drives**  will be replaced by IC cards. If the U.S. em will be replacec by IC cards. If the U.S. embraces the cards for pay phones, pay TV, **braces the cards for pay phones, pay TV,**  banking, and the many other things for **banking, and the many other things for**  which European consumers use them, you **which European consumers use them, you**  may need to be sure that every business suit you wear has two functional pockets: **suit you wear has t\ovo functional pockets:**  one for your hand-held computer and one **one for your hand-held computer and one**  for your smart cards. **for your smart cards. may need to be sure that every business** 

 $-$ **SCOTT LEIBS** 

ware that includes DOS Connect, ware that includes *DOS Connect,* <sup>a</sup> TSR program that allows the 95LX to TSR program that allows the 95LX to act as an additional drive to your **act as an additional drive to your**  desktop PC so you can access files **desktop PC so you can access files**  without having to transfer them. The **without having to transfer them. The**  Connectivity Pack contains DOS Connectivity Pack contains *DOS*  Connect software and PC versions of *Connecl* **software and PC versions of**  the filer, phone book, appointment the filer, phone book, appointment book, memo writer, and calculator; **book, memo writer, and calculator;**  merge and translate utilities; and **merge and translate utilities; and a**  special serial cable to connect your PC **special serial cable to connect your PC**  to the 95LX. Although not cheap at to the 95LX. Although not cheap at \$99.95. you'll want the Connectivity \$99.95, you'll want the Connectivity Pack if you get the HP 95LX. Pack if you get the HP 95LX.

The power being packed into The power being packed into these hand-held devices is impressive, **these hand-held devices is impressive,**  but they aren't panaceas. The but they aren't panaceas. The QWERTY keyboards, for example, QWERTY keyboards, for example, are big improvement over the ABC **are a big improvement over the ABC**  type that many of the original pocket type that many of the original pocket computer products offered, and the **computer products offered, and the**  95LX\*s separate keypad is certainly an **95LX's separate keypad is certainly an**  advantage for spreadsheet users, but **advantage for spreadsheet users, but**  mainly they simplify the search for mainly they simplify the search for a given key; touch-typing is virtually given key; touch-typing is virtually impossible due to the small size of the impossible due to the small size of the keys and keyboards. And the displays keys and keyboards. And the displays are fine for reading a phone number or entering in quick note to send so-**or entering in a quick note to send so**and-so a business card, but draft a letter or two, and your eyeglass **ter or two, and your eyeglass** 

prescription will suddenly be obsolete. **prescription will suddenly be obsolete.** 

The efforts going into improving **The efforts going into improving**  laptop screens and finding ingenious **laptop screens and finding ingenious**  ways to make keyboards both porta ways to make keyboards both portable and full-functioning (and. with ble and full-functioning (and, with folding keyboards, even full-size) are folding keyboards, even full-size) are certain to further boost the potential **certain to further boost the potential**  productivity of the second department of the second department of the second department of the second department of the second department of the second department of the second department of the second department of the se vices. Add to that the deep price cuts **vices. Add to that the deep price cuts**  that intense competition is already in **that intense competition is already in**spiring, and business people in all **spiring, and business people in all**  walks of life will some property will some property and the reaching for the sound of the reaching for the reaching for the reaching term of the reaching term of the reaching term of the reaching term of the reaching term pint-size computers the way they **pint-size computers the way they**  reach for pens today. reach for pens today. G productivity of these hand-held dewalks of life will soon be reaching for

#### **Product List**

\$239.95-\$299.95 \$239.95-\$299.95 Executive B.O.S.S. **Executive B.0.5.5.**  Casio **Casio**  Dover, NJ <sup>07801</sup> **Dover, NJ 07801**  (201)361-5400 (201) 361-5400 B.O.S.S. \$319.95 **570 Mt. Pleasant Ave.** 

#### Connectivity Pack **Connectivity Pack**

Traveling Software **Traveling Software**  <sup>18702</sup> N. Creek Pkwy. 18702 N. Creek Pkwy. Bothell.WA <sup>90811</sup> (206) 483-8088 (206) 483-8088 \$99.95 Bothell. WA 90811

#### DataStor 1000c OataStor 1000c

 $\overline{\phantom{a}}$ 2 Tobey Village Office Park Pittsford, NY <sup>14534</sup> Pittsford, NY 14534 (716)248-3875 (716) 248-3875 \$40.00 **SelecTronics** 

#### Electronic Organizer **Electronic Organizer**

109.99-\$239.99 109.99-\$239.99 \$299.99-\$359.95 \$299.99-\$359.95 Sharp Electronics **Sharp Electronics**  Sharp Plaza **Sharp Plaza**  Mahwah, NJ <sup>07430</sup> Mahwah, NJ 07430 (201)529-8200 (201) 529-8200 **Wizard** 

#### HP 48SX HP 48SX

**\*\*\*\*\*\*\*** HP 95LX HP 95LX \$699.00 \$699.00 **Hewlett-Packard** <sup>1000</sup> NE Circle Blvd. 1000 NE Circle Blvd. Corvallis, OR <sup>97330</sup> Corvallis, OR 97330 (503) 752-7736 (503) 752-7736 \$350.00

#### Poqet PC Poqet PC

\$1,450.00 \$1,450.00 Poqet Computer Poqet Computer <sup>5200</sup> Patrick Henry Dr. **5200 Patrick Henry Or.**  Santa Clara, CA <sup>95054</sup> Santa Clara, CA 95054 (408) 982-9500 (408) 982-9500

#### Portfolio **Portfolio**

\$299.95 \$299.95 Atari Computer **Atari Computer**  <sup>1196</sup> Borregas Ave. 1196 Borregas Ave . Sunnyvale, CA <sup>94086</sup> Sunnyvale, CA 94086 (408) 745-2000 (408) 745-2000 (408) 744-0880 (408) 744-0880

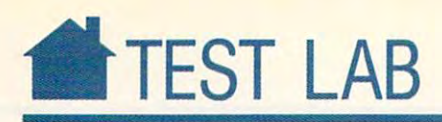

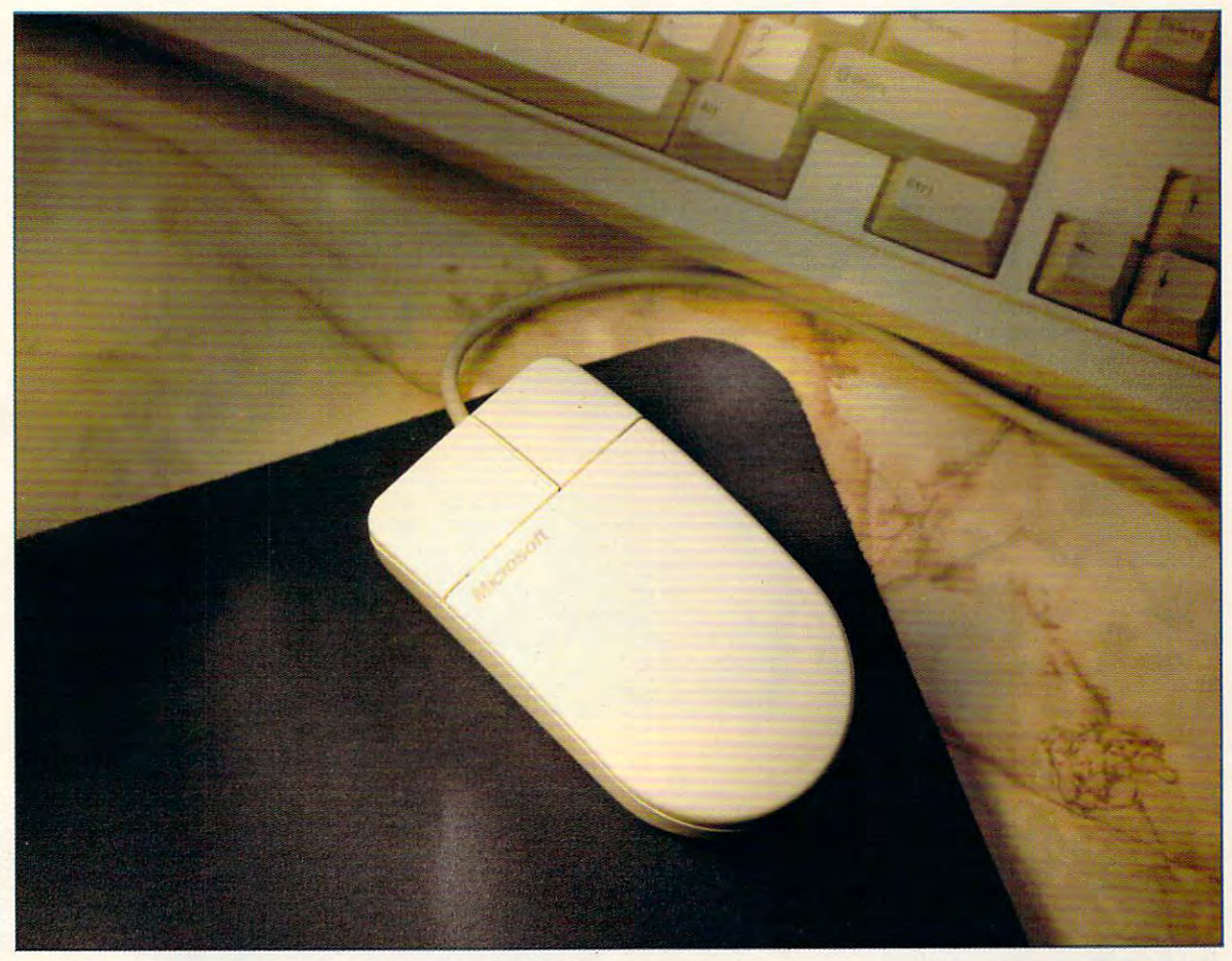

This month computer is the state of the michael computer on microscopic computer on microscopic computer of the state of the state of the state of the state of the state of the state of the state of the state of the state trackballs, and other pointing devices—14 in all. In com trackballs, and other pointing devices-l 4 in all. In combination with today's user-friendly software, especially to bination with today's user-friendly software, especially today's popular graphical user interfaces, you can use these day's popular graphical user interfaces, you can use these devices to traverse your screen and perform a variety of commands more easily. This month's lineup includes commands more easily. This month's lineup includes a variety of devices from mice to trackballs and special lap variety of devices from mice to trackballs and special laptop peripherals such as the BallPoint, the MousePen Port top peripherals such as the BallPoint, the MousePen Portable, and the ICONtroller. What's the best pointing able, and the ICONtroller. What's the best pointing device for your needs? Test Lab's expert reviews will help device for your needs? Test Lab's expert reviews will help you decide. Our benchmark statistics offer you the specif you decide. Our benchmark statistics offer you the specifics you'll need to choose the right device for your applica ics you'll need to choose the right device for your applications. And you'll find a variety of useful and interesting sidebars that explain the technology, provide background sidebars that explain the technology, provide background history, and show you how to maintain your mouse. history, and show you how to maintain your mouse. This month *COMPUTE's* Test Lab focuses on mice,

Application and Mouse Pentrum Pentrum Pentrum Pentrum Pentrum Pentrum Pentrum Pentrum Pentrum Pentrum Pentrum Kensington Expert Mouse **Kensington Expert Mouse**  Key Tronic Professional Series Mouse **Key Tronic Professional Series Mouse**  Logitech MouseMan **Logitech MouseMan**  Logitech MouseMan Cordless **Logitech MouseMan Cordless**  Microsoft BallPoint Mouse **Microsoft BallPoint Mouse**  Microsoft Serial-PS/2 Mouse **Microsoft Serial-PS/2 Mouse**  MicroSpeed PC-TRAC ProHance Trackball Suncom ICONtroller **Z-NIX Cordless Super Mouse Appoint MousePen Portable**  Kraft Mouse **Kraft Trackball MicroSpeed PC-TRAC ProHance Mouse ProHance Trackball Suncom ICONtrolier** 

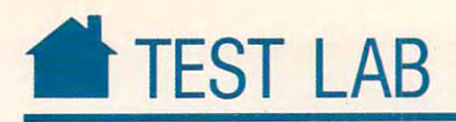

### APPOINT MOUSEPEN PORTABLE **APPOINT MOUSEPEN PORTABLE**

 $\blacksquare$  The MousePen Portable is a unique attempt at solving <sup>a</sup> recent unique attempt at solving a recent problem: bringing mouse control problem: bringing mouse control to laptop and notebook comput to laptop and notebook computers. It incorporates an age-old design into new-age machine—a pointing into a new-age machine-a pointing device that you use like a pen. ers. It incorporates an age-old design

The MousePen Portable's shape The MousePen Portable's shape is. paradoxically, its advantage and is, paradoxically, its advantage and disadvantage. The slim design means disadvantage. The slim design means you can stick it in your shirt pocket or find room for it in your laptop case. find room for it in your laptop case. You can use the MousePen on any You can use the MousePen on any kind of surface, including your leg. kind of surface, including your leg.

Holding the pen correctly takes Holding the pen correctly takes a lot of practice. The pen's manufactur lot of practice. The pen's manufacturer, Appoint, claims its studies show er, Appoint, claims its studies show that people who are not predisposed that people who are not predisposed to mice—that is, people who don't use to mice-that is, people who don't use them on a regular basis—adapt to the pen quite readily. For others, picking pen quite readily. For others, picking it up and using it correctly require ex it up and using it correctly require extensive retraining. tensi ve retraining.

What works best is to grasp the What works best is to grasp the pen near the base, with an index finger on the lower button, which is equiva on the lower button, which is equivalent to the left button on a desktop mouse. From this position you can mouse. From this position you can move the pen as you would a ballpoint pen. The movement of the pen point pen. The movement of the pen as it relates to the onscreen cursor reg isters with meaning gainst means and denied that the faster  $\alpha$  is the period the pens, there more screen area you'll cover. Use more screen area you'll cover. Use small, slow movements for drawing, small, slow movements for drawing, and swifters move weekenders for movement of lection or for selecting text. lection or for selecting text. as it relates to the onscreen cursor registers "dynamic gain," which means that the faster you move the pen, the and swifter movements for menu se-

The MousePen has two buttons. The MousePen has two buttons, arranged vertically on the stem. The arranged venically on the stem. The lower button has a raised knob on it to signal its function as the left button on signal its function as the left button on conventional desktop mouse. Con a conventional desktop mouse. Connections are made through a PS/2compatible connector or with the 9- compatible connector or with the 9 to-25 pin serial-port adapter. The driver is Microsoft compatible, and driver is Microsoft compatible, and I experienced no problems using the experienced no problems using the pen in GrandView, Works, and sever pen in *GrandView, Works,* and several other software applications. al other software applications.

The MousePen package includes The MousePen package includes a mouse pad with a holder, which you can use if you decide to keep the can use if you decide to keep the

#### **APPOINT**

Paso Robles, CA 93446 Paso Robles, CA <sup>93446</sup> (805) 239-8976 1332 Vendels Cir. (805) 239-8976

System Requirements: 256K RAM, serial port or System Requirements: 256K RAM, serial port or PS/2 mouse port PS/2 mouse port

Included Accessories: five-foot cable and PS/2 Included Accessories: five-foot cable and PS/2 connector, adapter for DB9 or DB25 serial connector, adapter for DB9 or 0825 serial ports, Microsoft-compatible mouse driver with ports, Microsoft-compatible mouse driver with installation program, Menu Maker for using the installation program, Menu Maker for using the MousePen with nonmouse applications, Tele-

paint, 3'/2-inch and 5V«-inch disks, user man *paint,* 31/2-inch and 51f4-inch disks, user manual, and a custom carrying case List Price: \$109

List Price: \$109 Street Price: \$96\*

MousePen closer to home. The pack MousePen closer to home. The package also includes a basic paint program called Telepaint and menu gram called *Telepaint* and a menu program you can use to design menus program you can usc to design menus for your DOS applications. for your DOS applications.

For dyed-in-the-wool mouse ma-For dyed-in-the-wool mouse mavens, the MousePen Portable is some vens, the MousePen Portable is somewhat disappointing because its radical what disappointing because its radical design poses as many problems as it design poses as many problems as it solves. But it does work, and if you're solves. But it does work, and if you're prepared to put up with a nonstandard solution to the portable mouse dard solution to the portable mouse

problem, it's certainly worth a test drive. It can also be useful for com drive. It can also be useful for computer artists who are looking for puter artists who are looking for a more natural drawing tool. In the meantime, the rest of us will wait for meantime, the rest of us will wait for touchscreens on our laptops. peter scisco PETER SCISCO

\* Test Lab street prices are an average of prices advertised in computer magazines and national newspapers during May 1991.
# KENSINGTON EXPERT MOUSE **KENSINGTON EXPERT MOUSE**

I've used the Macintosh version of this trackball for over <sup>a</sup> year now. Because it uses an optical sensor in **Because it uses an optical sensor in**stead of mechanical moving parts, **stead of mechanical moving parts,**  it's the only Mac trackball that comes close to the response of mouse. **close to the response of a mouse.**  When I heard that Kensington had developed a trackball for the PC, I was eager to give it a try. I ' ve **used the Macintosh version of**  this trackball for over a year now. it's the only Mac trackball that comes

The Expert mouse offers you the **The Expert mouse offers you the**  same look and feel as the top-selling same look and feel as the top-selling Macintosh version. The entire unit is **Macintosh version. The entire unit is**  large  $(4\frac{1}{2}$  inches  $\times$  5<sup>3</sup>/<sub>4</sub> inches) and sturdy—but more importantly, the ball itself is large and easy to move to move (it's about the same size as billiard (it's about the same size as a billiard ball, the two oversizes but the two oversizes but the two oversizes but the two oversizes but the two oversizes cities and the ball and easy to be a street of the ball and easy to be a street of the ball and the ball and t reach. You can configure the unit as **reach. You can configure the unit as a**  one-, two-, or three-button mouse and **onc-, two-, or three-button mouse and**  even swap the two buttons for left-**even swap the two buttons for left**ball itself is large and easy to move **ball). The two oversize buttons are on** either side of the ball and easy to handed use.

You can also set up the Expert You can also set up the Expen mouse with a handy click-lock mode. It's possible to configure the device **It's possible to configure the device**  with this option so that pushing and with this option so that pushing and releasing one button (you decide **releasing onc bulton (you decide**  which one) simulates holding the oth which one) simulates holding the other button down. This option can be **er button down. This option can be**  useful in graphics programs for draw useful in graphics programs for drawing lines or dragging objects across the **ing lines or dragging objects across the screen.** 

Kensington supplies its own **Kensington supplies its own**  mouse driver which lets you set the **mouse driver which lets you set the**  degree of automatic acceleration (the **degree of automatic acceleration (the**  faster you move the ball, the more the faster you move the ball, the more the cursor accelerates). You can also write **cursor accelerates). You can also write**  your own acceleration curve table to **your own acceleration curve table to**  further fine-tune the response. Unless you're using <sup>a</sup> high-resolution moni **you're using a high-resolution moni**tor (1078  $\times$  768, or higher), the combination of 200-dpi trackball and bination ofa 200-dpi trackball and software-based acceleration should be software-based acceleration should be sufficient for just about any of your **sufficient for just about any of your**  applications. **applications.**  further fine-tune the response. Unless

As well as they work, trackballs As well as they work, trackballs aren't for everyone, so try one before **aren't for everyone, so try one before**  you buy. If you do find you prefer a trackball to a mouse (or don't have the room to use a mouse), the Expert mouse is an excellent choice. **mouse is an excellent choice. po**  DAVID ENGLISH **DAVID ENGLISH** 

KELIKA ALERA MICROWAREN SERIESINGTON MICROWAREN New York, NY 10010-7399-7399-7399-7399-7 (800)535-4242 KENSINGTON MICROWARE 251 Park Ave. S New YOfk, NY 10010-7399 (800) 535-4242

System Requirements: up to 60K RAM, depend ing on how many of the drivers are selected for **Ing on how many of the drivers are selected for System Requirements: up to 60K RAM, depend**use

Included Accessories: manual, driver, menu **Included Accessories: manual. driver. menu**  software, and test software, and test software, and test software, and the software, and the software, and the software, and test software

List Price: \$149.95 for serial version (\$179.95 for bus version) **bus version)** 

**Street Price: \$100.50** 

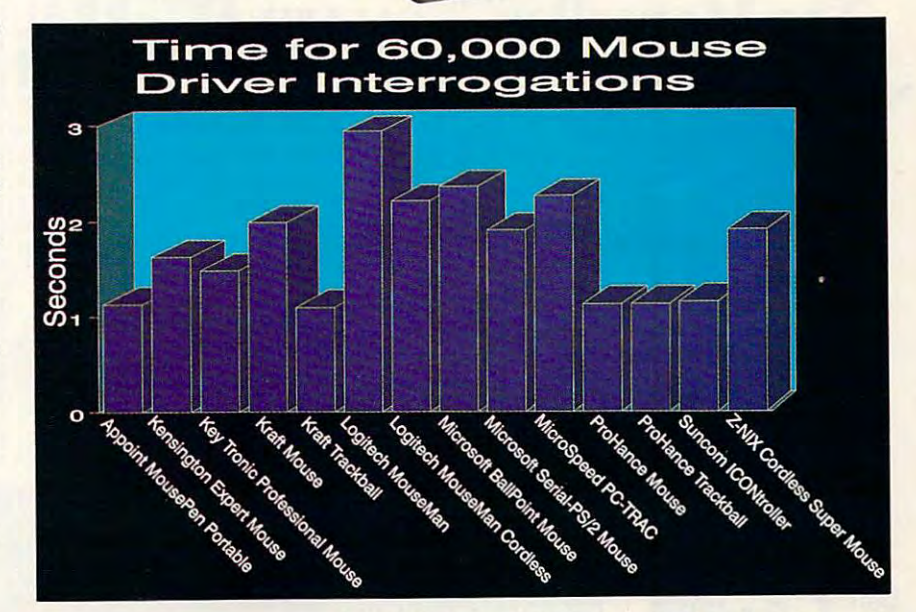

**RENSINGTON** 

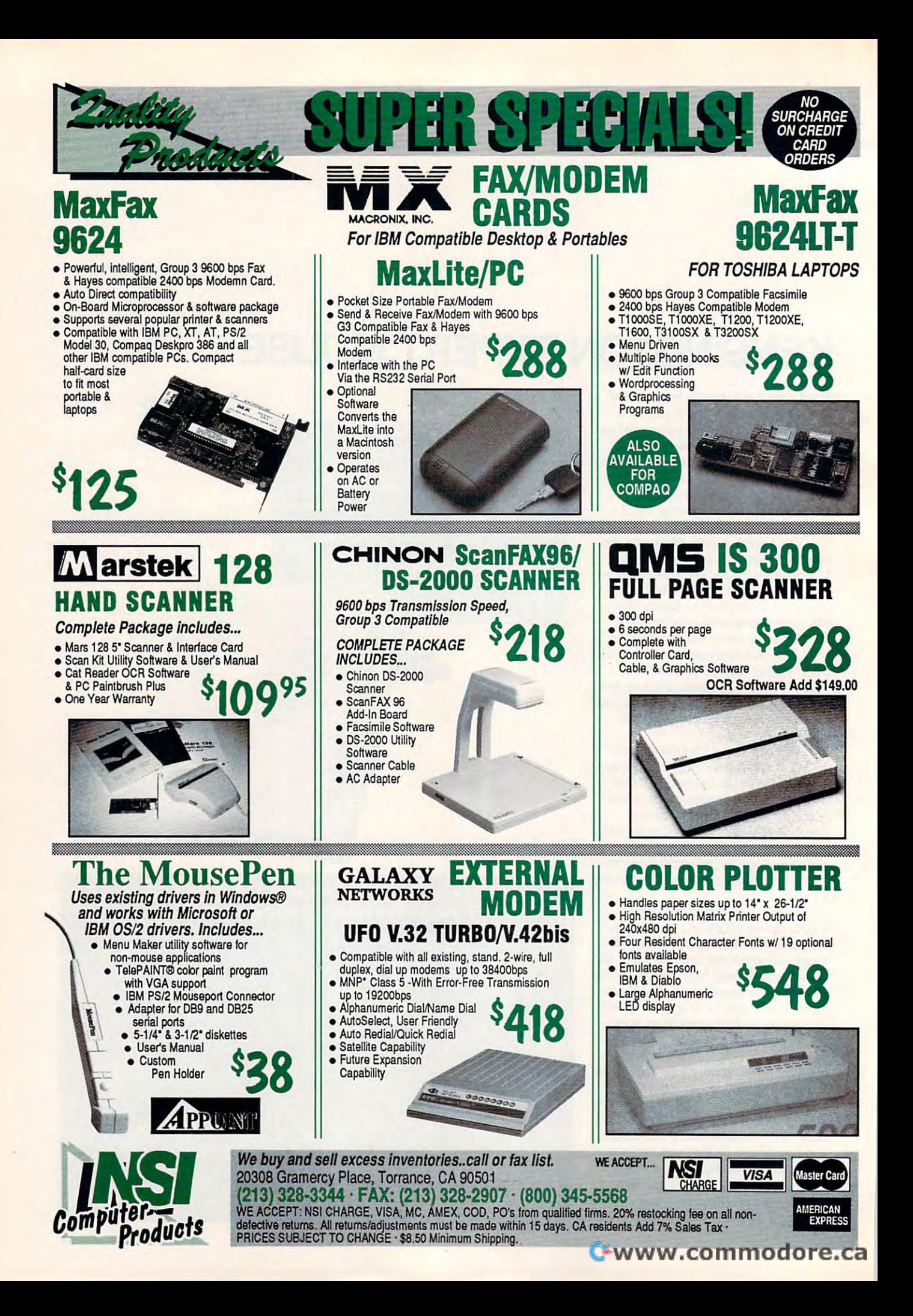

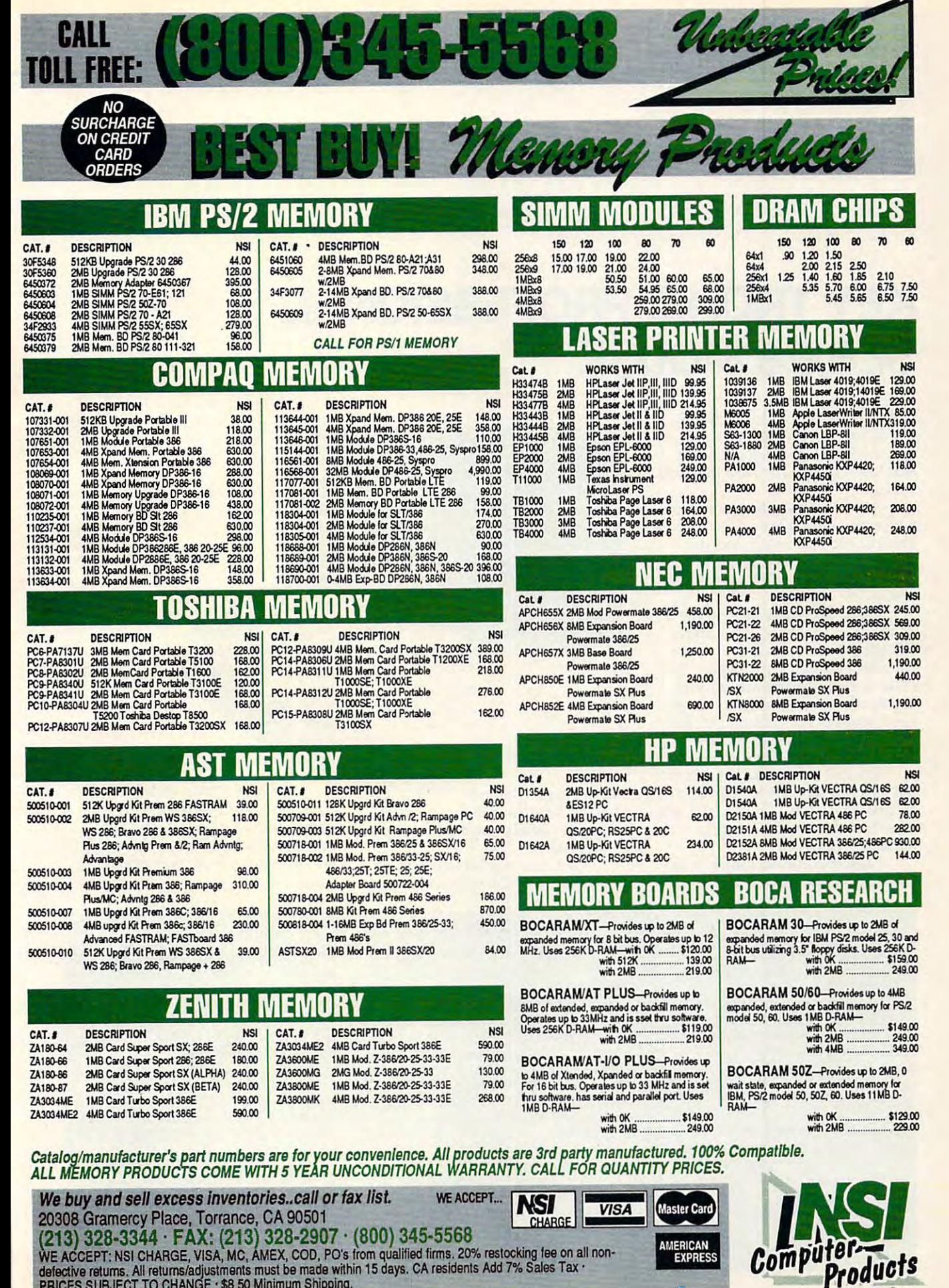

Circle Reader Service Number 147

defective returns adjustments must be made the must be must be made the must be must be made 7% Sales Taxable 7% Sales Taxable 7% Sales Taxable 7% Sales Taxable 7% Sales Taxable 7% Sales Taxable 7% Sales Taxable 7% Sales T

PRICES SUBJECT TO CHANGE \$8.50 Minimum Shipping,

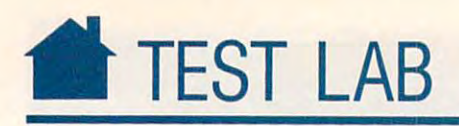

# KEY TRONIC PROFESSIONAL **KEY TRONIC PROFESSIONAL**  SERIES MOUSE IN THE SERIES MOUSE IN THE SERIES MOUSE IN THE SERIES MOUSE IN THE SERIES OF THE SERIES OF THE SERIES OF THE SERIES OF THE SERIES OF THE SERIES OF THE SERIES OF THE SERIES OF THE SERIES OF THE SERIES OF THE SE **SERIES MOUSE**

ey Tronic's Professional Series of the Series mouse is two-button mouse, when the second mouse, we have the second mouse, and the second mouse, and the second mouse, and the second mouse, and the second mouse, and the second mouse, and the second mouse, and the second available in either a serial or a mouse is a two-button mouse,<br>available in either a serial or a<br>bus version. I reviewed the serial ey Tronic's Professional Series mouse is a two-button mouse. version.

Quick to install, the mouse came Quick to install, the mouse came with complete and easy-to-follow documentation. You can connect the mouse to 9-pin port or use the 9-to-mouse to a 9-pin pon or use the 9-to-<sup>25</sup> pin adapter which comes with the 25 pin adapter which comes with the mouse. mouse.

Key Tronic has contoured the Key Tronic has contoured the mouse to fit your hand comfortably mouse to fit your hand comfortably and has provided raised dots on the and has provided raised dots on the left button for quick orientation. Each of the buttons worked well; clicking of the buttons worked well; clicking and double-clicking achieved the series and sired results in the software I tried the mouse with. The mouse worked mouse with. The mouse worked equally well on a pad or on a desktop. and double-clicking achieved the de-

Included on the disk is a nice extra: menuing software for WordPerfect tra: menuing software for *WordPerfect*  4.2 and 5.0, *Lotus 1-2-3* 1A and 2, and dBASE III PLUS. You also get <sup>a</sup> *dBASE 1Il PLUS.* You also get a mouse test program. mouse test program.

Another attractive feature is Key Tronic's toll-free support line, al-Tronic's toll-free support line, al-Another attractive feature is Key

P.O. Box 14687 Spokane, WA 99214-0687 Spokane, WA 99214-0687 (509) 928-8000 (509) 928-8000 **KEY TRONIC** 

- System Requirements: 256K RAM, 9- or 25-pin System Requirements: 256K RAM, 9- or 25-pin serial port interface (COM1 or COM2); does not support PS/2 mouse port support PS/2 mouse por<sup>t</sup>
- Included Accessories: 9-to-25 pin adapter, extension cable, mouse programmer's toolkit, mouse and mouse and mouse and mouse pad

List Price: S109.00 Ust Price: Sl09.00 Street Price: \$59.75

though I expect the company gets very few calls con pany gets very few calls concerning the installation or operation cerning the installation or operation of this mouse.

the software I tried it with, including This mouse worked well with all

#### Mouse Driver Basics

My experience with mice has taught me one My experience with mice has taught me ooe important lesson: Always use the latest Important lesson: Always use tho latest Microsoft mouse driver.

Since almost every Microsoft product supports the mouse, most Microsoft soft suppor1s tho mouse, most Microsoft software comes bundled with the latest driver. You may have ignored these drivers in the past, especially if you don't have a Microsoft mouse, but there are some good reasons to mouse, butlhere 8/8 some good reasons to try them. trythom.

First, new applications often demand new drivers, and your current driver may not work with newer software.

In addition to compatibility, the latest driver is probably a better performer than previous ones, and it's usually more bugfree. In addition to compatibility, tho latest

So, if you're offered a newer driver with a Microsoft product, try it. Since most mice are Microsoft compatible, the chances are 8/8 Microsoft oompatib1e, the chances are good it will work with your mouse. The

problem you like you like the problem you like you will run into it problem you will recognize the problem of won't work *well*. At least not without some adjustment. adjustment. problem you'll run into is that it probably

With most non-Microsoft mice, the WIth most non-Microsoft mice, tho Microsoft driver will be sluggish. You can adjust the sensitivity of the driver and cure this problem, but unfortunately, the information you need to do this appears only in the you need to do this appears only In tho mouse manual that comes with the Microsoft mouse. If you don't have a Microsoft mouse, you're left holding the short end of mouse, you're left holding tho short end of the mouse tail. Here are some guidelines to make your mouse work with a Microsoft mouse driver.

There are two ways to adjust the mouse's sensitivity. You can combine hori mouse's sensitivity. You can combine horizontal and vertical sensitivity into one number with

DEVICE MOUSE. SYSTEMS IN THE VICE MOUSE AND THE VICE MOUSE OF THE VICE MOUSE OF THE VICE MOUSE OF THE VICE MOUS DEVICE=MOUSE.SYS /Sn

Microsoft Works, QuattroPro, *Microsoft Works, QlIallro Pro,*  and GeoWorksEnsemble. Key and *Geo Works Ensemble.* Key Tronic claims it will work with hun Tronic claims it will work with hundreds of software programs, including dreds of software programs, including all of the most popular applications.  $\triangleright$ STEPHEN LEVY

where *n* is sensitivity. Or specify horizontal and vertical sensitivity separately with and vertical sensitivity separately with

#### DEVICE MOUSE ENTERTAINMENT AND A CONTRACT OF THE CONTRACT OF THE CONTRACT OF THE CONTRACT OF THE CONTRACT OF THE DEVICE = MOUSE.SYS /Hn /Vn

STEPHEN LEVEL LEVEL AND LEVEL AND RESIDENCE AND RESIDENCE AND RESIDENCE AND RESIDENCE AND RESIDENCE AND RESIDENCE AND RESIDENCE AND RESIDENCE AND RESIDENCE AND RESIDENCE AND RESIDENCE AND RESIDENCE AND RESIDENCE AND RESIDE

with the numbers after H and V indicating the horizontal and vertical sensitivities, horizontal and vertical sensitivities, respectively. respectively.

The value for *n* can range from 5-100. Higher numbers make for a faster mouse. The same syntax works for device drivers installed in CONFIG.SYS (MOUSE.SYS) or as stalled in CONFIG.SYS (MOUSE.SYS) or as TSR (MOUSE COMPANY). A company of the company of the company of the company of the company of the company of the a TSR (MOUSE.COM).

I've found that for non-Microsoft mice, sensitivities of 50 and higher work best. Start by finding the number that works well using the /S switch. Then fine-tune the mouse's movement by specifying separate numbers movement by spacifying separate numbers for horizontal and vertical sensitivities.

—CLIFTON KARNES --CLIFTON KARNES

## **INFO**DESK<sup>"</sup>

# **Smart Software...For Smart People**

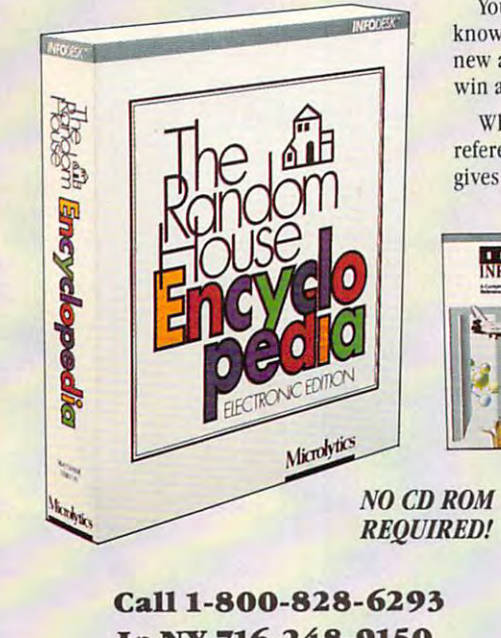

Your nine year old asks you for help with her science report. You need to know whether to use "who" or "whom" in a million dollar proposal for a new account. And the seventh caller to name the capitol of South Dakota will win a trip to Bermuda, compliments of your favorite radio station.

Whether for school, work, or the pursuit of trivia, INFODESK<sup>N</sup> is a personal reference library at your fingertips. This powerful desktop information source gives you instant access to:

- The Random House Encyclopedia™ . . . . . . . . . S119.
- Strunk and White's The Elements of Style  $\dots$  559.

Inside Information™ S119. • Inside InformationTli •••• •• • •• •••••• ••• • S1l9. (Inside Information is a writing tool for generating ideas and research for novels, ad copy, or any creative *ideas ami research/or nouels, ad* Cop)~ *or* (Ill)' *creative*  writing). *wriling).* 

Easy to install and use, all you need is Easy to install and usc, all you need is hard drive. Use it today: INFODESK does a hard drive. Use it today: INFODESK does not require a CD-ROM drive or modem, so there are no start-up costs or on-line charges in charges and charges and interesting and contact the contact of the contact of the contact of the contact of the contact of the contact of the contact of the contact of the contact of the contact of the contact o titles in the future. charges. Look for additional INFODESK

Microlytics<sup>®</sup>

A wholly owned subsidiary of Selectronics

In NY 716-248-9150 2 Tobey Village Office Park, Pittsford, NY 14534 2 Tobey Village Office Park, Pittsford, NY 14534

Circle Reader Service Number 155

 $E$ lements **Style** 

**Strunk** 

hite

**Monday** 

**LN S LD E** 

#### THE MOUSE BENCHMARK TESTS REVEALED AND REVEALED AND DESCRIPTION OF REVEALED AND REVEALED AT A REVEALED AND REVEALED AT A REVEALED AND DESCRIPTION OF REVEALED AND REVEALED AT A REVEALED AT A REVEALED AT A REVEALED AT A REVE THE MOUSE BENCHMARK TESTS REVEALED

You can hold it is not the can hold it is not the can hold it is not the can hold it is not the case of the can but how will you know whether a mouse or other pointing device has a structure in the second transmitted and the second structure of the second structure in the second structure of the second structure of the second structure in the second structure of the second your applications? Our benchmarks should your applications? Our benchmarks should help. Following are some explanations to help. Following are some explanations to assist you in sorting out the facts. assist you in sorting out the facts. You can hold it, maneuver it, and price it, other pointing device has what it takes for

#### Time for 60,000 Mouse Driver TIme for 60,000 Mouse Driver Interrogations Interrogations

Mouse-driven software relies on the mouse driver to keep up with the status of the driver to keep up with the status of the mouse, including the cursor position and mouse, including the cursor position and state of each button. To get this infor state of each button. To get this Infor· mation, applications need to make a call to the mouse driver that reads this the mouse driver that reads this information. information.

mation, the less time the application spends mation, the less time the application spends was the update. The update in the update of the update in the update of the update. The update in the update of the update of the update of the update of the update of the update of the update of the update of the update o plications perform more efficiently and you plications perform more effldently and you spend iess time waiting for the program to spend less time waiting for the program to perform its housekeeping chores. perform its housekeeping chores. The faster the driver returns the inforwaiting for the update. That means that ap-

Our benchmark program timed 60,000 Our benchmark program timed 60,000 reads, and you can see the results in the reads. and you can see the results in the chart labeled "Time for 60,000 Mouse Drive Drive Drive Drive Drive Drive Drive Drive Drive Drive Drive Drive D er Interrogations." The lower bars indicate er Interrogations." The lower bars indicate the better performances. the better performances. chart labeled "Time for 60,000 Mouse Oriv·

#### Vertical Sensitivity Reported for Entire Vertical Sensitivity Reported tor Entire Screen Screen

Your mouse reports even the smallest Your mouse reports even the smallest movement to the software driver. A mickey is a unit of distance which is approximately

 $1/200$  of  $1/20$  and  $1/200$  inches software software software software software software software software software software software software software software software software software software software software soft keeps track of where the mouse is by keeps track of where the mouse is by counting the number of michalis the mouse the mouse device moves horizontally and vertically. device moves horizontally and vertically. The greater the sensitivity setting of the The greater the sensitivity setting of the software, the greater the movement on the software, the greater the movement on the screen for each device movement. screen for each device movement. 1/200th of an inch. The mouse software counting the number of mickeys the mouse

We performed our vertical sensitivity We performed our vertical sensitivity lated the average of the three. The tests re lated the average of the three. The tests re port the actual number of mickeys that the port the actual number of mickeys that the mouse moved as the cursor traveled from mouse moved as the cursor traveled from the top of the screen to the bottom of the the top of the screen to the bottom of the screen. The greater the number, the more screen. The greater the number, the more mickeys the mickeys through the mouse the mouse that the mouse that the the greater the mouse device movement re greater the mouse device movement re· quired to move the mouse cursor on the quired to move the mouse cursor on the benchmark test three times and then calcu· mickeys the mouse traveled and the screen,

How do you know what's best for you? How do you know what's best for you? That depends on how you like your mouse That depends on how you like your mouse to respond. If you prefer more movement of to respond. If you prefer more movement of the mouse course and the mouse mouse in the less mouse of the less models mouse device, then greater sensitivity will suit you. If you look at the graphs, you'll no suit you. If you look at the graphs, you'll n0 tice that the lower bars indicate less movement of the mouse device required to move ment of the mouse device required to move the cursor down the screen. That means the cursor down the screen. That means they're bit more sensitive. the mouse cursor for less movement of the mouse device, then greater sensitivity will they're a bit more sensitive.

If you use a desktop publishing, CAD, or art program, you might want the driver or art program, you might want the driver set to a lesser sensitivity. That will give you greater accuracy as you use your mouse. greater accuracy as you use your mouse.

Most mouse software can be config Most mouse software can be config·

ured to various settings when it is in ured to various settings when it is in· stalled. We used the default settings and stalled. We used the default settings and then doubled that sensitivity for the sec then doubled that sensitivity for the sec· ond test.

#### Horizontal Sensitivity Reported for Entire Horizontal Sensttivity Reported for Entire Screen Screen

Just as our vertical sensitivity benchmark test reports the number of mickeys that the mouse device traveled while the mouse cursor moved from the top of the screen to cursor moved from the top of the screen to the bottom, the horizontal test reports the horizontal test reports the horizontal test reports the horizontal number of mickeys that the mouse device number of mickeys that the mouse device moved which the moved while the moved from the moved from the moved from the moved from the moved from the moved from the moved from the moved from the moved from the moved from the moved from the moved from the moved from the left side of the screen to the right. the left side of the screen to the right. Just as our vertical sensitivity benchmark mouse device traveled while the mouse the bottom, the horizontal test reports the moved while the mouse cursor moved from

The greater the number, the more mouse movement required to move the mouse movement required to move the mouse cursor. So the higher bars indicate mouse cursor. So the higher bars indicate that the corresponding mice were set for that the corresponding mice were set for less sensitivity. less sensitivity. The greater the number, the more

#### Sensitivity Reported for One Inch of Sensitivity Reported tor One Inch of Vertical Screen Movement Vertical Screen Movement

This test reports the number of mickeys This test reports the number of mickeys that the mouse move moved for vertical screen screening and cursor movement of one inch. cursor movement of one inch. that the mouse moved for a vertical screen

Sensitivity Reported for One Inch of Horin Streen Screen Movement Movement izontal Screen Movement

This test reports the number of mickeys This test reports the number of mickeys that the mouse moved for a horizontal screen cursor movement of one inch. screen cursor movement of one inch. -RICHARD C. LEINECKER

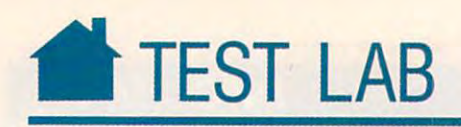

# KRAFT MOUSE

The Kraft mouse is the Kraft mouse is the Kraft mouse in the Kraft mouse is the Kraft mouse in the Kraft mouse mouse whose mouse and current design and current design and current design and current design and current design and current design and current design and current design and current design and current design and current de accommodates wide range of **accommodates a wide range of**  computers, from laptops with 5- computers, from laptops with 5 volt RS-232 ports to standard desk volt RS-232 pons to standard deskto positive the mouse points. The mouse with the mouse of the mouse of the mouse of the mouse of the mouse of the mouse of the mouse of the mouse of the mouse of the mouse of the mouse of the mouse of the mouse of the mous also comes with 9- and 25-pin connec ' also comes with 9- and 25-pin conneetors, making it easy to connect to any **tors, making it easy 10 connect to any**  serial port. he Kraft mouse is a three-button **mouse whose low.current design**  tops with 12-volt ports. The mouse serial port.

Pressing the middle of the Middle of the Middle of the Kraft's and three but to same as pressions is the same as pressing the same as pressing the same as pressing the same as pressing the same as a statement of the same as a statement of the same as a statement of the same as a statement the left and right buttons simulta the left and right buttons simultaneously. The exact operation depends neously. The exact operation depends on the software you happen to be on the software you happen to be using. Pressing the middle of the Kraft's **three buttons is the same as pressing using.** 

The mouse driver can be in **The mouse driver can be in**stalled manually or automatically on stalled manually or automatically on hard drives or floppy drives. Installation and operation are clearly ex **tion and operation are clearly ex**plained in the two slim manuals that plained in the two slim manuals that accompany the mouse. Advanced using a second using the mouse of the mouse of the control of the control of the accompany the mouse. Advanced us**ers can customize their installations.** 

The accompanying software of The accompanying software offers users resident utility for chang **fers users a resident utility for chang**ing the resolution of the mouse from **ing the resolution** of the **mouse from**  <sup>10</sup> to <sup>1150</sup> dots per inch (dpi). Most 10 to 1150 dots per inch (dpi). Most mice have a resolution of 200 to 340 dpi. You can make adjustments at dpi. You can make adjustments at any time while running most mouse-**any time while running most mouse**supported applications. supported applications.

Additional features permit the Additional features permit the Kraft mouse to be used with a provided with a provided with a provided with a provided with a provided with a p tions that normally do not support **tions that normally do not support a**  mouse. Several menus are supplied **mouse. Several menus are supplied**  for such programs as *Lotus* and *Word-*Perfect. An accompanying script lan *Perfeci.* An accompanying script language permits you to create custom **guage permits you to create custom**  pop-up menus for almost any applica pop-up menus for almost any application that does not normally support tion that does not normally support a Kraft mouse to be used with applica**mouse.** 

The Kraft mouse appears to be The Kraft mouse appears to be well made, has <sup>a</sup> solid feel, and comes well made, has a solid feel, and comes with a five-year warranty. The ability to fine-tune its cursor sensitivity is **to fine-tune its cursor sensitivity is a**  particularly attractive feature. When **particularly attractive feature. When**  used with fast-moving arcade game, **used with a fast-moving arcade game,**  the ball occasionally seemed slow to the ball occasionally seemed slow to engage the contacts. In testing with engage the contacts. In testing with other games, applications, and CAD other games, applications, and CAD packages, however, the Kraft mouse packages, however, the Kraft mouse performed extremely well. performed extremely well .•

450 W. California Ave. Vista, CA <sup>92083</sup> **VI .... CA92083**  (619)724-7146 **KRAFT SYSTEMS (619) 724-7146** 

System Requirements: 12BK RAM **Syslem Requirements: 12BK RAM** 

Included Accessories: two manuals, 3Vz- or 514 inch disks with drivers, MenuPops software **Inch disks with drivers, MenuPopa software**  List Price: S79.95 (S99.95 with Telepaint **Usl Price: \$79.95 (\$99.95 with Te/epa/nt Included Accessories: two manuals, 31/2· or** *5V.·*  **software)** 

software) Street Price: n/a **Street Price: n/a** 

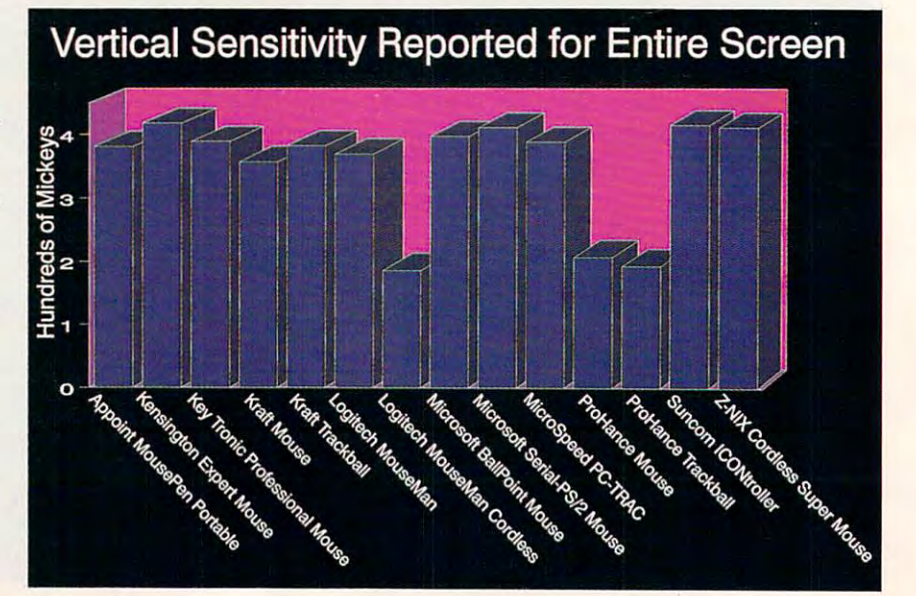

TOM NETS AND A STRONG TO AND THE REAL **TOM NETSEL** 

# Smallest Laser and Company and Company and Company and Company and Company and Company and Company and Company and Company and Company and Company and Company and Company and Company and Company and Company and Company and Printer Designed Designed Designed Designed Designed Designed Designed Designed Designed Designed Designed Designed Designed Designed Designed Designed Designed Designed Designed Designed Designed Designed Designed Designe Especially for Laptops and Laptops and Laptops and Laptops and Laptops and Laptops and Laptops and Laptops and Introducing the World's<br>Smallest Laser-Ouality Smallest Laser-Quality Printer Designed Especially for Laptops

# Meetino Summary Meeting Summary May 20, 1991 Pop's Bicycle Shop, INC Presentation To:  $Subtest:$ Fall Merchandising Strategy and Bid Dear Mr. John "Pops" Henderson Thanks again for your time and interest in retaining my firm to<br>develop and implement POP'S BICYCLE SHOP's Fall merchandising<br>programs. I feel that my firm understands your market well, and can achieve<br>significant sales gains in each of your store locations. Our<br>proposal to you this morning can be accomplished on-time, and well<br>within your current budget. Pops Bicycle Shop The graph on the right<br>shows the expected sales<br>results in each store<br>location where we<br>propose to run your Fall<br>propose to run your Fall Annual Sales You can clearly see the<br>immediate benefits that<br>can be achieved using my<br>firm's promotional<br>strategy.

It's here. The world's smallest laser-quality printer designed especially for the laptop revolution. Weighing in at an amazing 2 pounds, this mini marvel brings new meaning to the word portable. Designed to work with any IBM-compatible laptop or notebook computer, the PN48 complements both, giving you the consummate portable office. Whether you demand laser-quality hard copy on the spot or require a proofing tool when you're on the go, the PN48 Notebook Printer is the one for you. Able to print on a variety of media, anything from letterhead to transparencies, the PN48 is an essential addition to any business. Its rechargeable NiCAD battery pack provides up to twenty-five laser-quality pages of portable printing power without recharging. With accessories that include an AC adapter/recharger, single and multistrike cartridges and a soft carrying case, the PN48 Notebook Printer is a must have for anyone who's serious about portable computing. For further information call us at (800) 556-1234 ext. 34.

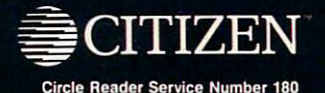

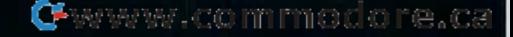

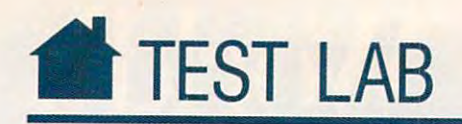

# **KRAFT TRACKBALL**

Most mice would feel right at Ost mice would feel right at home and the clutter of my  $\sim$ desk top—but not mechanical desk top-but not mechanical mice. The prospective control of the prospective control of the prospective control of the prospective control of the prospective control of the prospective control of the prospective control of the prospective control of of using this Kraft trackball intrigued of using this Kraft trackball intrigued me. Finally I'd have room on my me. Finally I'd have room on my desk, not to mention the freedom to move unencumbered around the desk move unencumbered around the desk top on my screen. top on my screen. home amid the clutter of my<br>desk top—but not mechanica<br>mice. That's why the prospec mice. That's why the prospect desk, not to mention the freedom to

Software installation was Software installation was a snap—I just followed the directions in snap-I just followed the directions in the documentation, which I rate as very good. Don't overlook the on-disk very good. Don't overlook the on-disk documentation, which provides plen documentation, which provides plenty of valuable information about opti ty of valuable information about optimizing for your applications. mizing for your applications.

Switching from my mouse to the Switching from my mouse to the Kraft trackball took some getting used Kraft trackball took some getting used to—rather like learning a new gearshift configuration. With practice, shift configuration. With practice, however, began to appreciate it. placed my middle fingers on the ball placed my middle fingers on the ball and my thumb on the leftmost of and my thumb on the leftmost of three buttons below the ball and was three buttons below the ball and was able to traverse the screen fairly easily. able to traverse the screen fairly easily. Using the right button or the middle Using the right button or the middle button is less natural, more difficult, and, thankfully, seldom required. and, thankfully, seldom required . A few of the applications I use allow me to highlight text by clicking and drag to highlight text by clicking and dragging, and this would be unbearably ging, and this would be unbearably awkward had Kraft not been thought awkward had Kraft not been thoughtful enough to include <sup>a</sup> fourth button ful enough to include a fourth button above and to the left of the ball. It above and to the left of the ball. It functions like the left button, but click it once, and it's locked—end of problem. Drag to your heart's content. lern. Drag to your heart's content. however, I began to appreciate it. I functions like the left button, but click

have only two problems with the trackball. The buttons are harder the trackball. The buttons are harder to push than the mouse buttons on to push than the mouse buttons on my Microsoft mouse, though not my Microsoft mouse, though not unreasonably so, and occasionally unreasonably so, and occasionally the ball skids while the pointer jogs the ball skids while the pointer jogs in place. I remedied the latter problem with a quick back-and-forth ... movement. movement.

Interestingly, the software that Interestingly, the software that comes with the trackball lets you use comes with the trackballicts you usc it with mouse-driven applications and it with mouse-driven applications and those that aren't mouse driven. You can customize the mouse driver severe severe severe severe severe severe severe severe severe severe severe se al ways to set speed, port recognition, al ways to set speed, port recognition, those that aren't mouse driven. You can customize the mouse driver sever450 W. California Ave. Vista, CA 92083 (619)724-7146 (619) 724-7146 KRAFT SYSTEMS

System Requirements: 128K RAMAN Requirements: 128K RAMAN Requirements: 128K RAMAN REQUIREMENTS: 128K RAMAN REQUIREMENTS: 128K RAMAN REQUIREMENTS: 128K RAMAN REQUIREMENTS: 128K RAMAN REQUIREMENTS: 128K RAMAN REDUIREMENTS: 1 System Requirements: 128K RAM

- Included Accessories: 31⁄2-inch and 51⁄4-inch disks with Microsoft-compatible drivers, 9-to disks with Mlcrosoft.-compatible drivers, 9-to-<sup>25</sup> pin adapter, two manuals, dust cover 25 pin adapter, two manuals, dust cover
- List Price: \$99.95 for the economy package (\$119.95 for package with foot pedal and Telepaint software)

Street Price: \$69.00 Street Price: \$69.00

and other elements. Kraft includes an and other elements. Kraft includes an adapter so that you can use your adapter so that you can use your trackball with either a 9-pin connection or 25-pin connection. lion or a 25-pin connection.

If your mouse is hampered by the If your mouse is hampered by the clutter on your desk and you're ready clutter on your desk and you're ready to consider an alternative, take a look at the Kraft trackball, a capable and versatile pointing device.  $\triangleright$ MIKEHUDNALL MIKE HUDNAll

All Benchmark/Performance Testing is All Benchmark/Performance Testing is conducted by Computer Product Test conducted by Computer Product Testing Services, Inc. (CPTS), an indepen ing Services. Inc. (CPTS). an independent testing and evaluation laboratory dent testing and evaluation laboratory based in Manasquan, New Jersey. based in Manasquan. New Jersey. Every effort has been made to ensure Every effort has been made to ensure the accuracy and completeness of this the accuracy and completeness of this data as of the date of testing. Per data as of the date of testing. Performance may vary among samples. formance may vary among samples.

## Logical Company and Company and Company and Company and Company and Company and Company and Company and Company and **LOGITECH MOUSEMAN**

If you think all mice are created fyou think all mice are created equal, try Logitech's new Mouse-Man. It sports a radical new shape that fits your hand like a leather steering wheel in an expensive sports steering wheel in an expensive sports car. And because Logitech recognizes car. And because LOgilech recognizes that everyone isn't right-handed, the that everyone isn't right-handed, the company offers the ultimate in cus company offers the ultimate in custom tailoring—right- and left-handed tom tailoring-right- and left-handed f you<br>equa<br>Man<br>that t equal, try Logitech's new Mousemodels.

For a long time I've been an avid fan of the Microsoft mouse. But after fan of the Microsoft mouse. But after using the MouseMan, I must say that prefer it considerably over the I prefer it considerably over the Microsoft mouse. First, it has a more natural feel because of the slight right-natural feel because of the slight righthand downward slope of the case. hand downward slope of the case. You'll find it much less fatiguing than the average mouse. Second, it has three buttons for complete flexibility in your applications. in your applications. the average mouse. Second, it has

The MouseMan comes packaged The MouseMan comes packaged with Logitech's latest version of MouseWare Utilities. Most of the util *MOllseWare Utilities.* Most of the utilities are easy to use and quite helpful ities are easy to use and quite helpful in configuring the mouse or for use in configuring the mouse or for use with other applications. The drivers with other applications. The drivers allow you to adjust cursor sensitivity allow you to adjust cursor sensitivity for pinpoint precision or extra high for pinpoint precision or extra high speed. I found the 400-dpi resolution adequate for my desk top. A Control Panel TSR lets you make quick and Panel TSR lets you make quick and easy adjustments at the touch of a button. You get a custom mouse driver for Lotus 1-2-3 and one that provides for *Lotus* 1-2-3 and one that provides three-button support in *Microsoft* Windows. In addition, you get Go-Windows. In addition, you get *Go-* Menu, a program that lets you create mouse menus for applications that are mouse menus for applications that are keyboard based. Logitech's manual keyboard based. Logitech's manual offers clear explanations of these utili offers clear explanations of these utilities, as well as examples of how to im ties, as well as examples of how to implement them. plement them.

found the Logitech MouseMan I found the Logitech MouseMan package very complete and easy to package very complete and easy to use. The MouseMan itself is very stur use. The MouseMan itselfis very sturdy and feels better than any other dy and feels better than any other mouse I've tried. If you're thinking mouse I've tried. If you're thinking about buying a new mouse, I strongly recommend the MouseMan.  $\triangleright$ 

## **LOGITECH**

- Fremont, CA 94555 Fremont, CA <sup>94555</sup> (800) 552-8885 in California, and 200 states in California, and 200 states in California, and 200 states in Ca (800) 231-7717 elsewhere 6505 Kaiser Dr. (800) 552-8885 in California,
- System Requirements: 384K RAM, dual floppy System Requirements: 384K RAM, dual floppy drives or one floppy drive and one hard drive, DOS 3.0 or higher (3.1 or higher for use with DOS 3.0 or higher (3.1 or higher for use with Windows), 9- or 25-pin serial port WIndows), 9- or 25-pln serial por<sup>t</sup>
- Included Accessories: MouseWare, Getting Started manual, Getting the Most Slarted manual, Getting the Most from Your Mouse manual, 31/2- and 5¼-inch disks with drivers

List Price: \$119.00 Street Price: \$72.50 Street Price: \$72.50 **List Price: \$119.00** 

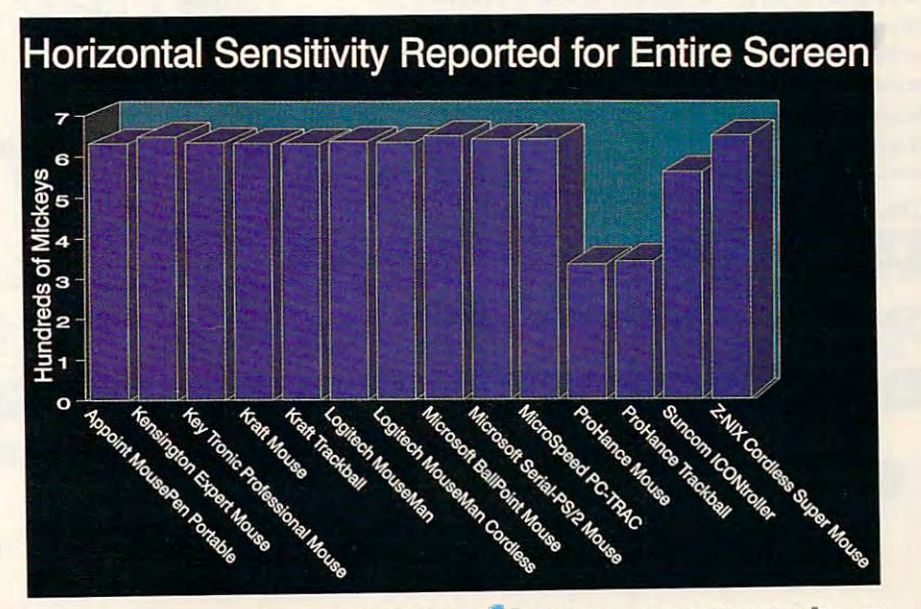

# UNBEATABLE PRICES COMPUTER DIRECT'S **ABLE 1979** EXCELLENT QUALITY :;1'~~ ~~ ~:~ .:~ , 1/ .. 1 ~~E~~E~N; QUAliTY SUPER **AREA AREA AREA AREA A**

# Complete 12MHz 286 Computer - Full AT<sup>®</sup> Compatibility For Only!

## COMPLETELY EQUIPPED Personal A *COMPLETELY EQUIPPED* Personal Computer for Home, School or Business

Microprocessor • 512K Memory - Expandable to 4MEG • 5.25"<br>1.2MEG Floppy Drive • IDE Drive Controller • 1 Parallel, 2 Serial Ports • 200 Watt Power Supply • 101 Key AT® Style<br>Enhanced Keyboard • ByteSize Software Package • Space Saving & Stylish Mini-Tower Case (Case subject to availabilty) I IEAR WARRANTY Microprocessor • 512K Memory - Expandable to 4MEG • 5.25"<br>Microprocessor • 512K Memory - Expandable to 4MEG • 5.25"<br>1.2MEG Floppy Drive • IDE Drive Controller • 1 Parallel, 2

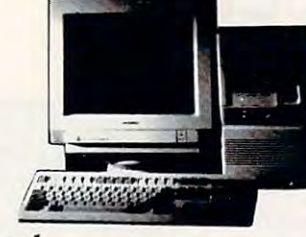

## Compare Our Prices and Features! *Compare Our Prices and Features!*

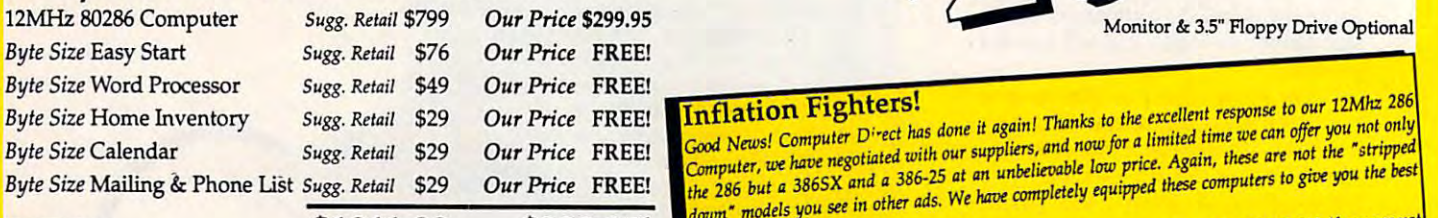

#### **1011** .00 \$299.95! TOTALS \$1011.00 \$299.95! YOU SAVE OVER \$711.' **YOU SAVE OVER \$71 1 I OU SAVE OVER \$711!** It is the performance of this is the gest can return it for a full refund.<br>Satisfied with your purchase you can return it for a full refund.

# Complete 16MHz 386SX Complete 16MHz 386SX

#### Packed Full of Features! Packed Full of Features!

Full IBM AT® Compatibility 512K RAM, Expandable to MEG 80386SX Micro Full IBM AT®CompatibiUty • *51 lK* RAM, Expandable to 8 MEG · 80386SX Mkroprocessor with AMI BIOS . Parallel and Serial Ports . Your Choice of 1.2 or 1.44 MEG High Density Floppy Drive • 101 Key AT Style Deluxe Keyboard • 200 Watt Power Supply

SPECIALLY EQUIPPED WITH IDE HARD & FLOPPY DRIVE CONTROLLER

## Compare Our Prices and Features! *Compare Our Prices and Features!*

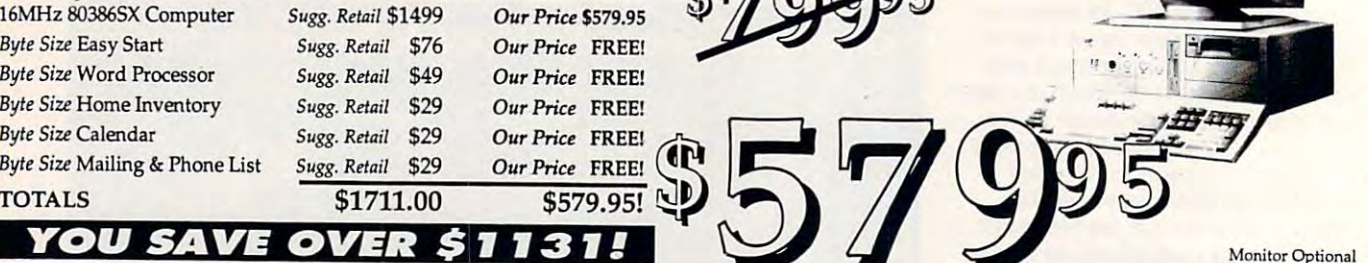

25MHz 386 Computer with 1M RAM & 32K RAM Cache. 1.2M Floppy Driv <sup>386</sup> Computer with 1M RAM 32K RAM Cache \$899.95 Tower Case Mech- Ram, Expandiable to 8 Mec- 200 Power Super Super Super Super Language Controller Controller Controller Controller Controller Controller Controller Controller Controller Controller Controller Controller Con

Mfr. Sugg. Retail \$2999.95 MAS \$1199.95 YOU SAVE \$2100!

FAX Ordering 708-382-7545 FAX ORDERING 708,382-7545

800-BUY-WISE EXT. 500-BUY-WISE EXT. 500-BUY-WISE EXT. 500-BUY-WISE EXT. 500-BUY-WISE EXT. 500-BUY-WISE EXT. 500-BUY-WISE EXT. 500-BUY-WISE EXT. 500-BUY-WISE EXT. 500-BUY-WISE EXT. 500-BUY-WISE EXT. 500-BUY-WISE EXT. 500-BU 800-289-9473 Ext. 50<br>Outside Service Area, Please Call 708-382-5058

**800·BUY·WISE EXT. 50** 

YOU SAVE \$2100!

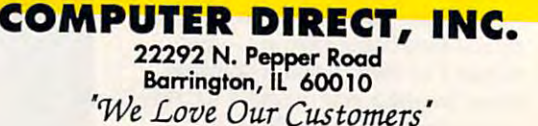

Monitor & 3.5" Floppy Drive Optional

**Inflation Fighters!**<br>Good News! Computer Direct has done it again! Thanks to the excellent response to our 12Mhz 286 **COOD News!** Computer Direct has done it again! Thanks to the excellent response to one and only  $\frac{1}{\text{Total}}$  and  $\frac{1}{\text{Total}}$  and  $\frac{1}{\text{Total}}$  and  $\frac{1}{\text{Total}}$  and  $\frac{1}{\text{Total}}$  intervals are only the set of the "stripped down" models you see in other ads. We have completely equipped these computers to give you the best *down*" models you see in other ads. We have completely equipped these computers to give you the best *like* 286 *but a 386SX and a 386-25 at an unbelievable low price. Again, these are not the "stripped* 

down" models you see in other was. The limit of the car and with our 30 Day No-Risk Trial, if you are not<br>In short, we believe this is the best value anywhere, and with our 30 Day No-Risk Trial, if you are not

a bargain basement price.

sincerely, Sincerely, David A. Scheele<br>Vice President - Computer Direct, Inc.

Cwww.commodore.ca

Monitor Optional

# 20 DAY HOME TRIAL COMPUTER DIRECT'S The Best Service is the Best Service of the Best Service of the Best Service of the Best Service of the Best S  $S^{UPER}$  ... ...  $A$  ...  $A$  ...  $A$  ...  $A$ ~1'''~'~1~,,~ 1.,1., ~~~ ,,~I .H THE BEST SERVICE!

## 10 GREAT REASONS TO BUY FROM COMPUTER DIRECT

§1 FREE CATALOGS! 11 FREE CATALOGS! WIE TITLES ACCESCRES & WARWARE AT IP TO BOAL OFF

#2 QUALITY PRODUCTS */12* QUALITY PRODUCTS

OUR PRODUCTS ARE SELECTED BY TRAINED TECHNICIANS TO ASSURE THE BEST OUALITY AVAILABLE.

Try out our ouality hardware for 30 days. If within 30 days you are not 100%.<br>satisfied with your purchases, you can return them. Hassle Free! #3 30 DAY HOME TRIAL<br>Try qui qur quality hardware for 30 days. If within 30 days you are not 100%<br>aatbefed with your purchases, you qan return them. Hassle Free!

NO FXTRA CARD CHARGES WHEN YOU USE YOUR VISA. MASTERCARD OR DISCOVER CARD No ectha card aunaes wvtN icu um youh VISA, M«TfncA»»an Dscoveh C«o. **#4 NO CREDIT CARD FEES** 

#5-90 DAY IMMEDIATE REPLACEMENT<br>We will do everything possent to help you n get your purplikes operational. If<br>vour merchandse fals to operate within 90 days, we will minediately reflace it.

#6 FAST, LOW COST DELIVERY<br>We ship UPS Ground Service, 2nd Day or Overnight delivery. We insure all HENENTS AT NO FXTRA COST TO YOU!

SHIP US YOUR DEFECTIVE UNIT OVERWIGHT, AND WE'LL RETURN IT TO YOU THE SAME WAY! issue and interesting the same state and indicate it is a common modernity satisfied **#7 EXECUTIVE SPEED REPLACEMENT** 

YOU'LL NEVER FEEL LOST IN THE WORLD OF COMPUTERS WHEN YOU HAVE OUR TECHNICAL SUPPORT toback vouup. ohteowctumaktramotohiucle most phosleus oveh tw phocl Call (708)382-2682 **#8 TECHNICAL ASSISTANCE** O BAOK YOU UP. OUR TECHNICWIS ARE TRAINED TO HANCLE MOST PROBLEMS OVER THE PHONE!

#### */19* CUSTOMER SERVICE

 $A$  and  $B$  is the compact to  $B$  . The  $B$ 

.<br>1747 NEED HELP WITH YOUR BLLING OR ADDITIONAL SHIPPING INFORMATION, OUR PROFESSIONAL<br>1747 IS SPECIALLY TRANED TO HANCLE YOUR NEEDS, CALL OUR CUSTOMER SATISFACTION EXPERTS<br>708)382-5332 Hours: 8:30am to 4:30mm (CDT) Mo F YOU NEED HELP WITH YOUR BLLING OR ADDITIONAL SHIPPING INFORMATION, OUR PROFESSIONAL<br>ITAFF IS SPECIALLY TRAMED TO HANDLE YOUR NEEDS, CALL OUR CUSTOMER SATISFACTION EXPERTS<br>7081382-5332 Hours : 8:30am to 4:30mm (CDT) M

.<br>Jeder 24 Hours a day with our special BBS Service | Technical TPS, OH-L<br>Electronic MAIL AND A WHOLE LOT MORE | #10 24 HOUR BULLETIN BOARD SERVICE<br>Order 24 Hours a day with cuir special BBS Service | Teofinical tips, on line ordering,<br>hteotiponic liai and a vinen f lot nege |

#### 100% Certified - Error Free Lifelime Guaranteel **HIGH RESOLUTION SERIAL MOUSE** MAGNAVOX 14" SUPER SEAGATE ST157A High Resolution Serial Mouse Magnavox 14" Super Seagate ST15 7A **44 MB HARD DRIVE** 290 - 14.50 dpi resolution = pop-up menus for 17 papular application<br>• Menu maker utility = Easy installation = 3 buttons opto-mechonical ¿ VGA COLOR MONITOR % - 1450 dpi readulion \* pop-up menus for 17 popular of<br>Menu maker ulitity \* Easy installation \* 3 buttons optome<br>**5 18 9 5** *Mr. Sugg. Retail \$49.00* 1450 doi re  $\infty$ Installation . 3 buttons on to mechanical  $\lambda$ <sup>44</sup> MB Hard Drive  $\cdots$ VGA Color Monitor **FREDE** Quality Seagate IDE Hard Drive  $\bullet$  1024 x 768 Resolution 1024x766 Resoiulicn . 44.7 Megdbytes of storage Mfr. Sugg. Retail \$49.00 **18**955 color display  $A$ Ton Interface . 14" anti-glare treated scre . 28ms average occess time · 0.28mm dot pitch · Tilt & swivel stand included MARS 105 PLUS SCANNER KIT Mars <sup>105</sup> Plus Scanner Kit **b**95 1095 ary Car Gray Scalar: Windows Rus Solware. 105 mm scanning width<br>with Indiana levels \* Scankil utility \* BMS support \* Quick marge.<br>\$, 349.00 .64 halftone levels . ScanKit utility . EMS support . Quick merge. Mr. Sugg. Retail \$499.00 Mfr. Sugg. Retail \$799.00  $M_f$ . Sugg. Retail \$349.00 **THE NEW PRINTSHOP** WE CARRY A FULL LINE OF COMPUTERS, <sup>100</sup> MEG on VCR Tape Back-Up SOFTWARE & ACCESSORIES! Make bannen, signs, newsletters,<br>or greeting cards. Easy to use,<br>high quality doa, ments and lots of funl Not be for the state of the state of TODAY!<br>
Mr. Suga, Retail \$39.00 **1000'S OF ITEMS IN STOCK** Call for Your FREE Catalog Today! CAll fOR YOUR FREE CATALOG TODAYI over ap your lautomatic file delay setup, deselection wildcand<br>uper easy to use instructions. Very high reliabilityl **M** RED <sup>95</sup> ິ ř 95 1000'S OF ITEMS IN STOCK ----Mr. Sugg. Retail \$179.00 Hours(CDT): Monday Friday 8am to 8pm, Saturday 9am to Noon HOURS(CDT): MONDAY· FR'DAY 8AM TO 8PM, SATURDAY 9AM TO NOON

Experier Hoyes Compatibility **5 4 0 9 5** 

MODEMS **2400 BAUD NTERNAL MODEM** 

**\*** 7995 **Page 1999** 

TRIAL OFFER  $95$ 

Send-FAX Internal Modem'

Modern & FAX All-in-One!<br>• Hoyes & Group 3 Compatible • Ful or<br>Hoff Duples • Two Year Warranty • Aut

adeal Computers

.<br>Answer = Internal Speaker with<br>are Selectable Volume = 7 Status LED's

~· ... It'Alotl. ..... ...

 $\Omega$ 

is a more to the community of the main of the second of the state of the state of the basic in the US, Conoda, Puerto Rica, Alaska, Hawaii, hyped UPS Graund. 2nd day and overlight delivery are available to the state of the FAX Ordering 708/382-7545 Outside Service Area, Please Call 708/382-5058

Circle Reader Service Number <sup>114</sup> Circle Reader Service Number 114

### seikos vaika 1920 peristi Performance Printer Printer Printer Printer Printer Printer Printer Printer Printer SEIKOSHA 192cps *PERFORMANCE* PRINTER

----

Versatile Paper Handling - Compact Design - Excellent Print Quality

**AUTO LOAD PAPER PARKING 2 RESIDENT NLQ FONTS** SLEEK, EUROPEAN DESIGN • SLEEK, EUROPEAN DESIGN<br>• PAPER SAVING PUSH-TRACTOR

• 192CPS DRAfT - 48CPS NlQ

• FRONT PANEL CONTROlS

10" CARRIAGE

Lowest Price LOWEST PRICE

IN THE COUNTRY!

Floppy Disks

Floppy Disks<br> **intervalse Contract Contract** 

5.25"

**Mfr.** Sugg. Retail \$299.95

as low as

COMPUTER DIRECT, INC. COMPUTER DIRECT, INC. <sup>22292</sup> N. Pepper Road Bonington, lL <sup>60010</sup> 22292 N. Pepper Road Bamngton, 'l 60010 '"We Love Our Customers' *''W. Love Our* Custo~rs'

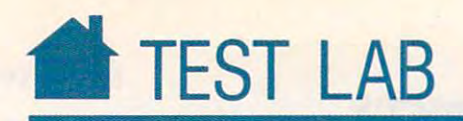

# LOGITECH MOUSEMAN CORDLESS **MOUSEMAN CORDLESS LOGITECH**

The best-laid plans of mice and he best-laid plans of mice and men, or rather mice and Logitech, men, or rather mice and Logitech, have finally come together. The result is the MouseMan Cordless, result is the MouseMan Cordless, mouse that runs mazes around any a mouse that runs mazes around any dares to come near it. have finally come together. The trackball or short-tailed mouse that

Movement of the MouseMan Movement of the MouseMan Cordless is present to the cordinate and cordinate with the cordinate and cordinate with the cordinate of the cordinate with the cordinate of the cordinate of the cordinate of the cordinate of the cordinate of the cordinat out a cord to get in the way. The mouse itself is light and easy to move, mouse itself is light and easy to move, and the buttons press easily. I found the tracking a bit too sensitive at the default setting, but that's easily fixed default setting, but that's easily fixed with the CLICK pop-up menu includ with the *CLICK* pop-up menu includ-Cordless is practically unlimited withed in the software.

The MouseMan is programmed The MouseMan is programmed with an adjustable ballistic effect that with an adjustable ballistic effect that causes the cursor to speed up and slow causes the cursor to speed up and slow down with your movements. Low down with your movements. Low sensitivity in tandem with a high ballistic effect gave me the most control of the most control of the most control of the most control of the most listic effect gave me the most control and the best feel.

Installation is a snap. A radio transmitter in the mouse unit controls transmitter in the mouse unit controls the onscreen pointer. Its eight-channel the onscreen pointer. Its eight-channel receiver plugs into your computer's receiver plugs into your computer's serial port or PS/2 dedicated port.

so so i la software in complete sense i sono Mouse-2-3, for use with Lotus 1-2-3 versions 2.2 and 2.2 and 2.2 and 2.2 and 2.2 and 2.2 and 2.2 and 2.2 and 2.2 and 2.2 and 2.2 and 2.2 and 2.2 and 2.2 and 2.2 and 2.2 and 2.2 and 2.2 and 2.2 and 2.2 and 2.2 and 2.2 and 2.2 and 2.2 and 2.2 and 2.2 and 2.2 a MENVS, which contains other pre *MENUS,* which contains other pre· programmed menus for popular programmed menus for popular nonmouse applications; and GO-non mouse applications; and GO-MENU, which allows you to create or *MENU.* which allows you to create or customize your own menus. Another customize your own menus. Another nice feature is the ability to swap but nice feature is the ability to swap buttons for left-handed use. which, sur tons for left-handed use, which, surprisingly, doesn't feel that awkward. Software includes mouse drivers; Mouse-2-3. for use with Lotus  $1-2-3$ versions 2.2 and lower; LOGIprisingly, doesn't feel that awkward.

my order criticism is the criticism found no advantage to having the unit found no advantage to having the unit shaped for my right hand. A smaller unit designed for either hand would unit designed for either hand would have been a lot more comfortable. My only real criticism is that I

Although Logitech's MouseMan Although Logitech's MouseMan Cordless isn't perfect, it could, with Cordless isn't perfect, it could, with a little refinement, be the best thing that little refinement, be the best thing that ever happened to computer mice.  $\triangleright$ JILL CHAMPION

### **LOGITECH**

6505 Kaiser Dr. Fremont, CA <sup>94555</sup> Fremont, CA 94555 (800) 552-8885 in California, (800) 231-7717 elsewhere (800) 552-8885 in California,

System Requirements: 256K RAM or higher for System Requirements: 256K RAM or higher for MouseWare software; DOS 3.0 or higher for selection and selection in the selection of selection and selection rial versions, 3.3 or higher for PS/2 versions; 9- **rial versions, 3.3 or htgher for PS/2 verslonsj s.** or 25-pin serial port or PS/2 dedicated port MouseWare software; DOS 3.0 or higher for se-

manuals,  $3\frac{1}{2}$ - and  $5\frac{1}{4}$ -inch disks with drivers, 9-to-25 pin and 9to-6 pin (for PS/2 style port) to-6 pin (for PS/2 style port) and the post of PS/2 style port (for PS/2 style port) **Included Accessories: MouseWare, two** adapters

adaptahan sebagai kepada ke List Price: \$199 Street Price: \$129

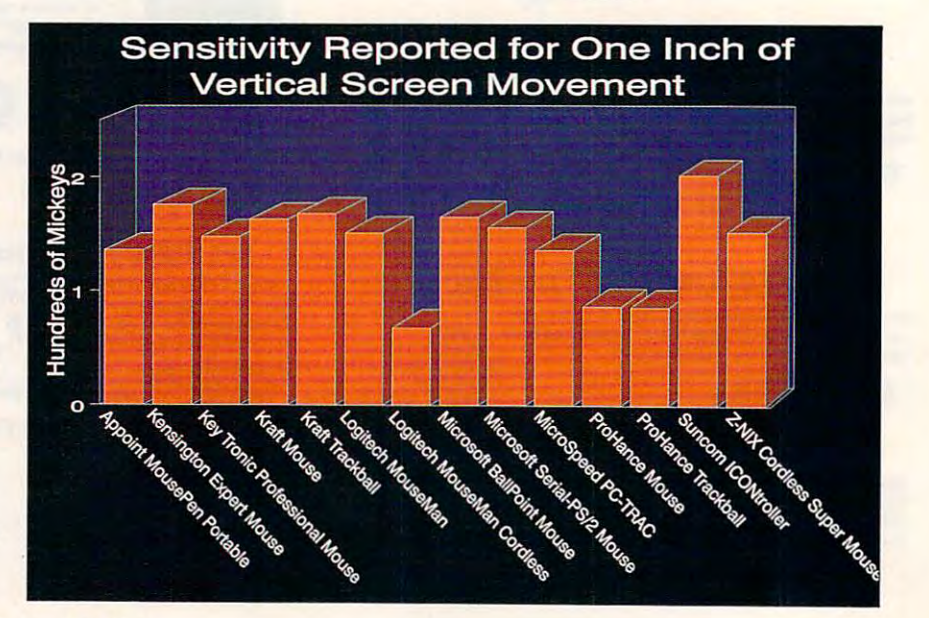

 $-$ COMPUTE AUGUST <sup>1991</sup> 46 COMPUTE AUGUST 1991

## WOULDN'T BE NICE IT BE NICE IT BE NICE IT BE NICE IT BE TO BE IT BE IT BE IT BE IT BE IT BE IT BE IT BE IT BE **WOULDN'T IT BE NICE IF PROBLEMS COULD BE FOUND...**

OPERATING SYSTEMS, BUT THEY DO HAVE OPERATING SYSTEMS, BUT THEY DO HAVE ONE AWFUL THING IN COMMON - THE MS-DOS AND WINDOWS ARE GREAT PERSONAL COMPUTER.

Because of the many different hardware and Because of the many different hardware and software configurations possible, if something software configurations possible, if something can go wrong, it will. can go wrong, it will.

...Usually 11:00 at night ...on a Saturday.

 $\frac{1}{2}$  prepared for the system conflict system conflict system conflicts in  $\frac{1}{2}$ with System Sleuth Prompt Prompt Provided States System System States System System System System System System System System System System System System System System System System System System System System System Syste Analyzer's formulation of Marie and Microsoft and Microsoft and WinSleuth and Microsoft and WinSleuth and WinSleuth Be prepared for those inevitable system conflicts with System Sleuth Pro<sup>\*</sup> / System Sleuth Analyzer'" for MS-DOS and WinSleuth'" for Windows 3.0

System Sleuth Pro and System Sleuth Analyzer System Sleuth Pro and System Sleuth Analyzer are the logical extensions of our highly-regarded are the logical extensions of our highly-regarded System Sleuth passive analysis program. With an System Sleuth passive analysis program. With an ALL NEW drop-down menu interface and ALL NEW drop-down menu interface and sizable windows, a wealth of hardware and software information is easily at your disposal. software information is easily at your disposal. number of feature enhancements make System A number of feature enhancements make System Sleuth Pro and System Sleuth Analyzer Sleuth Pro and System Sleuth Analyzer indispensible parts of your repair toolkit.

Having difficulties installing a new sound board,<br>disk drive controller or network adapter? disk drive controller or network adapter?

"PC Magazine Editor's pick... the <sup>33</sup> best "PC Magazine Editor's pick ... the 33 best utilities... System Sleuth" utilities ... System Sleuth" PC Magazine, June 26,1990 PC Magazine, June 26, 1990

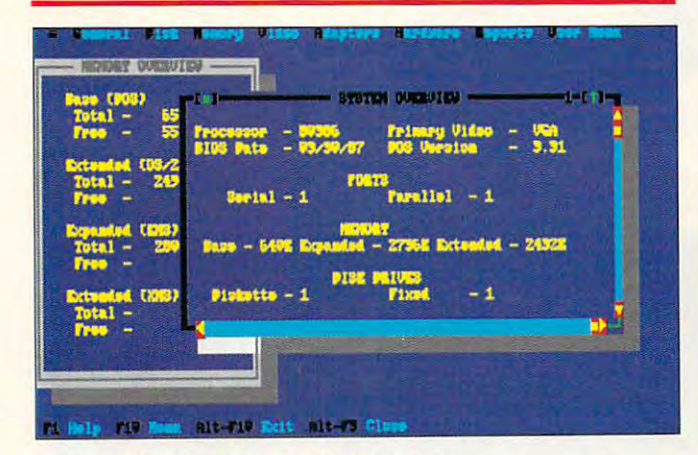

INSTALLATION ASSISTANT can help locate INSTALLATION ASSISTANT can help locate just the right place in your system to install new just the right place in your system to install new boards. With Installation Assistant, dreaded I/O boards. With Installation Assistant, dreaded 110 ports, DMA channels and IRQs are no problem. System Sleuth Pro has extensive hardware testing facilities for AT/386 and <sup>486</sup> class testing facilities for AT/386 and 486 class systems. Test disk drives, video adapters, system systems. Test disk drives, video adapters, system board components, RAM and more. board components, RAM and more.

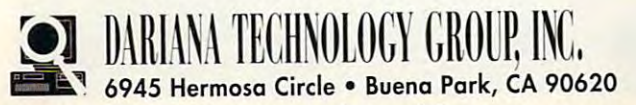

MS-DOS and Windows are trademarks of Microsoft Corp.

WinSleuth takes a 'Windows eye-view' of your system. Are you really are out of memory, or is system. Are you really are out of memory, or is Windows and R. Locating your RAM resources to the control of the control of the control of the control of the control of the control of the control of the control of the control of the control of the control of the control note that is a positive to provide the property of the state of the state of the state of the state of the state of the state of the state of the state of the state of the state of the state of the state of the state of th brand is a graphic printer refuse to graph in the graph of the graph. It is a graph of the graph of the graph of the graph of the graph of the graph of the graph of the graph of the graph of the graph of the graph of the g your system optimal system of the Windows of Windows Set up for Windows Set up for Windows Set up for Windows S operation? WinSleuth can shed light on all of operation? WinSleuth can shed light on all of Windows allocating your RAM resources to non-essential applications? Why does your brand new graphics printer refuse to graph? Is your system optimally set up for Windows

Paul Bonner, PC Computing, January, <sup>1991</sup> Paul Bonner, PC Computing, January, 1991 "WinSleuth should be dubbed 'Solutionware'"

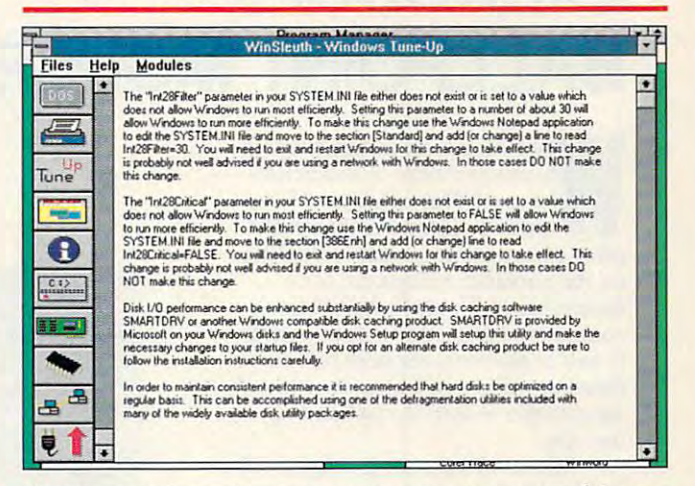

these questions in an easy-to-use menu and icon-these questions in an easy-to-use menu and icondriven interface.

All of our products are equipped with extensive All of our products are equipped with extensive on-line help and can send test results to a printer. printer.

Learn more about how the DTG team can make Learn more about how the DTG team can make your life with computers less stressful by calling: your life with computers less stressful by calling:

1-800-541-6579 1-800-541-6579 (714)994-7400 FAX: (714) 994-7410 (714)994-7400 FAX: (714) 994-7410 By the way ... isn't tomorrow "Saturday? By the way ... isn't tomorrow ' Saturday? BEFORE THEY FOUND YOU? **BEFORE THEY FOUND YOU?**  YES! WANT TO CUT MY SUPPORT TIME AND COST! r---------------------------, YES! I WANT TO CUT MY SUPPORT TIME AND COST! Name Company Address\_ **City** City State **State** Zip Standard . Ziperin . Ziperin . Ziperin . Ziperin . Ziperin . Ziperin . Ziperin . Ziperin . Ziperin . Ziperin . п Phone Exp.  $Visa/MC#$  Exp \*\*\*SPECIAL OFFER\*\*\* PRICE NOW! EXT QUANTITY PRODUCT PRICE NO<sup>w</sup> EXT WinSleuth/Sleuth Analyzer WinSieuth Sleuth Pro **\$149.00** 99.99 System Sleuth Pro System Sleuth Analyzer 59.95 59.95 Sub -Total Sub-Total Offer valid only with  $\frac{1}{2}$   $\frac{1}{2}$ S5.00 Shipping  $\frac{S_{\text{hipping}}}{\text{Total}}$   $\frac{S_{\text{2.500}}}{\text{Total}}$ Offer valid only with Total

WHEN CALLING, INQUIRE ABOUT OUR COSTsaving Extended Customer Support package SAVING EXTENDED CUSTOMER SUPPORT PACKAGE Circle Reader Service Number <sup>196</sup> Circle Reader Service Number 196

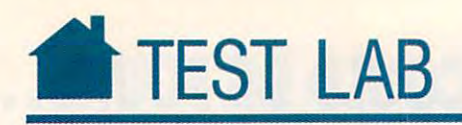

# MICROSOFT COMPANY COMPANY COMPANY COMPANY COMPANY COMPANY COMPANY COMPANY COMPANY COMPANY COMPANY COMPANY COMPANY COMPANY COMPANY COMPANY COMPANY COMPANY COMPANY COMPANY COMPANY COMPANY COMPANY COMPANY COMPANY COMPANY COMP BALLPOINT MOUSE **BALLPOINT MOUSE MICROSOFT**

**hen Microsoft comes out with** laptop mouse, it had better a laptop mouse, it had better be good. Not only does not once it is a set of the set of the set of the set of the set of the set of the set of the set of the set of the set of the set of the set of the set of the set of the set of the set of the set of so that sell more mich and any selling than any selling than any selling than any selling than any selling than  $\mathcal{L}_\mathbf{z}$ other company, but it has a lot riding or the universal acceptance of its intervention of its intervention of its intervention of its intervention of mouse-based Windows. With laptop mouse-based *Windows.* With laptop computers expected to comprise near **computers expected to comprise near**ly half of all computer sales by 1994, ly half of all computer sales by 1994, a growing number of laptop owners will growing number oflaptop owners will want to run Windows just like every **want to run** *Windows* **just like every**one else. a lapt be got be good. Not only does Micro**soft sell more mice than any on the universal acceptance orits one else.** 

Microsoft's answer is small 400 dpi trackball that claims on the class of the class of the class of the class of the class of the class of the class of the class of the class of the class of the class of the class of the class of the class of the class o laptop computer. Because laptops laptop computer. Because laptops come in many shapes and si2es, the **come in many shapes and sizes, the**  package includes several sizes of package includes several sizes of clamps that let you attach the Ball-clamps that let you attach the Ball-Point directly onto your laptop. Point directly onto your laptop. Microsoft's answer is a small 400 dpi trackball that clamps onto your

The Ballpoint's mouse driver lets The BallPoint's mouse driver lets you choose any combination of its **you choose any combination** of its for an extensive and set up its orientation of the set up in the set of the set up in the set of the set of the set of the set of the set of the set of the set of the set of the set of the set of the set of the set of the tion. (Because you can position the tion. (Because you can position the BallPoint in a variety of angles, you need to tell the mouse driver which need to tell the mouse driver which directions are up, down, left, and directions are up, down, left, and right.) The package also includes right.) The package also includes a new Windows Mouse Control Panel new *Windows* Mouse Control Panel that lets you adjust the BallPoint's ac that lets you adjust the BallPoint's acceleration, double-click speed, and celeration, double-click speed, and vertical and horizontal sensitivity. vertical and horizontal sensitivity. **four buttons and set up its orienta-**

Point-I couldn't attach it in a way Point—I couldn't attach it in way didn't like having to detach it every didn't like having to detach it every time I moved my laptop. (With most laptops, you can't close the case until laptops, you can't close the case until you remove the BallPoint's clamps.) Later, when I discovered I could take off the clamp mechanism and set the BallPoint beside my laptop, I was won  $- - - -$ At first, I didn't like the Ballthat seemed comfortable for me. I also you remove the BallPoint's clamps.) **over.** 

Point users may need a warming-up period—the company is offering an unusual 30-day money-back guaran unusual 30-day money-back guarantee. The only way you'll know if it's tee. The only way you'll know if it's right for you is to try it.  $\triangleright$ DAVID ENGLISH **DAVID ENGUSH**  Microsoft understands that Ball-

MICROSOFT **One Microsoft Way** Redmond, WA 98052-6399 <sup>~</sup> **WA 98052-8388**  (206) 882-6080 **MICROSOFT (208) 882-8080** 

System Requirements: 20K RAM, **System RequltemenlS: 20K RAM,**  9-pin serial port or PS/2 mouse and PS/2 mouse and PS/2 mouse and PS/2 mouse and PS/2 mouse and PS/2 mouse and port (optional 25-pin serial port (optional port) and (optional port) and (optional port) and (optional port) adapter available) Included Accessories: Universal clamp, and accessories: Universal clamp, and accessories: Universal clamp, and cluded Accessories: universal clamp,<br>Microsoft mouse driver 8.0, carrying case, adapter for PS/2-style port **cue, .......... for PS/2-sty1e port**  9-pin serial port or PS/2 mouse<br>port (optional 25-pin serial port<br>adapter available)

List Price: \$175 Street Price: n/a **\_\_ List Price: \$175** 

Cwww.commodore.ca

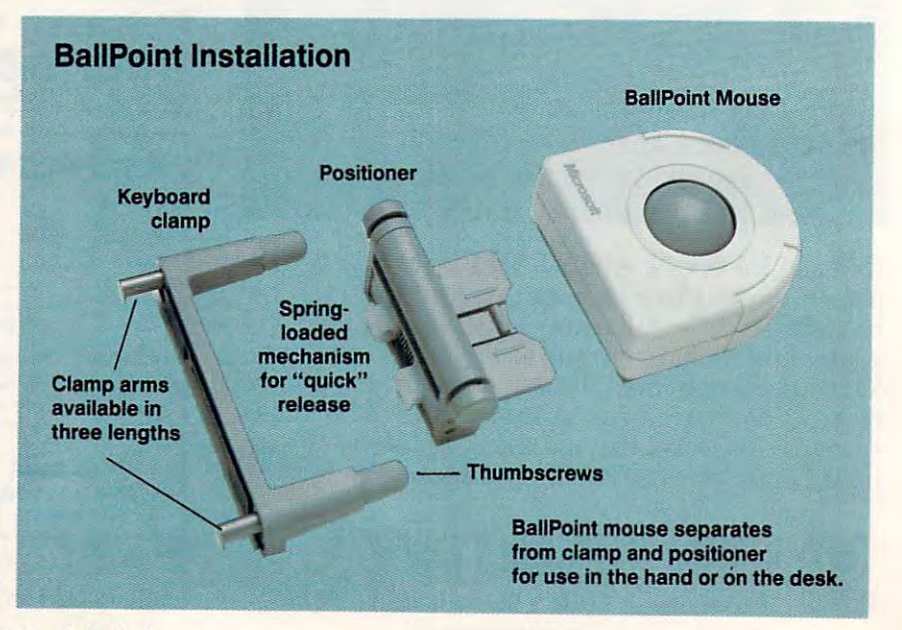

48 COMPUTE AUGUST 1991

# MICROSOFT **MICROSOFT**  SERIAL-PS/2 MOUSE **SERIAL-PS/2 MOUSE**

mouse world when it intromouse work when it is interested when it is duced in a sea third-generation in the Dove-bar mouse in 1987. In Dove-bar mouse in 1987. [n addition to a new streamlined shape and Ivory-soap color, the Microsoft and Ivory-soap color, the Microsoft mouse boasted two revolutionary firsts: Its two buttons were different sizes (the left button, which is the sizes (the left button, which is the left but the left but the left but the left but the left but the left but workhorse button, was larger than the workhorse button, was larger than the right), and the ball, traditionally right), and the ball, traditionally placed under the palm of the hand, placed under the palm of the hand, was moved forward, nearer the was moved forward, nearer the The Contract of the Contract of the Contract of the Contract of the Contract of the Contract of the Contract of the Contract of the Contract of the Contract of the Contract of the Contract of the Contract of the Contract o icrosoft revolutionized the duced its third-generation buttons.

The Serial-PS/2 mouse reviewed here has everything that revolutionary here has everything that revolutionary mouse had plus two important extras: higher resolution and a ballistic driver. driver.

While the original Dove-bar While the original Dove-bar mouse had a resolution of 200 dpi, the newest Microsoft mouse boasts <sup>a</sup> reso newest Microsoft mouse boasts a resolution of <sup>400</sup> dpi. The higher resolu lution of 400 dpi. The higher resolution means that it takes less mouse tion means that it takes less mouse movement to spirit the cursor across movement to spirit the cursor across the screen. In short, the mouse is the screen. In short, the mouse is faster.

<u>— ballistic driver makes and driver mouse mouse</u> movement more efficient by trying to movement morc efficient by trying to second-guess your intentions. It as second-guess your intentions. It as sumes that if you're moving the sumes that if you're moving the mouse quickly, you want to cover a lot of screen territory fast, and it lot of sere en territory fast, and it thinks the same if you are not as interested when  $\mathbf{i}$ you must be doing careful positioning. you must be doing careful positioning. The ballistic driver makes mouse thinks that if you're moving slowly,

The driver works by detecting in The driver works by detecting increases in mouse speed and moving creases in mouse speed and moving the cursor faster than normal when the cursor faster than normal when a speed threshold is crossed. The Micro speed threshold is crossed. The Microso it was the solution three existences in the soconstantly adjusting to the speed you constandy adj usting to the speed you move the mouse. move the mouse. soft driver uses 16 thresholds, so it is

As an example, when you move As an example, when you move the Serial-PS/2 mouse quickly, it crosses normal 80-coiumn text crosses a nonnal 80-c0lumn text screen with less than 1 inch of mouse movement. If you move the mouse movement. If you move the mouse slowly, the same cross-screen journey slowly, the same cross-screen journey takes more than  $3\frac{1}{2}$  inches. The high-

<u>— Antonin Microsoft Way (1985)</u> Redmond, WA 98052-6399 Redmond, WA 98052\_ (206) 882-8080 System Requirements: 14K RAM, CGA, EGA, or VGA graphics card **MICROSOFT One Microsoft Way** (206)882-8080 Included Accessories: driver software List Price: \$125.00 (\$225.00 for package with

List Price: \$125.00 (\$225.00 for package with package with price package with the package with package with the Windows 3.0, \$150.00 for package with Paintbrush, \$550.00 for Business RvePack) Street Price: \$92.98 streel PrIce: \$92.98 brush, \$550.00 for Business FivePack)

er resolution combined with the er resolution combined with the ballistic driver gives the mouse an ballistic driver gives the mouse an unmatched silky-smooth feel. unmatched silky-smooth feel.

A note on connections: This mouse comes with a 9-pin, a 25-pin, and PS/2 port connectors. You can plug it into almost anything but wall plug it into almost anything but a wall socket. socket.

For me, the Microsoft mouse is For me, the Microsoft mouse is close to perfection. Its shape and bal close to perfection. Its shape and balance are ideal, its high resolution easi ance are ideal, its high resolution easi-

ly laps the competition, and its ballis Iy laps the competition, and its ballistic drivers are the fastest and most tic drivers are the fastest and most surefooted in the industry.  $\triangleright$ CLIFTON KARNES

/

#### **How an Optomechanical Mouse Works**

CLIPTON KARNES AND LONGITUDE

Mice of this genre combine the best of both worlds-mechanical and optical-in that they use a moving ball to turn sensing rollers mechanically as well as an LED and photosensors to read and interpret the movement data. Instead of the rollers turn movement data. Instead 01 the roIters turning electrical resistors as in the mechanical ing electrical resistors as in the mechanical mouse, the rollers in an optomechanical mouse rotate wheels with slots or holes in them through which the LED beams are aimed. The interruptions caused by the solid portions of the wheels "breaking" the beam Mice of this genre combine the best of both

received by the photosensors are counted and translated into data which, in turn, conoptomechanical mice also utilize roller balls and other mechanical components, their heft and feel make them quite similar to their purely mechanical counterparts. Optomechanical mice are very popular, second to mechanical mice, and are available from several manufacturers. trols the cursor movement onscreen. Since

—TOM BENFORD. PRESIDED COMPUTER PRODUCT TESTING SERVICES -TOM BENFORD. PRESIDENT COMPUTER PRODUCT TESTING SEFMCES

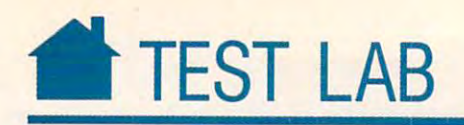

## MICROSPEED PC-TRAC **MICROSPEED PC-TRAC**

he PC-TRAC from MicroSpeed is the perfect solution if your com the perfect solution if your computer desk top is crowded or clut puter desk top is crowded or clutor three-button configurability and er-or three-button configurability and ergonomic design make the PC-TRAC gonomic design make the PC-TRAC a standout in the crowded pointing-' standout in the crowded pointingdevice market. device market. tered. The unit's innovative two-

PC-TRACs cueball-sized ball is PC-TRAC's cueball-sized ball is bordered by wraparound buttons on bordered by wraparound buttons on each side and a third, smaller button at the top. This arrangement is the at the top. This arrangement is the best I've seen on a trackball; since the left and right buttons extend above left and right buttons extend above and below the ball, you can readily and below the ball, you can readily use either your palm or fingertips to use either your palm or fingertips to move the ball and your thumb and move the ball and your thumb and pinkie to click the buttons. This ar pinkie to click the buttons. This arrangement should also work well rangement should also work well whether you're right- or left-handed whether you're right- or left-handed and whether your hand is large or and whether your hand is large or small.

PC-TRAC's low-profile sloped PC-TRAC's low-profi le sloped shape is designed to fit the natural curve of your hand. The case front ac curve of your hand. The case front actually meets the surface of your desk, tually meets the surface of your desk, so that, according to the manufactur so that, according to the manufacturer, the step of earlier designs is elimi er, the step of earlier designs is eliminated along with the wrist aggravation nated along with the wrist aggravation that came with it. In reducing the an that came with it. In reducing the angle of your wrist and arm, MicroSpeed gie of your wrist and arm, MicroSpeed has minimized fatigue while at the has minimized fatigue while at the same time allowing you to maintain same time allowing you to maintain precision and control. precision and control.

The smaller third button can op The smaller third button can optionally emulate a middle mouse button, or, more usefully, act as a drag lock. One major problem when using lock. One major problem when using trackballs with GUIs such as Win trackballs with GU!s such as *Win*dows and GeoWorks Ensemble is that *dows* and *Geo Works Ensemble* is that it's very hard to move the pointer it's very hard to *move* the pointer while holding down a selection button. With the drag lock feature en ton. With the drag lock feature enabled, you can click the middle button after you've positioned your pointer, after you've positioned your pointer, move the pointer, and click the mid move the pointer, and click the middle button again to release. As far as the computer knows, you were hold the computer knows, you were holding down the button the whole time. ing down the button the whole time. PC-TRAC also has chord mode, PC-TRAC also has a chord mode, which allows you to simulate holding which allows you to simulate holding down both buttons while moving the down both buttons while moving the

#### **MICROSPEED**

Street Price: \$52.50 and \$52.50 and \$52.50 and \$52.50 and \$52.50 and \$52.50 and \$52.50 and \$52.50 and \$52.50 and \$52.50 and \$52.50 and \$52.50 and \$52.50 and \$52.50 and \$52.50 and \$52.50 and \$52.50 and \$52.50 and \$52.50 and

- 4400 Old Warm Springs Blvd. And the United States Blvd. And the United States Blvd. And the United States Blvd. Fremont, CA S4538 Fremont, CA 94538 (415)490-1403 (415) 490-1403 44000 Old Warm Springs Blvd.
- System Requirements: available bus slot (for bus version) or serial port version) or aerial por<sup>t</sup>
- Included Accessories: Preclamatic and Accessories: Precision and Accessories: Precision and Accessories: Precision driver with AutoAdjust resolution, AutoCad ADI driver with AuloAdjuat resolution, AuloCad ADI digitizer driver, KeyMAP keyboard emulator digitizer driver, KeyMAP keyboard emulator with templates, Welltris, 9-to-25 pin adapter with templates, We/1IrI., 9-10-25 pin adapter Included Accessories: PrecisionPointer device
- List Price: \$119.00 (\$139.00 for bus version) Uat Price: \$119.00 (\$139.00 tor bus version) Street Price: \$52.50

mouse. Generally I've found trackballs awkward to use with GUIs, but balls awkward to use with GUls, but drag lock eliminates this awkward drag lock eliminates this awkwa rdness. PC-TRAC was much easier to ness. PC-TRAC was much easier to use than mouse for games such as use than a mouse for games such as flight simulators.

MicroSpeed selected the 2.25- MicroSpeed selected the 2.25 inch ball because its research showed inch ball because its research showed significant increase in pointing con a significant increase in pointing control with larger-diameter balls. Re trol with larger-diameter balls. Research revealed as well that higher search revealed as well that higher mass also contributed to user control, mass also contributed to user control, and the 2.25-inch ball offers <sup>30</sup> per and the 2.25-inch ball ofTers 30 percent more mass than 2-inch ball and cent more mass than a 2-inch ball and 70 percent more than a 1.5-inch ball.

For its suspension design, Micro-For its suspension design, Micro-Speed uses bearings made of Delrin Speed uses bearings made of Delrin plastic. In addition to being self-lubri plastic. In addition to being self-Iubricating, they are more resistant than cating, they are more resistant than metal bearings to pitting, dirt, and damage due to mechanical shocks damage due to mechan ical shocks (such as being dropped). (such as being dropped).

Software support is excellent. The Software support is excellent. The trackball is fully compatible with the Microsoft mouse driver. The included Microsoft mouse driver. The included President driver and Android Do Mila Windows of the state and the state of the state of the state of the state of the state of the state of the state of the state of the state of the state of the state of the state of the state of the state of the state of th specific enhancements, such as ballis specific enhancements, such as ballistic gain (the distance the pointer tic gain (the distance the pointer moves depends on how fast you spin moves depends on how fast you spin the ball). Also included is KeyMAP, the ball). Also included is KeyMAP, a driver for text-based applications, as driver for text-based applications, as well as Tetris driver and special *well* as a *Tetris* driver and a special trackball-compatible version of the trackball-com patible version of the ever-popular Welltris. ever-popular *Wel/tris.* t> DENNY ATKIN DENNY ATKIN PrecisionPointer drivers for DOS and Windows offer a number of trackball-

## PROHANCE MOUSE **PROHANCE MOUSE**

Few accessories prove as useful as useful as useful as useful as useful as useful as useful as useful as useful as useful as useful as useful as useful as useful as useful as useful as useful as useful as useful as useful the ubiquitous mouse, and almost the ubiquitous mouse, and almost no mouse user would want to sur no mouse user would want 10 surrender such timesaving tool. Mouse quality does vary, however, Mouse Quality does vary, however, and for discrimination of the shoppers of the shoppers of the shoppers of the shoppers of the shoppers of the shoppers of the shoppers of the shoppers of the shoppers of the shoppers of the shoppers of the shoppers of the best buy.  $\begin{bmatrix} 1 \\ 1 \\ 1 \\ 1 \end{bmatrix}$ ew accessories prove as useful as render such a timesaving tool. and for discriminating shoppers, the ProHance mouse is a contender for best buy.

The Property of the Property support of the Property support in the Property support in the Property support in the Property support in the Property support in the Property support in the Property support in the Property s ports resolutions of 50-800 dots per pons resolutions of 50-800 dots per inch (dpi), allowing for extremes of inch (dpi), allowing for extremes of precision or speed, whatever your needs may be. For intricate pixel-by-needs may be. For intricate pixel-bypixel drawing, the ProHance mouse pixel drawing, the ProHance mouse provides more than enough steady provides more than enough steady control, and for moving place to place to in hurry, <sup>800</sup> dpi is plenty. Some DOS-based applications don't ordi DOS-based applications don't ordinarily offer mouse support (Lotus 1-2-3 narily offer mouse support *(Lotus 1-2-3*  and WordPerfect prior to version 5.1 and *WordPerfect* prior to version 5.1 are good examples), so ProHance in are good examples), so ProHance includes <sup>a</sup> set of pop-up menu templates cludes a set of pop-up menu templates that transparently provide abbreviated that transparently provide abbreviated keystrokes and rapid cursor move keystrokes and rapid cursor movement—a welcome boost to your productivity. productivity, The ProHance mouse driver supcontrol, and for moving place to place in a hurry, 800·dpi is plenty. Some

If your favorite software isn't al [fyour favorite software isn't already supported, a separate utility allows for custom menu creation. Used lows for custom menu crealion. Used with software that features mouse ad justment as part of its architecturethe Windows control panel, for in the *Windows* control panel. for instance—the ProHance driver complies with such adjustments without grumbling, allowing for trouble-free grumbling, allowing for trouble-free transitions from DOS to multitasking transitions from DOS to multitasking environments. environments. with software that features mouse ad-

Designed to be used as either Designed to be used as either a PC or Microsoft mouse, the ProHance PC or Microsoft mouse, the ProHance mouse comes with the three requisite mouse comes with the three requisite buttons for PC mode. Because I prefer firmer button press, the ProHance a firmer button press, the ProHance mouse's plastic click left me feeling mouse's plastic *click* left me feeling ambivalent toward the mouse design. ambivalent toward the mouse design.

ProHance Technologies gives ProHance Technologies gives you an antistatic mouse pad for supe you an antistatic mouse pad for superior tracking, though control suffers rior tracking, though control suffers little on other surfaces, such as desk little on other surfaces, such as a desk top. A mouse pocket, complete with adhesive backing, may be affixed to adhesive backing, may be affixed to your monitor, your computer, or an your monitor, your computer, or another convenient spot, and provides other convenient SPOI, and provides

#### PROHANCE TECHNOLOGIES PROHANCE TECHNOLOGIES

 $\overline{\phantom{0}}$ 

1307 S. Mary A. Mary A. Mary A. Mary A. Mary A. Mary A. Mary A. Mary A. Mary A. Mary A. Mary A. Mary A. Mary A Sunnyvale, CA <sup>94087</sup> SUnnyvale, CA 94087 (408) 746-0950 (408) 748-0950 1307 S. Mary Ave., #104

- System Republicance Requirements: 10K RAM, serial port or construction and the construction of the construction PS/2-style mouse port System Requirements: 10K RAM, serial port or
- Included Accessories: driver, 9-to-25 pin adapter, mouse pad and pocket
- for bus mouse package with mouse pocket for bus mouse package with mouse pocket and pad and professional paint program) Street Price: n/a Street Price: n/a List Price: \$69.95 (\$74.95 for bus mouse, \$104.95)

an excellent place to store the an excellent place to store the  $\cdots$  when  $\cdots$  is not in use. mouse when it's not in use.

Easily installed, the ProHance Easily installed, the ProHance mouse posed no problems during test mouse posed no problems during testing and we want to be a set of the second contract of the set of the second contract of the set of the set of the set of the set of the set of the set of the set of the set of the set of the set of the set of the set of th and productivity software. As either a replacement or first-time mouse pur replacement or first-time mouse purchase, this mouse delivers both stand chase, this mouse delivers both standing and worked well in both games

ard versatility and a few extras—a solid value at its price.  $\triangleright$ DAVID SEARS

#### **How a Mechanical Mouse Works**

**The PROYANCE** 

DAVID SEARS

As you might guess from its name, the me As you might guess from its name. the mechanical mouse uses mechanical means to chanical mouse uses mechanical means to generate signals governing cursor movement. A heavy ball (either solid hard rubber or steel covered in rubber) moves against sensing rollers inside the mouse body. The rollers have contact brushes which stroke a sensing conductor with multiple segments. Electrical impulses are generated as the rollers rotate along the segments of the sensor and are counted by the electronic sensor and are oounted by the electronic circuits within the mouse body. circuits within the mouse body.

Forward movements of the mouse Forward movements of the mouse

generate positive impulses, while rearward , movements produce negative impulses; in a like manner, left and right movements produce either positive or negative impulses from the lateral (side) rollers. Angular movements causing both the vertical and lateral rollers to rotate simultaneously and IaI8raI rollers to rotaI8 simuttaneously produce dual readings for oblique directions. The counting circuitry calculates the x and y screen coordinates from the rotational data produced by these rollers and conveys the signal to the cursor of the host PC.<br>TOM BENFORD PRESIDENT  $-$ TOM BENFORD, **PRESIDENT** COMPUTER PRODUCT TESTING SERVICES **COMPUTER** PRODUCT TESTING **SERVICES** 

www.commodore.ca

AUGUST <sup>1991</sup> COMPUTE <sup>51</sup> A U GUST Q Q 1 CO M PUT E **51** 

# #TEST LAB **TEST LAB**

## **THE TALE OF THE MOUSE**

Where did mice come from? They have be Where did mice come from? They heve become so popular so quickly that it might **come so popular so quickly that it might**  seem they came out of the woodwork. But **seem** *they* **came out of the woodwork. But**  it was bit more complicated than that... *it* **was a bit more complicated than that .** . .

The mouse actually evolved from a philosophy that computing should be interactive— phy thai computing should be interactivea revolutionary notion, in fact.

It might seem incredible to think so how, but there was a time when even an intense computer user would have only passing familiarity with the hardware. In 1978, (or example, my wife was attempting 1978, for example, my wife was attempting tense computer user would have only a

to run a criminology study using the campus study using the campus mainframe at Central mainframe el Central Michigan University. She Michigan University. She had to submit programs to the system operator in batch format on printed batch formal on printed cards, wait overnight, and then retrieve a printout (usually full of mysterious error messages) rious error messages) the next day. It took her the next day. tt tool< her all semester to get it to run properly, and even at that, she was the first person in the class to parson In the class to succeed. **succeed.** 

Being able to interact with a computer in realtime, through the **realtime. through the**  use of the terminal or by the terminal or by the terminal or by the terminal or by the terminal or by the terminal or by actually having a microcomputer on the desk in **computer on the desk In**  front of you, is really nothing short of revolu nothing short of revolutionary, when you consider how awkward it sider hoW awkward it **use of a terminal or by** 

once was to "run" computer. **once was to "run" 8 computer.** 

But once it was possible to interact directly, the keyboard instantly seemed inad rectly, the keyboard instantly seemed inadequate. After all, the computer could easily equate. After all, the computer could easily cope with our input even if we could type thousands of words a minute. Your computer spends most of its time patiently waiting for you to press another key when ing for you to pnsss another key when you're word processing or programming or you're word processing or progrsmmilg or giving your computer commands on the giving your computer commends on the command line.

At the same time that computers were becoming more democratic and interac becoming more democratic and interactive, new ways of looking at files were emerging. Files began to be thought of not

as interminable strips of code on tapes or **as interminable strips of code on tapes or**  disks but as objects that could be manipu **disks but as objects that could be manipu·**  lated. You could pick up a file here and place it there, copy it in moment, and **place it there. copy it in a moment. and**  start up the application that created it by **start up the application that created it by**  performing command on the file itself. **performing a command on the file itself.**  Shortly thereafter, these objects began to Shortly thereafler, Ihese objects began <sup>10</sup> be thought of as objects, and soon as visual objects—actual rectangles on the ual objects-actual rectangles on the screen. They cried out for some easy way **screen. They cried out for some easy way**  to manipulate them, to move them around. **to manipulate them. to move them around.**  This was the impetus behind the creation **This was the impetus behind the creation**  of mouselike input device. It was of **a mouselike input device. It was** 

and the close-knit microcommunity mem **and the close·knit microcommunity mem**bers (many of whom had met as minicom **bers (many of whom had met as mmicom**puter hackers, homebrew computerists, **puter hackers. homebrew computerists.**  and phone phreaks) were proud to show **and phone phreaks) were proud to show**  off their latest developments to friends and **off their latest developments to friends and**  competitors alike. One feilow who took the competitors alike. One fellow who took the cook's tour of Xerox FARC was Steve **cook's tour of xerox R\RC was Steve**  Jobs, then the head chutzpa at Apple Com Jobs, then the head chutzpa at Apple Computer. He liked what he saw, as was evi **puter. He liked what he saw, as was evi·**  dent in the Lisa computer, which took many dent in the Usa computer, which took many of the ideas Xerox had introduced on its of the ideas Xerox had introduced on its own failed computer, the Star. Lisa also own failed computer, the Star. Usa also managed to fail, probably because she was managed to fail, probably because sha was

> extremely overpriced (at \$10,000) and moderately \$10,000) and moderalely underpowered. One thing undarpowered. One thing everyone could agree on, **everyone could agree on,**  though, was that the oper though, was that the operating system and the inno ating system and the innovation of the mouse **vation of the mouse**  (provided with each Lisa) (provided with each Usa) made file management **made file management <sup>a</sup>** breeze. **breeze.**

Little wonder that when Jobs came out with when Jobs came out with the Macintosh, a computer that was only moderately thai was only moderately overpriced (but made up for ovarpriced (but made up for it by being extremely underpowered), he continued to powered), he continued to provide the mouse. Yup **provide the mouse. Yup**pies bought Macintoshes pies bought Macintoshas by the bushel, and the rest by the bushel. and the resl is history. is history. Little wonder that

Microsoft created Win Microsoft created *Win·* dows to provide mouse-*dows* **to provide a mous&** driven, graphical interface driven, graphical interface for the PC. Thereafter, no for the PC. Thereafler, no computer could be taken computer could be takan seriously unless it had a

equipped with a roller underneath, two switches, and a long cord that carried its impulses to the computer. Because of its size and shape, with switches a little like ears and a cord a lot like a tail, the device was dubbed the mouse. **was dubbed** *the mouse.* 

But so far, the mouse was meek and **But so far. the mouse was a meek and**  little-noticed creature. It scurried around littIe-notioed creature. H scurried around desk tops at a research facility operated by Xerox: the Palo Alto Research Center, Xerox: the Palo Mo Research Center, known familiarly as PARC.

Those were exciting, freewheeling times. Microcomputers were just appearing on the market. The concept of trade secrets was still largely a thing of the future,

mouse. Even the waning 8-bit computers **mouse. Even the waning a.bIt computers**  were dutifully outfitted with mice. Within a period of about three years, mice had com period of about three years, mice had c0mpletely saturated the market, changing the pletely saturated the markel, changing the way people interact with and think about way people interact with and think about computers forever. Mice have led the **computers forever. Mice have led the**  graphical revolution, in essence allowing the user not only to interact directly with the computer but to reach inside the computer computer but to reach inside the computer and manipulate files. What's the difference between entering ERASE filename.ext on between entering ERASE filename.ext on the command line and sliding a file icon in the trash can? Simply, a mouse and a mouse-based operating system.

—ROBERT BIXBY **-ROBERT BIXBY** 

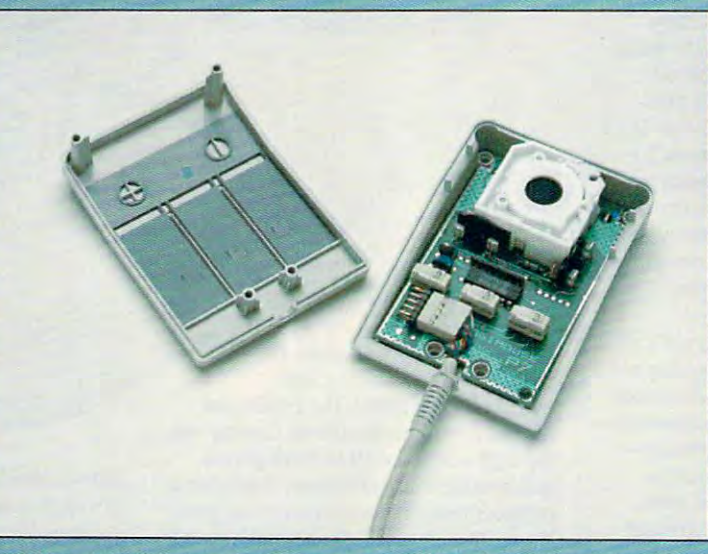

Today's mouse makes computing easier and more interactive than ever.

# famous Milliken^ educational Software. We put the El in Fundamentals!

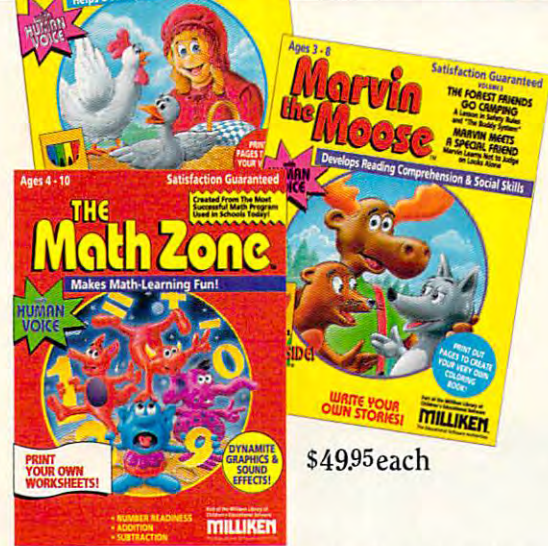

Designed for IBM or compatible personal computers, the Milliken educational software series brings some the Milliken educational software series brings some of the most successful in-school programs to the home. The interest in-school programs to the home of the home of the home of the home of the home of the home of the home of the home of the home of the home of the home of **Your satisfaction is guaranteed.** Based on software used in schools nationwide. of the most successful in·school programs to the home. Ages 3-8. Your satisfaction is guaranteed.

Call Toll Free 1-800--643-0008 for Free Brochure and the store nearest you. **INLIKENT AT FINE COMPUTER STORES EVERYWHERE** AVAIlABLE AT FINE COMPUTER STORES EVERYWHERE

Using learning methods proven in class put in classrooms, Milliken put in contract proven in contract programs put in contract proven in the contract of the contract of the contract of the contract of the contract of the c fun into the fundamentals of reading, writing and math for children fun into the fundamentals of reading, writing and math for children Using learning methods proven in classrooms, Milliken programs put 3 to 10.

Each program combines vivid graphics with human speech to bring stories and lessons to life. And interactive features like Reward sound-stories and lessons to life. And interactive features like Reward soundeffects and prints-out coloring pages and pages in active participants of a participant participant participant pant in each lively program. pant in each lively program. Each program combines vivid graphics with human speech to bring effects and print-out coloring pages make your child an active partici-

Give your child the advantage of Milliken software that makes play <sup>a</sup> Give your child the advantage of Milliken software that makes playa success and an annually experience. successful learning experience.

#### THREE GREAT NEW TITLES TO CHOOSE FROM: The Milliken StoryTeller (Volumes I  $&$  II)

The Millike StoryTeller (Volume II) and the Milliken StoryTeller (Volume II) and the Milliken StoryTeller (Volume II) classic childrens' stories come to life. In come to life. In come to life. In complete Riding Hood, Inc. In complete Classic childrens' stories come to life. Includes Little Red Riding Hood,<br>Peter Rabbit and 4 other favorites. Three stories per program. Great for improving reading comprehension. Includes FREE Crayola® crayons. Ages 3-8.

#### Ages 3-8. Marvin the Moose (Volumes I  $&$  II)

Marvin the Moose (Volumes II) and Moose (Volumes II) and Moose (Volumes III) and Moose (Volumes III) and Moose (Volumes III) and Moose (Volumes III) and Moose (Volumes III) and Moose (Volumes III) and Moose (Volumes III) a The adventures of this likeable moose build reading comprehension and The adventures of this likeable moose build reading comprehension and teach real life social skills. Two stories per package. Includes FREE Crayola® crayons. Ages 3-8. crayons. Ages 3-8.

### The Math Zone

Adapted from the leading math program used in schools, Math Zone is the fun way to teach number readiness, addition and subtraction. fun way to teach number readiness, addition and subtraction.

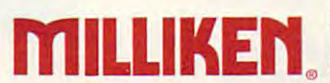

Milliken Publishing Company<br>1100 Research Boulevard <sup>1100</sup> Research Boulevard 1100 Research Boule\'ard St. Louis, Missouri  $63132$ 

#### Circle Reader Service Number <sup>102</sup>

Ages 3-8.

#### <u>MAA ALAMAMAA AMMOONAA AH</u> MOUSE RESOLUTION

Your computer's screen is composed of Your computer's screen Is composed of thousands of points called *pixels*. The number of pixels horizontally and vertically is often referred to as the *screen resolution*.

Mouse manufacturers typically list the resolution that their products are capable of in dots per inch (dpi). They might specify in dots per Inch (dpl). They might specify <sup>a</sup> capability of up to <sup>1150</sup> dpi or capability of capability of up to 1150 dpl or a capability of 10-1150 dpi. These numbers translate to 10-1150 dpI. Thesa numbers IranSlaIe to the number of dots that the mouse cursor moves for every inch that you move the moves for every Inch thai you move the mouse. If you move the mouse one inch in mouse. If you move the mouse one Inch In a resolution of 300 dpi, the mouse cursor will move <sup>300</sup> dots. will move 300 dots.

How do dots relate to pixels? That de How do dots relate to pixels? ThaI depends on your monitor. To start with, check pends on your monitor. To start with, check your monitor manual for its dot pitch speci your monitor manual for Its dot pitch spadfication. A typical dot pitch might be .29 points per pixel. That means there are about three dots for every screen pixel. If about three dots for every screen pixel. If your mouse is set to <sup>300</sup> dpi, then moving your mouse is set to 300 dpI. then moving the mouse one inch on your desk would the mouse one Inch on your desk would move the mouse 1OO screen pixels. move the mouse 100 screen pixels.

Your monitor's dot pitch isn't all you need to know; some video modes have pixels that are larger than others. In text mode, for instance, each text cell is really com-

posed of eight pixels have a set of eight pixels in the construction of the construction of the construction of cally. That means that each time the mouse cursor moves in any direction, the mouse driver has registered the equivalent dot movement for eight pixels. Low-resolution CGA, EGA, and MCGA also have screen pixels that are larger. For these modes the mouse driver registers more dot movement for each pixel movement of the mouse cur for each pixel movement Of the mouse cursor than for each pixel movement in higher-sor than for each pixel movement In higherresolution modes. posed of eight pixels horizontally and vertidriver has registered the equivalent dot

Why buy a mouse with high-resolution capabilities? Some kinds of applications, such as computer-aided design (CAD) packages, require a very high degree of detail and input control. Using a mouse at lower resolutions would be like drawing with a crayon; the lines you draw wouldn't be any crayon; the lines you draw wouldn'l be any wider, but the lower resolutions would not afford the degree of control you'd need for sophisticated drawing applications. On the other hand, using a mouse at high resolutions would be like drawing with a precision writing instrument. The greater the resolution, the better your control as you move tion. the better your control as you move around the screen. **D** 

—RICHARDC. LEINECKER - RICHARO C lEINECKER

## COMPUTE DISK COMPUTE DISK IMPORTANT NOTICE FOR **SUBSCRIBERS**

SUBSCRIBERS

COMPUTE offers two dif  $f \leftrightarrow f \leftrightarrow f$  and  $f \leftrightarrow f$  is producted for  $f \leftrightarrow f$ readers: the SharePak disk and PC Disks. SharePake is a monthly and has sub scription price of \$59.95 for scription price of \$59.95 for  $5.94$  in contraction disks and  $5.94$ for 3½-inch disks. A subscription to SharePak does scription to SharePak does not include a subscription to the magazine. PC Disk to the magazine. PC Disk appears in even-numbered appears in even-numbered months and has sub months and has a subscription price of \$49.95, scrlpllon price of \$49.95, which includes a subscription to the PC edition of tion to the PC edition of COMPUTE. You can sub COMPUTE. You can subscribe to either disk or to scribe to either disk or to both, but a subscription to one does not include one does not Include a subscription to the other. subscription to the other. COMPUTE offers two different disk products for PC readers: the SharePak disk and PC Disk. SharePak Is monthly and has a sub-5\4-lnch disks and \$64.95

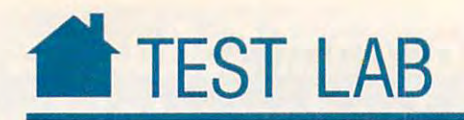

# **ProHance Trackball**

The best thing about using the Pro he best thing about using the Pro-Hance trackball is that you don't Hance trackball is that you don't have to worry about the top through the second control to the second control to the second control to the second control to the second control to the second control to the second control to the second control to the second neuver your arm. On the other **neuver your arm. On the other**  hand, my thumb got a real workout, and my wrist didn't suffer any less. and my wrist didn't suffer any less. **have to worry about room to ma-**

If you're right-handed, you'll find If you're right-handed, you'll find the flick of the flick of the buttons of the buttons of the buttons of the buttons of the buttons of the buttons of the buttons of the buttons of the buttons of the buttons of the buttons of the buttons of the buttons of t simple to press. Hand position was the press. Hand position was approximately probably as a strong position was comfortable overall, but constantly comfortable overall, but constantly moving the ball with my thumb was moving the ball with my thumb was somewhat tiresome. **somewhat tiresome.**  the ProHance effortless to move with the flick of a thumb, and the buttons **simple to press. Hand position was** 

If you're accustomed to using **If you're accustomed to using a**  mouse left-handed, be prepared for mouse left-handed, be prepared for some problems. My little finger wasn't some problems. My little finger wasn't nearly as flexible as my thumb when it nearly as flexible as my thumb when it came to rolling the trackball left-came to rolling the trackball lefthanded.

Difficulty of control is probably Difficulty of control is probably the biggest drawback—you have to the biggest drawback-you have to watch the screen closely, and it's hard watch the screen closely, and it's hard to get a real feel for moving the pointlution any where between 50 and 800 and 800 and 800 and 800 and 800 and 800 and 800 and 800 and 800 and 800 and dots per inch (dpi), although changing dots per inch (dpiJ, although changing it from the default (200-400 dpi) it from the default (200-400 dpiJ didn't give me a better feel. **er around. You're allowed to set reso**lution anywhere between 50 and 800

The ProHance is available in se **The ProHance is available in se**sion is compatible with a two-button sion is compatible with the compatible with the companies of the companies of the companies of the companies of the companies of the companies of the companies of the companies of the companies of the companies of the comp rial and PS/2 versions. The serial ver-**Microsoft mouse or a three-button PC mouse.** 

disk included with the package A disk included with the package contains, along with the mouse driver, **contains, along with the mouse driver,**  pop-up menus for <sup>14</sup> nonmouse pro **pop-up menus for 14 noornouse pro**grams, including *WordPerfect*, Word-Star, DOS, and EDLIN. *Star.* DOS, and EDLIN.

Also, for the those who can be called the canonical control to the canonical control to the canonical control to the canonical control to the canonical control to the canonical control to the canonical control to the canon  $f(x) = \frac{1}{2}x^2 + \frac{1}{2}x^2 + \cdots + \frac{1}{2}x^2 + \cdots + \frac{1}{2}x^2 + \cdots + \frac{1}{2}x^2 + \cdots + \frac{1}{2}x^2 + \cdots + \frac{1}{2}x^2 + \cdots + \frac{1}{2}x^2 + \cdots + \frac{1}{2}x^2 + \cdots + \frac{1}{2}x^2 + \cdots + \frac{1}{2}x^2 + \cdots + \frac{1}{2}x^2 + \cdots + \frac{1}{2}x^2 + \cdots + \frac{1}{2}x^2 + \cdots + \frac{1}{2}x^2$ builder to contact the contact of the contact of the contact of the contact of the contact of the contact of the contact of the contact of the contact of the contact of the contact of the contact of the contact of the cont menus for nonmouse programs. **menus for noornouse programs.**  MENU.DOC contains the instruc MENU.DOC contains the instructions, along with a tutorial to help simplify the process for simplify the process for nonprogrammers. The contract of the contract of the contract of the contract of the contract of the contract of **Also, for those who can't live without a mouse or trackball device for** *everything,* **you can use the menu builder to create your own pop-up**  non programmers.

piece of equipment is shortered in the space is shortered in the space in the space is shortered in the space of and you really don't like dealing with and you really don't like dealing with microscopic and if you want to respect the second second second and second the second second second second second second second second second second second second second second second second second second second second sec JILL CHAMPION **JILL CHAMPION**  The ProHance trackball is a nice **piece of equipment if space is short**  mice—and if you're right-handed.

#### <sup>1307</sup> S. Mary Ave., #104 **1307 S. Mary** M., **#104**  Sunnyvale, CA <sup>94087</sup> **Sunnyvale, CA 94087 PROHANCE TECHNOlOGIES**

(408) 746-0950 (408) 746-0950

System Requirements: 10K RAM, serial port in the control port in the control port in the control port in the c **System Requirements: 10K RAM, serial port** 

**Included Accessories: driver, pop-up menus for** nonmouse programs, menu-builder program, 9-to-25 pin adapter **9-10-25 pin adapter** 

List Price: \$99.95 (\$109.95 for PS/2 version) Street Price: n/a **Street Price: n/a** 

**B. PROHANCE** 

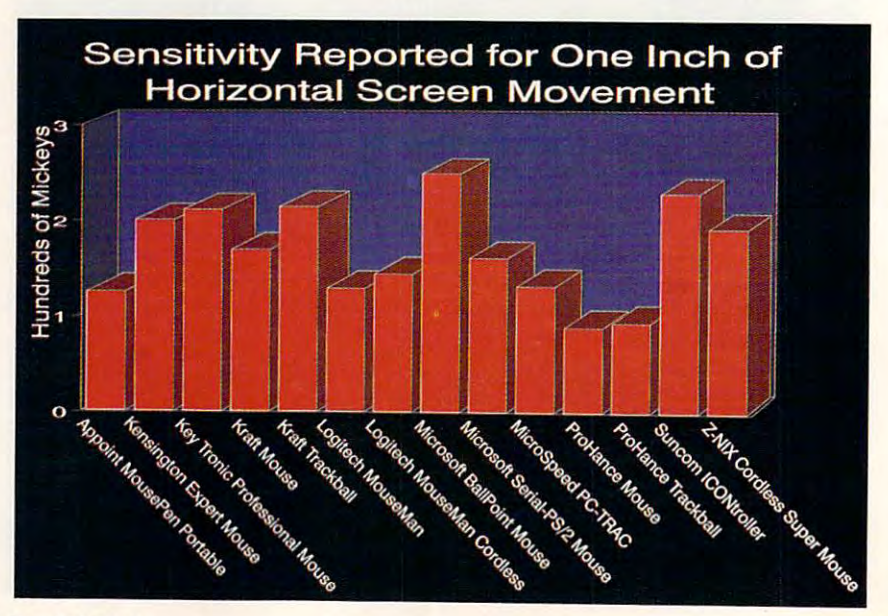

## SUNCTION IN THE RESIDENCE OF THE PERSON IN THE RESIDENCE OF THE RESIDENCE OF THE PERSON IN THE RESIDENCE OF THE PERSON IN THE RESIDENCE OF THE RESIDENCE OF THE PERSON IN THE RESIDENCE OF THE RESIDENCE OF THE PERSON IN THE **SUNCOMICONTROLLER**

 $\blacksquare$  his tiny, wedge-shaped joystick works as an alternative mouse and works as an alternative mouse and is primarily intended for laptops. is primarily intended for laptops.

The ICONtroIler is more The ICONtrolier is more than joystick, though, despite ap than a joystick, though, despite appearances. It plugs into the serial port pearances. It plugs into the serial pan and minical minicial movement and and minicial minicial minicial minicial minicial minicial minicial minicial m it's more than a mouse, too. It's festooned with buttons that make adjust looned with buttons that make adjustments, such as the speed of cursors as the speed of cursors of cursors and cursors and cursors and cursors and ulation. The ICONTROLLER provides provides and interesting provides a state of the ICONTROLLER provides and interesting the ICONTROLLER provides and interesting the ICONTROLLER provides and interesting the ICONTROLLER prov pixel-by-pixel movement when the pixel-by-pixcl movement when the joystick is deflected less than 20 degrees. degrees. and mimics mouse movement. But ments, such as the speed of cursor movement and the kind of mouse emulation. The ICON troller provides

Suncom has located the mouse Suncom has located the mouse buttons about where you would ex buttons about where you would expect to find the fire buttons on a normal joystick. There's even a "thumb" button" at the top of the joystick. button" at the top of the joystick. Holding the joystick between my Holding the joystick hetween my thumb and second finger, I operated this button with my index finger as if it were my left mouse button. It was it were my left mouse button. It was an intuitive positioning that I adjusted to instantly. ed to instantly.

Although you can attach this unit Although you can attach this unit to the side of your keyboard with Vel-to the side of your keyboard with Velcro patches, found it more natural to cro patches, 1 found it morc natural to operate it two-handed, with the base operate it two-handed, with the base in my left hand and the joystick in my in my left hand and the joystick in my right. I came to appreciate the advantages ofjoysticks: no more desk space tages of joysticks: no more desk space sacrificed to the mouse pad and no sacrificed to the mouse pad and no more fights with desktop clutter for more fights with desktop clutter for control of the mouse cord, to name control of the mouse cord, to name but two.

Don't try to draw with the ICON Don't try to draw with the lCONtroller. Technically, it's completely troller. Technically, it's completely proportional, but my experience was proportional, but my experience was that the cursor wanted to move in one that the cursor wanted to move in one of eight directions (N, NE, E, SE, S, of eight directions (N, NE, E, SE, S, SW, W, or NW). Therefore, it's better SW, W, or NW). Therefore, it's hetter used as general pointing device than used as a general pointing device than as complete mouse substitute, and as a complete mouse substitute, and in this role it was success. in this role it was a success.

The ICONtroller was the sim The ICONtrolier was the simplest to install of all nonmouse mice plest to install of all nonmouse mice I've tried and the friendliest to  $Win$ dows and *GeoWorks Ensemble*. ROBERT BIXBY ROBERT BIXBY

6400 W. Gross Point Rd. <sup>6400</sup> W. Gross Point Rd. Niles, IL <sup>60648</sup> NIles, IL 80648 (708) 647-4040 System Requirements: serial port Included Accessories: driver on installation disk  $(3<sup>1</sup>/<sub>2</sub> - and 5<sup>1</sup>/<sub>4</sub> -inch)$ List Price: \$99.95 Street Price: n/a SUNCOM TECHNOLOGIES List Price: \$99.95

#### How an Optical Mouse Works How an OptIcal M\_ Works

Unlike the mechanical mouse, the optical mouse has no moving parts wrthin its body. mouse has *no* moving parIS within its body. Instead of relying on the rotation of a ball against rollers to generate a signal for processing corresponding cursor movements, the optical mouse uses light beams produced by an LED (Light-Emitting Diode) and reflected from a special mouse pad to establish vertical and lateral positioning. The tablish vertical and lateral positioning. The mouse pad used by an optical mouse has mouse pad used by an optical mouse has a special reflectorized surface with grid lines special reflectorlzed surface with grid lines embedded in it at precise intervals. An LED in the mouse body shines its beam on this In Ihe mouse body shines its beam on this pad, and a photoreceptor within the mouse

body reads the reflected light. The grid lines interrupt the reflectivity of the beam when it passes over them. These interruptions are counted by the internal sensing circuits, and the data is passed along to the com and Ihe data is passed aJong to Ihe c0mputer to control the cursor. Optical mice are very lightweight and glide effortlessly over their special reflectorized mouse pads. Though they don't have any moving parts to wear out as mechanical mice do, optical mice still do not seem to be as popular as mice still do not seem to be as popular as mechanical mice. mechanical mice. very lightweight and glide effortlessly over<br>their special reflectorized mouse pads.

AUGUST <sup>1991</sup> COMPUTE <sup>55</sup> AUGUST 1991 CO MPUTE 55

—TOM BENFORD, PRESIDENT TOM BENFORD. PRESIDENT COMPUTER PRODUCT TESTING SERVICES OOMPUTER PROOUCTTESTING SEFMCES

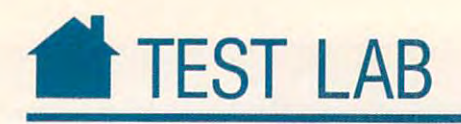

# SUPER MOUSE AND SUPER MOUSE OF STATISTICS. **Z-NIX CORDLESS SUPER MOUSE**

**he words** *sleek*, *sporty*, and *unen*cumbered best describe the Z-*cumbered* best describe the Z-NIX Cordless Super Mouse. N1X Cordless Super Mouse. Instead of moving the mouse, un Instead of moving the mouse, untangling the cord, and then watching tangling the cord, and then watching the cursor move, you move the the cursor move, yOll move the mouse, and the cursor move and the cursos of the cursos of the cursos of the cursos of the cursos of the cursos of the cursos of the cursos of the cursos of the cursos of the cursos of the cursos of the cursos of the curso what mice should have been from the what mice should have been from the beginning. beginning. mouse, and the cursor moves. It's

This mouse fits perfectly in the This mouse fits perfectly in the palm of my hand, moves across my palm of my hand, moves across my mouse pad with little resistance, a mount resistance of mountain has perfectly placed buttons. I've never had to divert my train of thought from my work to the task of making from my work to the task of making the mouse behave properly. It is the mouse of the mouse of the mouse of the mouse of the mouse of the mouse of easiest and most comfortable way I've easiest and most comfonable way I've found to improve productivity with found to improve productivity with mouse-based software. mouse-based software. mouse pad with little resistance, and the mouse behave properly. It's the

Its battery recharges every time you set it in its cradle. The cradle gets its power from the computer, so you its power from the computer, so you won't have to worry about another won't have to worry about another plug. You will, however, have to re plug. You will, however, have 10 remember to park it in the cradle any member to park it in the cradle anytime you're not using it. That way the time you're not using it. That way the batteries stay fully charged. It's not batteries stay fully charged. It's not a design flaw; it's a matter of retraining yourself to use the mouse a new way. But the small effort to develop this But the small effon to develop this habit is well worth the effort.

didn't find any software that [ didn't find any software that presented incompatibility problems. presented incompatibility problems. As a matter of fact, I used it to run some of the most demanding software some of the most demanding software there is, such as Microsoft's Codeview. there is, such as Microsoft's *Codeview.*  If a mouse and its driver perform under these circumstances, they'll der these circumstances, they'll usually do well just about anywhere usually do well just about anywhere else. But I made sure; I put it through its paces. Windows, DehixePaint, Ap its paces. *WindolVs, DeluxePailll, Ap*plause II, and many more large appli *plause II,* and many more large applications didn't turn up any problems. catio ns didn't tum up any problems.

After publicly stating that I'd After publicly stating that ['d never trade my Microsoft mouse for neve r trade my Microsoft mouse for another, I'm eating my words. This another, ['m eating my words. This mouse will make a convert of just about anyone who uses it.  $\Box$ RICHARD C. LErNECKER RICHARD C. LEINECKER

#### Z-NIX

Pomona, CA 91768 {714)629-8050 (714) 629-8050 211 Erie St.

System Requirements: 16K RAM, serial port, one floppy drive floppy drive

Included Accessories: recharging stand, two batteries, mouse driver

List Price: \$164 (\$282 bundled with Windows 3.0) Street Price: National Accounts Price: National Accounts Price: National Accounts Price: National Accounts Price: N Street Price:  $n/a$ 

#### Important Dates in Mouse History Important Dates In Mouse History

1963. Douglas Engelbart invents the first 1983. Douglas Engelbart invents the first computer mouse—a simple analog de computer mouse-a simple analog device with an exterior of wood and one vice with an exterior of wood and one button. button.

1970. Xerox's Palo Alto Research Center commissions Jack S. Hawley to build the commissions Jack S. Hawley to build tha first digital mouse. The mouse becomes an first digital mouse. The mouse becomes an integral part of the Alto computer system, which later grows into the Star, which in turn inspires both the Macintosh and Windows and Windows and Windows and Windows and Windows and Windows and W dows interfaces. turn inspires both the Macintosh and *Win·* 

1983. Microsoft introduces its first bus mouse for the IBM PC. The mouse uses mouse for the IBM PC. The mouse uses two small buttons and is mechanical.

1984. Apple releases the Macintosh, the 1984. Apple releases the Macintosh, the first personal computer to come with a mouse as standard equipment. mouse as standard equipment.

1984. Microsoft releases a serial version of its mouse that attaches directly to an RS-its mouse that attaches directly to an AS. <sup>232</sup> serial port. 232 serial port.

1985. Logitech introduces its famous wedge-shaped three-button mouse, the C7.

1987. Microsoft introduces its Dove-bar mouse. The bail is moved to the front of the mouse. The ball Is moved to the front of the mouse, and the two buttons are larger and mouse, and the two buttons are larger and non symmetrical (the left button is larger nonsymmetrical (the left button Is larger than the right).

1989. Microsoft introduces the 400 Series mouse, which provides 400 dpi, double the resolution of the 1987 mouse. The new mouse driver is ballistic, which means that the faster you move the mouse, the farther the cursor moves on the screen. the cursor moves on the screen.

—CLIFTON KARNES -ClIFTON KARNES

## **GOOD MOUSEKEEPING**

The best thing that you can do for your mouse is to give it sterile environmental environmental environmental environmental environmental environmental ment—squeaky dean, including the ment-squeaky clean, incfuding the mouse pad and the hands that use it and the hands that use it is a mountain the hands that use it is a state of and retire it to its dust jacket at the end of mouse is to give it a sterile environmouse pad and the hands that use itthe day

How can you tell when your mouse or trackball is ready for the cleaners? or track ball is ready for the cleaners of the construction of the cleaners of the cleaners of the cleaners of The most obvious sign is reduced per The most obvious sign is reduced per. screen, or traction feels too light or even nonexistent. In most cases, the culprit is nonexistent, in most cases, the culprise of the culprise  $\sim$  culprises, the culprise of the culprise  $\sim$  culprises dirt and grime on the ball and rollers. Dust and dirt on the electronic parts become electrically charged, attracting come electrically charged, attracting more dust and even moisture. The longer your mouse goes without good clean your mouse goes without a good clear> formance-the pointer skips on the ing, the faster it accumulates dirt.

Most mice have a removable trackng ball, which makes it easier for you to ing ball, which makes it easier for your top you to easier for your top you to be a simple with the second control of get inside and clean the rollers. If you get inside and clean the rollers. If you don't have a removable tracking ball, your best defense is to maintain a very clean work area to prevent dirt from entering and sodas for the kitchen, and make sure that your hands are clean before you handle your mechanical rodent. the mouse to start with. Save the snacks

Also, you should keep your mouse dry. Excessive moisture, spilled drinks, dry. Excessive moisture, spiHed drinks, and open windows on a rainy day all add up to a drowned rat.

Some manufacturers recommend cleaning the ball, after you were removed in the ball, and the ball of the ball, and the ball, and the ball, a with a mild detergent or noncorrosive substance like hydrogen peroxide. Others substance ike hydrogen peroxide. Others suggest wiping it with a dry, lint-free cloth.<br>Also, the rollers must be cleaned very Also, the rollers must be cleaned very construction of the rollers must be cleaned very cleaned very cleaned a carefully. Use a toothpick or Q-Tip, and handle the entire unit very gently-as if it were actually alive. How often you use your mouse will help determine the frequency, but as <sup>a</sup> rule, the more you use it, quency, but as a ruIe, the more you use it, the more often you should clean it. In fact, the more often you should clean it, In fact, you probably can't clean mouse too you probably can't clean a moose too of the sure to consult your document of the sure to consult your document of the sure to consult your document tation for the best cleaning procedures. If you're not exactly sure how to maintain your mouse, call the manufacturer's technical support line. nical support line. cleaning the ball, after you've removed it, often. Be sure to consult your documen-

If you use mouse pad, make sure If you use a mouse pad, make sure that it's lint-free and not the hairy variety—those can be hazardous to your ety-those can be hazardous to your mouse's health, quickly causing it to clog up and operate poorly. If you prefer the up and operate poorly. If you prefer the tabletop to a mouse pad, be sure that the surface is clean and dry and that it's dusted on a regular basis.

 $-$ JILL CHAMPION

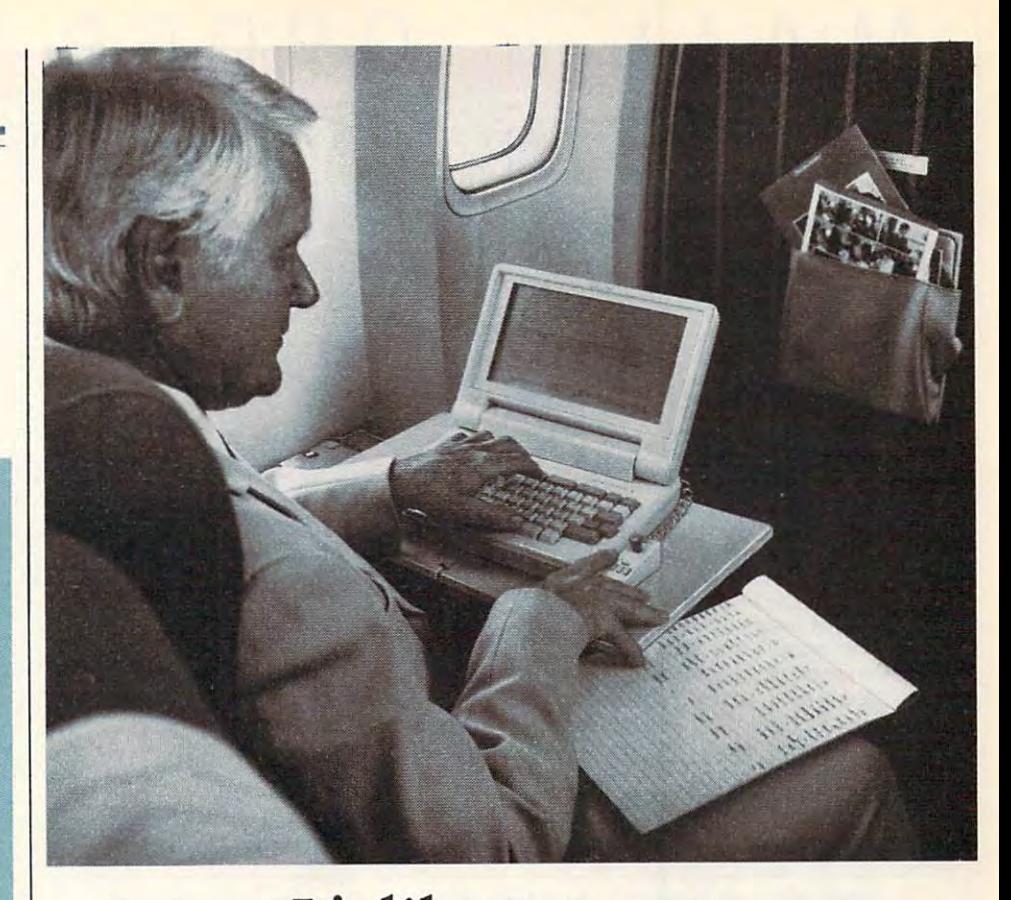

# It's like mouse in the control of the control of the control of the control of the control of the control of the control of the control of the control of the control of the control of the control of the control of the cont for your laptop. **for your laptop.**  Only without the runaround. **Only without the runaround. It's like a mouse**

You bought a laptop computer for portability. But now you've discovered that mouse isn't practical when working in cramped discovered that a mouse isn't practical when working in cramped  $\sim$  and  $\sim$  and  $\sim$  and  $\sim$  and  $\sim$  and  $\sim$  and  $\sim$ quarters.

The ICONTROLLER. It does not controlled ICONTROLLER. It does not controller. It does not controller. It does not controller. It does not controller. It is a second in the second in the second in the second in the second in mouse does—except it doesn't need room to roam. mouse does- except it doesn't need room to roam. That's why Suncom created ICONtroller. It does everything a

ICONtroller attaches right to your keyboard, so your hand never strays too far from the keys. You can move the cursor never strays too far from the keys. You can move the cursor with precision at varying speeds—even when desk space is unavailable.

What's more, the cord won't tangle. You won't need pad. What's more, the cord won't tangle. You won't need a pad. There's not even a roller

There's not even a roller ball to get clogged.

ball to get clogged.<br>Try ICONtroller from Suncom. It's the mouse Suncom. It's the mouse solution for your laptop solution for your laptop you're on the move. you're on the move. that'll stand still when

IN YOUR AREA.

-=-

CALL FOR OEALER

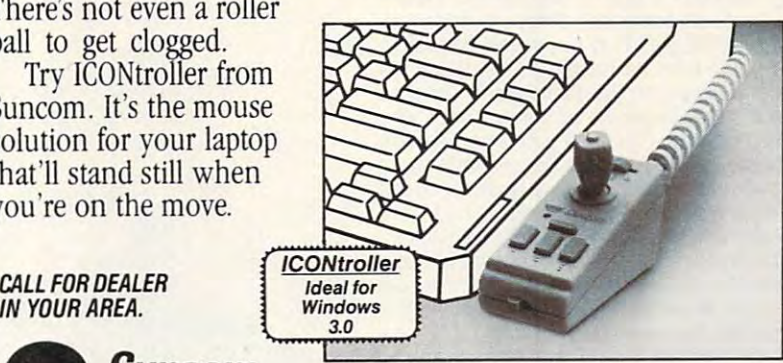

TECHNOLOGIES 6400 W. Gross Point Rd., Niles, IL 60648 708/647-4040 Circle Reader Service Number <sup>119</sup> **Circle Reader Service Number 119** Sunrom ==~-- ----~

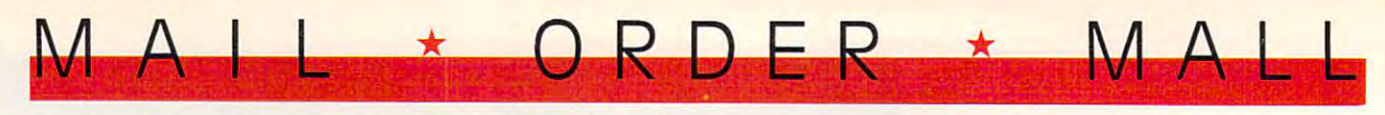

## CALL TOLL FREE <sup>24</sup> HRS. DAYS 1-800-365-8493 CALL TOLL FREE 24 HRS . 7 DAYS 1-800-365-8493

#### SOFA SERVER **T SOFA SERVER GRACEFUL & FUNCTIONAL**

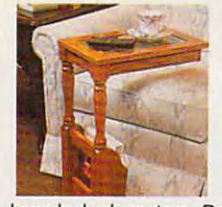

Finally—a piece F **inaUy-a piece of furniture**  that is as functional as it is attractive. The wooden sofa server is constructwoods with a lovely ed from select hard·

beveled glass top. Because it slides conbeveled glass top planets. The development of the control of the second control of the control of the control of the control of veniently over couch or chair, it is perfect **veniently over a couch or chair. it is perfect**  for drinks, T.V. snacking, casual dining, play- $\alpha$  in this case of the case of the case with the case of the case  $\alpha$  is the case of the case of the case of the case of the case of the case of the case of the case of the case of the case of the case of the case of t cious bottom shelf can hold books, plants. cious bottom shelf can hold books, plants, plants, plants, plants, plants, plants, plants, plants, plants, plants, plants, plants, plants, plants, plants, plants, plants, plants, plants, plants, plants, plants, plants, pla rack keeps newspapers and magazines at rack keeps newspapers and magazines at your fingertips The sofa server is so attrac **yOUr fingertip\$. The sofa server is so attrac** $t$  tive and practical, it can see a serve as an acceptance as an acceptance as an acceptance as an acceptance as an acceptance as a series of  $\alpha$ table, end table, or night stand in your liv table, end table, or night stand in your liv· ing room, family room, bedroom, or any **ing room, family room, bedroom, or any**where that this lovely piece could be han where that this lovely piece could be han· dy. 11"w 16Vi"D 24"H. Available in oak or cherry finished and cherry cherry with a limited one of the second second ranty. **\$99.98** (\$11.75) #A1987C-Cherry; #A1987K-Oak. **ing cards. or just keeping things within easY**  reach. Perfect as a telephone table The spaor knick·knacks and the built·in magazine **tive and practical. it can serve as an accent**  dy. 11"W x 161/2"D x 24"H. Available in oak or cherry finish with a limited one year war· #A1987K-Oak.

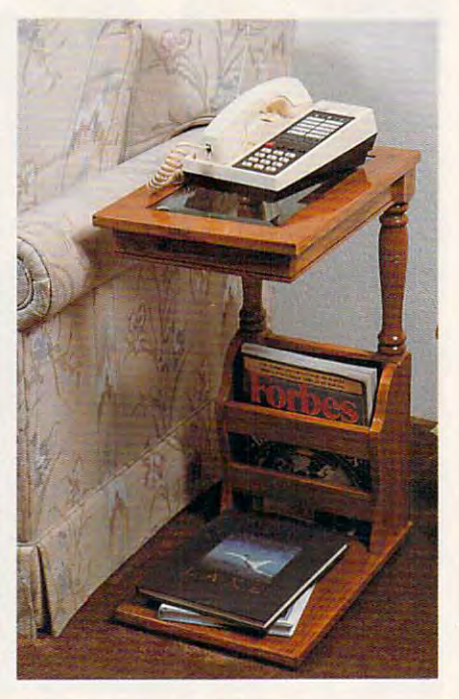

#### COOK OUT INDOORS THE HEALTH WAY WITH THE HEALTH THE HEALTH WITH NO SMOKE AND LOCATED AT A 1990 FOR THE MANAGEMENT OF THE MANAGEMENT OF THE MANAGEMENT OF THE MANAGEMENT OF THE MANAGEMENT OF THE MANAGEMENT OF THE MANAGEMENT **V** COOK OUT INDOORS - THE HEALTHY WAY - WITH NO SMOKE

Are you one of the millions of Americans who loves to barbecue but not only in summer? Then the Contempra Indoor Electric Char-B-Que is for you. Constructed of beautiful stoneware and measuring 15"x1 W x 15"x1 W x 15"x1 W x 150 square provides 150 square 150 square 1 inch cooking area, large enough for the entire family or for company. This energy effi inch cooking area, large enough for the entire family or for company. This energy effi· cient indoor electric grill has unique reflection system that direct system that direct means on the food, at the food, at the food, at the food, at the food, at the food, at the food, at the food, at the food, at the food **Are you one of the millions of Americans who loves to barbecue - but not only in**  summer? Then the Contempra Indoor Electric Char·S·Que is for you. Constructed of beautiful stoneware and measuring 1S"x11%"x4W, this barbecue provides a 150 SQuare cient indoor electric grill has a unique reflector system that directs heat at the food,

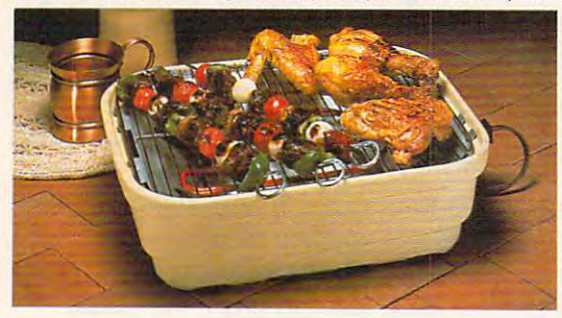

while fat drippings drain heat for virtually smokeless heat for virtual smokeless and the virtual smokeless and the virtual smokeless and the virtual smokeless and contact the virtual smokeless and contact the virtual smokeless and contact the virtual smokeless and contact the cooking. The unique design cooking. The unique design keeps the stoneware cool keeps the stoneware cool enough to handle Plus, clean-up to handle Plus, clean-up to handle Plus, clean-up to the plus, clean-up to handle is cinch since all parts except is a cinch since all parts except the heating unit are distinguished unit are distinguished and the distinguished are distinguished as a set of the distinguished and the distinguished and the distinguished and the distinguished and the distinguished and th safe Instruction booklet with safe Instruction booklet with 1-year limited warranty; made 1-year limited warranty; made warranty; made warranty; made warranty; made warranty; made warranty; made warranty; made in the USA. \$59.98 (\$7.00) in the USA **\$59.98** (57.001 through a tray shielded from enough to handle. Plus, clean-up the heating unit are dishwasher recipes included. U.L. listed; *IAB36.* 

#### F ≡OR™ FOR TRACK™™ EXERT **T FOLDAWAY EXERTRACK'"**

Statistical in shape in the shape is vital for our health for the shape is vital for the shape of the shape is the shape of the shape of the shape of the shape of the shape of the shape of the shape of the shape of the sha  $\mathsf S$  taying in shape is vital for our health<br> $\mathsf S$  and well being with today's lifestyle Getting to the gym may not always be easy in ting to the gym may not always be easy in our busy lives. We have just the answer for all you people on the go or just for the ones who enjoy to get fit at home That's why who enjoy to get fit at home That's why the Foldaway Exertistic is the perfect way. to exercise This personal treadmill has **to exercise. This personal treadmill has a**  speedometer/odometer to monitor speed and progress it measures as a second interest and the features a safe rubber track and an adjustable handlebar that faces forward or back able handlebar that faces forward or back· ward for running and walking comfort. No Exercise has never been simpler. Order one **Exercise has never been simpler. Order one**  today and get on the right track with the today and get on the right track with the Exertrack. Folds away for easy storage, light weight and compact. At great price! **weight and compact. At a great price!**  \$131.98 (S15.00> #A1977. **\$131.98** (51S.00l/A1977. all you people on the go or just for the ones the Foldaway Exertrack is the perfect way speedometer/odometer to monitor speed and progress. It measures 38"x21"x3" and **electrical connections or motors needed.**  Exertrack. Folds away for easy storage. light-

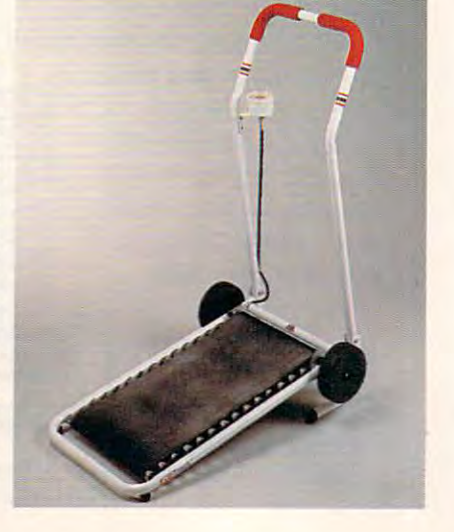

#### INFRARED IMPROVEMENT **T INFRARED IMPROVEMENT**

**H** ome infrared heat treatments are an <br>increasingly popular form of natural pain relief. Now the means of applying that pain relief. Now the means of applying the means of applying the means of applying that  $\mathbf{p}$ heat have been significantly improved. heat have been significantly improved. Heating surface has been tripled, the larger tripled, the larger contour head comfortably angled for contour head comfortably angled for reaching and back and back and back. Replaceable interior interior interior interior interior interior in or infrared bulb is now 10w, giving 45% or infrared bulb is now 10w, giving 45% more heat. Reaches deeper than heat the more and heating the more and heating the more and heating the more and heating the more and heating the more and heating the more and heating the more and heating the more and heati pads or hot water bottles. The new infralux has two heat settings: High and Low moth (plus off) which allows you to experiment (plus off) which allows you to experiment and choose most components with setting. It is a setting setting setting. It is a set of  $\mathcal{A}$ comes with its own zippered vinyl bag for comes with its own zippered vinyl bag for neat storage or packing for travel. UL-listed. neat storage or packing for travel. UL·listed. \$39.98 (\$4.25) #A1906. **\$39.98** (54.2SI/A1906. Heating surface has been tripled, the larger reaching neck and back. Replaceable interi· **more heat. Reaches deeper than heating**  lux has two heat settings; High and low and choose most comfortable setting. It

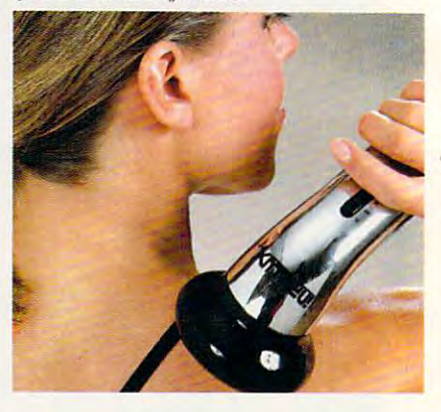

#### **, THE BUSINESS CARD COMPUTER**

Carry your office with your original company of the with you. The with you will be with your original company of C arry your office with you. The world's<br>C first credit card size 8K computer lets your store over 8000 characters. The store over 8000 characters. The store appearance appearance appearance appearance appearance appearance appearance appearance appearance appearance appearance appearance appearance appe proximately 500 names, phone numbers and addresses, important memorial memorial memorial memorial memorial memorial memorial memorial memorial memorial pointment schedules. Recall a file by fast forward scrolling or simply by using the scrolling theoretical scrolling the state of the scrolling the state of the scrolling the state of the scrolling to the scrolling to the scrolling to the scrolling to the scrolling direct search feature which automatically direct search feature which automatically  $f(x) = \frac{1}{2} \int_{0}^{1} \frac{1}{2} \int_{0}^{1} \frac{1}{2} \int_{0}^{1} \frac{1}{2} \int_{0}^{1} \frac{1}{2} \int_{0}^{1} \frac{1}{2} \int_{0}^{1} \frac{1}{2} \int_{0}^{1} \frac{1}{2} \int_{0}^{1} \frac{1}{2} \int_{0}^{1} \frac{1}{2} \int_{0}^{1} \frac{1}{2} \int_{0}^{1} \frac{1}{2} \int_{0}^{1} \frac{1}{2} \int_{0}^{1} \frac{1}{2} \int_{0}^{1} \frac{1}{2$ information in no time It also features **information in no time. It also features a**   $f$  function calculation calculation calculation calculation calculation  $f$  . The currency expectation  $f$ change memory and security code key for change memory and a security code key for privacy. Easy to use and carrying case and carrying case and carrying case and carrying case of the case of the and battery included. \$49.98 (\$5.00) and battery included, **\$49.98** (55.001 #A1898. IA1898. you store over 8000 characters. That's apand addresses, important memos or apforward scrolling or simply by using the finds a file for you. Access all this pertinent **full·function calculator. a currency ex·**  privacy. Easy to use and carry. Carrying case

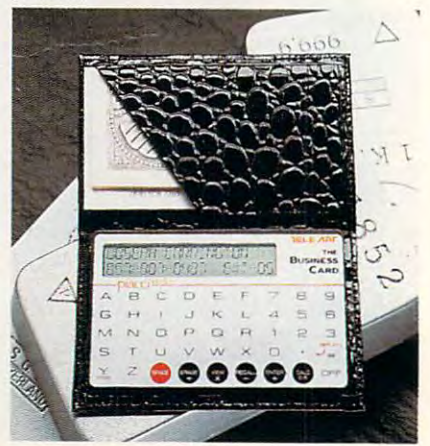

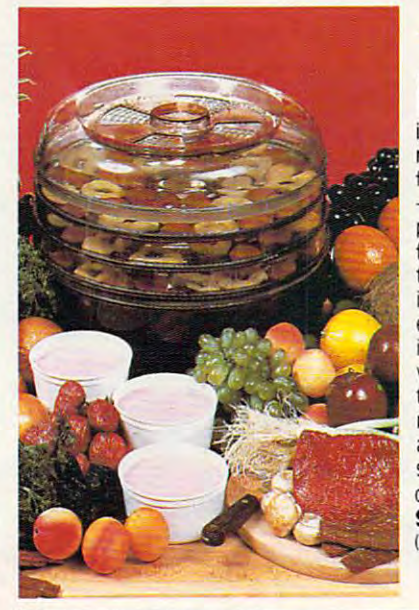

#### **.. FOOD DEHYDRATOR**

Even if it weren't so specially low-priced, this  $\Box$  ven if it weren't so specially low-priced, this<br>\_food dehydrator would be immensly econom- $\sim$  0.000  $\sim$  0.000 makes nutritious, preservative-free, refined-sugar-**makes nutritious. preservative-free. refined-sugar-**- at a tiny fraction of their price in stores. Simat a time in the time in stores. Similar price in stores and similar price in stores. Similarly, the stores of ply slice fruit into lemon just into lemon juice, special on the personal on the personal on the personal on the personal on the personal on the personal on the personal on the personal on the personal on the personal on t forated plastic stacking trays and forget it for <sup>12</sup> forated plastic stacking trayS and forget it for 12 is engineered for convection heating; no fan need **is engineered for convection heating; no fan need**ed, so it's energy-efficient and noiseless 28-page instruction book provides guides for adjustable instruction book provides guides for adjustable vents and timing plus enticing recipes. Treat kids to crispy banana chips, make dried apples, apricots, to crispy banana chips make dried apples apricots. raisins...even beef jerkey and vegetables for soups and camping trips., try zucchini slices with sesame **and camping trips... try zucchini slices with sesame**  chips. 12" dia., U.L. Listed. 5-tray Dehydrator (shown) \$51.98 (S6.25) #A1887X 3-tray Dehydrator \$41.98 \$51,98 156.2SI IA1887X. 3·tray Dehydrator **\$41.98**  (S5.25) #A1886X. **icaL Using almost none of your valuable time. it**  free. healthful dried fruits and snacks, plus yogurt ply slice fruit into lemon juice, spread on the per· to 24 hours. With electrical coil at bottom, the unit ed, so it's energy-efficient and noiseless A 28·page **vents and timing plus enticing recipes. Treat kids**  raisins, even beef jerkey and vegetables for soups  $seeds - a$  dieter's dream substitute for hi-cal

#### TEACH AND AN OLD LAMP NEW TRICKS IN A CONTRACT OF A REPORT OF A STATE OF A REPORT OF A STATE OF A REPORT OF A STATE OF A REPORT OF A STATE OF A REPORT OF A STATE OF A REPORT OF A REPORT OF A REPORT OF A REPORT OF A REPORT **, TEACH AN OLD LAMP NEW TRICKS**

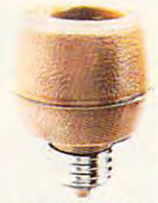

A ny lamp that takes a standard bulb can be up-<br>dated with the Touchtronic dimmer. No rewiring needed-just screw into lamp socket. Then your touch needed-just screw into lamp socket. Then your touch for low light, again for medium, a third time for full for low light, again for medium, third time for full wattage. Handy when you're entering a dark room, great at bedside and real components to the articles and real components to the articles are the articles of the articles are the articles of the articles are the articles of the articles are the articles of the articles a **on any metal part becomes the "switch" ·touch once**  great at bedside and a real comfort to the arthritic **or the ill. You'll save time. money and electricity-no** 

more 3-way bulbs to buy and you pay for only as much light as you need. more 3·way bulbs to buy and you pay for only as much light as you need. UL. listed; one-year factory warranty. \$15.98 (S4.00I #A1700.2 for \$27.98 UL listed; one-year factory warranty. \$15.98 1S4.00I /A1700. 2 for **\$27.98**  (S6.00) #A17002.

L \* ORDER \* MALL

#### CAR-THEFT PROTECTION WITH NO INSTALLATION **CAR-THEFT PROTECTION - WITH NO INSTALLATION**

With Sonic Sentry, the value of a care and sent mind with without the care alarm brings you peace of mind without the value of mind with without the care and without the care and without the care alarm brings you peace of W ith Sonic Sentry, the value of a car alarm brings you peace of mind - without the<br>Wexpense and bother of installation. You can switch it from one vehicle to another. Just plug Sonic Sentry into the cigarette lighter; cord reaches feet, so the unit can occupy dash or seat when vehicle is parked, where the flashing lights can make occupy dash or seat when vehicle is parked, where the flashing lights can make a browsing think think think the petite 41/2" box is capable of emitting truly truly truly truly truly truly truly truly truly truly truly truly truly truly truly truly truly truly truly truly truly truly truly truly truly t ear-piercing alarm, concentrated inside the car, where it can most effectively repel an **ear·piercing alarm, concentrated inside the car, where it can most effectively repel an**  Just plug 50nic 5entry into the cigarette lighter; cord reaches S feet, so the unit can browsing thief think twice. The petite  $4\frac{1}{2}$ "x4¼"x2" box is capable of emitting a truly

intruder. Activated by the light that accompanies the opening of car door, hood or trunk, it also **car door, hood or trunk, it also**  senses impact or "unnecessary roughness"; the shriek lasts for one roughness"; the shriek lasts for one minute and only the key stops it and a stop it is a stop in the key stops in the key stops in the key stops in the key stops in the key stops in the key stops in the key stops in the key stops in the key stops in the key s unplugging the lighter activates unplugging the lighter activates a back-up battery. Stuck on the road? back·up battery. 5tuck on the road? switch South Sentry to its model of the sentry to its model of the sentry of the sentry of the sentry of the s showing HELP in flashing red lights showing HELP in fiashing red lights and put in the window to attract **and put in the window to attract**  aid. It's protection you can't afford **aid. It's protection you can't afford**  not to have, at \$74.98 (S7.00) not to have, at **\$74.98** 157.001 **that accompanies the opening of senses impact or "unnecessary**  minute and only the key stops it  $-$ Switch 50nic Sentry to its mode IA1989.

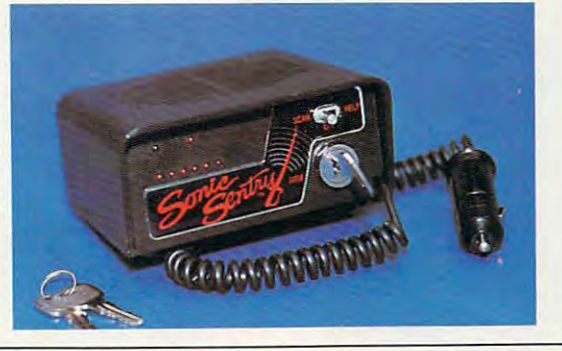

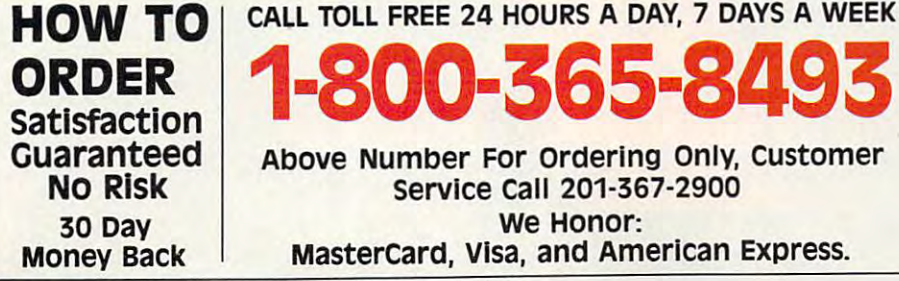

1-800-365-8493 Above Number For ordering Only, customer **Above Number For Ordering only, Customer**  service call 201-367-2900 **Service Call 201-367-2900**  we Honor: MasterCard, Visa, and American Express. **Mastercard, Visa, and American Express. 1·800·365·8493 We Honor:** 

#### **, INFRAVIB INFRARED HEAT MASSAGER**

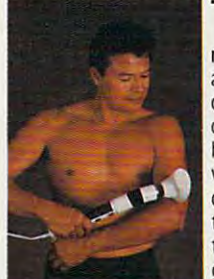

sager is good **The infravib Mas-sager is good**  and pains. This state of the art device combines infrared heat and a powerful wand massager in **wand massager In**  trating Infrared has two settings and two settings and setting and setting and setting and setting and setting and setting and setting and setting a gives fast temporary **gives fast temporary news for your aches one unit. Deep pene·** 

relief to sore joints and muscles. Massager soothes and relaxes tired and aching mus **soothes and relaxes tired and aching mus**cles. Massager has long flexible shaft with shaft with shaft with shaft with shaft with shaft with shaft with shaft with shaft with shaft with shaft with shaft with shaft with shaft with shaft with shaft with shaft with sh four massaging attachments (body, acu-four massaging attachments Ibody, acu· sage levels. Try Infravib-it might be just sage levels, Try Infravib—it might be just what the doctor ordered. \$89.98 (S6.25) what the doctor ordered. **\$89.98** 156.2SI #A1952. relief to sore joints and muscles. Massager cles Massager has a long flexible shaft with point, leg and foot, and scalp) and two mas-#A1952.

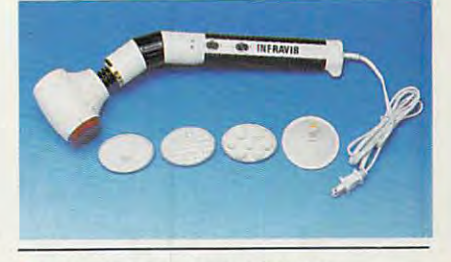

**, LAMBSWOOL DUSTERS** 

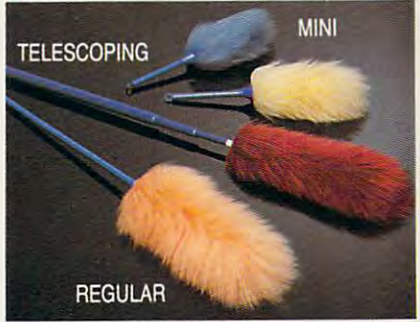

L charge that-makes dust literally leap off surfaces. This magnetic attraction is just surfaces. This magnetic attraction is just the thing for dusting off bric-a-brac, china, the thing for dusting off bric·a·brae. china, imported from England. They are the fluffiest, highest quality lambswool in the world! est, high rests quality lambswood in the world. We offer a set of four lambswool dusters: which extends to more than four feet-lets you reach high corners, top shelves, overhead lights and collapses to 28", and two head lights and collapses to 28", and two mini dusters for extra fragile objects. mini dusters for extra fragile objects **\$22.98** (\$4.00) #A1S70. ambswool contains a natural static **crystal, pictures, anything. Our dusters are**  our 27" duster. our telescoping duster

If ordering by mail send remittance to **If ordering by mail send remittance to MAIL ORDER MALL, Dept. CP-081** P.O. Box 3006, Lakewood, N.J. <sup>08701</sup> PO. Box 3006, LakewoOd, NJ. 08701 Item price is followed by shipping Item price is followed by shipping and in and in the sure to add the sure to add the sure to add the sure to add the sure to add the sure to add both together to arrive at total price **both together to arrive at total price.**  NJ. residents add 7% sales tax. When using credit card – **include** account number, exp. date, signature Sorry, no **number, expo date. signature. Sorry, no**  Canadian.-foreiqn orCO.D. orders. **Canadian . .foreiQn or COD. orders.**  and handling in  $($  ). Be sure to add N.l residents add 7% sales tax. When

Magalog Marketing Group Inc. © 1990 **1990 1905 Swarthmore Ave, Lakewood, NJ 03701** 1905 Swarthmore Ave., Lakewood, NJ. 08701

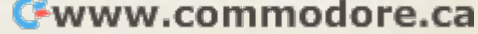

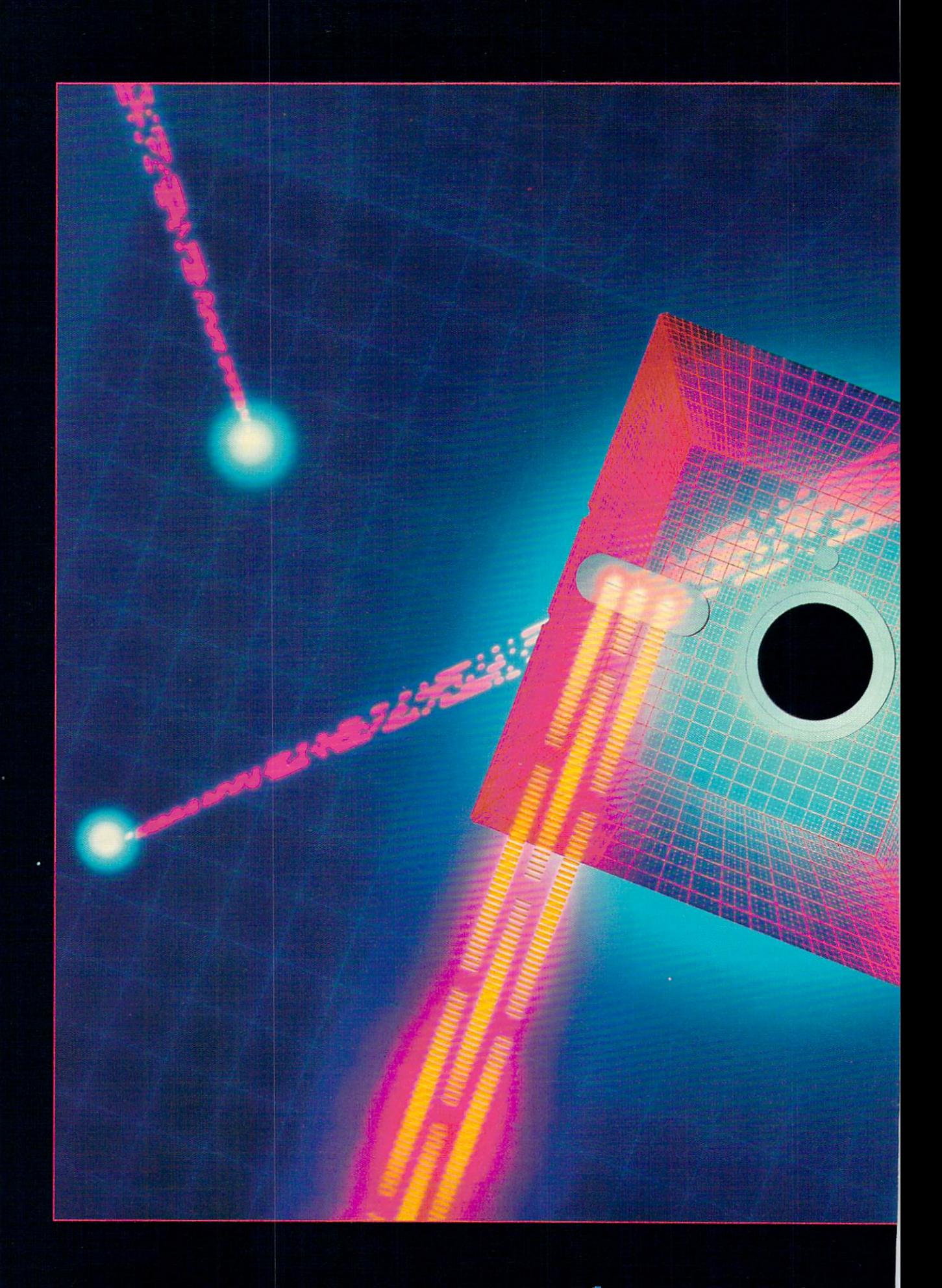

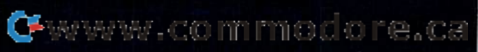

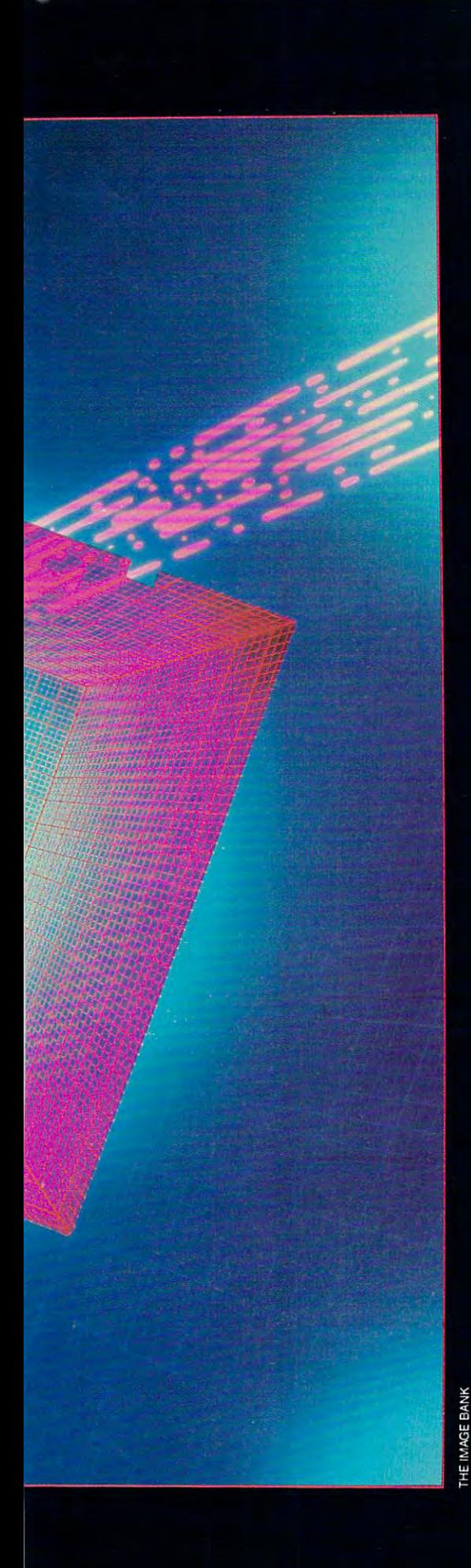

## DAZZLING BATCH FILES ARE JUST AROUND THE CORNER

ince Windows 3.0 hit the streets, it's almost embarrassing to be caught operating your PC from the old DOS prompt.

Let's face it, though. There are millions of PCs out there for which Windows 3.0 is not a practical option. They'd need more memory, more speed, and more hard disk space than the budget will allow for anytime in this century.

But don't despair. With little work, little cre ativity, and a handful of utilities from the utilities from the second of utilities from the second of utilities from the second of utilities of utilities of utilities from the second of utilities of utilities of utilities COMPUTE's PC Disk, you can put some snap in your DOS interface and make your PC system easier for you and your whole family to use.

This article shows you how to create a batch file system that you can use to

- Run programs from menus rather than from the DOS prompt.
- Instruct your system to behave differently depending on who's running it.
- Create and display attractive menus and help screens. Include musical signals to let you know when an
- operation is completed.

One of the problems with DOS's batch language is that it's missing a few important features that would make it practical for a powerful menuing system.

#### Problem Number

The main deficiency with DOS's batch language is its inability to accept and act upon user input. Solving this problem is relatively easy using a stand-alone program that accepts user input and passes an exit code back to your batch file. In fact, such a program is the centerpiece of any enhanced batch file programming and is demon strated in the program MENUDEMO.BAT that accom panies this article.

Several versions of this type of utility are available under names like GETKEY.COM, ASK.COM. or CHOOSE.COM. COMPUTE's version of GETKEY. which is included on this issue's PC Disk, reports back to the batch file the ASCII code of a key pressed by the user. The MENU program, also on the disk, provides another method of accepting user input.

If you don't have COMPUTE's version of either GETKEY or MENU but do have a similar program

BY TONY ROBERTS

that accepts user input for use in batch **that accepts user input for use in batch**  files, you should be able to adapt it to MENUDEMO.BAT with little MENU DEMO. BAT with little difficulty. difficulty.

Once your program is able to ac **Once your program is able to ac**cept commands from the user, you **cept commands from the user, you**  can use the other programs on the **can use the other programs on the**  disk to make your batch programs disk to make your batch programs sparkle with everything from colorful **text and boxes 10 music.** 

#### Variable Blues

Another problem batch programmers Another problem batch programmers face is the three is the face is the three in the face is the three is the three in the face in the straight of the three is the three in the three is the three is the three is the three is the three is the three is the th provision for using variables. This dif **provision for using variables. This dif**ficulty can be circumvented, though, ficulty can be circumvented, though, by using environment variables to **by using environment variables to**  keep track of changing information. **keep track** of changing **information.**  MENUDEMO.BAT shows how to MENUDEMO.BAT shows how to capture user input, act on it. and store **capture user input, act on it, and store**  and retrieve environment variables. **and retrieve environment variables.**  This program, although large by most This program, although large by most batch file standards, doesn't do very batch file standards, doesn't do very much itself. It's simply a shell you can use to build your own program based **use to build your own program based**  on the characteristics of your system. **on the characteristics** of your **system.**  face is that there's no straightforward

You'll notice that this batch pro **You'll notice that this batch pro**gram uses labels and GOTO state gram uses labels and GOTO statements liberally and keeps the entire entire entire entire entire entire entire entire entire entire entire ent program in one file. This keeps things program in one file. This keeps things simple. It saves you the trouble of re simple. It saves you the trouble ofremembering dozens of batch file membering dozens of batch file names, and it can save quite a bit of disk space. disk space. ments liberally and keeps the entire

On a typical hard disk, where each file uses minimum of 2.048 **each file uses a minimum of 2,048**  bytes of disk space, ten 100-byte batch bytes of disk space, ten I DO-byte batch files would consume 20,480 bytes files would consume 20,480 bytes while one 1.000-byte batch file would while one I ,OOO-byte batch file would use only the minimum 2.048 bytes. use only the minimum 2,048 bytes.

#### Faster Floppies Faster Floppies

If you run batch files from a floppy disk, however, it might be wise to **disk, however, it might be wise to**  break your menu system into several **break your menu system into several**  small files to improve execution time. **small files to improve execution time.**  If you have DOS 3.3 or above, you If you have DOS 3.3 or above, you can use the CALL command to exe **can use the CALL command to exe**cute one batch file from inside cute one batch file from inside **another.** 

Why is this faster? When batch Why is this faster? When batch files are run. the disk is read as each **files are run, the disk is read as each**  program line is executed. large **program li ne is executed. A large**  batch file, run on a floppy disk, will be very slow because DOS will slog very slow because DOS will slog through the file line by line looking for through the file line by line looking for the appropriate section. **the appropriate section.** 

Note also that the batch file ex Note also that the batch file extensions demonstrated in the program **tensions demonstrated in the program**  have some overhead themselves. **have some overhead themselves.**  When you execute a PUTTEXT command, for example, the PUTTEXT program runs, delivers your message **program runs, delivers your message**  to the screen, and then returns control **to the screen, and then returns control**  to the batch file.

to the batch file.<br>All of this activity takes time. If you want really fancy programs and you want really fancy programs and plan to use several BOX and PUT plan to use several BOX and PUT- TEXT statements, you'll be better off TEXT statements, you'll be better off building your screens and saving them **building your screens and saving them**  with SAVESCRN. Then your batch with SAVESCRN. Then your batch

#### **MENUDEMD.BAT**

@ECHO OFF REM demonstration of how batch programming extensions, such as **REM A demonstration of how balch programming extensions, such as**  REM BOX, PUTTEXT, NOTES, MENU, and TIMEDATE might be used in setting up **REM a master menu for your system.** IF  $(\%$ user $\%)$ = =() GOTO logon :mainmenu **:mainmenu**  BOX 2 5 15 3 116 2 PUTTEXT 3 7 116 Hello %user% PUTTER 31116 OUR FAMILY OF STATES AND LODGED AT A 11116 OUR FAMILY OF STATES AND LODGED AT A 11116 OUR FAMILY OF STATES AND LODGED AT A 11116 OUR FAMILY OF STATES AND LODGED AT A 11116 OUR FAMILY OF STATES AND LODGED AT A PUTTEXT 18 22 113 Please make a selection.<br>IF %user% = = BILL GOTO bill IF  $\%$ user $\% =$  = BILL GOTO bill IF  $\%$ user $\% = =$ MARY GOTO mary IF %user% = = TOMMY GOTO notyet IF %user%= =SUZIE GOTO notyet IF %user%- =SUZIE GOTO notyel ECHO Valid User Not Found ECHO Valid User NOl Found GOTO end GOTOend ibill :bill PUTTEXT <sup>10</sup> <sup>22</sup> <sup>113</sup> A. Run CHKDSK PUTIEXT 10 22 113 A. Run CHKDSK PUTTEXT <sup>11</sup> <sup>22</sup> <sup>113</sup> B. Set the Time PUTIEXT 11 22 113 B. Set the Time PUTTEXT <sup>12</sup> <sup>22</sup> <sup>113</sup> C. Log In New User PUTTEXT 12 22 113 C. Log In New User PUTTEXT <sup>14</sup> <sup>22</sup> <sup>113</sup> X. Exit to DOS PUTTEXT 1422 113 X. Exit 10 DOS IF ERRORLEVEL <sup>97</sup> IF NOT ERRORLEVEL <sup>98</sup> GOTO chkdisk IF ERRORLEVEL 97 IF NOT ERRORLEVEL 98 GOTO chkdisk IF ERRORLEVEL <sup>66</sup> IF NOT ERRORLEVEL <sup>67</sup> GOTO setclock IF ERRORLEVEL 66 IF NOT ERRORLEVEL 67 GOTO selclock IF ERRORLEVEL <sup>98</sup> IF NOT ERRORLEVEL <sup>99</sup> GOTO setclock IF ERRORLEVEL 98 IF NOT ERRORLEVEL 99 GOTO selclock IF ERRORLEVEL <sup>67</sup> IF NOT ERRORLEVEL <sup>68</sup> GOTO logon IF ERRORLEVEL 67 IF NOT ERRORLEVEL 68 GOTO logon IF ERRORLEVEL <sup>99</sup> IF NOT ERRORLEVEL <sup>100</sup> GOTO logon IF ERRORLEVEL 99 IF NOT ERRORLEVEL 100 GOTO logon IF ERRORLEVEL <sup>88</sup> IF NOT ERRORLEVEL <sup>89</sup> GOTO end IF ERRORLEVEL 88 IF NOT ERRORLEVEL 89 GOTO end IF ERRORLEVEL <sup>120</sup> IF NOT ERRORLEVEL <sup>121</sup> GOTO end IF ERRORLEVEL 120 IF NOT ERRORLEVEL 121 GOTO end CLS Cl.S NOTES <sup>523</sup> <sup>36</sup> <sup>494</sup> <sup>440</sup> <sup>18</sup> NOTES 523 36 494 9 440 18 PAUSE PAUSE GOTO mainmenu **GOTO mainmenu**  :setclock :selclock :mary PUTTEXT <sup>1022</sup> <sup>113</sup> A.Checkbook PUTIEXT 10 22 113 A. Checkbook PUT TEXT 12 22 12 23 12 23 24 25 26 27 28 29 20 21 22 23 24 25 26 27 28 29 20 21 22 23 24 25 26 27 27 28 29 29 PUTTEXT 12 22 113 C. Log In New User PUTTEXT <sup>14</sup> <sup>22</sup> <sup>113</sup> X. Exit to DOS PUTTEXT 1422 113 X. Exit to DOS  $G = 0.5$ IF ERRORLEVEL <sup>65</sup> IF NOT ERRORLEVEL <sup>66</sup> GOTO cbook IF ERRORLEVEL 6S IF NOT ERRORLEVEL 66 GOTO cbook IF ERRORLEVEL <sup>97</sup> IF NOT ERRORLEVEL <sup>98</sup> GOTO cbook IF ERRORLEVEL97 IF NOT ERRORLEVEL98 GOTO cbook IF ERRORLEVEL <sup>66</sup> IF NOT ERRORLEVEL <sup>67</sup> GOTO calendar IF ERRORLEVEL 66 IF NOT ERRORLEVEL 67 GOTO calendar IF ERRORLEVEL <sup>98</sup> IF NOT ERRORLEVEL <sup>99</sup> GOTO calendar IF ERRORLEVEL 98 IF NOT ERRORLEVEL 99 GOTO calendar IF ERRORLEVEL 67 IF NOT ERRORLEVEL 68 GOTO logon IF ERRORLEVEL <sup>99</sup> IF NOT ERRORLEVEL <sup>100</sup> GOTO logon IF ERRORLEVEL 99 IF NOT ERRORLEVEL 100 GOTO logon IF ERRORLEVEL <sup>88</sup> IF NOT ERRORLEVEL <sup>89</sup> GOTO end IF ERRORLEVEL 88 IF NOT ERRORLEVEL 89 GOTO end IF ERRORLEVEL <sup>120</sup> IF NOT ERRORLEVEL <sup>121</sup> GOTO end IF ERRORLEVEL 120 IF NOT ERRORLEVEL 121 GOTO end GOTO mary :cbook :cbook  $-$ PUTTEXT 5 5 31 Enter commands for CHECKBOOK program in this section. @ECHOOFF REM MENUDEMO.BAT Cl.S BOX 2 25403 116 2 PUTTEXT 3 31 116 Our Family's Computer System BOX82040 121131 PAUSE **PAUSE GETKEY** IF ERRORLEVEL 65 IF NOT ERRORLEVEL 66 GOTO chkdisk GOTO bill :chkdisk **CHKDSK TIME GOTO mainmenu**  GOTO<sub>end</sub> **:mar\'**  PUTTEXT 11 22 113 B. Calendar **GETKEY** Cl.S PAUSE

#### <u>MENUDIAN SERIES PRODUCT STREET</u> MENUDEMO.BAT cont.

calendar :calendar PUTTEXT <sup>531</sup> Enter commands for CALENDAR program in this section. PUTIEXT 5 5 31 Enter commands for CALENDAR program in this section. Got main maintenance and con-:logon :Iogon CLS CLS TIMEDATE TlMEDATE MENU t=System Log On,m=[B]ill,m=[M]ary,m=[T]ommy,m=[S]uzie IF ERROR CONTROLLED A PERSONAL COMPANY PROPERTY AND INCOME. IF ERRORLEVEL IF NOT ERRORLEVEL SET USER=TOMMY IF ERRORLEVEL 2 IF NOT ERRORLEVEL 3 SET USER=TOMMY IF ERRORLEVEL 1 IF NOT ERRORLEVEL 2 SET USER=MARY IF ERRORLEVEL <sup>0</sup> IF NOT ERRORLEVEL SET USER=BILL IF ERRORLEVEL 0 IF NOT ERRORLEVEL 1 SET USER = BILL GOTO mainmenu :nopick ECHO No logon selected. ECHO No logon selected. NOTES <sup>330</sup> <sup>9</sup> <sup>330</sup> <sup>330</sup> <sup>9</sup> <sup>262</sup> <sup>18</sup> NOTES 330 9 330 9 330 9 262 18 :notyet :notyet CLS CLS PUTTEXT 5 5 7 When setting up programs of this type, it's wise to include PUTTEXT 6 5 7 a section that can stand in for parts of the program that PUTTEXT <sup>7</sup> <sup>5</sup> <sup>7</sup> have not been written yet. PUTIEXT 7 5 7 have not heen written yet. PUTTEXT 9 5 7 In this case, I haven't written the menus for Tommy and Suzie, PUTTEXT 10 5 7 so the program comes here, tells you there's still work PUTTEXT 11 5 7 to be done, and lets you proceed without error. NOTES 1046 9 1568 9 1046 9 PAUSE PAUSE GOTO logon GOTOlogon :end :end GOTO mainmenu CLS **PAUSE** GOTO mainmenu SET user= IF ERRORLEVEL 255 GOTO NOPICK IF ERRORLEVEL 3 IF NOT ERRORLEVEL4 SET USER-SUZIE GOTO mainmenu :nopick SET user-GOTOend CLS

files can use LOADSCRN to load in files can use lDADSCRN to load in the screen files faster than redrawing the screen files faster than redrawing them.

Finally, if you don't have a hard disk, you can get the best performance disk, you can get the best performance out of this type of system by installing out of this type of system by installing RAM disk, copying the batch files a RAM disk, copying the batch files and the batch file extension programs and the batch file extension programs to the RAM disk, and running every to the RAM disk, and running everything from the RAM disk. thing from the RAM disk.

#### How MENUDEMO Works How MENUDEMO Works

By way of a quick walk-through of MENUDEMO.BAT, the program is MENUDEMO.BAT, the program is an assembly of several sections, each an assembly of several sections, each of which is labeled. Each section ends of which is labeled. Each section ends with a GOTO command to transfer control to another section. The pro control to another section. The program keeps returning to the main gram keeps returning to the main menu section until the user chooses to menu section until the user chooses to exit to DOS. exit to DOS.

MENUDEMO first checks to see MENUDEMO first checks to see if an environment variable called user if an environment variable called *user*  exists. If not, the log-on section is exe exists. If not, the log-on section is executed, menu of valid users is dis cuted, a menu of valid users is displayed, and the user variable is played, and the *user* variable is established. established.

Next, the main menu is dis Next, the main menu is displayed, and choices pertinent to the played, and choices peninent to *the*  current user are presented. From current user are presented. From there, the program acts on any selec there, the program acts on any selections made by the user and returns to tions made by the user and returns to the main menu when finished. the main menu when finished.

Note that one of the options in Note that one of the options in every user's menu is Log In New every user's menu is Log In New User. This makes it easy to switch User. This makes it easy to switch from user to user without having to from user to user without having to reboot or rerun the program.

Once you get going with this sys Once you get going with this system, carry it as far as you like: Design tem, carry it as far as you like: Design separate menus for each member of separate menus for each member of the family rather than filling in one ge the family rather than filling in one generic template as this program does. neric template as this program does. Introduce games submenu that's ac Introduce a games submenu that's accessible from every user's main menu. cessible from every user's main menu. If you telecommunicate, create a submenu that runs scripts to log you on menu that runs scripts to log you on to all your favorite services with the to all your favorite services with the touch of a key.

If you've stayed with me this far, If you've stayed with me this far, you probably enjoy tinkering with you probably enjoy tinkering with your computer as much as you enjoy your computer as much as you enjoy running software. The other members running software. The other members of your family, however, probably of your family, however, probably want results, not challenges. want results, not challenges.

They'll appreciate being able to They'll appreciate being able to turn on the computer and run their programs without having to call on programs without having to call on you to find the correct subdirectory, you to find the correct subdirectory, look up the proper parameters, reset look up the proper parameters, reset the printer, load the printer driver, the printer, load the printer driver, and on and on and on. and on and on and on.

#### Turbocharge Your Batch Files Turbocharge Your Batch Files

In the predecessors of the predecessors of the predecessing of the predecession of the predecessing of the predecessors of the predecessors of the predecessors of the predecessors of the predecessors of the predecessors of batch processing was method of interesting was method of interesting was method of interesting was method of interesting was method of interesting was method of interesting was also interested was also interested was also structing the computer to carry out structing the computer to carry out tasks without operator intervention. tasks without operator intervention. Long printing tasks and other time-Long printing tasks and other timeconsuming business was scheduled to consuming business was scheduled to run unattended late at night when run unattended late at night when drows you have a property of the state of the state and the state of the state of the state of the state of the state of the state of the state of the state of the state of the state of the state of the state of the state wakeful computers were looking for wakeful computers were looking for some action. some action. In the predecessors of today's PCs, batch processing was a method of indrowsy humans were sleeping and

As DOS developed, the batch programming language it incorporat programming language it incorporated was designed to accomplish the complete the second terms of the second terms of the second terms of the second terms of the second terms of the second terms of the second terms of the second terms of the second terms of same goals—getting work done without operator intervention. out operator intervention. As DOS developed, the batch ed was designed to accomplish the

PC users, however, did not be PC users, however, did not behave like mainframe programmers. have like mainframe programmers. Rather than using batch programs to Rather than using batch programs to handle work while the operator is handle work while the operator is away, most PC users employ batch away, most PC users employ batch files to carry out repetitive tasks while files to carry out repetitive tasks while they're sitting right in front of the they're sitting right in front of the screen. screen.

display on the mainframe console display on the mainframe console looked like, PC users want boxes, col looked like, PC users want boxes, colors, noises, and otherwise interesting ors, noises, and otherwise interesting and in the interest in the state screen Whereas no one cared what the and informative screens.

To make the batch language con To make the batch language conform better to our needs, COMPUTE form better to our needs, COMPUTE has developed handful of small production and several production of the small production of the small production of the small product of the small production of the small product of the small product of the small product o grams to provide the visual excite grams to provide the visual excitement and interactivity that normal ment and interactivity that normal batch programs lack. batch programs lack. has developed a handful of small pro-

These programs, BOX, GET-These programs, BOX, GET-KEY, LOADSCRN/SAVESCRN, KEY, lDADSCRN/SAVESCRN, MENU. NOTES, PUTTEXT, and MENU, NOTES, PUTTEXT, and TIMEDATE, are all available on this TIMEDATE, are all available on this issue's PC Disk. (These programs and issue's *PC Disk.* (These programs and more can also be found on COM more can also be found on *COM-*PUTE's PC Productivity Manager *PUTE's PC Productivity Manager* 

#### Batch File Tips Batch File Tips

- Don't assume anything. Before exe Don't assume anything. Before executing the command to run <sup>a</sup> program, cuting the command to run a program, use the CD command to the CD command to communicate to communicate to communicate to the CD communicate to the proper directory. If there's any chance proper directory. If there's any chance you'll be logged on to the wrong drive, you'lI be logged on to the wrong drive. log on to the proper drive first. log on to the proper drive first. use the CD command to change to the
- $\bullet$  Include a command to return to the root directory at the end of your batch root directory at the end of your batch files.
- If batch file requires parameters to ·If a batch file requires parameters to run properly, test to make sure the pa run properly. test to make sure the parameters were provided. If no parameters were supplied, print a message telling the user what is expected. telling the user what is expected.
- Include remarks in the batch file so two years from now you'll remember why years from now you'll remember why you wrote it. you wrote it.
- If batch programs create temporary -II batch programs create temporary files, make sure they clean up after files, make sure they clean up after themselves and delete those files themselves and delete those files before returnng control to DOS. before returnng control to DOS.
- If you have DOS 3.3 or above, you can ·If you have DOS 3.3 or above. you can place the commercial at sign (@) in place the commercial at sign (@)in front of any command to prevent that front of any command to prevent that command from being displayed when command from being displayed when the batch file is executed. the batch file is executed.

AUGUST <sup>1991</sup> COMPUTE A UG UST 1991 COMPU T E 63

#### **Musical Notes and Frequencies**

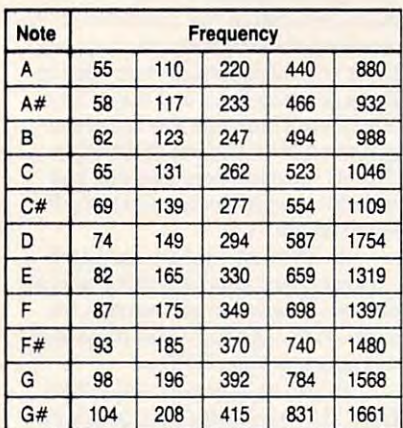

By using NOTES, you can program your PC By using NOTES, you can program your PC's speaker to play something more lively than the speaker to play something more lively than the usual beep. This chart provides frequencies for usual beep. This chart provides frequencies for frequency of middle C is 262. five octaves of musical notes. For reference, the

disk, a collection of 38 batch file extensions and power utilities.) tensions and power utilities.)

Here's a rundown of how to use these batch file extensions.

BOX—Draw boxes anywhere on your BOX-Draw boxes anywhere on your screen using this utility. You control screen using this utility. You control the size, shape, border type, and color. the size, shape, border type, and color. To use the program execute the To use the program execute the command

#### BOX row column width height color BOX *row column width height color*   $\cdots$ *border*

values in a late of a late of the control of the control of the control of the control of the control of the control of the control of the control of the control of the control of the control of the control of the control and this indicates the row number for and this indicates the row number for the top of the box. *Column*, which can be from 0-79, indicates the column be from 0-79, indicates the column number for the left side of the box. number for the leti side of the box. Width and height define the size of the *Width* and *height* define the size of the box in columns and rows, respective box in columns and rows, respectively. To determine a color value, multiply the background color by <sup>16</sup> and ply the background color by 16 and add the foreground color. (The ac add the foreground color. (The accompanying Color Selection Table companying Color Selection Table will make this task a little more convenient.) Valid values for row are 0-24, convenient.)

To select a border, enter 0 for no border, 1 for a single-line border, and 2 for a double-line border. If you enter any other character, that character will any other character, that character will be displayed as the border. be displayed as the border.

GETKEY—This program is important for setting up interactive batch tant for setting up interactive batch files. First display a menu of choices; then enter the command GETKEY. then enter the command GETKEY. The batch program pauses until a key is pressed. is pressed.

get an existence of the state and code codes and control to the code that can be tested with the IF-that can be tested with the IF-ERRORLEVEL command to deter ERRORLEVEL command to determine which key was pressed. mine which key was pressed. GETKEY returns an exit code

The exit code returned is the The exit code returned is the ASCII value of the character pressed. ASCII value of the character pressed. (See "Understanding ERROR-(See "Understanding ERROR-LEVEL" for more details.) LEVEL" for more details.)

LOADSCRN/SAVESCRN—This LOADSCRN/SAVESCRN-This

pair of programs makes it possible to programs makes it possible to the except of programs makes it possible to build screens ahead of time and dis build screens ahead of time and dis· play them in a flash. This is especially helpful if you're running your batch helpful if you're running your batch files from a floppy disk. Batch files are slow-running programs because the slow·running programs because the system keeps going back to the disk to system keeps going back to the disk to read and execute each line. read and execute each line. pair of programs makes it possible to

Creating elaborate screens full of Creating elaborate screens full of boxes and text requires several lines of boxes and text requires several lines of programming and takes several sec onds to display. onds to display. programming and takes several sec-

To use these utilities, write To use these utilities, write a batch file that creates your screen and batch file that creates your screen and then, as the last line in the batch file, then, as the last line in the batch file, issue the command SAVESCRN/7/e-issue the command SAVESCRN *file*name. The screen display will be re *name.* The screen display will be recorded as file on your disk using the corded as a file on your disk using the filename you provide. filename you provide.

Later, when you want to display Later, when you want to display that screen as part of a batch file, issue the command LOADSCKN filename, the command *WADSCRNfilename,*  and all the boxes and text will be load and all the boxes and text will be loaded quickly with a single command.

menus it was a sense in the contract of the sense in the sense in the sense in the sense in the sense in the s create, display, and use menus. You create, display. and use menus. You can make menu selections with the can make menu selections with the keyboard or the mouse. To set up keyboard or the mouse. To set up a MENU-This utility makes it easy to

#### Understanding ERRORLEVEL

The IF-ERRORLEVEL construction in the DOS batch programming language pro DOS batch programming language provides a lot of programming punch, but it's a pain to deal with. pain to deal with.

Fortunately, though, once the pro Fortunately, though, once the programming is done, you can forget about the contract about the contract about the contract about the contract of ERRORLEVEL while the program does its work. The value of ERRORLEVEL's service clearly compensates for the difficulties of clearly compensates for the difficulties of setting it up. setting it up. gramming is done, you can forget about

ERRORLEVEL's original purpose was to provide a way to monitor the exit codes generated by the BACKUP and RESTORE generated by the BACKUP and RESTORE commands of DOS 2.0. Assuming that us commands of DOS 2.0. Assuming that us· ers would want to use batch files to handle hard disk backups, the designers provided hard disk backups, the designers provided the ERRORLEVEL codes as a crude method of passing along information about the od of passing along information about the success of the backup operation. success of the backup operation.

ERRORLEVEL is used with the batch ERRORLEVEL is used with the batch programming's IF command to execute programming's IF command to execute commands conditionally based on the exit commands conditionally based on the exit code provided by the most recently run code provided by the most recently run DOS program. Exit codes can be in the DOS program. Exit codes can be in the range of 0-255. The syntax is

#### IF [NOT] ERRORLEVEL n COMMAND

In this syntax, replace *n* with the ERRORLEVEL exit code number being ERRORLEVEL exit code number being tested and Communication to the action to the action to take if the conditions of the statement are met. The NOT is optional and is used to use the top is used to determine whether an exit code fails the determine whether an exit code fails the test. test. tested and COMMAND with the action to met. The NOT is optional and is used to

An ERRORLEVEL condition is true If An ERRORLEVEL condition is true if the exit code is equal to or greater than the the exit code is equal to or greater than the number in the condition. In other words, if a program returns an exit code of 4, the statement IF ERRORLEVEL 2 ECHO Two  $\cdots$  which passes the condition. program returns an exit code of 4, the 'NOuld pass the condition.

Dealing with this idiosyncrasy requires Dealing with this idiosyncrasy requires that conditions be tested in a descending order. Here's an example: order. Here's an example;

#### IF ERRORLEVEL GOTO OPTIONS IF ERRDRLEVEL 5 Goro OPTIONS IF ERRORLEVEL GOTO OPTION4 IF ERRORLEVEL 4 Goro OPTION4 IF ERRORLEVEL GOTO OPTION3 IF ERRORLEVEL 3 GOTO OPTION3 IF ERRORLEVEL GOTO OPTION2 IF ERRORLEVEL 2 Goro OPTION2 IF ERRORLEVEL GOTO OPTION1 IF ERRORLEVEL 1 Goro OPTION 1 IF ERRORLEVEL 0 GOTO END

This method is adequate if your pro This method is adequate if your program produces a limited number of predictable exit codes, but if there are many more able exit codes, but if there are many more possibilities (as is the case with GETKEY, possibilities (as is the case with GETKEY, the program on this issue's PC Disk), an the program on this issue's PC Disk), another solution is required. GETKEY returns other solution is required. GETKEY returns an exit code equal to the ASCII code for a key pressed on the keyboard. key pressed on the keyboard.

Testing all <sup>255</sup> possible ASCII codes Testing all 255 possible ASCII coces would take all afternoon.

ditions in one statement, using one normal ditions in one statement, using one normal· ly and one with the NOT option. For example, to test whether the A key, ASCII 65, had been pressed, the following line 65, had been pressed, the following line The solution is to combine two IF con-Iy and one with the NOT option. For would work:

#### 66 ECHO UPPERCASE 'A' WAS **IF ERRORLEVEL 65 IF NOT ERRORLEVEL** PRESSED.

Translated into English, the first condition, Translated into English, the first condition, IF ERRORLEVEL 65, is true for any charac IF ERRORLEVEL 65, is true for any character with an ASCII value of <sup>65</sup> or greater. The ter with an ASCII value of 65 or greater. The letter A qualifies, as do all the letters in both the upper- and lowercase alphabets. The second condition, IF NOT ERRORLEVEL 66, is true for any character with an ASCII 66, is true for any character with an ASCII value below 66.

Combining the two conditions, the letter has to have an ASCII code of at least <sup>65</sup> ter has to have an ASCII code of at least 65 and less than 66. An uppercase A, ASCII 65, is the only character that meets both conditions and will allow the ECHO statement to be processed. ment to be processed. 65, is the only character that meets both

If your program allows either upper- or lowercase input, be sure to test for both versions of each possible letter. versions of each possible letter.

#### IF ERRORLEVEL <sup>65</sup> IF NOT ERRORLEVEL IF ERRORLEVEL 65 tF NOT ERRORLEVEL <sup>66</sup> GOTO OPTION\_A 66 Goro OPTION-A IF ERRORLEVEL <sup>97</sup> IF NOT ERRORLEVEL IF ERRORLEVEL 971F NOT ERRORLEVEL

## <sup>98</sup> GOTO OPTION\_A 98 Goro OPTION-A

The presence of both of these state The presence of both of these statements would make sure the program branched to the OPTION\_A subsection no branched to the OPTION-A subsection no matter whether A was pressed in a shifted or unshifted state. or unshifted state.

Do keep in mind, however, that each IF-ERRORLEVEL test takes time, especial IF-ERRORLEVEL test takes time, especial· ly if the program is being run from a floppy disk. It pays to structure your program so disk. It pays to structure your program so you test for the more likely option first and you test for the more likely option first and the less likely option last. the less likely option last.

In the examples above, testing for the In the examples above, testing for the letter A makes sense as written if the user is likely to have CapsLock engaged. If the is likely to have Caps Lock engaged. If the user usually enters commands in lower user usually enters commands in lowercase, it would be more prudent to reverse the statements and test for the lowercase letter first. letter first.

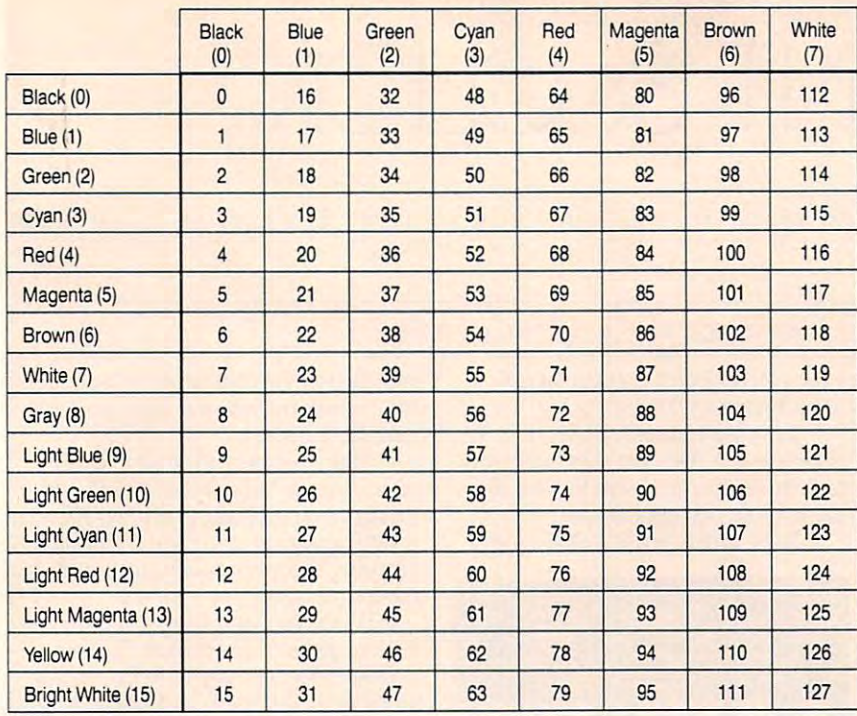

**Color Selection Table** 

choose a background color, multiply it by 16, then add the foreground color. The chart above simplifies the process. Choose background color from those listed at the top. select foreground color from those **process. Choose a background color 'rom Ihose listed at the top. select a foreground color (rom Ihose**  along the side, and use the number that falls at the intersection of the two rows. *The BOX and PUTTEXT programs require a color parameter. To determine the correct number to use.* 

Delay, which specifies how long *Delay,* **which specifics how long**  the note should be played, is mea the note should be played, is measured in intervals of 1/18 of a second. Specify a delay of 18 to play a note for second, 9 to play a note for  $1/2$  second, and so one one one of the south of the south of the south of the south of the south of the south of the south of the south of the south of the south of the south of the south of the south of the south of the south of **ond, and so on.** 

crude rendition of "Mary Had A crude rendition of " Mary Had a Little Lamb" looks like this:

#### NOTES <sup>330</sup> <sup>294</sup> <sup>3</sup> <sup>262</sup> <sup>294</sup> <sup>330</sup> NOTES 330 3 294 3 262 3 294 3 330 333033306

PUTTEXT—Here's a big improvement over the ECHO command. ment over the ECHO command. With PUTTEXT, you tell DOS where With PUTfEXT, you tell DOS where you want your message to appear and **you want your message to appear and**  in what color. The syntax is PUT in what color. The syntax is PUT-TEXT row column color text. The **TEXT** *row column color text.* **The**  color parameter is calculated by mul **color parameter is calculated by mul**tiplying the background color by <sup>16</sup> tiplying the background color by 16 and adding the foreground color. and adding the foreground color.

TIMEDATE—Here's an easy way to add the date and time to your menus. **add the date and time to your menus.** 

mand by itself to get both the time mand by itself to get both the time and date or specify TIMEDATE T for time only or TIMEDATE D for date only. only. Just issue the TlMEDATE com-

If you use TIMEDATE with If you use TIMEDATE with a B parameter, the display will be boxed parameter, the display will be boxed and centered on vour screen. **and centered on your screen. G** 

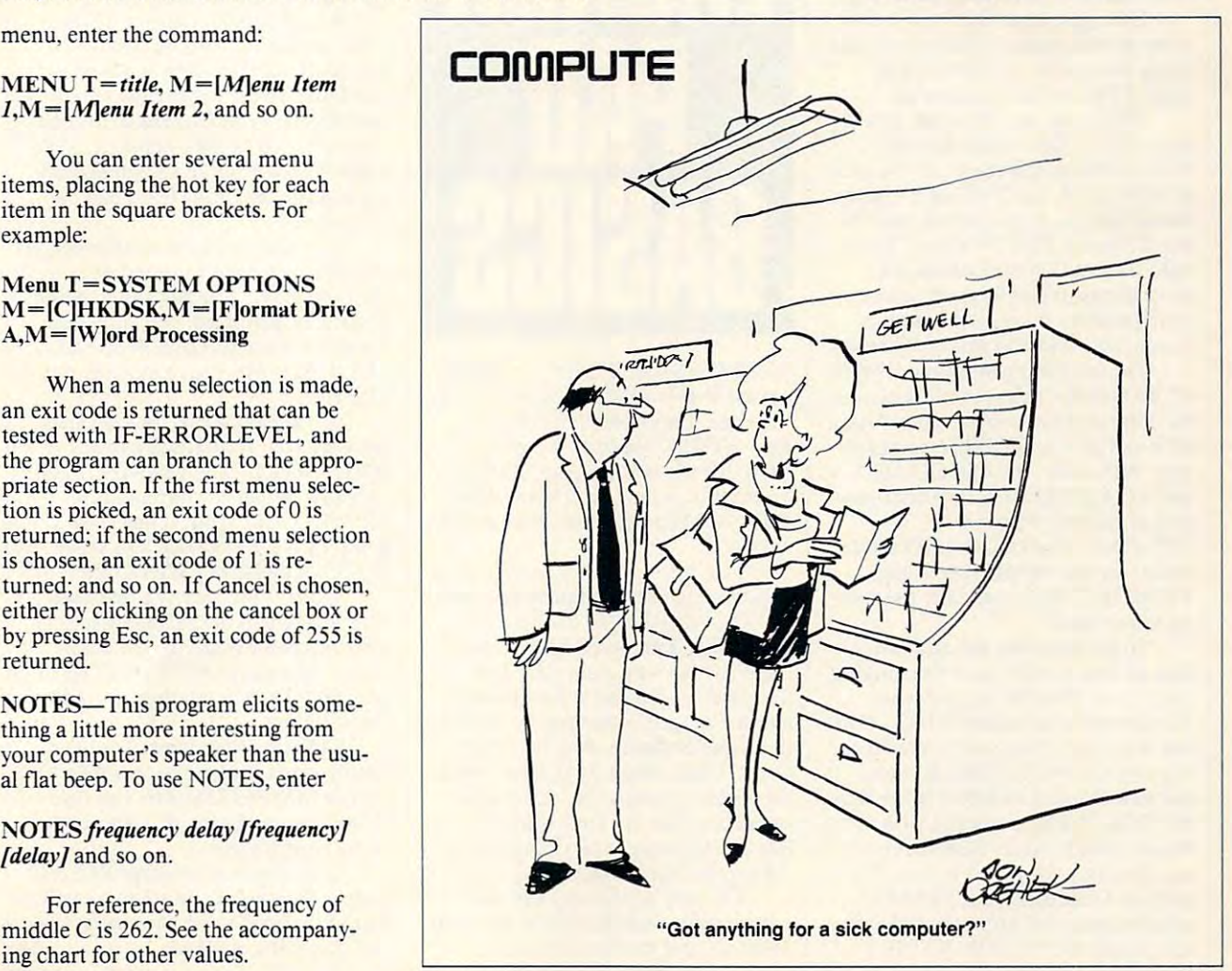

#### menu, enter the command: **menu, enter the command:**

#### MENU T=titte, M=[M]enu Item MENU *T=/;/Ie, M=]MIenu Item*   $I, M = [M]$ enu Item 2, and so on.

You can enter several menu **You can enter several menu**  items, placing the hot key for each items, placing the hOI key for each item in the square brackets. For **item in the square brackets. For**  example: **example:** 

#### Menu T=SYSTEM OPTIONS  $M = [C]$ HKDSK, $M = [F]$ ormat Drive  $A, M = [W]$ ord Processing

When a menu selection is made, an exit code is a return that can be comedy and can tested with IF-ERRORLEVEL, and the program can branch to the appro the program can branch to the appropriate section. If the first menu selec **priate section.** If the **first menu selec**tion is picked, an exit code of is **tion is picked, an exit code** of 0 **is**  returned; if the second menu selection **returned;** if the **second menu selection**  is chosen, an exit code of 1 is returned; and so on. If Cancel is chosen, **turned; and so on.** If Cancel **is chosen,**  either by clicking on the cancel box or either by clicking on the cancel box or by pressing Esc, an exit code of <sup>255</sup> is **by pressing Esc, an exit code of 255 is an exit code is returned that can be returned.** 

NOTES—This program elicits some NOTES-This program elicits something a little more interesting from your computer's speaker than the usu **your computer's speaker than the usu**al flat beep. To use NOTES, enter

#### NOTES frequency delay [frequency] NOTES *frequency delay [frequency)*  [delay] and so on. *{delay)* and so on.

For reference, the frequency of For reference, the frequency of ing chart for other values.

# ONT & CLICK

#### C L I FT ON K A R N E 5

ost people think the *Windows* startup screen is as inevitable **startup screen is as inevitable**  as death, taxes, and Unrecover **as death, taxes, and Unrecover**able Application Errors. Sur able Application Errors. Surprisingly, it isn't. Not only can you tell prisingly, it isn't. Not only can you tell windows to skip the screen altogether, which is a statement of the screen altogether, which is a statement of the screen but with little effort, you can have been have been interested as a second can have been determined by the can have been determined by the case of the case of the case of the case of the case of the case of the case of the anything you would like displayed on anything you would like displayed on startup. The contract of the contract of the contract of the contract of the contract of the contract of the contract of the contract of the contract of the contract of the contract of the contract of the contract of the c ost star<br>as d<br>able *Windows* **to skip the screen altogether,**  but with a little effort, you can have startup.

First off, if all you want to do is First off, if all you want to do is bypass the startup screen, there's **bypass the startup screen, there's a**  simple way to do that. Just type WIN: simple way to do that. Just type *WIN:*  to run Windows. Be sure to put **to run** *Windows.* **Be sure to put a**  space before the colon. This doesn't space before the colon. This doesn't make Windows load any faster, but make *WindolVs* load any faster, but you'll get to look at calming black you'll get to look at a calming black void instead of Microsoft's blue logo. **void instead of Microsoft's blue logo.** 

Changing your startup to some Changing your startup to some other graphic is easier than you might **other graphic is easier than you might**  think, but it does involve several **think, but it does involve several**  steps. First, little background. First, little background. First, and the state of the state and state and state of steps. First, a little background.

when you run windows, you run windows, you are you are you are you are you are you windows, you window the second exual extension of the company of the company of the company of the company of the company of the company of the company of the company of the company of the company of the company of the company of the company of the comp WINDOWS subdirectory. If you look WINDOWS subdirectory. If you look at WIN.COM, you'll notice it's fairly at WIN. COM, you'll notice it's fairly small, and you might reason that this small, and you might reason that this one file is not all of Windows. You're **one file is not all of** *Windows.* **You're**  right. WIN.COM really does just right. WIN.COM really does just three things: It checks your system three things: It checks your system configuration, displays the startup **configuration, displays the startup**  screen, and loads the rest of Windows. **When you run** *Windows***, you ex**ecute WIN. COM, found in your screen, and loads the rest of *Windows*.

The interesting thing about WIN The interesting thing about WIN .COM is that it's the concatenation— **.COM is that it's the concatenation**the combination—of three other files, **the** combination- of three **other files,**  all found in your SYSTEM subdirec all found in your SYSTEM subdirectory: WIN.CNF, VGALOGO.LGO, and VGALOGO.RLE. The configuration portion of Windows is **lion portion of** *Windows* **is**  WINDS IN THE LATE COMPANY OF THE COMPANY OF THE COMPANY OF THE COMPANY OF THE COMPANY OF THE COMPANY OF THE COMPANY OF THE COMPANY OF THE COMPANY OF THE COMPANY OF THE COMPANY OF THE COMPANY OF THE COMPANY OF THE COMPANY O loader for the startup screen, and **loader for the startup screen, and**  VGALOGO.RLE is actually the startup screen itself. **up screen itself.**  WIN.CNF, VGALOGO.LGO is the

To get your feet wet and prove **To get your feet wet and prove**  that all this is really so. let's combine that all this is really so, let's combine Windows startup called WIN2.COM *Windows* startup called WIN2.COM (we want to be sure not to overwrite **(we want to be sure not to overwrite**  our original WIN.COM). To make our original WIN.COM). To make our new Windows COM file, we'll use **our new** *Windows* **COM file, we'll use**  the DOS COPY command with the the DOS COPY command with the binary switch, since these files con **binary switch, since these files con**tain binary, as opposed to text, infor **tain binary, as opposed to text, infor**mation. Change to your SYSTEM mation. Change to your SYSTEM subdirectory, and enter the following subdirectory, and enter the following command: COPY/B WIN.CNF+ command: COPY/B WIN.CNF+ **these three files into an alternate** 

#### VGALOGO.LGO+VGALOGO .RLE WIN2.COM.

In this command string, /B is the **In this command string, / 8 is the**  binary switch, the plus sign is the con **binary switch, the plus sign is the con**catenation operator, and the last file **catenation operator, and the last filename is the destination file.** 

Now, move WIN2.C0M to your Now, move WIN2.COM to your

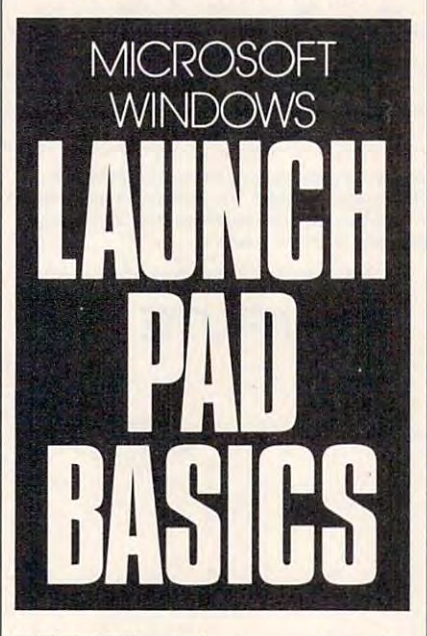

WINDOWS subdirectory, and check WINDOWS subdirectory, and check out the WIN.COM and WIN2.COM file sizes. They should be identical. file sizes. They should be identical. Run WIN2.C0M (exit Windows Run WIN2.COM (exit *Windows*  first). It's the same as your old WIN- first). It's the same as your old WIN- .COM. OK. so now you know where .COM. OK, so now you know where WIN.C0M comes from. How do you WIN. COM comes from. How do you change in the change in the change in the change of the change of the change of the change of the change of the change of the change of the change of the change of the change of the change of the change of the change of th **change it?** 

That's easy. All you have to do is That's easy. All you have to do is substitute your own graphic screen for **substitute your own graphic screen for**  VGALOGO.RLE. To do this, you need either a prepared RLE screen {RLE, by the way, stands for Run (RLE, by the way, stands for Run Length Encoded and is a method for compressing information) or WinGlF compressing informa tion) or *WillGIF*  (Superset Software, P.O. Box 1036, (SuperSet Software, P.O. Box 1036, Orem, Utah 84059; \$15), an excellent shareware graphics file viewer and **shareware graphics file viewer and**  converter. You can find WinG/Fand **converter. You can find** *WinGIFand*  lots of RLE screens on CompuServe, **lots ofRLE screens on CompuServe,**  General most other BBS s. And the most of a second GEnie, and most other BBSs.

The only restrictions are that **The only restrictions arc that**  your graphic must be  $640 \times 480$  with <sup>16</sup> colors and that the total size of 16 colors and that the total size of

your WIN.COM file must be less than your WIN.COM file must be less than 64K, which means your RLE graphic 64K, which means your RLE graphic must be fairly small. must be fairly small.

Many people will want to create Many people will want to create their own startup screens, so let's go **their own startup screens, so let's go**  through that procedure. Fire up Win through that procedure. Fire up *Win*dows Paintbrush, and create bitmaps. The create bitmap of the create bitmap of the create bitmap of the create bitmap. The contract of the create bitmap of the create bitmap of the create bitmap of the create bitmap of the For your first experiment, try some **For your first experiment, try some**thing simple like your initials. **thing simple like your initials.**  *dows Paintbrush,* **and create a bitmap.** 

When you've finished, you'll When you've finished, you'll need to get your Paintbrush file into **need to get your** *Paintbrush* **file into**  *WinGIF.* You can save the *Paintbrush* image as BMP or PCX file and load in the present of the property of the present of the present of the present of the present of the present of the present of the present of the present of the present of the present of the that into WinGlF, or you can use the that into *WinGIF,* or you can use the Clipboard and express-rnail the image *Clipboard* and express-mail the image to *WinGIF*. Since the latter process is faster and easier, let's do that. **faster and easier, let's do that.**  image as a BMP or PCX file and load

Run WinGlF, return to Paint Run *WinGIF,* return to *Pailll*brush, and select your picture (or *brush,* **and select your picture (or a**  part of it) with the rectangular cutout part of it) with the rectangular cutout tool found in the upper right corner of tool found in the upper right corner of your selection to the Clipboard. Next, your selection to the *Clipboard.* Next, make *WinGIF* active and press Shift-Ins to paste the image from the **Ins to paste the image from the**  Clipboard. *Clipboard.*  the toolbox. Press Ctrl-Ins to transfer

Now that you have your image in **Now that you have your image in**  WinGlF, you need to save it as an *WinGIF,* **you need to save it as an**  name for your logo. Next press the press the press the press the press the press the press the press the press Format button. Click on 4bpp and Format button. Click on 4bpp and RLE 4. Now press Save to save your **RLE 4. Now press Save to save your**  RLE file. Select File Save and choose a name for your logo. Next press the RLE file.

You already know the next step. **You already know the next step.**  Let's say your RLE file is named Let's say your RLE file is named MYLOGO.RLE and you want to call your new Windows command file and file and file and file and file and file and file and file and file and file and file and file and file and file and file and file and file and file and file and file and file and file and MY WINDOWS IN THE COMPANY OF THE COPY/SECOND COPY/SECOND COPY/SECOND COMPANY OF THE COPY/SECOND COPY/SECOND COPY/SECOND COPY/SECOND COPY/SECOND COPY/SECOND COPY/SECOND COPY/SECOND COPY/SECOND COPY/SECOND COPY/SECOND COPY/S **your new** *Windows* **command file**  MYWIN.COM. You'd enter COPYI B WIN.CNF+VGALOGO.LGO+ MYLOGO.RLE MYWIN.COM.

Again, make sure you and your **Again, make sure you and your**  RLE logo are in the SYSTEM sub RLE logo are in the SYSTEM subdirectory before entering the com **directory before entering the com**mand. Now move MYWIN.COM to mand. Now move MYWIN.COM to your WINDOWS subdirectory, and your WINDOWS subdirectory, and your experience and the all set of the set you're all set.

If the file is too large, Windows If the file is too large, *Windows*  simply won't load. Since you didn't **simply** won't load. **Since you didn't**  overwrite WIN.C0M, you can type overwrite WIN.COM, you can type WIN io get back into Windows and *WIN* to **get back into** *Windows* **and**  tweak your graphic. **tweak your graphic.** 

To downsize a too-large RLE, return to *Paintbrush* and select a smaller part of the image with the cutout tool, part of the image with the cutout tool, **and repeat the process.** 

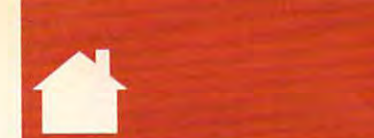

# <u>D, and a second control of the control of</u> PROGRAMM NG POWER

#### TOM CAMPBELL TO M CAM P BEL L

For a relief time, I was a more utility of by J.P. Garberts called LF that lists called LF that lists called LF that lists called LF that lists called LF the files in directory alphabetical **the files in a directory alphabetical**ly by extension and then alphabeti ly by extension and then alphabetically for each extension. Reimple-cally for each extension. Reimplementing LF in PowerBASIC for this menting LF in *POlVerBASIC* for this month's column was illustrative, be **month's column was illustrative, be**cause it highlighted in an interesting cause it highlighted in an interesting way the tradeoffs between high-level **way the tradeoffs between high-level**  and low-level languages. and low-level languages. or a long time, I've used a utility<br>
by J.P. Garbers called LF that list<br>
the files in a directory alphabetica<br>
Iv by extension and then alphabet by J.P. Garbers called LF that lists

This month's program is This month's program is DE.EXE. for Directory by Extension. DE.EXE, for Directory by Extension. You'll need PowerBASIC to type it in You'll need *POlVerBASIC* to type it in and compile it. The command line and compile it. The command line syntax is simple: **syntax is simple:** 

#### DE d:path DE *d:palh*

Without the optional drive and Without the optional drive and path, DE lists the files in the current path, DE lists the files in the current directory. Otherwise, it uses the speci **directory. Otherwise, it uses the speci**fied location. The output looks like fied location. The output looks like this:

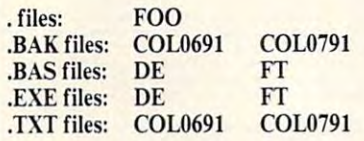

You can pause the output by pressing You can pause the output by pressing Space or quit by pressing Esc. This Space or quit by pressing Esc. This lets you bail out if you typed the pro lets you bailout if you typed the program name by accident or if you only-**gram name by accident or if you only**  need to see the first part of the listing.

Writing DE took a couple of hours. Thanks entirely to Power **hours. Thanks entirely to** *Power-*BASIC features, it runs very fast. It *BASIC* features, it runs very fast. It lists 236-file directory in one second lists a 236-file directory in one second on my <sup>386</sup> versus two seconds for LF. Its output, however, can't be redirect **Its output, however, can't be redirect**ed, as LF's can. On the other hand, LF doesn't let you cancel by pressing Esc doesn't let you cancel by pressing Esc or pause by pressing Space (although or pause by pressing Space (although you can pause the output using DOS's **you can pause the output using DOS's**  built-in Ctrl-S feature). built-in Ctrl-S feature). on my 386 versus two seconds for LF.

DE requires almost 30K when compiled versus <sup>478</sup> bytes for LF. compiled versus 478 bytes for LF. Had I chosen to write DE in assembly language, it would have taken me sev **language, it would have taken me sev**eral days, and while I doubt I'd get it as tiny as <sup>478</sup> bytes, it certainly as tiny as 478 bytes, it cenainly wouldn't have reached the IK mark. wouldn't have reached the I K mark. Conclusion? I'll take PowerBASIC Conclusion? I'll take *POlVerBASIC*  any day of the week for a job like this. DE requires almost 30K when

decade ago, every byte of disk space A decade ago, every byte of disk space counted, and BASIC wasn't available counted, and BASIC wasn't available as compiler on the PC. Today, my as a compiler on the Pc. Today, my time is too valuable to spend writing **time is too valuable to spend writing a**  simple utility like DE in assembly if I can help it. It is a control of the control of the control of the control of the control of the control of the can help it.

This month's column explains **This month's column explains**  how to get a list of the filenames in a directory. You'll need this skill to directory. You'll need this skill to write utilities like DE or pick list box write utilities like DE or pick list boxes for loading files. It also showcases es for loading files. It also showcases some of PowerBASIC's special fea some of *POlVerBASIC's* special features: very fast printing to the screen, **tures: very fast printing to the screen,**  array sorting (PowerBASIC pays for array soning *(PolVerBASIC* pays for versatile DIR\$ function. versation of the Director of Control of Control of Control of Control of Control of Control of Control of Control of Control of Control of Control of Control of Control of Control of Control of Control of Control of Contro itself with this feature alone), and the

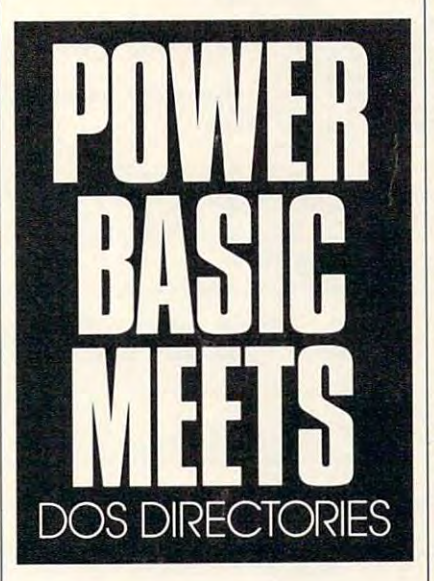

#### Power Directory Power Directory

Surprisingly, getting the names of files Surprisingly, getting the names of files in directory isn't easy to do in most **in a directory isn't easy to do in most**  versions of BASIC for the PC. Turbo versions of BASIC for the Pc. *Turbo*  Pascal handles it the best of any lan *Pascal* handles it the best of any language I know of, and *QuickBASIC* requires you to employ an assembly quires you to employ an assembly language interface to DOS, but Power-**language interface to DOS, but** *Power-***BASIC** has a handy function called DIRS to help out. It's a highly unusual function in that its syntax is differ **al function in that its syntax is differ**ent on the first invocation than it is on **ent on the first invocation than it is on**  subsequent invocations. The first **subsequent invocations. The first**  time, it's passed the file specification **lime, it's passed the file specification**  as the first parameter (for example \*.\*. **as the first parameter (for example \* .• ,** \*.txt, win\*.?, or foo.bar) and the attri **· .txt, win·.?, or foo.bar) and the attri-**

but extra additional files as the second conditions as the second conditions as the second conditions of the second conditions of the second conditions of the second conditions of the second conditions of the second condit parameter. The most common attri **parameter. The most common attri**bute is 0, for normal files. You can bute is 0, for normal files. You can add files to the search by adding the add files to the search by adding the following values: 2 for hidden files, 4 for system files, <sup>8</sup> for the volume la for system files, 8 for the volume label, and <sup>16</sup> for subdirectories. bel, and 16 for subdirectories. bute of additional files as the second

DIR\$ then returns as a string the name of the first file in the directory of the directory of the directory of the directory of the directory of matching the file specification and at matching the file specification and attribute mask. After the first invoca **tribute mask. After the first invoca**tion, use DIRS by itself, without the tion, use DIR\$ by itself, without the parameters, to return the rest of the **parameters, to return the rest** of the matching files. Here's a simple program that lists all the files in the gram that lists all the files in the directory: the control of the control of the control of the control of the control of the control of the control of the control of the control of the control of the control of the control of the control of the control of t name of the first file in the directory directory:

First file of the color of the **, First file.** 

 $NextName$ = DIR$("".*", 0)$ Get rest. **'Get rest.**   $\text{WHILE NextNameS} \leq \text{W}$ PRINT NextNameS PRINT NextName\$ No params. **'No params.**  Next Newton Company of the Company of the Company of the Company of the Company of the Company of the Company of the Company of the Company of the Company of the Company of the Company of the Company of the Company of the NextNameS = DIR\$ **WEND** 

Because DIRS employs DOS func Because DIRS employs DOS functions 4Eh and 4Fh, it inherits <sup>a</sup> ridicu **tions 4Eh and 4Fh, it inherits a ridicu**lous limitation of these functions. **lous limitation** of these **functions.**  There's no way to select *only* subdirectories, only the volume label, and **directories,** *only* **the volume label, and**  so on. Any invocation will return all **so on. Any invocation will return all**  normal files matching the file specifi normal files matching the file specification in addition to those requested **cation in addition to those requested**  by the mask (the second, numeric pa by the mask (the second, numeric parameter). would much rather Power **rameter). I would much rather** *Power·*  BASIC return only files matching the *BASIC* return only files matching the attribute and file specification. Turbo attribute and file specification. *Turbo*  Pascal's implementation suffers the *Pascal's* **implementation suffers the**  same deficiency, but since the return **same deficiency, but since the return**  value from its FindFirst routine (a **value from its FindFirst routine (a**  superset of *PowerBASIC's* DIR\$) is a compound data structure including **compound data structure including**  file size, attributes, and other infor **file size, attributes. and other infor**mation in addition to the name, your **mation in addition to the name, your**  program can weed out the undesira **program can weed out the undesira**bles more efficiently. As we'll see in **bles more efficiently. As we'll see in a**  moment, handling subdirectories in **moment, handling subdirectories in**  the file specification posed a problem.

#### Doing What's Expected Doing What's Expected

Easily the most challenging aspect of Easily the most challenging aspect of writing DE was its handling of the op writing DE was its handling of the optional drive and path specifications. **tional drive and path specifications.**  Nothing came easy here; DE follows Nothing came easy here; DE follows

# PROGRAMMING POWER PROGRAMMING POWE

the syntax of DOS commands such as the syntax of DOS commands such as DIR. For example, where you have DIR. For example, where you have a subdirectory on the drive D called  $\mathcal{L}$  , the community of the community of the community of the community of the community of the community of the community of the community of the community of the community of the community of the community of the co , UTILS, the command line

#### DE D: \UTILS

really means really means

#### $DE D: \Upsilon \times S \times *$

functions don't make this substitution for you, and with good reason. What for you, and with good reason. What if there's a file using the name  $D: \Diamond$ most external DOS utilities resolve most external DOS utilities resolve this ambiguity by assuming you want to look for a subdirectory, but, of course, it means that you can't search course, it means that you can 'r search for <sup>a</sup> file that has the same name as for a file that has the same name as a subdirectory. subdirectory, The DOS Find First and Find Next functions don't make this substitution UTILS? COMMAND.COM and

Since Find First doesn't make this choice for you, you must first this choice for you, you must first check the file specification to see if it's check the file specification to see ifit's subdirectory. The routine IsDir% a subdirectory. The routine IsDir% does this for you. It's a nice little black box to have around. Just call it, pass box to have around. Just call it, passing it the name of the prospective sub ing it the name of the prospective subdirectory, and IsDir% returns directory, and IsDir% returns a nonzero value in the name is substance in the name is directory and 0 if not. The brute-force method it uses is to see if anything method it uses is to see if anything (file or subdirectory) matches the (file or subdirectory) matches the specification. specification. Since Find First doesn't make nonzero value if the name is a sub-

If there's no match, IsDir% im If there's no match, IsDir% immediately exits, returning 0. If there is mediately exits, returning O. If there is match, we still don't know if it's a match, we still don't know if it's a file or <sup>a</sup> subdirectory, thanks to the file or a subdirectory, thanks to the less-than-helpful Find First. (Note 1981) here that IsDir% is one of the rare here that IsDir% is one of the rare limes you'll see DIR\$ used only times you'll see DIR\$ used only once.) We then try opening a file by that name. If that can be done, IsDir% that name. If that can be done, IsDir% again returns false. Otherwise, we've again returns false. Otherwise, we've narrowed it down—the input does in narrowed it down-the input does indeed represent a subdirectory. less-than-helpful Find First. (Note

In any case, the command line is In any case, the command line is parsed, and DIR\$ is used to get the parsed, and DlR\$ is used to get the list of filenames. A single, incredibly powerful command called ARRAY powerful command called ARRAY SORT does what it would take me SORT does what it would take me a couple of days to write—a machine-couple of days to write- a machinecoded QuickSort on the array of filenames. The filenames are upended names. The filenames are upended with the extension first so that the sort with the extension first so that the sort will proceed properly, in one fell will proceed properly, in one fell swoop sorting by extension and then swoop sorting by extension and then alphabetically within. Files are dis alphabetically within. Files are displayed with no extension at all, since played with no extension at all, since each group's listing is preceded with each group's listing is preceded with the note <ext> files:. the note *<ext> Jiles:.* 

List all files if no command line.<br>Get last char in filespec. FileList\$ = COMMAND\$<br>
LastChar\$ = \*\*.\*\* List all files if no command line.<br>
LastChar\$ = \*\*.THEN FileList\$; = \*\*.\*\* List all files if no command line.<br>
LastChar\$ = RIGHT\$(FileList\$, 1) <> \*.\* NOD Right\$(FileList\$) THEN<br>
IF END IF END IF NextName\$ = DIR\$(FileList\$, 0) (Get first file matching spec. while the rest of the rest of the rest of the rest of the rest of the rest of the rest of the files of the files of the files of the files of the files of the files of the files of the files of the files of the files of th unt& = 0<br>xtName\$ = DIR\$(FileList\$, 0) <br>TLE NextName\$ <> " : " (Set first file matching spec.<br>Count& = Count& + 1 (Set the rest of the files<br>NextName\$ = DIR\$ + 1 (that match and keep count.<br>NextName\$ = DIR\$ (Alter ist call, PRINT "No files in " + FileLists<br>SYSTEM END IF END IF Distribution of the control of the control of the control of the control of the control of the control of the control of the control of the control of the control of the control of the control of the control of the control NextNameS = DIRS<br>
FOR Total\$ = 2 TO Count\<br>
NextNameS = DIRS<br>
NameLen\ = LEN(NextNameS)<br>
ExtPos\ = INSTR(NextNameS, ".")<br>
IF ExtPos\ <> 0 THEN<br>
NextNameS = MIDS(NextNameS, ExtPos\+1) NextName\$ = "." + NextName\$ END IF Directory\$(Total%) = NextName\$<br>NEXT Total% ARRAY SORT DOLD THE ARRAY-LUDE Quit if no files at all<br>match the filespec. Allocate memory for the array. After 1st call, use no params.<br>Copy the rest of the files into<br>the array. First, move the<br>stension to the front of the<br>But only if there is one.<br>"." MIDS(NextNameS, 1, ExtPos&-1) Fake a null extension if none. Add tweaked name to the array. PrevExtS chrS(O) Total! HameWidtht NameStart\* <sup>15</sup> ScreenMax! <sup>80</sup> NameStart\* Namewidth! NamePost NameStart! WHILE Total! <= Count% CALL GetPause NewExtt ■ <sup>0</sup> ExtPost INSTRlDirectoryS(Totalt) ■.\*) ExtS Lefts(DirectoryE(Total%), ExtPost-111 Parse it out of the filename. IF PrevExtS <> ExtS THEN new extension has been found. PRINT PRINT ■.■ ExtS; LOCATE CSRLIN, PRINT files:"; NewExt\* <sup>=</sup> <sup>1</sup> LOCATE CSRLIN, NameStart\* END IF IF (NewExt\) THEN NamePos\ = NameStart\ ' Wrap to beginning if necessary.<br>IF (NamePos\ > ScreenMax\) THEN ' And go back to the first Tracks our position in WHILE loop.<br>Width given each name.<br>Starting column.<br>Farthest right a name can start.<br>Farthest right a name can start.<br>Position of leftmost name.<br>Let user interrupt.<br>Assume extension isn't new.<br>Rind i Move to the right.<br>Note which files are being listed.<br>Flag that a new extension's hit.<br>Go where the filename belongs. Position for the next filename. column of names. col umn of names. LOCATE CSRLIN, NamePost<br>
'Print the filename without its extension.<br>
'PRINT RIGHTS (Directory\$(Totalt), LEN(Directory\$(Totalt)) - ExtPost)<br>
PrevExt\$ = Ext\$ (Web the extension.<br>
Totalt = Totalt + 1 (Nate the extension.<br>
Tac PRINT PRINT NamePos% = NameStart% FUNCTION ISDir%(InputDirName\$) IsDir<sup>\</sup> = 0<br>IF DirNameS <> "" THEN<br>ON ERROR GOTO ErrorTrap<br>OPEN DirNameS FOR INPUT AS #1<br>GOTO EndFunc  $ISDir\$  = 1Resume EndFunc EndFunc: END FUNCTION Quit if Esc is pressed, or just pause if Space is pressed. LOCAL NextKey\$<br>IF NOT INSTAT THEN EXIT SUB<br>SELECT CASE INKEY\$<br>CASE CHRS(27) PRINT PRINT "INTERPRINT"<br>
CASE "<br>
WHILE NOT INSTAT : WEND<br>
NextKeyS = INKEYS<br>
END SELECT END SUB END SUB we are the inputDirName\$ is a directory or 0 if not.<br>FUNCTION IsDir\ (InputDirName\$)<br>- String is visible of the string is visible of the string is visible of the string is visible of the string of the string is visible of See if it's a regular file or<br>a subdirectory. Stop if not.<br>Disable error checking because<br>the program will halt if it<br>can't be opened if not a file. InputDirName\$ is NOT a file--so<br>we know it's a subdirectory. In any case, close the file of the file of the file of the file of the file of the file of the file of the file 'Return if no key was pressed.<br>'Qui if the Esc key was pressed.<br>'Print a message first.<br>'Return to DOS.<br>'Print a message first.<br>'Return to DOS.<br>'If the Space key was pressed,<br>'wait 'til another key is<br>'pressed. Remove from ' Compiled using PowerBASIC 2.10a<br>FileList\$ = COMMAND\$<br>IF FileList\$ = \*\* THEN FileList\$ =<br>LastChar\$ = RIGHTS(FileList\$, 1)<br>LastChar\$ = RIGHTS (FileList\$) Get the command line.<br>List all files if no command line.<br>Get last char in filespec. IF INSTR(FileList\$, "\*") = 0 THEN<br>
IF Right\$(FileList\$, 1) <> "\" AND Right\$(FileList\$, 1) <> ":" THEN FileList\$<br>
FILEList\$ \* "\".\*" ELSE FileList\$ = FileList\$ \* ".\*"<br>
END IF END IF<br>Count% = 0<br>NextName\$ = DIR\$(FileList\$, 0)<br>WHILE NextName\$ <> "" Count's = Count's + 1<br>NextName\$ = DIR\$ **WEND** IF Count<sup>8</sup> = 0 THEN<br>PRINT "No files in " + FileListS<br>SYSTEM DIM DirectoryS(Count %) DirectoryS(1) = DIRS<br>
NextName\$ = DIRS<br>
FOR Total\ = 2 To Count\<br>
NextName\$ = DIRS<br>
NameLen\ = LEN(NextName\$)<br>
ExtPos\ = INSTR(NextName\$, ".")<br>
IF ExtPos\ <> 0 THEN<br>
IF ExtPos\ <> 0 THEN rectory\$(1) = DIR\$(FileList\$, 0) <br>
xtName\$ = DIR\$<br>
R Total\$ = 2 TO Count\$<br>
NextName\$ = DIR\$<br>
NextName\$ = DIR\$<br>
NextName\$ = DIR\$<br>
NextName\$ = LEN(NextName\$)<br>
2 The array. First, move the<br>
NextName\$ = NSTR(NextName\$, ".")<br>
N ARRAY SORT Directory\$() (1) Sort the array--fast! Prevent's = chr\$(0)<br>
Torak = chr\$(0)<br>
NameWidth = 9<br>
NameWidth = 9<br>
NameWidth = 9<br>
NameWidth = 15<br>
ScreenMax = 15<br>
ScreenMax = 80 - NameStart \* + NameWidth \* 'Farthest right a name can start.<br>
NamePos \* = NameStart \* \* Pos NamePos<mark>t =</mark> NamePost + NameWidth<mark>t , '</mark> Position for the next filename.<br>IF (NewExt\$) THEN NamePost = NameStartt ' Wrap to beginning if necessary.<br>IF (NamePost > ScreenMax\) THEN , ' And go back to the first END IF<br>LOCATE CSRLIN, NamePos<mark>%</mark><br>' Print the filename without its NOCATE CSRIN, NamePost<br>
(DI rectoryS(Total') , DEN(DirectoryS(Total')) - ExtPost);<br>
PRINT RIGHTS(DirectoryS(Total'), LEN(DirectoryS(Total')) - ExtPost);<br>
PrevExtS = ExtS ...<br>
Total \* = Total \* + 1 ......................... **WEND** DirName\$ = DIR\$(InputDirName\$, 16)<br>IsDir\* = 0<br>IF DirName\$ <> \*\* THEN<br>ON ERROR GOTO ErrorTrap<br>OPEN DirName\$ FOR INPUT AS #1<br>OPEN DirName\$ FOR INPUT AS #1 ErrorTrap:<br>
IsDir\ = 1<br>Resume EndFunc END IF  $CLOSE$   $#1$ String is visible only in FUNCTION.<br>See if it's a regular file or<br>a subdirectory. Stop if not,<br>Disable error checking because<br>the program will halt if it<br>can't be opened if not a file. If a runtime error occurred,<br>InputDirName\$ is NOT a file--so<br>we know it's a subdirectory. ' In any case, close the file. SUB GetPause<br>
LOCAL NextKey\$<br>
IF NOT INSTAT THEN EXIT SUB<br>
SELECT CASE INKEY\$<br>
CASE CHR\$(27) PRINT : PRINT \*Interrupted before all<br>
SYSTEM<br>
WHILE NOT INSTAT : WEND<br>
WHILE NOT INSTAT : WEND<br>
NextKeyS = INKEYS END SELECT SCAL NextReyS<br>
FNOT INSTAT THEN EXIT SUB.<br>
RELECT CASE INKEYS<br>
CASE CASE CASE NEXTS<br>
CASE CASE CASE CASE CASE CONTRENS<br>
PRINT : PRINT THENT interrupted before all files were listed.<br>
SYSTEM<br>
PRINT : PRINT THENT THE SPACE R pressed. Remove from keyboard

# TPS & TOOLS

#### HINTS AND TIPS FROM OUR READERS H N T S AND TIP S FRO M OUR REA 0 E R S

#### **Floppy Copycat**

If you have fairly common system and the system system in the common system in the common system of the common tem setup with the first term setup with the setup with the setup of the setup of the setup of the setup of the A, 5<sup>1</sup>/<sub>4</sub>-inch 1.2MB; drive B, 3<sup>1</sup>/<sub>2</sub>inch 1.44MB; and drive C, hard inch 1.44MB; and drive C, hard drive), you're up <sup>a</sup> creek when it drive), you're up a creek when it comes to copying files from one disk comes to copying files from onc disk to another disk of the same type  $(5<sup>1</sup>/<sub>4</sub>$ inch to  $5\frac{1}{4}$ -inch, for example). You have to copy from drive A to C and then back to A and so on. An easy way to remedy this is to add the following to remedy this is to add the following lines to your CONFIG.SYS file. lines to your CONFIG.SYS file. If you have a fairly common sys-<br>tem setup with three drives (drive<br>A  $5\frac{1}{4}$ -inch 1 2MB; drive B  $3\frac{1}{2}$ tem setup with three drives (drive

#### DEVICE=DRIVERSYS /D:0 /F:l DEVICE- DRIVER.sys *ID:O IF:I*  DEVICE=DRIVER.SYS/D:I /F:7 DEVICE-DRIVER.SYS *ID:I IF:?*

These two lines allow the use of drive These two lines allow the use of drive A as either A or D and drive B as either  $B$  or  $E$ . To copy the files from  $A$ to A, enter COPY filename D:, where to A, enter COpy *filename* D:, where *filename* is the one you want to copy. You can use wildcards to copy more You can use wildcards to copy more than one file at a time.

> Tusco and Azian Azian Azian Azian Azian Azian Azian Azian Azian Azian Azian Azian Azian Azian Azian Azian Azian Azian Azian Azian Azian Azian Azian Azian Azian Azian Azian Azian Azian Azian Azian Azian Azian Azian Azian Az Jim Reece *Tllscon, AZ*

#### **Shutting Off Error Messages**

You probably know that you can re You probably know that you can redirect the output of most DOS utili direct the output of most DOS utilities to NUL as a way to switch off their output. For example, you might their output. For example, you might have a batch file that does this:

### $COPY^*$ :\* A: > NUL

This runs the COPY command, but This runs the COPY command, but instead of displaying its message on instead of displaying its message on the standard output device, the the standard output device, the screen, it redirects the output to the screen, it redirects the output to the NUL device, which is sort of special NUL device, which is a sort of special file that doesn't do anything (nor does file that doesn't do anything (nor does it take up disk space). But some com it take up disk space). But some commands or error messages those com mands or error messages those commands issue refuse to cooperate with mands issue refuse to cooperate with redirection to NUL. That's because redirection to NUL. That's because they send their output to the standard they send their output to the standard error device, not the standard output *error* device, not the standard *output*  device. For example, if you already device. For example, if you already have a directory called TMP and you enter the command MKDIR TMP on the command line, you will see the er the command line, you will see the error message Unable to create directo ror message *Unable to create directo*ry. This harmless but ominous-*ry.* This harmless but ominouslooking error message can make naive looking error message can make naive

use a second company and answer is to the answer in the answer is to the answer in the answer in the answer in the answer in the answer in the answer in the answer in the answer in the answer in the answer in the answer in use CTTY but to use it within batch use CTTY but to use it within batch files only. CTTY causes all further files *only.* CTTY causes all further output (even the standard error de output (even the standard error device) and keyboard input to be deliv vice) and keyboard input to be delivered through the device named on the ered through the device named on the command line. If you make that de *command* line. If you make that device NUL, output will be halted alto vice NUL, output will be halted alto- $\frac{1}{2}$  statistically so with the source of the statistical solution of the statistical statistical statistical statistical statistical statistical statistical statistical statistical statistical statistical statistical users uncomfortable. The answer is to gether-but so will input. That's why

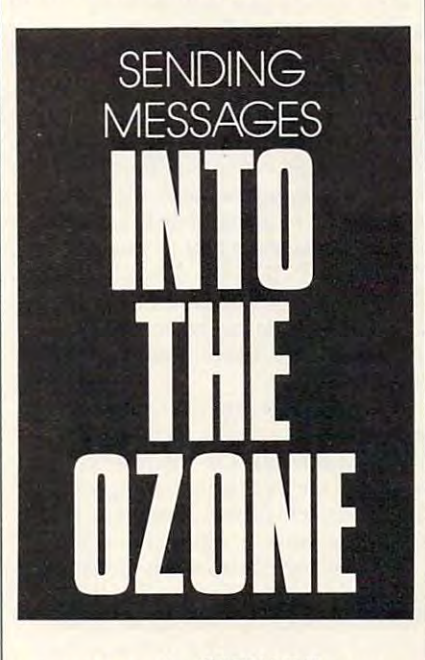

you must use the CTTY NUL com you must use the CTTY NUL command in batch file; by setting it to mand in a batch file; by setting it to NUL, you nullify the possibility of NUL, you nullify the possibility of keyboard input. To demonstrate, run keyboard input. To demonstrate, run this batch file: this batch file:

man man and the second contract of CTTY NUL CTTYNUL MDTMP MDTMP CTTY CON CTTYCON MDTMP

The first line creates the directory The first line creates the directory TMP. If it already exists, you will see TMP. Ifi t already exists, you will see the message Unable to create directo the message *Unable to create directo*ry. If it doesn't, nothing appears at all. The second time an MD occurs, the The second time an MD occurs, the error message is issued. But since error message is issued. But since CTTY has been set to NUL, the mes CTTY has been set to NU L, the message is sent into that great bit bucket sage is sent into that great bit bucket in the sky, and you don't see it. CTTY in the sky, and you don't see it. CTTY CON sets input and output back to

their default state. If you neglect the their default state. If you neglect the CTTY CON in your program or try CTTY CON in your program or try CTTY NUL interactively by entering CTTY NUL interactively by entering it at the command line, your machine it at the command line, your machine will lock up (remember that it's not will lock up (remember that it's not accepting keyboard input), and you'll accepting keyboard input), and you'll need to reboot. need to reboot.

> Tom Campbell *Tom Campbell*  . . . . . . *.* . . . *Irvine. C4*

#### Getting Keyboard Input Getting Keyboard Input

One of the lesser-known tricks of the One of the lesser-known tricks of the trade allows you to enter a string from the keyboard that a batch file can use. There are coupled of caveats, however, however, however, however, and coupled the couple of caveats, in the couple of cases of coupled and coupled and coupled and coupled and coupled and coupled and coupled and coupled and er. The user must finish typing with er, The user must finish typing with the F6 key and then Enter. Also, the the F6 key and then Enter. Also, the string is copied into the environment, string is copied into the environment, where there's often a severe shortage of space. First, create a file called SE-TIT.TXT as follows (no deviations, TIT. TXT as follows (no deviations, and don't use your text editor—use and don't use your text editor-use COPY CON): There are a couple of caveats, howev-

#### COPY CON SETIT.TXT COPY CON SETIT.TXT  $-$ SET TMP="Z

This will form the basis of a batch file. called SETIT.BAT that'll be generated called SETIT.BAT that'll be generated on the fly. Second, type in this batch on the fly. Second, type in this batch file:

#### ECHO off

ECHO Please enter your name and press F6 and then Enter when you're press F6 and then Enter when you're finished.

REM Get the user's name from the REM Get the user's name from the keyboard. keyboard.

COPY CON SETIT.TMP COPY CON SETIT.TMP

- REM Copy SETIT.TMP onto the end REM Copy SETIT.TMP onto the end of SETIT.TXT to create of SETIT.TXT to create SETIT.BAT.
- SETIT.BAT. REM Neither SETIT.TMP nor REM Neither SETIT.TMP nor SETIT.TXT is disturbed. The SETIT.TXT is disturbed. The +
- $\overline{\phantom{a}}$ is a
- REM little-used feature of the COPY REM little-used feature of the COPY command called concatenation. command called concatenation.
- COPY SETIT.TXT + SETIT.TMP SETIT.BAT
- DEL SETIT.TMP DELSETIT.TMP
- REM Replace CALL with REM Replace CALL with
	- COMMAND/C if your DOS COMMAND/C if your DOS version is  $<$  3.3.

CALLSETTT CALLSETIT

 $ECHO Hi, %tmp%$ 

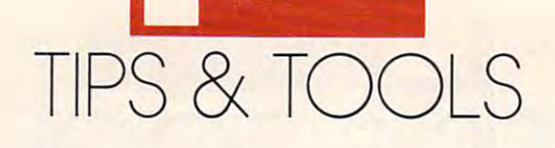

IF  $\%$ tmp $\%$  = = Tom ECHO Your user level is #1. user level is # 1.

- IF  $\%$ tmp $\%$  = = Bubba ECHO Your user level is #2, Bubba!
- $IF$  %tmp%  $=$  Clif ECHO You shouldn't even be on this system! shouldn't even be on this system!

Run this file (as TEST.BAT or what Run this file (as TEST. BAT or whatevery developed the names of the names of the names of the names of the names of the names of the names of the names of the names of the names of the names of the names of the names of the names of the names of the names o Clif as input on separate runs, being careful to end the name with F6 and careful to end the name with F6 and then Enter. This program is case sensitive. If you run out of environment sitive. If you run out of environment space, use SHELL= in your CONFIG SYS. A line like ever) and enter the names *Tom* and

#### shell=command.com /P /E:1024

gives you an environment of <sup>1024</sup> gives you an environment of 1024 bytes rather than the default of 160. bytes rather than the default of 160. I he /P option runs AUTOEXEC BAT. If you're using versions of DOS. before 3.3, divide the figure by 16. before 3.3, divide the E figure by 16. Tom Campbell *Tom Campbell*  Irxine, CA *In'ine.* C4

#### Backing Up Is Hard to Do Backing Up Is Hard to Do

Put this batch file, NDBACKUP Put this batch file, NDBACKUP .BAT, in directory specified in your .BAT, in a directory specified in your PATH statement. It displays the files located in the current subdirectory located in the current subdirectory that aren't backed up. that aren't backed up.

#### @ECHO OFF @ECHOOFF ATTRIB \*.\* %11 FIND "A" MORE ATTRlB \*.\* %11 FlND "A" I MORE

It lists the names of the files and their It lists the names of the files and their attributes. The ATTRIB command re attributes. The ATTRIB command reports on files that are not backed up by putting an (Archive) next to their by putting an *A* (Archive) next to their filenames. It also reports files that are filenames. It also repons files that are read-only by putting an *R* next to their names. The ATTRIB command looks names. The ATTRIB command looks at the file attributes, and the FIND fil at the file attributes, and the FIND filter shows only those files with the ter shows only those files with the A attribute. I added the MORE pipe so the filenames wouldn't scroll off the the filenames wouldn't scroll off the screen. To run the batch file, enter screen. To run the batch file. enter NDBACKUP /S at the DOS prompt. NDBACKUP *IS* at the DOS prompt. Make sure that FIND.COM and Make sure that FIND.COM and MORE.COM are available to the sys MORE.COM are available to the system when you run the batch file. tem when you run the batch file. (They should be in a subdirectory listed in the PATH.) ed in the PATH.)

The /S switch reports on not only The *IS* switch repons on not only the current subdirectory but any sub the current subdirectory but any subdirectories below the current subdirec directories below the current subdirectory'. Invoke this batch file from the tory. Invoke this batch file from the root, and it will report on every file on the drive that hasn't been backed up. the drive that hasn't been backed up. Mark Minasi *Mark Minasi*  Arlington, *VA* 

#### The Long Unwinding PATH

The proliferation of larger hard disks has brought out an insidious DOS bug: the long path bug. bug: the long path bug.

As you use larger disks, you end As you use larger disks, you end up with more places to store things on up with more places to store things on the disks. More places to store things the disks. More places to store things means more items on your path, and means more items on your path, and that means that your path gets longer. that means that your path gets longer. The path has a maximum length of 128 characters.

You can't enter <sup>a</sup> path longer You can't enter a path longer than <sup>128</sup> characters on the command than 128 characters on the command line. If you type in any DOS line long line. If you type in *any* DOS line longer than <sup>128</sup> characters, DOS will beep er than 128 characters, DOS will beep at you. So you're protected from try at you. So you're protected from trying to create a long path with the keyboard. keyboard.

But most of us create our paths But most of us create OUf paths from batch files-AUTOEXEC.BAT from batch files-AUTOEXEC.BAT in particular. More and more new in particular. More and more new programs come with automatic install programs come with automatic install programs that create subdirectories programs that create subdirectories for the new program, copy the pro for the new program, copy the program's files to the hard disk, and mod gram's files 10 the hard disk, and modify the PATH statement in your ify the PATH statement in your AUTOEXEC.BAT file. When you AUTOEXEC.BAT file. When you have installed a number of them, the PATH statement can grow beyond PATH statement can grow beyond <sup>128</sup> characters. That's when the prob 128 characters. That's when the problem occurs. lem occurs.

There is no internal DOS check There is no internal DOS check against PATH statements that set against PATH statements that set paths longer than <sup>128</sup> characters. paths longer than 128 characters. Worse, it seems that paths longer than Worse, it seems that paths longer than <sup>128</sup> characters actually overwrite part 128 characters actually overwrite pan of DOS, leading to random errors! of DOS, leading to random errors!

discovered this when invoking I discovered this when invoking the batch file that gets me into the the batch file that gets me into the Microsoft BASIC Professional Devel *Microsoft BASIC Professional Devel*opment System. My batch file added *opmelll System.* My batch file added a few items to the path and activated few items to the path and activated the Microsoft BASIC Professional De the *Microsoft BASIC Professional De*velopment System. The only problem *velopment System.* The only problem was that it never got to BASIC. In was that it never got to BASIC. Instead, an endless series of printscreens stead, an endless series of printscreens were sent to my printer. (This gets were sent to my printer. (This gets your attention when you've got a laser printer; believe me!) I ran around in circles trying to figure out the problem circles trying 10 figure out the problem for a few days until I realized that the batch file was extending the path batch file was extending the path length. When I ran the part of the batch file that extended the path, bin batch file that extended the path, bingo—endless printscreens. Once I removed the part of the batch file that extended the path, the batch file worked fine. I have discovered other machines with the same problem, so machines with the same problem, so it may be becoming more common. it may be becoming more common.

Mark Minasi *Mark Minasi*  Arlington, VA

#### Filing Floppies Filing Floppies

If floppy disks multiply faster than If floppy disks multiply faster than jack rabbits in your computer room, jack rabbits in your computer room, try this filing system. Pick up some in try this filing system. Pick up some index card file boxes at an office supply dex card fi le boxes at an office supply store. The boxes I use look like shoe boxes—5  $\times$  6  $\times$  12 inches.

Use one for original program Use one for original program disks, one for backup copies, and another for working disks and data other for working disks and data disks. Since each box holds well over disks. Since each box holds well over 100 floppies, it only takes a few boxes to clean up most disk dumping to clean up most disk dumping grounds. These boxes stack neatly on grounds. These boxes stack neatly on shelves, hold more disks, and are easi shelves, hold more disks, and are easier to use than most of the files sold er to use than most ofthe fi les sold specifically for disks. specifically for disks.

> Tony Roberts *Tony Roberts*  Greensboro, NC *Greensboro, NC*

#### Bad Batch Memory? Bad Batch Memory?

Do you write batch files and then find Do you write batch files and then find yourself weeks, months, or years later yourself weeks, months, or years later wondering what they do or how <sup>10</sup> use wondering what they do or how to use them? The solution is to make each them? The solution is to make each batch file self-documenting. batch file self-documenting.

If the batch file uses a replaceable parameter, have the first line of your parameter, have the first line of your program test to see if the parameter program test to see if the parameter has been supplied. If not, have the has been supplied. If not, have the program go to an ECHO statement program go to an ECHO statement that explains how to run the program.

#### IF  $(\%1) = (x)$  GOTO HELP PROGRAM LINE PROGRAM LINE 1 PROGRAM LINE PROGRAM LINE 2

#### PROGRAM LINE PROGRAM LINE X GOTO END GOTOEND :HELP :HELP

ECHO Put instructions for using ECHO Put instructions for using program here. Use as many lines program here. Use as many lines as you need. as you need. :END :END

When you forget how to use <sup>a</sup> When you forget how to use a program, just run it without specify program, just run it without specifying the parameters, and you'll get the ing the parameters, and you'll get the help you need. help you need.

> Tony Roberts *Tony Roberts*  Greensboro, NC *Greensboro, NC*

Ifyou have an interesting tip that you *If you have an interesting tip that )'OU*  think would help other PC users, send *think would help other PC users, send*  it along with your name, address, and *it along with your name, address. and*  Social Security number to COM *Social SeCllrity number to COM-*PUTE's Tips & Tools, 324 West Wendover Avenue, Suite 200, Greensboro, dover Avenue, Suite 200, Greensboro,<br>North Carolina 27408. For each tip we publish, we'll pay you S25-S50 and *publish. lVe'lI pay you \$25- \$50 and*  send you a COMPUTE's PC clock radio while supplies last. **□**
## **Enhance Your Tandy**

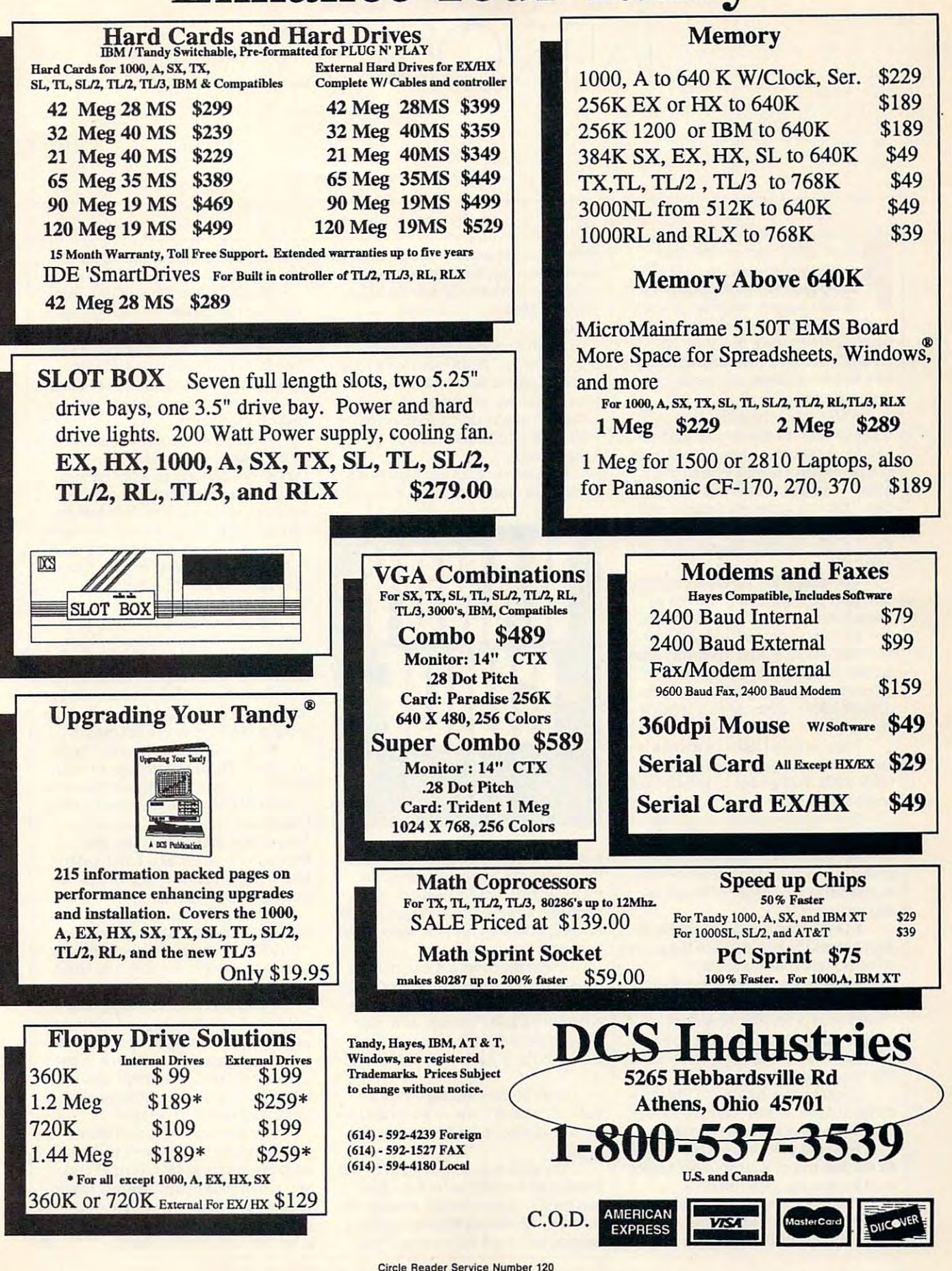

## TON Y ROBERTS

 $2()$ 

**People often ask how they can** make their computers easier to **make their computers easier to**  use as I'd like to provide the providence of the providence of the providence of the providence of the providence of the providence of the providence of the providence of the providence of the providence of the providence simple answer, nothing cut-and-**simple answer, nothing cut-and**dried comes to mind. do have some **dried comes to mind. I do have some**  suggestions, though, that if imple suggestions, though, that ifimplemented over time, will help anyone to be more confident and productive and productive and productive and productive and productive and productive and productive and productive and productive and productive and productive and productive and productive and produ computer user. **computer user.**  P<br>
ma<br>
use<br>
sim **use. Much as I'd like to provide a**  be **a morc confident and productive** 

Use your computer. It may be **• Use your computer. It may be**  complex, but it's not too difficult to **complex, but it's not 100 difficult to**  handle. Remember getting your learn handle. Remember getting your learner's permit and sliding behind the er's permit and sliding behind the wheel of an automobile for the first **wheel of an automobile for the first**  time? Driving care is complete the second care in the complete second care in the complete second care in the complete second care in the complete second care in the complete second care in the complete second care in the process, but by doing it every day and process, but by doing it every day and using all the options, you quickly mas **using all the options. you quickly mas**tered it. **tered it. time? Driving a car is a complicated** 

Computers are no different. You **Computers are no different. You**  can learn complicated processes by can learn complicated processes by using them repeatedly and regularly. using them repeatedly and regularly.

Protect yourself from disaster. **• Protect** yourself from **disaster.**  Mistakes occur; programs crash; disks **Mistakes occur; programs crash; disks**  go bad. Make copies of your work go bad. Make copies of your work often enough so you can recover im **often enough so you can recover im**portant information quickly if prob **ponant information quickly if prob**lems occur. **terns occur.** 

Keep in mind that computers **Keep in mind that computers**  and software are just tools, and like **and software are just tools, and like**  other tools, they go out of balance and other tools, they go out of balance and break down. break down.

Don't ruin your day by getting Don't ruin your day by getting angry when a mishap occurs. Simply do what's necessary to correct the **do what's necessary to correct the**  problem and take what steps you can **problem and take what steps you can**  to minimize the chance of the prob **to minimize the chance** of the **prob**lem recurring. **lem recurring.** 

• Don't learn on deadline. Noth • Don't learn on deadline. Nothing tightens the nerves more than cov **ing tightens the nerves more than cov**ering new ground in a crisis.

Imagine this scene: The boss Imagine this scene: The boss pops in one sunny morning and says, **pops in one sunny morning and says,**  "Your word processor does mail **"Your word processor does mail**  merge, right? Great. Let's send this **merge, right? Great. Let's send this**  letter to the <sup>500</sup> names on this list. I'd letter to the 500 names on this list. I'd like to get it out this afternoon." **like to get it out this afternoon."** 

If you're now turning to the mail-**lfyou're now turning to the mail**merge chapter of your manual for the merge chapter of your manual for the first time, it's going to be a long day.

To avoid this kind of crunch, test To avoid this kind of crunch, test all the features of your software under **all the features of your software under**  on threaten ing circumstances. **nonthreatening circumstances.** 

You could learn to use mail **You could learn to use mail**  merge by preparing invitations to **merge by preparing invitations to**  your child's birthday party. By com your child's birthday pany. By com-

pleting a small project, you go through all the necessary steps of using the all the necessary steps of using the software—without the fear that your **software-without the fear that your**  job is on the line if you make **job is on the line** if you **make a mistake.** 

An understanding boss may **An understanding boss may**   $e^x$  and  $e^x$  is the use company time  $e^x$ and equipment to conduct such per **and equipment to conduct such per**sonal business, as long as you make it **sonal business, as long as you make it**  clear that you're doing so to improve **clear that you're doing so to improve**  your ability to handle future assignments. **assignments. even allow you to use company time** 

 $k = 1, 1, 2, \ldots$  . Know it is manual. Know it is a function of  $k$ possible to muddle through many pro possible to muddle through many pro-**• Know the manual. I know it's** 

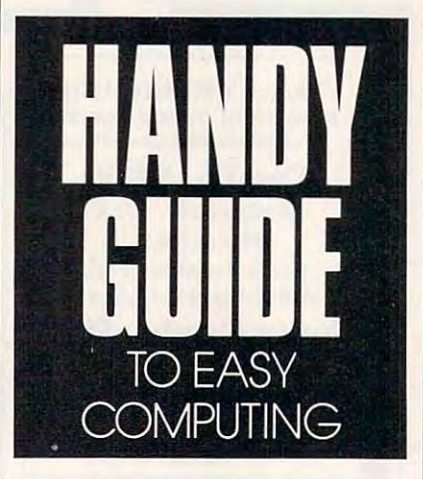

grams without reading the book, and **grams without reading the book, and I**  know manuals are deadly dull, but know manuals are deadly dull, but they sure can make life easier. Re **they sure can make life easier. Re**member, however, that the process for reading a manual isn't the same as for reading a spy novel.

To get the most out of manual, **To get the most out of a manual,**  read as much of the introductory ma **read as much** of the **introductory ma**terial as seems appropriate to get the **terial as seems appropriate to get the**  program up and running; then page **program up and running; then page**  through the rest of the book, looking through the rest of the book, looking at what's there but not trying to read **at what's there but not trying to read it.** 

Look at the headlines, the illus Look at the headlines, the illustrations, and any tips or warnings that **trations, and any tips or warnings that**  are highlighted in bold type or with are highlighted in bold type or with boxes. boxes.

The goal is to learn what's in the **The goal is to learn what's in the**  manual and where to find it when **manual and where to find it when**  you need it. Later, as you explore the **you need it. Later, as you explore the**  software, be willing to pick up the software, be willing to pick up the manual and read fully the sections **manual and read fully the sections** 

that pertain to the commands or **that pertain to the commands or**  functions you're using. **functions you're using.** 

Finally, take <sup>a</sup> few minutes from **Finally, take a few minutes from**  time to time to page through the en **time to time to page through the cn**tire manual again. This time, stop and **tire manual again. This time, stop and**  read items that catch your eye. As **read items that catch your eye. As**   $y = \frac{1}{2}$  for  $\frac{1}{2}$  for  $\frac{1}{2}$  for  $\frac{1}{2}$  for  $\frac{1}{2}$  for  $\frac{1}{2}$  for  $\frac{1}{2}$ grows, instructions and explanations **grows, instructions and explanations**  that once seemed cryptic will begin to **that once seemed cryptic will begin to**  make perfect sense. **make perfect sense. your familiarity with the software** 

Keep notebook. It's difficult • Keep a notebook. It's difficult to learn some procedures because **to learn some procedures because**  they're not performed of the performed of the performed of the performed of the performance of the performance of the performance of the performance of the performance of the performance of the performance of the performan for you to remember them well. For **for you to remember them well. For**  example, if you have trouble remem **example,** if you **have trouble remem**bering how to set up a monthly report. jot the steps down while they're fresh **jot the steps down while they're fresh**  in your memory. Next month, follow in your memory. Next month, follow your notes, and the job will be **your notes, and the job will be <sup>a</sup>** they're not performed often enough **breeze.** 

Whenever you ask someone for **Whenever you ask someone for**  help, try to summarize the problem **help, try to summarize the problem**  and the process to solve it in your **and the process to solve it in your**  notebook. Your local computer whiz **notebook. Your local computer whiz**  will always be willing to assist you as **will always be willing to assist you as**  long as you don't ask him to solve the **long as you don't ask him to solve the**  same problem month and worker and wanted **same problem month after month.** 

Learn to take shortcuts. When **• Learn to take shortcuts. When**  you give someone directions to your **you give someone directions to your**  house, you have them travel the most **house, you have them travel the most**  well-known streets even if that path is **well-known streets even if that path is**  longer and more time-consuming. **longer and more time-consuming.**  You. on the other hand, use side **You, on the other hand, use side**  streets, back alleys, and other lesser-**streets, back alleys, and other lesser**known thoroughfares to get home as **known thoroughfares to get home as**  quickly as you can. **quickly as you can.** 

When you learn software, you **When you learn software, you**  usually learn the long way. Don't let usually learn the long way. Don't let yourself stop there; once you become yourself stop there; once you become comfortable with the program, check comfonable with the program, check out the shortcuts. **out the shortcuts.** 

Finally, remember that com **• Finally, remember that com**puters are wonderful at performing re **puters are wonderful at performing re**petitive tasks. Recognize actions that **petitive tasks. Recognize actions that**  are taken repeatedly and learn to auto **are taken repeatedly and learn to auto**mate these tasks. Use batch files to set **mate these tasks. Use batch files to set**  up printers, make network connec **up printers, make network connec**tions, and launch programs. **tions, and launch programs.** 

Use the macro capabilities of **Use the macro capabilities of**  your software to help with editing your software to help with editing and reformatting data. It might take **and reformatting data. It might take**  you ten minutes to program macro **you ten minutes to program a macro**  today, but whenever you use that **today, but whenever you use that**  macro in the future, you'll be getting macro in the future, you'll be getting  $\alpha$  big payback in time saved.

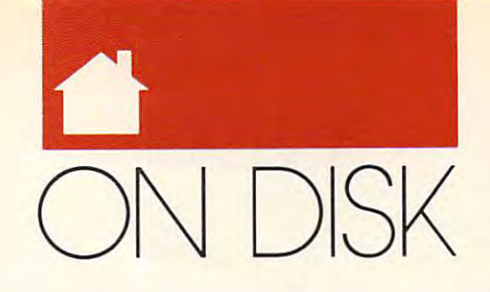

#### O N Y TON Y ROB E R T 5

This issue is a more than  $\sim$  . This is grabble is a more than  $\sim$ bag of the will have a company that will have a set of the will have a set of the will have a set of the will have a set of the will have a set of the will have a set of the will have a set of the will have a set of the wi with batch file programing, docu with batch file programing, documentation printing, and disk **mentation printing, and disk**  maintenance. **maintenance.**  this issue is the bounded by the bag of utilities that will help you<br>with batch file programing, docu-<br>mentation printing and disk his issue's MS-DOS disk is a grab

There is the first early comed at the t Take a look at this lineup.

#### MicroMacroBat **MicroMacroBat**

The old says that good the old says comes comes comes comes comes comes comes comes comes comes comes comes comes comes comes comes comes comes comes comes comes comes comes comes comes comes comes comes comes comes comes in small packages is appropriate when **in small packages is appropriate when**  applied to *MicroMacroBat*, a batch program extender that brings color, **program extender that brings color,**  animation, and excitement to batch **animation, and excitement to batch**  The old saying that good things come files like never before.

Programmer Bill Fitzpatrick cre Programmer Bill Fitzpatrick created the program as an exercise to test **ated the program as an exercise to test**  new compiler that was advertised to **a new compiler that was advertised to**  create compact code. It apparently **create compact code. It apparently**  worked because this program, which **worked because this program, which**  allows for box drawing, scrolling, **allows for box drawing, scrolling,**  printing, coloring, and plethora of printing, coloring, and a plethora of other functions, is bundled into 17K **other functions, is bundled into a 17K**   $f = f$ file

lieve everything MicroMacroBat can **lieve everything** *MicroMacroBat* **can**  do. The demo, which fully exercises do. The demo, which fully exercises most MicroMacroBat functions, runs **most** *J\licroMacroBot* **functions, runs**  a little slowly from a floppy disk, but it really sails when placed on a hard You have to see the demo to bedisk.

MicroMacroBat is shareware **MicroJ\1acroBal is shareware**  with a \$35 registration fee. The registered version includes a typeset manual and breaks the program into three **ual and breaks the program into three**  separate modules so loading time is **separate modules so loadjng time is**  reduced and performance is enhanced.

#### Productivity Manager Productivity Manager

The editors and programmers at **The editors and programmers at**  COMPUTE put together a disk called Productivity Manager which contains *Productivity Manager* **which contains**  <sup>38</sup> DOS utilities and enhancements. 38 DOS utilities and enhancements. We took a handful of utilities from the disk—those that make batch files more powerful—and used them to il **more powerful-and used them to il**lustrate the article on batch file pro lustrate the article on batch file programming in this issue. **gramming in this issue.** 

These batch program enhance These batch program enhancements-BOX, MENU, GETKEY, PUTTEXT. NOTES. SAVESCRN, PUTTEXT, NOTES, SAVESCRN, and LOADSCRN-are included on this issue's disk and carry no registra **this issue's disk and carry no registra**tion fee. tion fee.

By calling these programs from By calling these programs from your batch programs, you can create **your batch programs, you can create**  menus and batch files that respond to **menus and batch files that respond to**  users' keystrokes and mouse clicks. **users' keystrokes and mouse clicks.** 

#### DOC2COM

Here's a nifty program that turns regular text files into executable COM ular text files into executable COM files. This is the perfect way to deliver files. This is the perfect way to deliver messages, instructions, or documenta tion on disk; those who have to read **tion on disk; those who have to read**  the files will thank you for your the files will thank you for your thoughtfulness in giving them an easy, **thoughtfulness in giving them an easy,**  convenient way to read your wisdom. **convenient way to read your wisdom. messages, instructions, or documenta-**

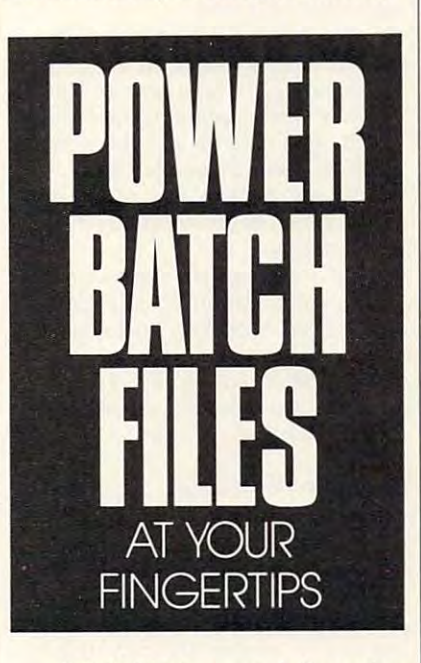

D0C2C0M presents information *DOC2COM* presents information a screenful at a time and allows full forward and backward scrolling. It's forward and backward scrolling. It's impossible to get lost when using files impossible to get lost when using files prepared with D0C2C0M because prepared with *DOC2COM* because the program provides a helpful prompt if the user tries to use keys **prompt if the user tries to use keys**  that are not valid. **that are not valid.** 

De Pyper. who is currently work **De Pyper, who is currently work**ing on an enhancement to the pro **ing on an enhancement to the pro**gram, doesn't require registration of **gram, doesn't require registration of**  or payment for D0C2C0M, but in or payment for *DOC2COM.* but in the spirit of shareware, he says he will the spirit of shareware, he says he will accept \$5-\$ <sup>10</sup> donations. accept \$5-\$10 donations.

#### MicroText **MicroText**

This program is shareware lover's **This program is a shareware lover's**  dream. Microtext, written by the for **dream.** *Microtexr.* **written by the for-**

mer author of this column, George **mer author** of this **column, George**  Campbell, can print up to four pages pages pages pages pages pages pages of the four pages of the control of the control of the control of the control of the control of the control of the control of the control of the cont of information on one sheet of paper. **of information on one sheet of paper.**  Campbell, can print up to four pages

This paper-saving feat is accom **This paper-saving feat is accom**plished by having the printer use <sup>a</sup> plished by having the printer usc a tiny font and by reformatting the text tiny font and by reformatting the text file to eliminate wasted space. This is **file to eliminate wasted space. This is**  great way to store hardcopy of ma **a great way to store hardcopy of ma**terial you refer to only occasionally.

MicroText features a clean, simple-to-use interface with drop-down **ple-Io-use interface with drop-down**  menus. The program can also be run **menus. The program can also be run**  directly from the command line. The directly from the command line. The program works with most dot-matrix **program works with most dot-matrix**  and PCL, but not PostScript, printers. and PCL, but not PostScript, printers.

MicroText is shareware. The reg **J\1icroTexl is shareware. The registration fee is \$10.** 

Also included on this disk is *Print* Also included on this disk is Print in PostScript. Similar to MicroText, *4 in PostScript.* Similar to *MicroText,*  Print in PostScript (P4PS for short) *Prim* 4 *in PostScript (P4PS* for short) performs its magic on PostScript and performs its magic on PostScript and PostScript-compatible printers. **PostScript-compatible printers.** 

#### AltPage AltPage

AltPage is another paper-saving print **AltPage is another paper-saving print**er utility, but this one uses normal-**er utility. but this one uses normal**sized text and allows printing both **sized text and allows printing both**  sides of the page. sides of the page.

AltPage breaks text files into two *AlrPage* **breaks text files into two**  separate files—ODD.TXT and EVEN.TXT. Once the breakup is EVEN. TXT. Once the breakup is complete, print ODD.TXT first, and complete, print ODD. TXT first, and then turn the paper over and print **then turn the paper over and print**  EVEN.TXT on the back side. EVEN. TXT on the back side.

Because the program only works Because the program only works with straight ASCII files, a second program, Strip, is provided to help program, *Strip,* is provided to help convert files that originate in word **convert files that originate in word**  processors that use character's high **processors that use a character's high**  bit for certain control functions. **bit for certain control functions.** 

AltPage is shareware, and its \$20 *AitPage* is shareware, and its \$20 registration fee entitles the user to **registration fee entitles the user to a**  disk containing the program plus **disk containing the program plus**  several other utilities by the same **several other utilities by the same**  author, Jack A. Orman. author, Jack A. Orman.

#### CPU Usage Meter CPU Usage Meter

Here's something that will intrigue **Here's something that will intrigue**  users of Windows 3.0. CPU Usage users of *Windows* 3.0. *CPU Usage*  Meter monitors the CPU activity and *MeIer* monitors the CPU activity and lets you know how busy your proces **lets you know how busy your proces**sor is. **sor is.** 

With this program you can **With this program you can**  see which applications are the real **see which applications are the real**  resource hogs and which ones wait **resource hogs and which ones wait** 

AUGUST <sup>1991</sup> COMPUTE <sup>73</sup> **AUGUST 1 991 COMPUTE 73** 

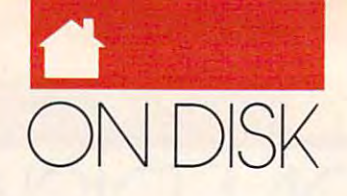

## FOR SINGLE DISKS

YES! I want to power up my PC. Send me the<br>August 1991 *COMPUTE's PC Disk*. I'll pay August 1991 Computer in the payment of the payment of the payment of the payment of the payment of the payment of the payment of the payment of the payment of the payment of the payment of the payment of the payment of the \$9.95 for each 51⁄4-inch or 31⁄2-inch disk plus \$2.00 shipping and handling per disk. shipping and handling per disk.

Please indicate how many disks of each format Please indicate how many disks of each format you'd like: you'd like:

- 5!Hnch disks at 59.95 each  $-$  51/4-inch disks at \$9.95 each
- \_ 31/<sub>2</sub>-inch disks at \$9.95 each

\_\_ Subtotal

Sales tax (Residents of NY please that I have not not add appropriate sales tax for your area. add appropriate sales tax for your area. Canadian orders, add 7% goods and ser canadian orders. add 7% goods and ser- $\cdots$  vices to  $\cdots$ Sales tax (Residents of NC and NY please vices tax.)

Shipping and handling (S2.00 U.S. and \_\_ Shipping and handling (52.00 U.S. and Canada, \$3.00 surface mail, \$5.00 surface mail, \$5.00 surface mail, \$5.00 surface mail, \$5.00 surface mail, \$5.00 surface mail, \$5.00 surface mail, \$5.00 surface mail, \$5.00 surface mail, \$5.00 surface mail, \$5.00 surface per disk.) per disk.) Canada. 53.00 suriace mail. 55.00 airmail

\_\_ Total enclosed

Send your order to Send your order to

COMPUTE's PC Disk 324 W. Wendover Ave., Ste. 200 Greensboro. MC <sup>27408</sup> Greensboro NC 27408

## **SUBSCRIPTIONS**

want to save even more! Start my one-year I want to save even morel Start my one-year magazine and disk subscription to COMPUTE's PC magazine and disk subscription to CCMPUTE's PC right away. right away.

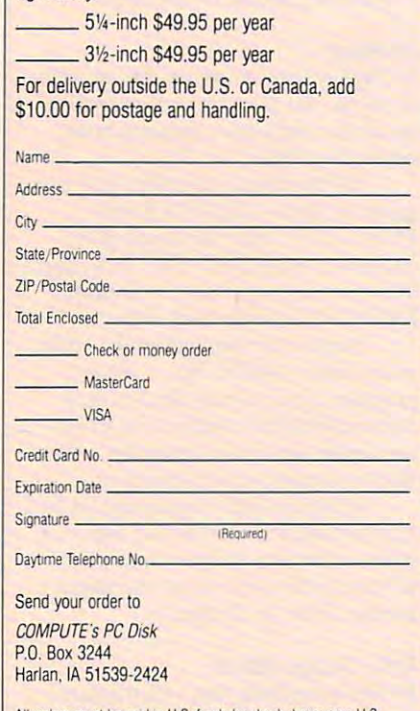

All orders must be paid in U.S. funds by check drawn on a U.S.<br>bank or by money order. MasterCard or VISA accepted for orders over \$20. This offer will be filled only at the above address and is not made in conjunction with any other magazine or disk-subscrip-<br>tion offer, Please allow 4–6 weeks for delivery of single issues or for subscription to begin. Sorry, but telephone orders cannot be accepted. accented

Disks available only for IBM PC and compatible computers. Offer good while supplies last.

are called into aciion. are called in to action.

The program creates an icon that The program creates an icon that indicates the percentage of available indicates the percentage of available CPU time that's being used. The icon CPU time that's being used. The icon is refreshed every three seconds, giv is refreshed every three seconds, giving you good idea how much strain ing you a good idea how much strain various operations put on your various operations put on your processor. processor.

Jim Seidman says he created the Jim Seidman says he created the program just to see what was going on the seed was in his own machine. It's available as in his own machine. It's available as freeware. There is no registration fee. freeware. There is no registration fee. program just to see what was going on

#### $-$  sweeps the sweep  $-$ Sweep

This handy utility searches all corners This handy utility searches all corners of a hard disk looking for specified files that can be deleted the deleted of the deleted of the deleted of the deleted of the deleted. Sweep is a sweep in the deleted of the deleted of the deleted of the deleted of the deleted of the deleted of the deleted o quick way to get rid of the BAK or quick way to get rid of the BAK or with some programs. files that can be deleted. Sweep is a TMP files that seem to accumulate

You create a configuration file specifying what should be swept out: specifying what should be swept out: \*.BAK or \*.TMP for example. Then, \*.BAK or \*.TMP for example. Then, whenever the program runs, files that whenever the program runs, files that match those patterns anywhere on the match those patterns anywhere on the specified disk will be deleted. specified disk will be deleted.

It's also possible to limit the property of the property of the property of the property of the property of the property of the property of the property of the property of the property of the property of the property of th gram's action to certain subdirec gram's action to certain subdirecto the second state of the second control of the second control of the second control of the second control of It's also possible to limit the pro· tories, if desired.

Before using any program such Before using any program such as this, you'll want to have good as this, you'll want to have a good commercial "undelete" utility on commercial "'undelete" utility on hand in case you have second hand in case you have second thoughts about losing any of the files thoughts about losing any of the files Sweep lists as deleted. Sweep is freeware with no registration fee. freeware with no registration fee.

#### Print 4 in PostScript

Print 4 in PostScript (P4PS for short) is similar to MicroText, but it per and the MicroText, but it per and the MicroText, and the MicroText, and the MicroText, and the MicroText, and the MicroText, and the MicroText, and the MicroText, and the MicroText, and forms its magic on PostScript forms its magic on PostScript printers. A determined is similar to *MicroText*, but it perprinters.

P4PS runs from the command P4PS runs from the command line and is very fast and easy to use. line and is very fast and easy to use. Beneath its straightforward face, however, are myriad options that you however, are myriad options that you can select if you are interested. can select if you're interested.

Here's what P4PS does: prints Here's what P4PS does: prints four pages of text on a single sheet, handles 80-column or 132-column handles 80·column or I 32·column text, prints to any DOS device or file, prints multiple copies, provides mac prints multiple copies, provides macros to control page header infor ros to control page header information, allows printing of an entire mation. allows printing of an entire document or <sup>a</sup> range of pages, and of document or a range of pages, and offers double-sided printing. fers double·sided printing.

P4PS is shareware program, so P4PS is a shareware program, so if you use it, you should register it if you use it, you should register it with the author. The \$29.95 registra with the author. The \$29.95 registra· tion fee entitles you to <sup>a</sup> copy of the tion fee entities you to a copy of the registered version of P4PS and a printed manual.

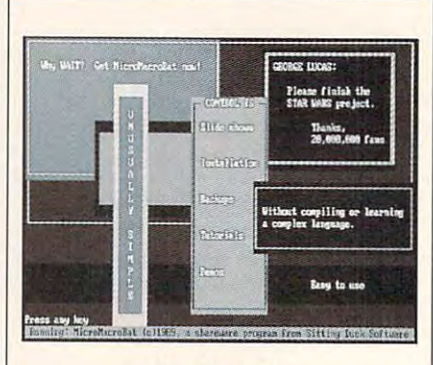

**MicroMacroBat** 

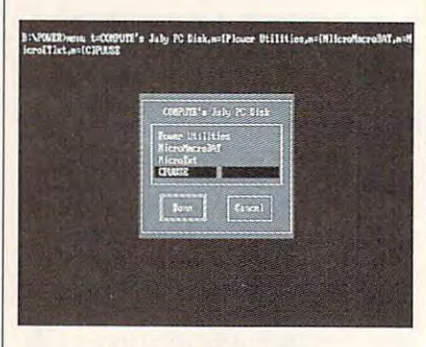

Productivity Manager

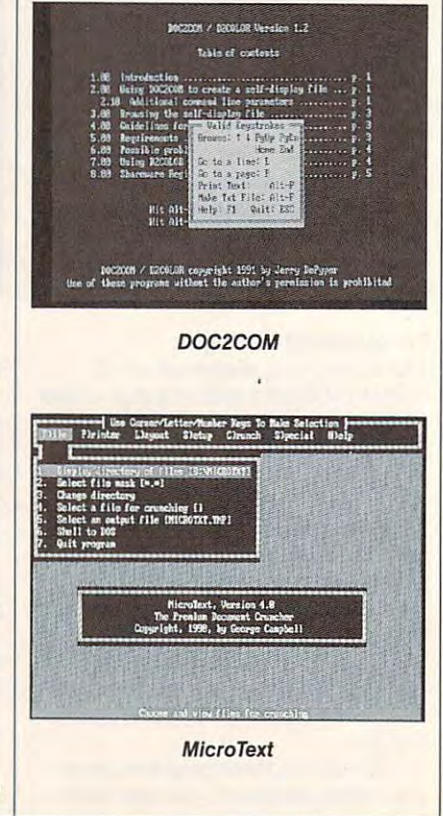

# HARDWARE CLINIC

#### MARK MINASI MAR K M N A S

I'm buying a new motherboard because I'm tired of waiting for my **cause I'm tired of waiting for my**  10-MHz 286 clone to do *Windows* redraws. I'm lucky because (years redraws. I'm lucky because (years ago) I bought a clone in a regular generic AT-type case. neric AT-type case. I

That means that the mother That means that the mother**board is standard size, so I can make** the whole system <sup>386</sup> screamer just **the whole system a 386 screamer just**  by replacing the motherboard. Come by replacing the motherboard. Come on along and see how you can jazz up **on along and see how you can jazz up**  your system, too. **your system, too.** 

Oops—I forgot to tell you just Oops-I forgot to tell you just what a motherboard is. If you take the cover off your PC. you'll see, off to the cover off your PC, you'll see, off to the left, a bunch of upright circuit boards. Now take a look at what they're standing on—another circuit board, a big one lying flat on the bottom of your one lying flat on the bottom of your PC's case. The board lying down is the PC's case. The board lying down is the motherboard. motherboard.

The motherboard is the Big The motherboard is the Big Cheese in your PC. It's the board that Cheese in your Pc. It's the board that most likely contains your main CPU, most likely contains your main CPU, your math coprocessor, some memo **your math coprocessor, some memo**ry, your BIOS, and other items. ry, your BIOS, and other items.

Because it's so important, chang **Because it's so important, chang**ing the motherboard changes your ing the motherboard changes your PC's entire personality, as well as its **PC's entire personality, as well as its**  speed and, in some ways, its flexibility. Motherboard surgery isn't for everyone. **everyone.** 

If you've got <sup>a</sup> strange-shaped If you've got a strange-shaped case, like one of those "slimline" or **case, like one of those "slimline" or**  "small footprint" PCs, your manufac **"small footprint" pes, your manufac**turer achieved that small footprint by turer achieved that small footprint by using a nonstandard-size motherboard, which pretty much lets you out board, which pretty much lets you out of this discussion. (Stick around any of this discussion, (Stick around anyway; you'll get some tips on buying **way; you'll get some tips on buying**  your next computer.) **your next computer.)** 

**I** want a lot of features in a motherboard—some necessary, some **motherboard-some necessary, some**  merely nice. My necessary list in **merely nice. My necessary list in**cludes room for at least 16MB of cludes room for at least 16MB of RAM on the motherboard; the ability RAM on the motherboard; the ability to disable shadow RAM; a BIOS with user-defined hard drive type; BIOS user-defined hard drive type; BIOS contained in two ROM chips, not one; BIOS from AMI, Award, or Phoenix; eight expansion slots; and **Phoenix; eight** expansion. slots; **and a**  16-MHz 386SX or 20-MHz 386DX 16-MHz 386SX or 20-MHz 386DX processor. **processor.** 

The unnecessary-but-highly-desir The unnecessary-but-highly-desirable list includes adjustable bus speeds,

faster CPU with care called a mother called a contract of the mother called a contract of the contract of the contract of the contract of the contract of the contract of the contract of the contract of the contract of the board that the size of  $\alpha$  size. The size of  $\alpha$ a faster CPU with cache, and a motherboard that's XT size, not AT size.

#### Thanks for the Memories **Thanks for the Memories**

I dream of a day when I won't want more memory. **more memory.** 

Sounds crazy when I say to you, "You must buy motherboards that RAM," but it's true. Blame it on **RAM," but it's true. Blame it on**  *Windows* 3.0. Blame it on  $386$ *Max* and *QEMM*. The fact is that four megabytes is bare minimum required **gabytes is a bare minimum required**  to get anything done with *Windows*. Eight megs is much comfier. And Eight megs is much comfier. And more software's coming down the **more software's coming down the**  pike that will give you even more rea **pike that will give you even more rea**sons to want more RAM. **sons to want more RAM.**  "You must buy motherboards that accommodate at least 16MB of

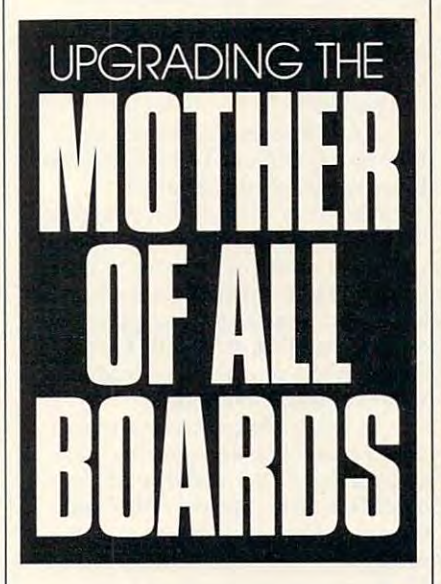

So figure that in <sup>a</sup> year or two, **So I figure that in a year or two,**  everyone will have eight megs and everyone will have eight megs and will want more. At about \$45 per will want more. At about \$45 per megabyte for RAM chips and SIMMs, megabyte for RAM chips and SIMMs, it's not unreasonable. **it's not unreasonable.** 

But, of course, there are a few catches. In the XT and AT days, you catches. In the XT and AT days, you just expanded memory by buying just expanded memory by buying a memory expansion card, putting **memory expansion card, putting**  memory chips on it, and putting the memory chips on it, and putting the card into one of the PC's expansion **card into one of the PC's expansion**  slots. But you can't do that with faster slots. But you can't do that with faster PCs. No matter how fast your PC is— 20,25, <sup>33</sup> MHz—the expansion slots 20, 25, 33 MHz-the expansion slots

still only run at MHz. still only run at 8 MHz.

Why do the slots run so slowly? Why do the slots run so slowly? Because most expansion boards can't **Because most expansion boards can't**  operate above 8 or 10 MHz. So whenever the system is accessing an expan **ever the system is accessing an expan**sion board, it slows down to MHz. sion board, it slows down to 8 MHz. That sounds pretty awful, but it's not That sounds pretty awful, but it's not that bad. Most boards in expansion **that bad. Most boards in expansion**  slots communicate with things that **slots communicate with things that**  are fairly slow anyway, like floppy are fairly slow anyway, like floppy drives, printer ports, modems, and the **drives, printer ports, modems, and the**  like. like.

What really hurts is having to put What really huns is having to put memory card in an expansion slot. **a memory card in an expansion slo1.**  Memory runs best when it runs at the **Memory runs best when it runs at the**  full speed of the CPU, so it's a crime to make 25- or 33-MHz machine to make a 25- or 33-MHz machinc slow down to MHz when accessing **slow down to 8 MHz when accessing**  memory. **memory.** 

By the way, a few motherboards give you the option to experiment **give you the option to experiment**  with a faster bus. For example, I've got 20-MHz <sup>386</sup> system that lets me got a 20-MHz 386 system that lets me set my bus speed to 6, 8, or <sup>10</sup> MHz. set my bus speed to 6, 8, or 10 MHz.

If all of your expansion boards If all of your expansion boards are bit faster than average, you can **are a bit faster than average, you can**  get away with running the bus at the **get away with running the bus at the**  practically illegal rate of <sup>10</sup> MHz, and practically illegal rate of IO MHz, and speed up video and disk access in the speed up video and disk access in the process. More on this in future col **process. More on this in a future col**umn, but having the speed adjust umn, but having the speed adjustment is a nice motherboard option.

Manufacturers have found two **Manufacturers have found two**  ways to avoid this problem. First, **ways to avoid this problem. First,**  some manufacturers design <sup>a</sup> special **some manufacturers design a special**  high-speed slot for the motherboard high-speed slot for the motherboard that will only accommodate a particular card—a memory board. lar card-a memory board.

If you buy a motherboard of this type, make sure you get the memory type, make sure you get the memory board at the same time you buy the board at the same time you buy the motherboard, or you won't be able to motherboard, or you won't be able to put any memory on the system. **put any memory on the system.** 

Other manufacturers put sockets Other manufacturers put sockets for memory right on the mother for memory right on the motherboard, eliminating the need to deal board, eliminating the need to deal with the expansion slots. If you buy with the expansion slots. If you buy one of these motherboards, ensure **one** of these **motherboards, ensure**  that there's enough room for at least that there's enough room for at least 16MB. 16MB.

Be warned, however, that most of **Be warned, however, that most of**  the boards on the market only have the boards on the market only have room for 8MB, so pick carefully. room for 8MB, so pick carefully. Some motherboards, by the way, Some motherboards, by the way, combine both methods—they have combine both methods-they have

## ARDWARE CLINIC HARDWARE CLINIC

room for about 8MB on the mother board itself and also have a highspeed memory slot for a board that will hold and the second and the second second and the second second second and the second second second second second second second second second second second second second second second second second second second secon

You don't need the memory board until you're ready to exceed 8MB of total system memory, but buy the board immediately anyway. Why? Because the board may not be avail able when you need it in a year or two. These boards generally run \$100-\$200. board until you're ready to exceed buy a BIOS from a vendor with some *even ROM* and the *odd ROM*. More 8MB of total system memory, but buy **experience**. **recently, however, I've seen mother**able when you need it in a year or two. Software, or Phoenix Software brands. I would counsel you against these

#### Me and My Shadow

Many 386 systems have a feature called shadow RAM. It's supposed to speed up system response. Actually, shadow RAM has little real-world val ue and can cause trouble when run ning Windows 3.0 and other programs. I don't mind having the feature with the system, but I sure want to disable it. Make sure your system gives the option to disable shadow RAM. programs. I don't mind having the **the sun. a** pair of ROMs to house the BIOS.

You see—shadow RAM speeds up any attempt to read the BIOS, a basic, low-level piece of software that controls your keyboard, disk, screen, and printer. up any attempt to read the BIOS,  $a \cdot d$  drive type. Since the advent of the

The argument goes that any in put/output operation will be sped up by shadow RAM. This argument is specious because it overlooks an im portant fact: Most software bypasses the BIOS and controls the PC hard ware directly in order to achieve maximum speed.

If software used the BIOS, shad own and wouldn't be bad in the bad in the bad in the bad in the bad in the bad in the bad in the bad in the bad in the bad in the bad in the bad in the bad in the bad in the bad in the bad in the bad in the bad in the bad but most software doesn't. It looks good on benchmarks (which politely access the hardware via the BIOS), but Windows, 1-2-3, and WordPerfect (to name <sup>a</sup> few) will be unaffected by shadow RAM, so don't feel bad about disabling it. good on benchmarks (which politely the PC to waste some space. the number of expansion slots—you

## Buying the Best BIOS

I just mentioned the BIOS and that it's a piece of software. It's an unusual piece of software, however, in that it's encased in hardware. Where most software is loaded from a floppy or hard disk into the computer, the BIOS Only Memory).

When shopping for ROMs, it turns out you've got to be concerned both with the software in the chip and with the way the chip is packaged.

First, ask who's writing the soft

ware. The BIOS software must be a software must be a software must be a software must be a software must be a very, very compatible with an IBM board itself and also have a high- very, very compatible with an IBM **more responsive).**  BIOS, or your system won't be 100 percent percent PC compatible and a second property and a second percent percent percent percent percent percent compatibility takes lots of practice, so experience. room for about 8MB on the mother- ware. The BIOS software must be **party utilities to make your keyboard** speed memory slot for a board that BIOS, or your system won't be 100-<br>will hold another 8MB.<br>You don't need the memory compatibility takes lots of practice, so shipped as a pair of chips called the

I'd recommend AMI (American Megatrends, Incorporated), Award Software, or Phoenix Software brands. These boards generally run \$100-\$200. That doesn't mean the other guys are motherboards simply because it will trash, understand—they just need some more time. Stay with AMI, Phoenix, and Award, and you'll be **Me and My Shadow are are several in the future. There are several in the future. There are several in the future. There are several <b>Me** and **My Shadow and** *some more time.* **Stay with AMI, and grades in the future. Th** the board immediately anyway. Why? I'd recommend AMI (American boards that use a BIOS packaged as a Because the board may not be avail- Megatrends, Incorporated), Award single ROM.

And there's no reason why you can't get a BIOS from the vendor of your choice—all three make BIOSs the sun. speed up system response. Actually, **And there's no reason why you** fer a single ROM BIOS—they all use shadow RAM has little real-world val- can't get a BIOS from the vendor of the more normal dual-chip BIOS.

feature with the system, but I sure The BIOS's original job was the (Why would you want to upgrade low-level hardware functions of the functions of the functions of the functions of the functions of the functions of the functions of the functions of the functions of the functions of the functions of the functions of the scribed earlier, but now address the company of the second company of the second there is a second there is a second there is a second theorem of the second theorem is a second theorem of the second theorem is a second the more to look for. First and probably You see—shadow RAM speeds most important is a user-defined 2.88MB floppy drives.) basic, low-level piece of software that **I IBM AT in 1984, 286/386/486 BIOSs Odds and Ends** controls your keyboard, disk, screen, have contained a table of hard disk Most 386 motherboards used to be drive types—descriptions of common **and printer. drive types-descriptions of common large, about the same size as an old**  want to disable it. Make sure your | low-level hardware functions I de- your BIOS? To solve new compatisystem gives the option to disable scribed earlier, but nowadays there's bility problems or to support new more to look for. First and probably hardware, such as the upcoming AT motherboard. More advanced **The argument goes that any in-** hard disks. AT motherboard. More advanced

As Roman is limited, and assumed that the company ROMs only contain <sup>47</sup> drive descrip tions, which, of course, aren't **portant fact: Most software bypasses** enough—there are new drives appear- smaller, XT-size motherboards. I'd ing every day. put/ output operation will be sped up **As ROM** space is limited, most chip design has reduced the number power consumption and leading to **specious because it overlooks an im- tions, which,** of course, **aren't power consumption and leading 10** 

If the drive you're trying to install doesn't match anything on the table, If software used the BIOS, shad- $\parallel$  either you won't be able to install the  $\parallel$  on your desk. ow RAM wouldn't be a bad idea- drive or you'll have to settle for a de- But don't buy a motherboard scription of a smaller drive, leading the PC to waste some space. boards because you can fit them into **ware directly in order to achieve max-** If the drive you're trying to install **boards because you can fit them into**  smaller cases, which take up less space imum speed. doesn't match anything on the table, **smaller cases, which take up less space**  but most software doesn't. It looks scription of a smaller drive, leading hat achieves smaller size by reducing

In 1989, AMI and Award intro but *Windows, 1-2-3,* and *WordPerfect* | duced a useful new feature, the user- | more slots, the more long-term exdefined drive type. It allows you to (to name a few) will be unaffected by defined drive type. It allows you to pandability you'll have. shadow RAM, so don't feel bad describe a drive directly, rather than **I know you're waiting for me to** trying to match your drive to the clos about disabling it. trying to match your drive to the clos- **make a recommendation about a**  est prestored type. Since then, most BIOS vendors have included userdefined drive types, so make sure your BIOS includes this feature. I just mentioned the BIOS and that defined drive types, so make sure that there are actually lots of terrific

comes in a chip called a *ROM (Read* | change to the system), the ability to | about \$900. Other desirable BIOS features are encased in hardware. Where most **a** built-in system setup (which elimi- Check out your local clonemeister's nates the need to hunt around for the hard disk into the computer, the BIOS SETUP disk every time you make a board with cache will set you back change to the system), the ability to *Only Memory).* **Set memory wait states, the ability to** No matter which 386 motherenable and disable blocks of memory in the BIOS (rather than having to physically remove memory in order to isolate and test it), and the ability to *and* with the way the chip is to isolate and test it), and the ability to **see, attention to a few extra details**  set keyboard speeds via the BIOS First, ask who's writing the soft- (freeing you from having to use third- system even more satisfying. □ piece of software, however, in that it's **Other desirable BIOS** features are appear and disappear almost weekly. software is loaded from a floppy or **nates the need to hunt around for the** offerings: A decent 33-MHz mother-When shopping for ROMs, it  $\cdot$  enable and disable blocks of memory  $\cdot$  board you buy to replace your current <sup>286</sup> PC's motherboard, you'll be quite **turns out you've got to be concerned** in the BIOS (rather than having to 286 PC's motherboard, you'll be Quite pleased by the results. But as you can both with the software in the chip **physically remove memory in order** pleased by the results. But as you can will make using your newly improved packaged. set keyboard speeds via the BIOS will make using your newly improved

more responsive).

The last BIOS feature has to do with its packaging. Most BIOSs are shipped as pair of chips called the even ROM and the odd ROM. More boards that use BIOS packaged as a set of the second as a set of the set of the second as a set of the set of the second as a set of the set of the set of the set of the set of the set of the set of the set of the set of t single ROM.

motherboards simply because it will be a more different to find Roman and Roman and Roman and Roman and Roman and Roman and Roman and Roman and Ro ROM vendors in the U.S., and none Many 386 systems have a feature Phoenix, and Award, and you'll be ROM vendors in the U.S., and none called *shadow RAM*. It's supposed to CK.  $f(x) = \frac{1}{2} \int_{0}^{x} f(x) \, dx$ the more normal dual-chip BIOS.

ue and can cause trouble when run-<br>ning *Windows* 3.0 and other for just about every 386 system under later, stick to mother boards that use So for the sake of easy upgrades later, stick to motherboards that use  $V$  why was working to up to up to up to up to up to up to up to up to up to up to up to up to up to up to up to up to up to up to up to up to up to up to up to up to up to up to up to up to up to up to up to up to up to bility problems or to support new 2.88MB floppy drives.)

mother and the second to be a second to be a second to be a second to be a second to be a second to be a second large, about the same size as an old by shadow RAM. This argument is **ROMs only contain 47 drive descrip-** of chips on the motherboard, reducing **by** smaller. XT-size motherboards. I'd recommend the smaller XT mother when the smaller when the smaller when the smaller smaller when the smaller when on your desk. recommend the smaller XT mother-

But don't buy a motherboard access the hardware via the BIOS), In 1989, AMI and Award intro- want an eight-slot motherboard. The more slots, the more long-term ex pandability you'll have.

I know you're waiting for me to make a recommendation about a brand. don't have space to discuss all **est prestored type. Since then, most** brand. I don't have space to discuss all the motherboards like, so I'll just say **Buying the Best BIOS** BIOS vendors have included user- the motherboards I like, so I'll just say no-name motherboards. New vendors **it's a piece** of software. **It's an unusual** your BIOS includes this feature. **no-name motherboards. New vendors**  Check out your local clonemeister's board with cache will set you back about \$900.

> No matter which <sup>386</sup> mother see, attention to a few extra details system even more satisfying.

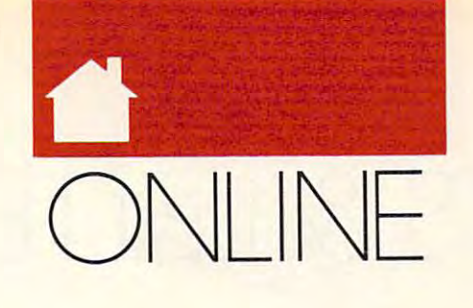

ou hand the usher your E Ticket and site of the site of the site of the site of the site of the site of the site of the site of the site of the site of the site of the site of the site of the site of the site of the site of the site of the site of the si come to Modema to Modema to Modema to Modema to Modema to Modema to Modema to Modema to Modema to Model and Modema of the user-hostile. We'd appreciate it if you'd check your mouse and GUI at if you'd check your mouse and GUJ at the door. No, madam, you can't enter **the door. No, madam, yOll can't enler**  that way. We deal in doors here, not **that way. We deal in doors here, not**  Windows. Now, if everyone will *Windows.* **Now,** if everyone **will**  please fasten the safety straps, we'll please fasten the safety straps, we'll begin our journey back into that ar **begin our journey back into that ar**are king, icons are forbidden, and **are king, icons are forbidden, and**  you'd better know your stop bits from you'd better know your stop bits from your parity bits if you hope lo sur your parity bits if you hope to survive." An evil laugh fills the room, **vive." An** evil laugh **fills the room,**  and you lurch forward as your car **and you lurch forward as your car**  plunges down into the bitstream. **plunges down into the bitstream.**  ou hand the usher your E Ticket<br>and sit down as a deep, monoto-<br>nous voice fills the room. "Wel-<br>come to ModemWorld, the land **and sit down as a deep, monotonous voice fills the room. "Wel**come to Modem World, the land of the user-hostile. We'd appreciate it chaic world where ASCII characters

Riding through the vast network Riding through the vast network of online services and BBSs is like tak of online services and BBSs is like taking a trip back through time to the days when IBM PCs shipped with days when JBM PCs shipped with text-only display cards, UNIX was text-only display cards, UNIX was considered to be a relatively userfriendly operating system, and graph friendly operating system, and graphics were something only game players **ics were something only game players**  cared about. While you may have cared about. While you may have a nice GUI-based terminal program, nice GUI-based terminal program, those menus are only good for con **those menus are only good for con**trolling what's happening on your trolling what's happening on your computer, not communicating with **computer, not communicating with**  the remote service. **the remote service.** 

Once you're logged on, the only Once you're logged on, the only interaction you'll have with the ser **interaction you'll have with the ser**vice is through the keyboard. That in vice is through the keyboard. That in itself is not horrible; many of us use **itself is not horrible; many of us use**  older MS-DOS programs all the time older MS-DOS programs all the time with clunky, text-based interfaces. with clunky, text-based interfaces. However, not only do most BBSs and **However, not only do most BBSs and**  date back to the 1970s, but they also date back to the 1970s, but they also might type  $G$  (Good-bye) to log off one system,  $O$  (Off) to log off another, and BYE to exit yet another. No won and *BYE* to exit yet another. No wonder getting online for the first time can **der getting online for the first time can**  be overwhelming. **be overwhelming. online services have interfaces that all have different interfaces! A user** 

Some services have begun the **Some services have begun the**  move to graphical user interfaces, but **move to graphical user interfaces, but**  as yet they're still awkward and as yet they're still awkward and clunky, and will bring back memories clunky, and will bring back memories of using Windows 1.0 or <sup>a</sup> 128K of using *Windows* 1.0 or a 128K Mac—they have potential, but their limitations overshadow their ease of **limitations overshadow their ease of**  use. Generally, you're faced with use. Generally, you're faced with a

#### DEN N Y A T KIN

service like Prodigy, which is very **service like Prodigy, which is very**  easy to use but just as easy to outgrow, or America Online, which addresses **or America Online, which addresses**  many of Prodigy's limitations but is many of Prodigy's limitations but is still so young that you won't find the still so young that you won't find the variety of offerings available on more **variety of offerings available on more**  mature networks. And I've still never **mature networks. And I've still never**  encountered a full GUI on a BBS, although the Amiga's SkyPix protocol though the Amiga's Sky Pix protocol **easy to use but just as easy to outgrow, comes close.** 

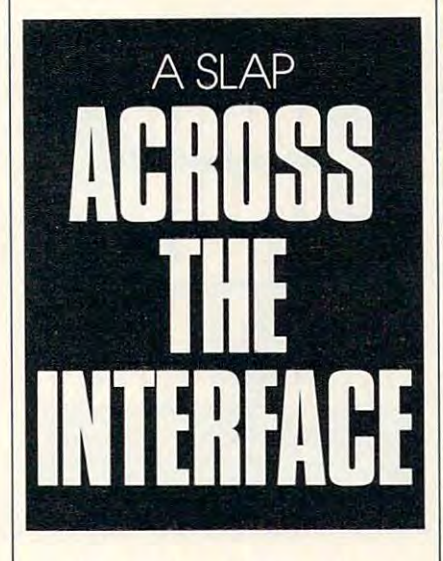

You could avoid BBSs and just You could avoid BBSs and just use from the aladded programs like Aladded programs in the Aladded programs in the Aladded programs in the Aladded Party of the Aladded Party of the Aladded Party of the Aladded Party of the Aladded Party of the Aladded Pa use front-end programs like *Aladdin,*<br>GEE!, Whap!, or *TapCIS*. But local bulletin boards are too much fun to bulletin boards are too much fun to miss out on. And while front-ends are **miss out on. And while front-ends are**  very handy for quickly gathering mes very handy for Quickly gathering messages and files from online areas **sages and files from online areas**  you've visited before, they're useless **you've visited before, they're useless**  for exploring the systems—you have **for exploring the systems-you have**  to already know what you want to **to already know what you want to**  read. Plus, if you encounter problems read. Plus, if you encounter problems online that confuse the front-end pro online that confuse the front-end programm, you is got to consent the basic of the basic navigating that service to get the pro navigating that service to get the program unstuck. **gram unstuck.**  gram, you've got to know the basics of

Don't let the variety of intimidating interfaces keep you from going on ing interfaces keep you from going online, though. While the learning curve can be steep, the eventual results are **can be steep, the eventual results are**  worth the effort. The best thing you worth the effon. The best thing you can do, for your wallet as well as your can do, for your wallet as well as your sanity, is to pick up a good book with instructions, tips, and tricks for your **instructions, tips. and tricks for your** 

favorite terminal program or online **favorite terminal program or online service.** 

The best all-around book I've The best all-around book I've seen so far for both the beginning and seen so far for both the beginning and experienced telecommunicator is **experienced telecommunicator is**  McGraw-Hill's Dvorak's Guide to Desktop Telecommunications, osten sibly written by John Dvorak and sibly written by John Dvorak and Nick Anis. (Many chapters of this for Nick Anis. (Many chapters of this formidable 776-page tome were actually midable 776-page tome were actually written by experts in the fields cov written by expens in the fields covered by those sections; for instance, **ered by those sections; for instance,**  noted Amiga systems in a miga system penned most of the text in the chapter penned most of the text in the chapter "Communicating by Amiga.") "Communicating by Amiga.") McGraw-Hill's *Dvorak's Guide* 10 *Desktop Telecommunications,* **osten**noted Amiga sysop Harv Laser

To risk a cliché, if you only buy one book on telecommunications, get **one book on telecommunications, get**  this one. It starts with a general description and history of telecommunications, then moves on to tips on **cations, then moves on to tips on**  selecting and installing telecommuni selecting and installing telecommunications hardware and software. **cations hardware and software.** 

The book covers not only most of our products in the book covers in the book covers of the book covers in the book covers of the book covers in the book covers of the book covers in the book covers of the book covers in th the major (and minor) or  $\sim$  (and minor services services services services services services services services services services services services services services services services services services services services s but also many commonly used BBS but also many commonly used BBS systems. It explains concepts like BBS systems. It explains concepts like BBS doors (programs that can be run from doors (programs that can be run from within BBS software) and file transfer within BBS software) and file transfer protocols in easy-to-understand protocols in easy-to-understand terms. Techies will appreciate the terms. Techies will appreciate the chapters on how a modem works and on new communications technologies **on new communications technologies**  such as ISDN. There's even a fourpage listing of emoticons. The book page listing of emoticons. The book doesn't take the narrow view that all **doesn't take the narrow view that all**  telecommunicators use MS-DOS telecommunicators use MS-DOS computers. There are chapters with **computers. There are chapters with**  online tips for Amiga, Macintosh, online tips for Amiga, Macintosh,  $OS/2$ , and UNIX users as well. The book covers not only most of **the major (and minor) online services** 

If you're a heavy user of GEnie or CompuServe, you might want to CompuServe, you might want to ings. Glossbrenner's Master Guide to ings. *Glossbrenner's Master Guide* 10 GEnie, by Alfred Glossbrenner, cov *GEnie,* by Alfred Glossbrenner, covers every service GEnie offers. The author's friendly writing style makes author's friendly writing style makes this thorough and informative guide this thorough and informative guide a pleasure to read, even for the experi **pleasure to read, even for the experi**enced GEnie user. CompuServe users **enced GEnie user. CompuServe users**  will find similarly helpful information will find similarly helpful information in The Complete Guide to Compu in *The Complete Guide to Compu-*Serve, by Brad and Deborah Schepp. *Serve,* by Brad and Deborah Schepp. check out McGraw-Hill's other offer**ers every service GEnie offers. The** 

**Send comments and suggestions to** DENNYA on BlXand GEnie, DENNY *DENNYA on BIX and GEnie, DENNY*  on Plink, or 75500,3602 on CIS. *on Plink, or 75500.3602 on CIS.* <sup>G</sup>

# ARTS **ARTS & LETTERS**

#### B | X B Y ROBERT

Ifyou want to make me happy, send fyou want to make me happy, send me a board to install in my computer or pile of spaghetti wire to **puter or a pile of spaghetti wire to**  I you want to make me happy, send<br>me a board to install in my com-<br>puter or a pile of spaghetti wire to<br>plug into its various ports. I've had much enjoyment recently trying out **much enjoyment recently trying out**  tools and boards.

First, ComputerEyes (Digital View of the Computer Computer Computer Computer Computer Computer Computer Computer Computer Computer Computer Computer Computer Computer Computer Computer Computer Computer Computer Computer C sion, <sup>270</sup> Bridge Street. Dedham, sion, 270 Bridge Street, Dedham, Massachusetts 02026), one of the old Massachusetts 02026), one of the oldest names in video digitizing, is bigger **est names in video digitizing, is bigger**  and better than ever, providing the **and better than ever, providing the**  desktop publisher on a budget a tool that captures video signals in trice **that captures video signals in a trice**  and converts them to useful, editable **and converts them to useful, editable**  graphics. It can cope with a range of screen resolutions and input devices **screen resolutions and input devices**  as various as TVs, VCRs, computers **as various as TVs, VCRs, computers**  with composite output, and still and **with composite output, and still and**  First, ComputerEyes (Digital Vi**motion video cameras.** 

It provides an interactive preview **It provides an interactive preview**  that shows fast-capture input screen **that shows a fast-capture input screen**  so you can set the focus and aperture **so you can set the focus and aperture**  of your camera. Then you can elect to **of your camera. Then you C3n elect to**  capture screen at various speeds **capture a screen at various speeds**  (from 1.6 to <sup>24</sup> seconds), with the res (from 1.6 to 24 seconds), with the resolution related to the speed (it sup olution related to the speed (it supports screen for a screen format the superior and the second  $VGA$ —640  $\times$  480 with 256 colors). ports screen formats through Super

ComputerEyes can work with 24- ComputerEyes can work with 24 bit color (16.7 million colors) or 8-bit bit color (16.7 million colors) or 8-bit gray scales (256 gray levels). When the gray scales (256 gray levels). When the image is captured, you can use its edit **image is captured, you can use its edit**ing tools to adjust the image or save it **ing tools to adjust the image or save it**  out to one of several formats (includ **out to one of several formats (includ**ing TIFF. PCX. DeluxePaint LBM, ing TIFF, PCX, *DeluxePaill1* LBM, MSP, IMG, Targa, and Splash) for MSP, IMG, Targa, and *Splash)* for editing in your favorite paint pro **editing in your favorite paint pro**gram. ComputerEyes lets you generate gram. ComputerEyes lets you generate real-world art for your desktop pub real-world art for your desktop publishing projects. lishing projects.

was less taken with FTG Data Systems' light pen (10801 Dale Street, Suite J-2, P.O. Box 615, Stanton, Cali Suite 1-2, P.O. Box 615, Stanton, California 90680). don't like the mouse fornia 90680). I don't like the mouse as an input device—particularly for **as an input device-particularly for**  drawing—and I'm always looking for drawing- and I'm always looking for useful alternatives. As soon as read **useful alternatives. As soon as I read**  about the FTG light pen, I wanted to look at it. But after about a week of trying to make it work with Windows **trying to make it work with** *Windows*  and my ATI graphics board (and ex and my ATI graphics board (and extended phone calls with the helpful tended phone calls with the helpful folks at FTG), I gave up utterly.

Windows slows to crawl when *Windows* **slows to a crawl when**ever the pen is pointed at the screen. **ever the pen is pointed at the screen. I** 

accumulated and anomalies not accumulated anomalies not anomalies not accumulated anomalies of anomalies not a  $\sim$  could explain (the cursos followed could be could be could be could be could be could be could be could be could be could be could be could be could be could be could be could be could be could be could be could be c the pen everywhere on the screen ex **the pen everywhere on the screen ex.** cept the menu bar, to name on the menu bar, the menu bar, the menu bar, the menu bar, the menu bar, the menu one from trating example). Upgrades may trating example). Upgrades may improve its performance, but current **improve its performance, but current**ly this tool isn't viable for Windows. ly this tool isn't viable for *Windows.*  **accumulated a list of anomalies no one** *could* **explain (the cursor followed cept the menu bar, to name one frus-**

A year ago I had an opportunity to review a new input device called the Wiz (CalComp, <sup>2411</sup> West La Pal-the Wiz (CalComp, 2411 West La Pal-

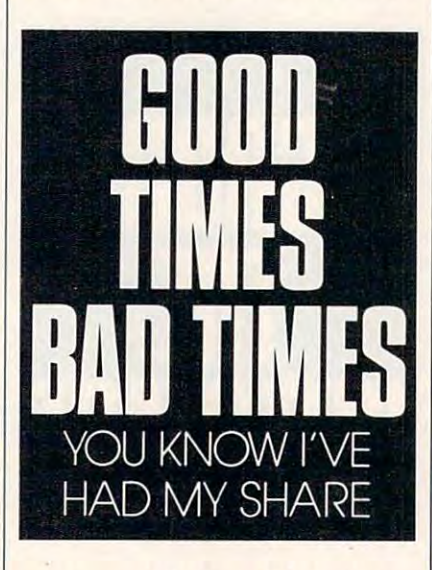

ma Avenue, P.O. Box 3250, Anaheim, ma Avenue, P.O. Box 3250, Anaheim, California 92801). For various rea California 92801). For various reasons, I wasn't impressed by its performance, but liked the idea. The Wiz combines digitizing tablet with **Wiz combines a digitizing tablet with**  a mouse (or a pen) to provide extremely tight cursor control. CalComp tremely tight cursor control. CalComp has a new driver for DOS and *Win*dows 3.0 that works beautifully. It also *dows* 3.0 that works beautifully. It also offers template system that allows **offers a template system that allows**  you to enter Windows or DOS com **you to enter** *Windows* **or DOS com**mands (or specialized commands for mands (or specialized commands for many popular programs) by clicking many popular programs) by clicking on various positions on the touch tab **on various positions on the touch tab**let. Although it works, I have never liked this part of the system. liked this part of the system. formanee, but I liked the idea. The

CalComp provides a pen that can be substituted for the mouse. It is a contract of the mouse of the mouse of the mouse of the mouse of the mouse of the mouse of the mouse of the mouse of the mouse of the mouse of the mouse of the mouse of the mouse of allows you to draw in a very natural way, holding the electronic pen as **way, holding the electronic pen as**  you would an ink pen and drawing **you would an ink pen and drawing**  on the digitizing tablet as you would on the digitizing tablet as you would on paper tablet. on a paper tablet. can be substituted for the mouse. It

The only problems in decreasing the set of the set of the set of the set of the set of the set of the set of the set of the set of the set of the set of the set of the set of the set of the set of the set of the set of the double-clicking and accessing the right double-clicking and accessing the right mouse button, When you bear down **mouse button. When you bear down**  on the pen, its point click state of the pen, its point click of the pen, it is point to be a second to be a second to be a second to be a second to be a second to be a second to be a second to be a second to be a second t a left mouse button click. Unfortunately, it's very difficult to double nately, it's very difficult to doubleclick the point without moving the click the point without moving the point on the digitizer surface, which **point on the digitizer surface, which**  prevents the double-click from regis prevents the double-click from registering. Also, the pen's second button **tering. Also, the pen's second button**  isn't designated to function as the **isn't designated to function as the**  right mouse button. You can make it **right mouse button. You can make it**  act as the right mouse button, or you **act as the right mouse button, or you**  can make the point act as the right can make the point act as the right button and the pen's side button act as the left mouse but the left mouse but the second control of the second control of the second control of the second control of the second control of the second control of the second control of the second control of the seco much help. Clicking on the side of <sup>a</sup> much help. Clicking on the side of a pen without moving the point is also **pen without moving the point is also**  The only problems I had were in **on the pen, its point clicks, simulating**  the left mouse button, but that's not **next to impossible.** 

The Wiz is compatible with the The Wiz is compatible with the Microsoft mouse (if you have the new Microsoft mouse (if you have the new 1.1D Wiz driver), but you still may I.ID Wiz driver), but you still may have to go through some setup gym have to go through some setup gymnastics to get it to work. GeoWorks nastics to get it to work. *Geo Works*  Ensemble required that is a property of the second particle in Geos so that it so that it so that it so that it so that it so that it so that it so that it so that it is a s was ignored. Presentation Team from **was ignored.** *Presentation Team* **from**  Digital Research required that install Digital Research required that I install the program as if I were using a bus mouse. The control was remarkably **mouse. The control was remarkably**  tight when the mouse was in use, and **tight when the mouse was in use, and**  the pen worked well, except for the the pen worked well, except for the clicking problems I mentioned. You have to get used to the fact that the have to get used to the fact that the mouse must be aligned with the pad **mouse must be aligned with the pad**  for the movement of mouse and cur **for the movement of mouse and cur**sor to be analogous. **sor 10 be analogous.**  *Ensemble* required that I install *GEOS* **so that its own mouse driver** 

next to impossible to impossible. The impossible to impossible the control of the terms of the control of the control of the control of the control of the control of the control of the control of the control of the control

If you know of good light pen If you know of a good light pen (or other interesting input device), **(or other interesting input device),**  send me the name and address of the **send me the name and address** of the manufacturer, and I'll try to review it **manufacturer, and I'll try to review it**  in these pages. **in these pages.** 

Although it isn't a tool or board, not to mention CorelDRAW! would not to mention *CoreIDRAW!* would be a sin after the hours of enjoyment it's given me. Corel Systems isn't the **it's given me. Corel Systems isn't the**  type of company to add a few bells and whistles to something and call it **and whistles to something and call it a**  product upgrade. The next "Arts product upgrade. The next "Arts & Letters" column will be a close-up of CorelDRAW! 2.0. It has all the fea *CoreIDRAW!* 2.0. It has all the features you've heard so much about for **tures you've heard so much about for**  the last couple of years, plus gener the last couple of years, plus a generous measure of tools you'll wonder **ous measure** of tools **you'll wonder**  how you got along without.

Start getting the absolute most from your PC and COMPUTE! Start getting the absolute most from your PC and COMPUTE! Subscribe to COMPUTE's PC Disk today!

ULTIMATE A CONTINUES OF THE CONTINUES OF THE CONTINUES OF THE CONTINUES OF THE CONTINUES OF THE CONTINUES OF THE CONTINUES OF THE CONTINUES OF THE CONTINUES OF THE CONTINUES OF THE CONTINUES OF THE CONTINUES OF THE CONTINU

POWER CONTROL COMPANY IN THE CONTROL CONTROL CONTROL CONTROL CONTROL CONTROL CONTROL CONTROL CONTROL CONTROL CONTROL CONTROL CONTROL CONTROL CONTROL CONTROL CONTROL CONTROL CONTROL CONTROL CONTROL CONTROL CONTROL CONTROL C

**ULTI** 

Every other month—six times a year—you'll receive COMPUTE's PC Disk chockfull of ready-to-run programs, including the very best dazzling applications, full of ready-to-run programs, including the very best dazzling applications, powerful utilities, and eye-popping graphics. And each disk contains special pro powerful utilities, and eye-popping graphics. And each disk contains special programs that tie in with the Tech Support section of the magazine. grams that tie in with the Tech Support section of the magazine. You'll get a direct connection to commercial-quality, free programs and the very best in shareware, all painstakingly debugged and fine-tuned by our experts. best in shareware, all painstakingly debugged and fine-tuned by our experts.

**ER** 

Here's a list of the must-have programs coming on the August PC Disk.

- □ Productivity Manager—Put the zing back in your batch files.
- D0C2C0M—Turn any text file into an executable COM program. D DOC2COM-Turn any text file into an executable COM program.
- □ MicroText-Print four pages of text on one sheet of paper.
- AltPage—Print on the front and back of each page.  $\square$  AltPage-Print on the front and back of each page.
- CPU Usage Meter—Monitor your CPU in Windows. D CPU Usage Meter-Monitor your CPU in Windows.
- □ Sweep—Zap those disk-hogging backup files.

## **SUPER BONUS!**

a through the that  $\sim$  all. To make PC Disk as easy to use as easy to use as easy to use as easy to use as easy to use as possible, each issue contains CMOS—COMPUTE'S Menu  $\frac{1}{2}$ <br>  $\frac{1}{2}$ <br> view and print documentation, get special

#### So don't delay! Subscribe now! Super programs and our special Super programs and our special control to the control of the control of the control of the control of the control of the control of the control of the control of the control of the control of the control of the control of menu can be yours.

allows you to fly through installation, run programs,<br>
view and print documentation, get special<br>
tips on program requirements, and more.<br>
So don't delay! Subscribe now!<br>
Super programs and our special<br>
menu can be yours.<br> tips on program requirements, and more.<br>
So don't delay! Subscribe now!<br>
Super programs and our special<br>
menu can be yours.<br>
All orders must be paid in U.S. funds by check drawn on a<br>
U.S. bank or by money order. MasterCar All orders must be paid in U.S. funds by check drawn on a U.S. bank or by money order. MasterCard or VISA accepted for orders over \$20.00. This offer will only be filled at the above address and is not made in conjunction with Please allow 4-6 weeks for delivery of single issues or for subscription to begin. Sorry, but telephone orders cannot be accepted. telephone orders cannot be accepted. Disks available only for IBM PC and compatible computers. Current subscribers to COMPUTE

or COMPUTE's PC Magazine<br>will have their subscriptions extended accordingly tors extended accordingly.

Credit Card \*

Signature

Total Enclosed

Address CIN

# FAST FORWARD

If your graphics card and monitor **fyour graphics card and monitor**  are your computer in the system of the computer of the system, which is a computer of the computer of the computer of why can't you just hook up your **why can't** you just **hook up your**  television to your computer? Or **television 10 your computer? Or**  why can't you run cable to your **why** can '1 **you run a cable to your**  VCR. pop in videocassette, and **VCR, pop in a videocassette, and**  paste Aunt Ethel into your paint pro pasle Aunl Elhel into your paint program? Better yet, why can't you use **gram? Better yet, why can't yOll use**  your paint program to create color **your paint program to create a color**ful title (something like Our Summer **ful title (something like** *Our Slimmer*  in the Rockies) and zap it down your *in the Rockies)* and zap it down your monitor's cable directly into your **monitor's cable directly into your**  family's vacation tape? **family's vacation tape?**  t you<br>are y<br>why<br>telev **are your computer's video system,** 

After all, it isn't so hard to bring After all, it isn't so hard to bring text—or even sound—into and out of **text-or even sound-into and out of**  your PC. So what's so special about your Pc. So what's so special about video? And how much money do you **video? And how much money do you**  have to spend before you can send **have to spend before you can send**  Aunt Ethel dancing across your com **Aunt Ethel dancing across your com**put en se comme screen. Se proven en se **puter screen?** 

More than anything else, it's More than anything else, it's a question of standards. All television **question of standards. All television**  equipment in the U.S. must conform equipment in the U.S. must conform to the NTSC (National Television to the NTSC (National Television Standards Committee) specifications. Standards Committee) specifications.

Because your TV, VCR, video Because your TV, VCR, video camera, and laser disc player speak **camera, and laser disc player speak**  the same video language, you can **the same video language, yOll can**  hook them together without giving it **hook them together without giving it a**  second thought. Each of these video second thought. Each of these video devices displays the same number of the same number of the same number of the same number of the same number of the same number of the same number of the same number of the same number of the same number of the same number horizontal scan lines, uses particular **horizontal scan lines, uses a particular**  kind of interlaced blanking, and alters kind of interlaced blanking, and alters the phase of the chroma signal to cre **the phase of the chroma signal to cre**ate <sup>a</sup> specific range of colors. **ate a specific range of colors.**  devices displays the same number of

Even though any NTSC device Even though any NTSC device can accept the video signal from any **can accept the video signal from any**  other NTSC device, you run into other NTSC device, you run into trouble if you try to mix two or more **trouble if you try to mix two or more**  signals together. Video devices have **signals together. Video devices have**  to be synchronized with each other, as to **be synchronized with each other, as**  well as with the NTSC standard. Be well as with the NTSC standard. Because videotape can stretch, you'll **cause videotape can stretch, you'll**  also need time-base corrector (TBC) and the correct of the correct of the correct of the correct of the correct to compensate for timing deviations **to compensate for timing deviations**  from the NTSC standard. from the NTSC standard. also need a time-base corrector (TBC)

That's just on the video side. That's just on the video side. When you try to bring NTSC video to When you try to bring NTSC video to your computer, you'll have to deal **your computer, you'll have to deal**  with overscanning, different horizon **with overscanning, different horizon**tal and vertical sync rates, and differ **tal and vertical sync rates, and differ**ent aspect ratios. It's no small feat to **ent aspect ratios. It's no small feat to**  design <sup>a</sup> card that can send video **design a card that can send a video**  image to your computer screen and **image to your computer screen and**  have it look at alt like its earlier form. have it look at all like its earlier form.

#### DAVID ENGLISH D A V I D **ENGLISH**

Fortunately, the situation is im **Fortunately, the situation is im**proving the provinger proving and higherresolution monitors are driving **resolution monitors are driving a**  whole new generation of affordable **whole new generation of affordable**  NTSC video cards. While we're <sup>a</sup> long NTSC video cards. While we're a long way from plug-and-play video, with way from plug-and-play video, with a bit of patience and lot of perseveral personal personal personal personal personal personal personal personal p ance, you can begin to bridge the gap ance, you can begin to bridge the gap between TV and CPU. NewTek, for between TV and CPU. NewTek, for instance, has Video Toaster/Amiga **instance, has a Video Toaster/Amiga**  product that interfaces with the PC. **product that interfaces with the Pc. proving. Faster processors and higher**bit of patience and a lot of persever-

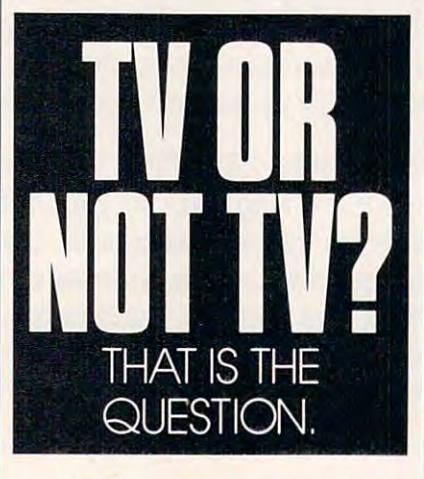

If all you want to do is watch TV Ifall you want to do is watch TV on your computer, check out DESK-**on your computer, check out DESK·**  TOPTV (AVview Technology, <sup>2401</sup> TOpTV (AVVIEW Technology, 240 I North Forest Road. Buffalo, New North Forest Road, Buffalo, New York 14226; 800-866-7288: \$395). It's York 14226; 800-866-7288; \$395). It's full-size card that lets you display a full-size card that lets you display live video on your computer screen. The card includes built-in 119-12-20 and 119-12-20 and 119-12-20 and 119-12-20 and 129-20 and 129-20 and 129-20 channel television tuner, which you **channel television tuner, which you**  can control from either of two DESK-**can control from either** of two **DESK·**  topTV programs—a TSR or <sup>a</sup> Win TopTV programs-a TSR or a *Win*dows application. **dows application. live video on your computer screen.**  The card includes a built-in 119-

Before you get too excited about **Before you get too excited about**  the possibilities of watching "I Love **the possibilities of watching "I Love**  Lucy" reruns in the corner of your Ex-**Lucy" reruns in the corner** of your **Ex**cel spreadsheet, let me bring you back *cel* spreadsheet, let me bring you back down to earth. Only the high-end (and down to earth. Only the high-end (and very expensive) video cards let you **very expensive) video cards let you**  see computer and full-motion video **see computer and full-motion video**  images simultaneously. With DESKtopTV, you can view one or the oth **TOpTV, you can view one or the oth**time, so if you have something interesting interest and something interest and something interest and something esting, you can quickly pop over and esting, you can quickly pop over and **er-but not both at the same time. You can listen to the sound all the time, so** if you **hear something inter-**

 $s<sub>i</sub>$  when the system of  $s<sub>i</sub>$  with the system of  $s<sub>i</sub>$ tem, it's an either/or situation—your **tem, it's an either/or situation-your**  screen is either a computer monitor or a television set. **see what's going on. But with this sys-**

If you want to bring a video image into one of your programs, take **age into one** of your **programs, take a**  look at ComputerEyes/Pro (Digital look at ComputerEyes/ Pro (Digital Vision, <sup>270</sup> Bridge Street, Dedham, Vision, 270 Bridge Street, Dedham, massachusetts o2026; 62026; 62026; 62026; 62026; 62026; 62026; 62026; 62026; 62026; 62026; 62026; 62026; 62026 \$399.95) and VideoLinX: Frame-\$399.95) and VideoLinX: Frame-Buffer (VideoLinX, 20111 Stevens Creek Boulevard. Suite 100, Cuperti Creek Boulevard, Suite 100, Cupertino, California 95014; 800-222-0042; no, California 950 14; 800-222-0042; \$695.00). Both let you grab a single video image and convert it to <sup>a</sup> stand **video image and convert it to a stand**ard PC graphics file. ComputerEyes/ ard PC graphics file. ComputerEyes/ Pro can accept composite video or the **Pro can accept composite video or the**  higher quality S-video (used by Super-higher quality S-video (used by Super-VHS and Hi 8 video recorders). It can convert to PCX, TIFF, Targa, **can convert to PCX, TIFF, Targa,**  ColoRIX, and other formats. ColoRIX, and other formats. Massachusetts 02026; 617-329-5400;

ComputerEyes card by converting in ComputerEyes card by converting individual composite-video images to **dividual composite-video images to**  PCX, Targa, TIFF, and other formats. **PCX, Targa, TIFF, and other formats.**  The video out operates in the other **The video out operates in the other**  direction, converting graphics files **direction, converting graphics files**  into video pictures that you can dis **into video pictures that you can dis**play on television set or record on **play on a television set or record on a**  VCR. Keep in the theory is the three are in mind that the theory is the theory in the theory in the theory is the theory in the three are in the three are in the three are in the three controls of the three controls of the dividual pictures, not moving images. **dividual pictures, not moving images.**  To create animation with the Frame-**To create animation with the Frame-**Buffer, you want to purchase the purchase of the purchase of the purchase of the purchase of the purchase of the purchase of the purchase of the purchase of the purchase of the purchase of the purchase of the purchase of t special \$2,000 VCR with single-frame special \$2,000 VCR with single-frame capability in the capacity of the VideoLinX: FramcBuffer in**cludes video out as well as video in. The video in works much like the**  VCR. Keep in mind that these are in-**Buffer, you would need to purchase a**  capability.

Both cards support (but can't dis Both cards support (but can't dis $p \rightarrow p$  and  $p \rightarrow p$  is  $p \rightarrow p$ . The interesting color ors. (Most programs that handle 24- ors. (Most programs that handle 24 bit color files will display them in <sup>16</sup> bit color files will display them in 16 or 256 colors with VGA or Super VGA cards.) FrameBuffer lets you VGA cards.) FrameBuffer lets you view 24-bit color files on your TV—a **view 24-bit color files on your TV- <sup>a</sup>** real plus if you work with 24-bit color real plus if you work with 24-bit color but don't have <sup>a</sup> 24-bit color graphics but don't have a 24-bit color graphics play) 24-bit color for 16.7 million colcard.

So how much money does it take to have Aunt Ethel dance across your **to have Aunt Ethel dance across your**  computer screen? At this point, live **computer screen? At this point, live**  full-motion video is still just around **full-motion video is still just around**  the corner. But with lower hardware **the corner. But with lower hardware**  prices and Multimedia Windows, Auntie may be ready to do her thing Auntie may be ready to do her thing So how much money does it take prices and *Multimedia Windows*, sometime in late 1991.

## new training and training and training and training and training and training and training and training and training and training and training and training and training and training and training and training and training a you can expect the control of the control of the control of the control of the control of the control of the control of the control of the control of the control of the control of the control of the control of the control the rewards of the rewards of the rewards of the rewards of the rewards of the rewards of the rewards of the rewards of the rewards of the rewards of the rewards of the rewards of the rewards of the rewards of the rewards career in computer computer. programming programmmg Now with NRIs you can enjoy<br>the rewards of • a career in

top-paying career in computer A top-paying career in computer programming is no longer out of your programming is no longer out of your reach. Now you can get the practical training and experience you need to training and experience you need to succeed in this top-growth field.

It's training that gives you realworld programming skills in four of today's hottest computer languages: BASIC, Pascal, C, and COBOL. BASIC, Pascal, C, and COBOL. Hands-on training that includes a powerful IBM AT-compatible computer, modem, and program computer, modem, and programming software you train with and keep. ming software you train with and keep. Comprehensive, at-home training that Comprehensive, at-home training that gives you the competitive edge to gives you the competitive edge to succeed in one of today's leading industries. The kind of experience-based industries. The kind of experience-based training only NRI can provide. training only NRI can provide.

As <sup>a</sup> trained computer programmer of As a trained computer programmer of the '90's, you can enjoy long-term career success. In fact, the Bureau of Labor Statistics forecasts that during the next <sup>10</sup> Statistics forecasts that during the next 10 years job opportunities will increase by 71.7 years job opponunities will increase by 71 .7 percent for the skilled computer program percent for the skilled computer programmer. With NRI training you can be one of mer. With NRI training you can be one of the increasing number of computer the increasing number of computer programmers using their skills to build programmers using their skills to build a top-paying career—even a business of their own—in this professionally and financially rewarding high-tech field. rewarding high-tech field .

## **V** The only programming course that includes a powerful AT-compatible computer system AT-compatible computer system and programming software you keep

Right from the start leam how to create the kinds of learn how to create the kinds of you experience first-hand

tor-all yours to train w

Plus you explore the Plus you explore the extraordinary capabili extraordinary capabilities of not one or two but ties of not one or two but four in-demand computer languages. You leam to design, code, languages. You learn to design, code, run, debug, and document programs in run, debug, and document programs in BASIC, Pascal, C, and COBOL. In the BASIC, Pascal, C, and COBOL. In the process you become uniquely prepared for process you become uniquely prepared for the wide variety of programming opportunities available today. ties available today.

## **V** No previous experience necessary experience necessary

Immediately, you start getting the Immediately, you start getting the money-making job skills you need to secure a future in computer programming—no matter what your background. With NRI matter what your background. With NRI training you move easily from computer training you move easily from computer novice to computer professional with step-novice to computer professional with stepby-step lessons covering program design by-step lessons covering program design techniques used ever\" day by successful techniques used every day by successful micro and mainframe programmers. micro and mainframe programmers.

You'll find no heavy textbooks to plow You'll find no heavy textbooks to plow through. No night classes to attend. Instead, through. No night classes to attend. Instead, NRI's at-home, step-by-step training covers NRI's at-home, step-by-step training covers all the bases, guiding you from the important fundamentals to real-world methods and techniques. With the help of your NRI and techniques. With the help of your NRI instructor—offering one-on-one, personal guidance throughout your course—you guidance throughout your course-you quickly gain the skills you need to handle quickly gain the skills you need to handle with confidence a wide variety of programming applications. You even use your ming applications. You even use your modem to "talk" to your instructor, meet other NRI students, and download other NRI students. and download programs through NRI's exclusive program programs through NRI's exclusive programmers network, PRONET. mers network, PRO ET.

## **V** Send today for your FREE catalog for your FREE catalog

Now you can have the professional Now you can have the professional and financial rewards of a career in computer programming. See how NRI at-computer programming. See how NRI 31 home training gives you the experience, the home training gives you the experience, the know-how, the computer, and the software know-how, the computer, and the software you need to get started in this top-paying you need to get started in this top-paying field. Send today for your FREE catalog. field. Send today fo r your FREE catalog.

If the coupon is missing, write to us at If the coupon is missing, write to us at the NRI School of Computer Programming, the NRI School of Computer Programming, McGraw-Hill Continuing Education Center, McGraw-Hill Continuing Education Center, <sup>4401</sup> Connecticut Avenue, NW, Washing 4401 Connecticut Avenue, NV\/, Washington, DC 20008. ton, DC 2000S.

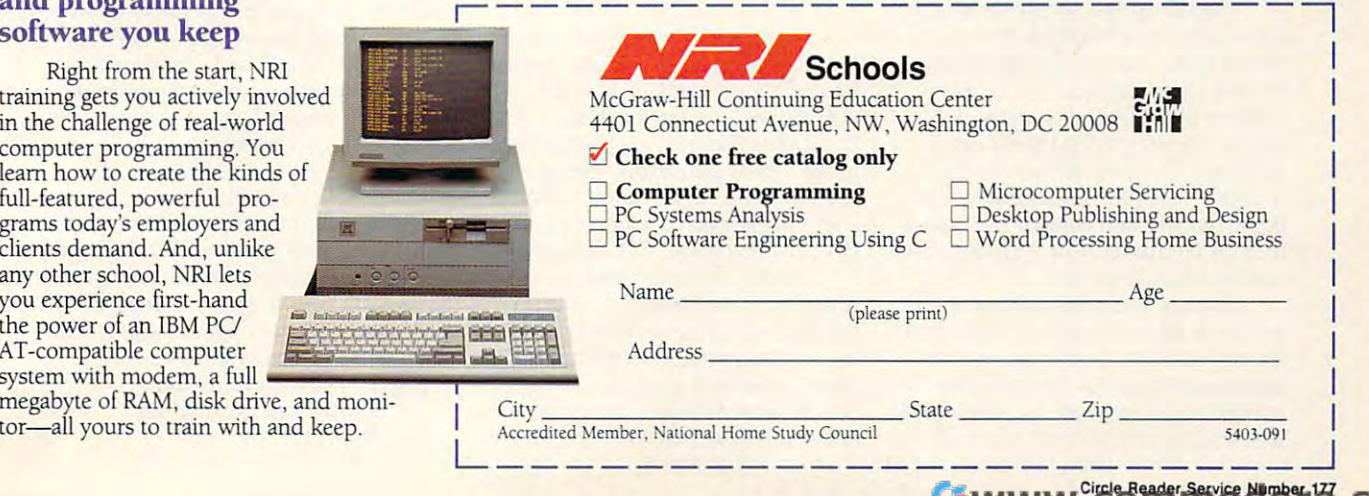

**• HOME OFFICE**  WORKPLACE

#### J A N A L D A N I E L

How'm doin'? That's what for **ow'm I doin'? That's what for**mer New York City mayor Ed mer New York City mayor Ed Koch like ditermine to ask people to the second to the people to the second to the second to the second to the out his ratings. People who work out his ratings. People who work same question. After all, our counter **same question. After all, OUf counter**parts in the office can judge their ac **parts in the office can judge their ac**complishments by title, salary, and **complishments by title, salary, and**  office accouterments. **office accouterments.**  Figure N<br>
Koch<br>
out his Koch liked to ask people to find from their homes need to ask the

How can we judge ourselves? All How can we judge ourselves? All **the home officers I know are presi**dents, make as much money as they **dents, make as much money as they**  want, take their vacations without pri **want, take their vacations without pri**or approval from supervisors, and **or approval from supervisors. and**  usually have their offices furnished **usually have their offices furnished**  with stereos, couches, and micro **with stereos, couches, and micro**waves. They have their own private **waves. They have their own private**  executive parking spots, too. So how **executive parking spots, too. So how**  can we tell if we're really making it? can we tell if we're really making it?

When first started out, the first started out, the first started out, the first started out, the first started out, the first started out, the first started out, the first started out, the first started out, the first star "burn ratio" was useful to determine **"burn ratio" was useful to determine**  how long you could afford to stay in how long you could afford to stay in business. It went something like this: **business. It went something like this:**  You have fixed expenses of \$1,500 a month and  $\alpha$  in the bank. Dividends the bank of the bank of the bank of the bank. Dividends the bank of the bank of the bank. the money by the expenses, and you **the** *money* **by the expenses, and you**  come up with 4. That equals four come up with 4. That equals four months of living expenses. If no money comes in during four months, **ey comes in during four months,**  you very complete the burned your capital. The capital capital capital of the capital capital. The capital capital capital capital capital capital capital capital capital capital capital capital capital capital. The capita When I first started out, the month and \$6,000 in the bank. Divide you've burned your capital.

your head. But when you become suc **your head. But when you become suc**cessful and start spending money on **cessful and start spending money on**  discretionary items like travel, enter **discretionary items like travel, enter**tainment, and <sup>20</sup> other categories, and **tainment, and 20 other categories, and**  you earn your income from several **you earn your income from several**  different clients, you need computer **different clients, you need a computer**  to do it for your product that the product of the second second second second second second second second second second second second second second second second second second second second second second second second seco You can do that kind of math in to do it for you.

began using a spreadsheet program called Quattro from Borland to gram called *Qual/ro* from Borl and to do my math quickly and accurately. do my math quickly and accurately. I created <sup>a</sup> table with all my expenses **created a table with all my expenses**  listed in the left-hand column of the listed in the left-hand column of the screen, and month and totals listed horizontally across the top. Every horizontally across the top. Every month, I faithfully retrieved my expense receipts and entered the figures **pense receipts and entered the figures**  into the computer, where Quattro in **into the computer, where** *Quatlro* **in**stantly added them up. stantly added them up. **screen, and month and totals listed** 

**I** turned into a spreadsheet junk**ie. I soon added an extra column that** figured out what percentage each ex **figured out what percentage each ex**pense accounted for. Devising the pense accounted for. Devising the mathematical formula that calculated mathematical formula that calculated that figure and displayed it as whole that figure and displayed it as a whole

number ranks as one of my greatest as one of my greatest as  $\mathbf{r}$ **number ranks as one** of my **greatest lifetime achievements.** 

Quattro also kept track of my ac *Qual/ro* also kept track of my accounts receivable. This table had five counts receivable. This table had five columns: Clients, Professional Fees, **columns: Clients, Professional Fees,**  Client Expenses, Total, and Date Pay Client Expenses, Total, and Date Payment Received. I faithfully typed in the information as I sent out each bill and logged in my income within sec **and logged in my income within sec**onds of ripping open the envelope. onds of ripping open the envelope. Totals at the bottom of each column Totals at the bottom of each column told how much money was earned, **told how much money was earned,**  how much was outstanding, and **how much was outstanding, and**  how much tax was due. **how much tax was due.** 

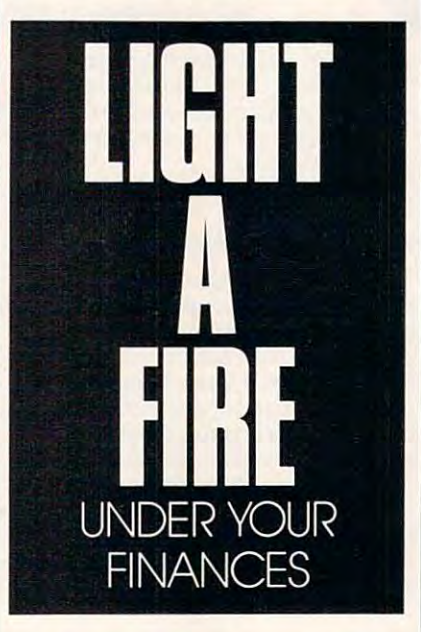

If you put your receipts in a shoebox and dump them on your accoun **box and dump them on your accoun**tant's desk on April 14, not only tant's desk on April 14, not only should you be ashamed of your sloth, should you be ashamed of your sloth, but you're also denying yourself one but you're also denying yourself one of life's great pleasures—seeing your **of life's great pleasures-seeing your**  money add up every month. Talk money add up every month. Talk about instant gratification and posi **about instant gratification and posi**tive reinforcement! Get spreadsheet. **tive re inforcement! Get a spreadsheet.** 

Nearly all the calculations can be Nearly all the calculations can be done with simple formulas that add **done with simple formulas that add**  the contents of the cells. You don't the contents of the cells. You don't have to be rocket scientist or buy **have to be a rocket scientist or buy**  Bozo's Big Book ofMacros to figure it *Bozo's Big Book of Macros* to figure it out. Most people can use spreadsheets out. Most people can use spreadsheets effectively with just <sup>a</sup> few commands. **effectively** with just **a few commands.** 

used this system for four years, I used this system for four years, and it worked well enough for me to and it worked well enough for me to know my burn rate instantly. The **know my burn rate instantly. The**  spreadsheet system also helped me spreadsheet system also helped me wrap up income taxes in one painless **wrap up income taxes in one painless**  visit to the accountant. But then every **visit to the accountant. But then every**one began talking about Quicken, one began talking about *Quicken,* <sup>a</sup> check-writing program. I soon discovered the series was more than an electronic than an electronic than an electronic than an electronic than an electronic than an electronic than  $\mathcal{L}_\mathbf{r}$ replacement for my mother who **replacement for my mother who ered this was more than an electronic wrote checks for me once a month.** 

Quicken is combination spread *Quicken* **is a combination spread**sheet and database that creates every sheet and database that creates every report you need to figure out how well **report you need to figure out how well**  you're doing. It can create net worth **you're doing. It can create net worth**  statements, cash flow analyses, year-**statements, cash flow analyses, year**by-year budgets, and reports of invest by-year budgets, and reports of in vestments and income by client. **ments and income by client.** 

wrote checks for me on me on month . When we have months and me on me on the second

You can get all these reports sim **You can get all these reports sim**ply by telling the computer three ply by telling the computer three pieces of information when you write **pieces of information when you write**  a check or make a deposit: the name of the payee or client, the category, of the **payee or client, the category,**  and the amount. After selecting a report format, which Quicken lets you port format, which *Quicken* lets you adjust by date, amount, payee, or just **adjust by date, amount, payee, or just**  about any other variable, you press **about any other variable, you press**  the Display key to see your results the Display key to see your results either onscreen or on paper. The pro **either onscreen or on paper. The pro**cess is so fast that you can check your **cess is so fast that you can check your**  financial progress every day in just **financial progress every day in just**  seconds! Now that's really instant **seconds! Now that's** *reall)!* **instant**  gratification. **gratification.** 

My favorite feature is the budget **My favorite feature is the budget**  analysis, which lets me compare this **analysis, which lets me compare this**  year's budget to last year's to see how **year's budget to last year's to see how**  things are going. Quicken also saves things are going. *Quicken* also saves me a lot of time by finding "missing" checks. Because the program tracks checks. Because the program tracks payments by payee, you can quickly **payments by payee, you can quickly**  print a list of all checks paid to the phone company, for example. So if phone company, for example. So if someone claims I haven't paid my July invoice, Quicken quickly finds July invoice, *Quicken* quickly finds the entry for the disputed check. the entry for the disputed check.

Quicken makes it so easy to keep *Quicken* **makes it so easy to keep**  finances on track that you'll probably finances on track that you'll probably to se a way your show while could construct the show still use my spreadsheet to tabulate still use my spreadsheet to tabulate the information, Quicken does it fast **the information,** *Quicken* **does it fast**er, and it already includes report tem **er, and it already includes report tem**plates—something spreadsheet plates- something spreadsheet programs usually don't have. programs usually don't have. toss away your shoebox. While I could

fine, thanks. So how'm I doin'? Just **fine, thanks. G** 

## PC Productivity Manager

Work at your peak potential at your peak potential at your peak potential at your peak potential at your peak potential at your peak potential at your peak potential at your peak potential at your peak potential at your pe Single key presses or mouse clicks do a series of the series of the clicks down the click of the clicks of the it all for you with COMPUTE'S super it all for you with COMPUTE's super new PC Productivity Manager. new PC Productivity Manager. Work at your peak potential! Break free of cumbersome MS-DOS restrictions and limitations! Single keypresses or mouse clicks do

J

and power utilities, this easy-to-use disk and power utilities, this easy-to·use disk includes individual help menus for every includes Individual help menus for every program. You do not have to be computer to be computer to be computed by computer to be computed to be computed maven—just press F1 for Help anytime! maven-just press F1 for Help anytimel Packed with 38 PC batch-file extensions program. You don't have to be a computer

The power utilities and the power utilities are worked and the power utilities are worked and the power utilities are worked and the power utility of the power utility of the power utility of the power utility of the power many times the cost of this disk. In this disk, the cost of this disk. In this disk, the cost of this disk. In this disk. In this disk. In this disk, the cost of the cost of the cost of the cost of the cost of the cost of ine! Programs to speed up your keyboard, inel Programs to speed up your keyboard, edit disk files, edit and search memory, edit disk files, edit and search memory, find a specific text string in disk files--plus memory-resident programs such as populations and the programs such as populations of the programs such as populations of the programs of the programs of the programs of the programs of the programs of the programs of the p up calculator, a programmer's reference tool, an editable macro key program, and tool, an editable macro key program, and graphic screen-capture utility, and more a graphic screen-capture utility, and more all included on this jam-packed disk. all Included on this jam-packed disk. The power utilities alone are worth many times the cost of this disk. Imag· memory-resident programs such as a pop-

Our batch-file extensions add new com Our batch-file extensions add new commands to standard batch-file language. The control of the control of the control of the control of the control of the control of the control of the control of the control of the control of the control of the control of the Now you can exclude the contribution of the contribution of the contribution of the contribution of the contribution of the contribution of the contribution of the contribution of the contribution of the contribution of th boxes, and write strings in your choice boxes, and write strings in your choice of colors anywhere on the screen-all with simple, easy-to-use commands. wtth simple, easy-to-use commands. Then, add some zest to your batch files Then, add some zest to your batch files with a command that lets you play a semands to standard batch-file language. Now you can easily create menus, draw ries of notesl

Plus handy system tools let you delete Plus handy system tools let you delete an entire subdirectory with one command, an entire subdirectory with one command, find out if the system has enough memory find out if the system has enough memory for an application before it runs, cause the computer to remember the current direc computer to remember the current directory so that you can come back to it later, tory so that you can come back to it later, and much, much, more. , and much, much, more. for an application before it runs, cause the

order you! vbTproductiv iy **MANAGER TODAY** /manager tod iy!

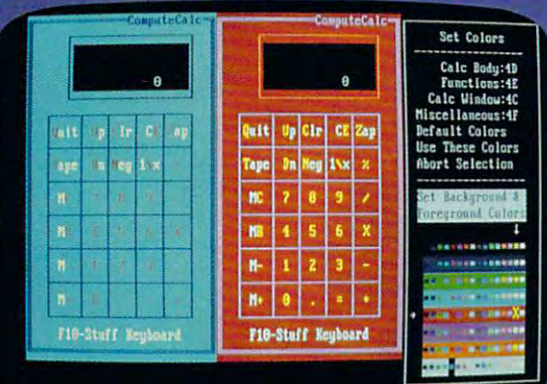

rsor keys change the color: Return goes back to the menu selections

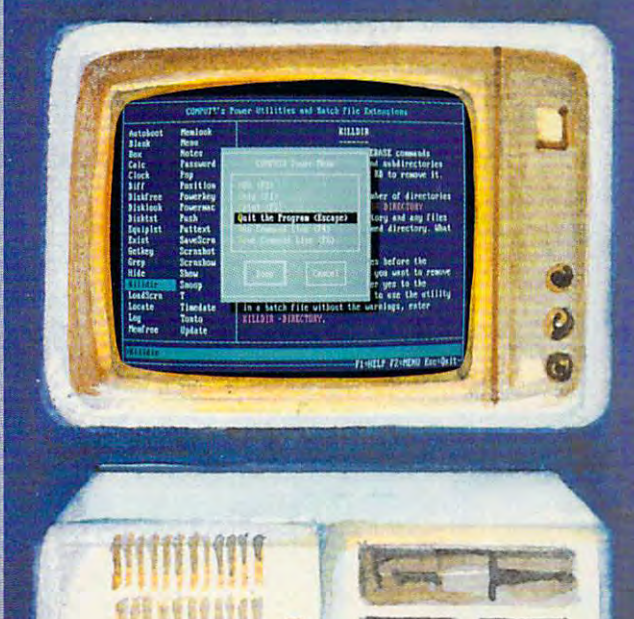

**"", ........ ,.\_,--------------------**

## $\Box$  YES! Please send me  $\_$  5¼ inch disk(s) (\$14.95 each)  $\_$  3½ inch disk(s) (\$15.95 each).  $\sqrt{1}$

\_\_\_\_\_\_\_\_ Subtotal

**~~** I I I I •• I I

- Sales Tax (Residents of NC and NY please add appropriate sales tax for your area.Canadian orders, add 7% goods and services tax.) services tax. )
- Shipping and Handling (\$2.00 U.S. and Canada, \$3.00 surface mail, \$5.00 airmail per disk.)
	- Total Enclosed Total Enclosed
- Check or Money Order \_ MasterCard \_ VISA

(MasterCard and Visa accepted on orders with subtotal over 520.) (MasterCard and Visa accepted on orders with subtotal over 520.)

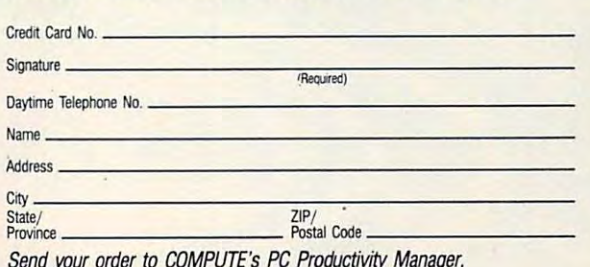

Send your order to COMPUTE's PC Productivity Manager, 324 W. Wendover Ave., Suite 200, Greensboro, NC 27408. ore.ca

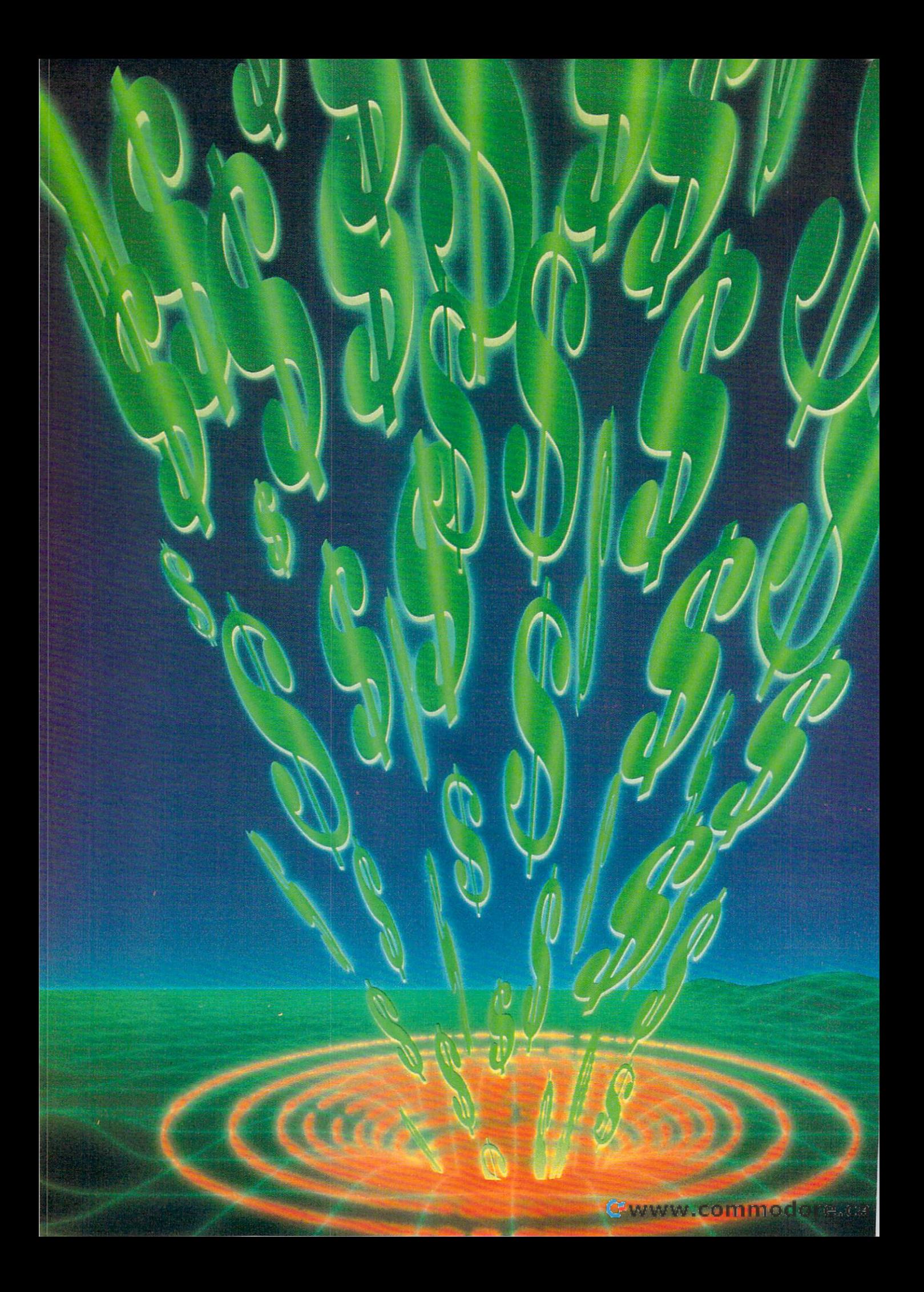

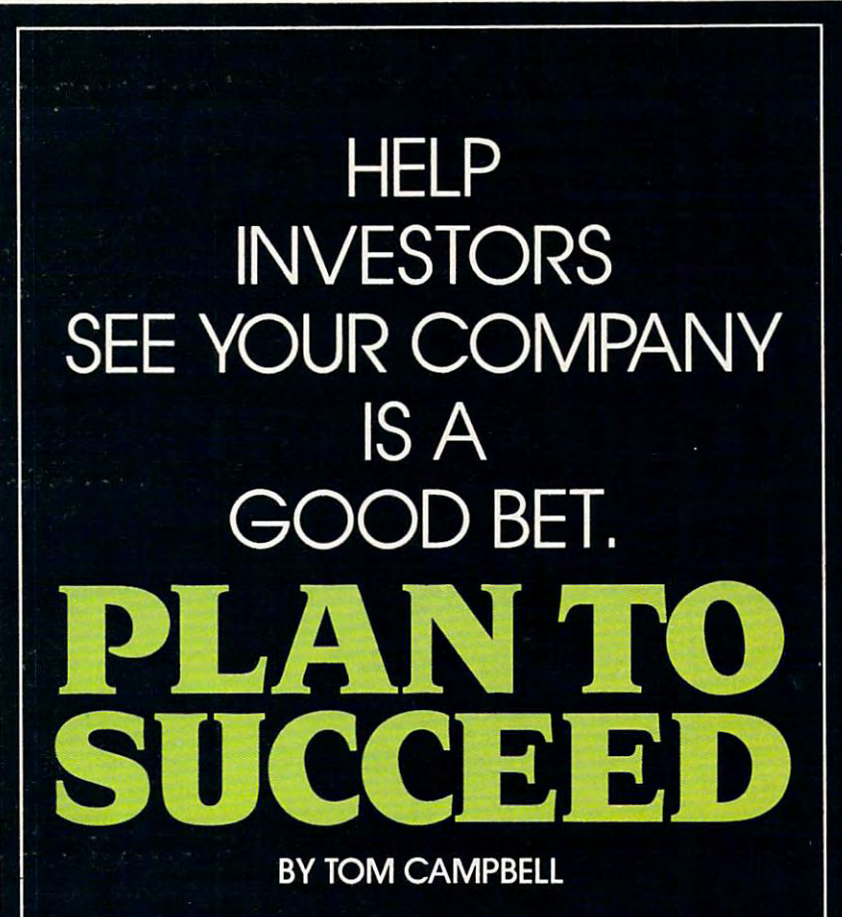

.ou have great idea for a business. You've finally decided to make the leap. Your carefully chosen network of potential clients, employees, and future contacts is strong enough to support a new company. You're willing to give up vacations and weekends. You're ready to face a career where the 40-hour week is a misty daydream and a 60-hour week means you're slacking off. But there's a hitch; you need money. A lot of it.  $\triangleright$ 

## Other People's Money Other People's Money

It's a nasty contradiction, but sometimes starting your own business— times starting your own businessyour dream of independence embod your dream of independence embodied—means depending on other people for money. If you need more ple for money. If you need more money than you have to get started or need to borrow a substantial amount of money after startup you li need a business plan.

In short, the purpose of a business plan is to convince people that ness plan is to convince people that they can make money by lending it to they can make money by lending it to you or by purchasing part of your you or by purchasing part of your company. I found creating and presenting my business plan an eerie re senting my business plan an eerie recap of the same things that sent me cap of the same things that sent me screaming from a traditional job: surrendering control, dealing with people rendering control, dealing with people didn't always want to deal with, ask I didn't always want to deal with, asking for more money, writing resumes. ing for more money. writing resumes, and depending on other people for my and depending on other people for my livelihood. But the excitement of run livelihood. But the excitement of running my own business made it all ning my own business made it all worthwhile. worthwhile.

You need to look at your busi You need 10 look al your busi· ness plan as others will. Step into the ness plan as others will. Step into the shoes of the people you need to con shoes of the people you need to convince and see whether your plan vince and see whether your plan makes the right sort of impression. makes the right son of impression.

Who will see your business plan? Who will see your business plan? Bankers, venture capitalists, or small Bankers, venture capitalists, or small investors willing to risk a few thousand dollars. In general, bankers loan sand dollars. In general, bankers loan amounts up to the hundreds of thou amounts up to the hundreds of thousands. Venture capitalists start at about \$100,000 (though many won't about \$100,000 (thOUgh many won't touch anything under <sup>a</sup> million). Who touch anything under a million). Who are the small investors? Generally are the small investors? Generally people you know, people with a couple of thousand lying around collect pie of thousand lying around collecting dust and insufficient interest in ing dust and insufficient interest in a savings account or CD. When it comes to handing out your business comes to handing out your business plan, don't forget Mom and Dad. plan, don't forget Mom and Dad. Even if they don't require one, you Even if they don't require one, you should write one—the process of writ should write one-the process of writing it will often cause you to make ing it will often cause you to make major changes in your game plan. major changes in your game plan. Reading this article and writing Reading this anicle and writing a business plan will also help you avoid business plan will also help you avoid some common pitfalls, such as mis some common pitfalls, such as mis· taking marketing for sales and learn taking marketing for sales and learning the importance of a good presentation after the marketing plan presentation after the marketing plan has been written. has been written.

## Word Is Worth \$1,000 A Word Is Worth \$1,000

In high school, your English teacher In high school, your English teacher probably tried to explain the impor probably tried to explain the importance of being able to write a coherent essay, and a business plan is structured like good essay. You tell 'em tured like a good essay. You tell 'em what you're going to say, say it, and what you're going to say. say it, and tell 'em what you said. It worked in tell 'em what you said. It worked in high school, and it works in business high school, and it works in business plans, too. Depending on how busy plans, too. Depending on how busy your potential investor is, the table of your potential investor is, the table of contents and introduction may be all contents and introduction may be all that ever get read. If you're a bad writer, you should get a professional writer to do it for you. A typical business plan has the following elements: plan has the following elements:

- Cover
- Table of contents
- Introduction
- Description of your product or idea Description of your product or idea
- Description of what the investor gets Description of what the investor gets in exchange for the investment in exchange for the investment
- Market research and sales Market research and sales projections
- projections and control to the projections of the control of the control of the control of the control of the control of the control of the control of the control of the control of the control of the control of the control Marketing plan • Marketing plan
- Sales plan Sales plan
- •Distribution plan Distribution plan
- Plans for future enhancements, prod Plans for future enhancements, prod· uct lines
- Profit and loss projections Profit and loss projections
- Job history and experience for you Job history and experience for you and any other people involved and any other people involved

The description of your product The description of your product or idea and market research are very or idea and market research are very important. The product description imponant. The product description may only take up a page or two, but it had better excite the person reading it. had better excite the person reading it.

Ironically, Ironically, your dream your dream of independence of the second control of the second control of the second control of the second control of the requires requires that you depend on one of the second company of the second people for people for money. money. of independence on other

Market research is problematic, but Market research is problematic, but you'll find even the least sophisticated you'll find even the least sophisticated potential investors will ask for market potential investors will ask for market research.

managed to sell my idea with I managed to sell my idea with none, arguing that market research none, arguing that market research would be expensive and, more to the would be expensive and, more to the point, would tip off other software point, would tip off other software companies to the idea. Still, if had to companies to the idea. Still, ifl had to do it over again, would have done do it over again, I would have done the market research, even though the market research, even though more than <sup>75</sup> percent of the people to more than 75 percent of the people to whom my partner and I gave our presentation bought stock. sentation bought stock.

I've since realized that any but I've since realized that any but the simplest of ideas is probably safe, the simplest of ideas is probably safe, just because the kind of people who just because the kind of people who tend to steal ideas don't tend to be tend to steal ideas don't tend to be very good in their execution. So take very good in their execution. So take the time to find out about your cus the time to find out about your eus· tomers. Your market research should tomers. Your market research should contain as many hard numbers as contain as many hard numbers as possible, presented with charts and possible, presented with chans and graphs, and it should emphasize the graphs, and it should emphasize the unique aspects of your venture. unique aspects of your venture.

When you write your description When you write your description of the product or idea, bear in mind of the product or idea, bear in mind that the reader may know nothing that the reader may know nothing about the industry you work in. Make about the industry you work in. Make no assumptions about his or her level no assumptions about his or her level of knowledge. Read the description of knowledge. Read the description over and over, pestering family, over and over, pestering family, friends, and passersby at the bus stop friends, and passersby at the bus stop until you've distilled it into a highly focused miniessay. Like a newspaper article, it should go from broad to narrow, doing everything it can to catch row, doing everything it can to catch the reader's attention without larding the reader's attention without larding the information with puffery and the information with puffery and hype. You're forgiven the urge to wax hype. You're forgiven the urge to wax eloquent in the sales projections, but eloquent in the sales projections, but make the description totally straight make the description totally straightfor who are about the single who are about to sink and a single single who are about to sink and a single single single single single single single single single single single single single single single single single sing their hard-earned cash into <sup>a</sup> specula their hard-earned cash into a speculative venture don't want to be enter tive venture don't want to be enter· tained at this point in the plan. tained at this point in the plan. forward. People who are about to sink

Market research shows who will Market research shows who will buy your product or service. A marketing plan maps the strategy you'll keting plan maps the strategy you'll use to get it to them. For example, my use to get it to them. For example, my product was utility program for product was a utility program for power users, MIS directors, and consultants. This determined my market. sultants. This determined my market. My marketing plan was to focus on My marketing plan was to focus on getting free press by sending out cre getting free press by sending out creative press kits to narrowly focused ative press kits to narrowly focused computer magazines, appearing at computer magazines, appearing at user groups, and getting the product user groups, and getting the product reviewed in major magazines. As the reviewed in major magazines. As the product made money, we would take product made money, we would take out display ads in the appropriate out display ads in the appropriate publications; the marketing plan de publications; the marketing plan de· scribed what publications would be scribed what publications would be good to advertise in. good to advenise in.

Since I had done similar work for other companies before, I was able to include samples of previous work as include samples of previous work as a demonstration of my value—not only demonstration of my value-not only could I program, the theory went, but could write press releases, too. As it I could write press releases, too. As it turned out, my partner did most of turned out, my partner did most of the marketing, but my ability to wear the marketing, but my ability to wear several hats impressed potential several hats impressed potential investors.

The sales plan details how the The sales plan details how the marketing will be executed. Marketing marketing will be executed. *Marketing*  means determining who buys the means determining who buys the product or service; sales means getting product or service; *sales* means getting it to those people. For example, if it to those people. For example, if your marketing plan details the kind your marketing plan details the kind of ads you'll run and their placement, of ads you'll run and their placement, the sales plan details how much the the sales plan details how much the ads will cost to run, how you'll get the ads will cost to run, how you'll get the phone orders when they start rolling in, and so on. As you'll find out when in, and so on. As you'll find out when you read the sidebar, "Selling It," you read the sidebar, "Selling It," you'd better be good salesperson you'd better be a good salesperson when you present your own plan. I found that my enthusiasm carried me found that my enthusiasm carried me where intimate knowledge of sales where intimate knowledge of sales didn't. didn't.

The distribution plan shows the The distribution plan shows the logistics of getting your product to logistics of getting your product to dealers and keeping it there (if you're dealers and keeping it there (if you're selling a service, this section probably won't apply). It tells how you'll create won't apply). It tells how you'll create

dealer network, how you'll maintain it by offering them special discounts it by offering them special discounts at certain quantities, how you'll train the dealers of special products and special products of special products and special products of special products. motional materials you'll create for motional materials you'll create for your dealers, and how you'll prune out your dealers, and how you'll prune out the deadwood dealers. Many small section of the dealers of the dealers of the dealers of the dealers of the dealers of the dealers of the dealers of the dealers of the dealers of the dealers of the dealers of the dealers o companies, including software com companies, including software companies, can function well as their own panies, can function well as their own distribution networks, although dis distribution networks, although I dislike this end of the business. I'd rather like this end of the business. I'd rather have Egghead move 1000 copies of my product a month than sell those copies to individuals, even though the copies 10 individuals, even though the individuals buy at list price and Egg individuals buy at list price and Egghead gets a sharp discount. Economies of scale are just as important for mies of seale are just as important for small business as <sup>a</sup> big one. a small business as a big one. the dealers, what sort of special prothe deadwood dealers. Many small

Your plan for future products and Your plan for future products and enhancements shows potential inves enhancements shows potential investors that you have good grasp on the tors that you have a good grasp on the market. No one told me this before market. No one told me this before I wrote my business plan, but it turned wrote my business plan, but it turned out that this was one of the strongest out that this was one of the strongest

points of my plan. In fact, I scaled this part down because I thought it would make me look less pragmatic than make me look less pragmatic than I am, too much like-a dreamer. Instead, am, too much likea dreamer. Instead, many people were impressed with the many people were impressed with the clarity of vision—and at the thought clarity of vision-and at the thOUght of being able to make money on my production after its internal control control control control control control control control control control control control control control control control control control control control control control control control product years after its introduction.

Your profil-and-loss projections Your profit-and-Ioss projections  $(P & Ls)$  will be important to any investor with a sophisticated knowledge of money, even though planning it a year ahead of time is pure voodoo. year ahead of time is pure voodoo. I skirted the issue by creating three ver skirted the issue by creating three versions, from pessimistic to reasonably sions, from pessimistic to reasonably optimistic. This turned out to be optimistic. This turned out to be a standard practice, even though see the second second second second second second second second second second s cretly thought it a copout.  $P \& Ls$ shouldn't be too detailed. Look in shouldn't be 100 detailed. Look in a book or a big company's annual report for examples. port for examples. standard practice, even though I se-

Finally, your job history and Finally, your job history and experience must be included. A onepage summary is fine; you need in page sum mary is fine; you need include only what's relevant. Your job c1ude only what's relevant. Your job working at Wendy's in <sup>1974</sup> isn't rele working at Wendy's in 1974 isn't relevant unless you're opening up a fast food joint. On the other hand, if food joint. On the other hand, if you're opening a computer store, your experience working as support tech experience working as a support tech at the city college ought to be includ at the city college ought to be included. Under no circumstances should ed. Under no circumstances should you lie or waste the reader's time. you lie or waste the reader's time.

#### General Tips and Company and Company and Company and Company and Company and Company and Company and Company and General Tips

Here are some things to bear in mind Here are some things to bear in mind before and during your creation of the before and during your creation of the business plans and contact the plans of the plans of the plans of the plans of the plans of the plans of the p business plan:

writing a business plan tell you to find writers in the local directory or writ writers in the local directory or writer's organizations, I suggest that you go to the source. Contact writer go to the source. Contact a writer you've seen in the local paper's busi you've seen in the local paper's business section, someone whose writing ness section, someone whose writing you like. If your kid brought home you like. If your kid brought home a term paper with snappy, cogent notes term paper with snappy, cogent notes from the teacher, consider hiring the from the teacher, consider hiring the Write well. While most books on

## POLISHING PRESENTATIONS WITH PCs

Your PC can help every aspect of your Your PC can help every aspect of your business presentation, from words to num business presentation, from words to numbers to pictures. Here's how.

Words. Your business plan should be Words. Your business plan should be either typed on a typewriter or printed on a laser printer. Use someone else's laser laser printer. Use someone else's laser printer if you must, but avoid dot-matrix at printer if you must, but avoid dot-matrix at any cost. I prefer to use soft fonts and a Hewlett-Packard LaserJet II or III; I feel that these bitmap fonts look even better than PostScript fonts in small sizes. Speaking of PostScript fonts in small sizes. Speaking of

size, use 10- or 12-point type for size, use 10- or 12-point type for the body text; never go smaller. the body text: never go smaller. A 12-point face is good because 12-point face is good because many people have trouble reading many people have trouble reading small text and appreciate being small text and appreciate being able to read your document without able to read your document without glasses. glasses.

Avoid garishness. If you aren't Avoid garishness. If you aren't graphic designer, stick with a graphic designer. stick with Times Roman or some other con Times Roman or some other conservative serif font for the body servative serif font for the body and Times Roman or Helvetica for and Times Roman or Helvetica for the headlines. the headlines.

If you aren't positive about If you aren't positive about your layout, copy someone else's. your layout, copy someone else's. You don't want to end up looking You don't want to end up looking like an amateur when you hand like an amateur when you hand a copy of your report to someone copy of your report to someone with \$100,000 to invest. Simple with 5100,000 to invest. Simple never hurts, but tacky does. never hurts, but tacky does.

If you're good at teaching If you're good at teaching people, you may have a hidden talent that will please any investors who know ent that will please any investors who know PCs. Demonstrating that you not only know PCs. Demonstrating that you not only know how to use software for more efficient busi how to use software for more efficient business practices but can train new employ ness practices but can train new employestimation of your skills. Thanks in part to Appie Computer's advertising, Wall Street Apple Computer's advertising, Wall Street knows that PCs are severely underused in knows that PCs are severely underused in the workplace. If you have a knack for getting employees to work better with existing ting employees to work better with existing tools, you can demonstrate that your PC knowledge has concrete value to the knowledge has a concrete value to the business. If you show another bar chart to venture capitalist, it'll be just one of doz a venture capitalist, it'lI be just one of dozees on software will elevate investors'

ense; but show that same person your night same person your night envelope printing trick in WordPerfect, and envelope printing trick in WordPerfect, and you'll be one of the standout presentations you'll be one of the standout presentations of the week! of the week! ens; but show that same person your nifty

Numbers. While most of your presen Numbers. While most of your presentation should be understandable to com tation should be understandable to computer neophytes, you are given free reign puter neophytes, you are given free reign when it comes to presenting numbers. when it comes to presenting numbers. Spreadsheet printouts and graphs are not Spreadsheet printouts and graphs are not only acceptable but desirable. Remember only acceptable but desirable. Remember that the person investing in your business that the person investing in your business

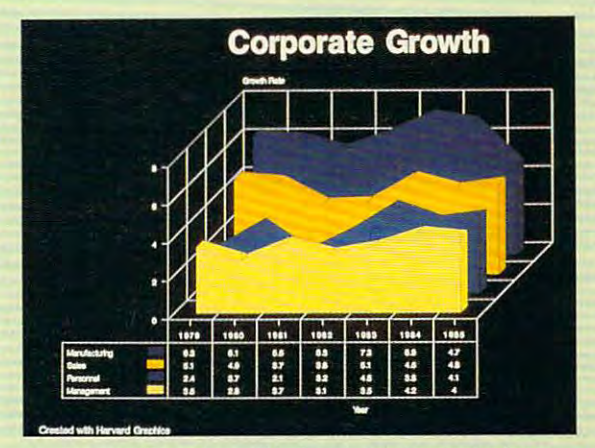

Harvard Graphics will help you create graphs for Harvard Graphics will help you create graphs for <sup>8</sup> professional quality presentation. professional quality presentation.

is probably already a spreadsheet user and no doubt shuffles numbers with a facility approaching that of instinct. I was fascinated at how quickly even the least computer ed at how quickly even the least computer literate of my prospects could scan literate of my prospects could scan a spreadsheet printout; they cruised through spreadsheet printout: they cruised through them as easily as soap opera buff reads them as easily as a soap opera buff reads the tabloids. Knowing how to speed-read the tabloids. Knowing how to speed-read spreadsheet data is how they make a living, and they will rely on these numbers for as and they will rely on these numbers for as long as they hold stock in your company. long as they hold stock in your company. Your cost and profit projections will serve Your cost and profit projections will serve as reference point for years to come, and as a reference point for years to come, and the corollary to this principle is that while in-the corollary to this principle is that while in-

vestors aren't afraid of numbers, they be vestors aren't afraid of numbers, they become very impatient with numbers you come very impatient with numbers you can't explain or numbers that appears the canter of the simple simple simple simple simple simple simple simple. ply to help you fill up a page. If you can't explants the row market which will be readily which may be readily a state of the row market marked misc. accounts for <sup>25</sup> percent of projected ex accounts for 25 percent of projected expenses, you haven't done your job. And penses, you haven't done your job. And Murphy dictates that you wilt be found out Murphy dictates that you will be found out at the worst possible moment. can't explain or numbers that appear simplain exactly why the row marked Misc. at the worst possible moment.

Pictures. Your PC is a remarkable source of dramatic imagery, and good dramatic images of dramatic images of the second state of the second state of the second state of the second state of the second state of the second state of the second state of the sec source of dramatic imagery, and good

pictures can turn good presenta pictures can turn a good presentation into a great one. This is a double-edged sword, however-good pictures with bad presentations with bad presentations with bad presentations with bad presentations with bad presentations of the bad presentation of the bad presentation of the bad presentation of the bad presentation of can easily wreck your pitch. Inves can easily wreck your pitch. Investors are usually highly pragmatic tors are usually highly pragmatic and very busy. They don't want to and very busy. They don't want to be soon and you more than your more than you high school English teacher did. high school English teacher did. pictures with a bad presentation be snowed any more than your

If pictures are a part of your business, cut loose and show investors everything you can. If vestors everything you can. If you're pitching a real estate database that employs digitized pic base that employs digitized pictures of the houses for sale, create tures of the houses for sale, create mock-up with half dozen re a mock-up with half a dozen records. If you want to start a slide bureau, do some work for free and bureau, do some work for free and include those slides in your pre include those slides in your presentation. If you're selling a software product that requires VGA, ware product that requires VGA.

show what it would look like in show what it would look like in CGA mode to explain why you're foregoing <sup>30</sup> percent of the market. 30 percent of the market.

Using your EGA- or VGA-equipped Using your EGA- or VGA-equipped PC for a lowball multimedia show isn't a bad idea, either. You may already have the bad idea, either. You may already have the tools to do it. *Windows* comes with a fine paint program that uses PCX files, and paint program that uses PCX files, and there's wealth of PCX screen show or there's a wealth of PCX screen show or capture programs and clip art available as capture programs and clip art available as inexpensive shareware. The advantage in inexpensive shareware. The advantage in pricier approach, such as Zenographics a pricier approach, such as Zenographics Pixie or Microsoft PowerPoint, is that Pixie or Microsoft PowerPolnt, is that these programs come with templates you these programs come with templates you can use if you're not an artist yourself. can use if you're not an artist yourself.

AUGUST <sup>1991</sup> COMPUTE <sup>87</sup> AUG US T 1991 COMPUTE 87

teacher. Or scan author blurbs in magnetic magnetic magnetic magnetic magnetic magnetic magnetic magnetic magnetic magnetic magnetic magnetic magnetic magnetic magnetic magnetic magnetic magnetic magnetic magnetic magnetic azine articles you like for <sup>a</sup> writer liv azine anicles you like for a writer living near you. ing near you. teacher. Or scan author blurbs in mag-

Leave a trail of evidence. Anytime you can illustrate <sup>a</sup> point in your time you can illustrate a point in your business plan, do it. If you plan to dis business plan, do it. If you plan to distribute fliers, staple one to the back tribute niers, staple one to the back and refer to it in the marketing plan. If and refer to it in the marketing plan. If you wrote—or were written about—in you wrote-or were written about-in any industry trade magazine, by all any industry trade magazine, by all means include copies of those articles. means include copies of those articles. Seeing your name in print gives the Seeing your name in print gives the investors a feeling that they are dealing with known quantity. ing with a known quantity.

Throw away your computer. Take Throwaway your computer. Take a moment to imagine your presentation without all the bells and whistles. tion without all the bells and whistles. Imagine what your presentation Imagine what your presentation would be like if you didn't have a computer: typed business plan, no computer: a typed business plan, no graphics, and no animated slide shows graphics. and no animated slide shows on your Super VGA monitor. If the on your Super VGA monitor. If the presentation stands on its own, you've presentation stands on its own, you've done good job, and your other pre done a good job, and your other presentation tools will make it a slam dunk. If it doesn't stand on its own, dunk. lfit doesn't stand on its own, pretend that you've had to throw pretend that you've had to throw away your computer. Start from away your computer. Start from scratch. Your potential investors al scratch. Your potential investors almost invariably have a lot of common sense. They'll see through a hollow presentation as if it were printed on presentation as ifit were printed on gauze. gauze.

Borrow a computer. Now that you have good presentation, you'll you have a good presentation, you'll want to make it better. A PC can be a powerful ally in giving a business presentation (see "Polishing") (see "Polishing") (see "Polishing") (see "Polishing") (see "Polishing") (see "Polishing") tions with PCs", it with the state is the positive of the positive up in the state in the positive of the positive of the positive of the positive of the positive of the positive of the positive of the positive of the posi to the task or if you need expensive to the task or if you need expensive hardware such as a laser printer, there are several ways to get access to high-are several ways to get access to highend computers and peripherals. In my end computers and peripherals. In my area there are at least three junior col area there are at least three junior colleges with excellent Macintosh and leges with excellent Macintosh and PC facilities. I was able to get access to them by purchasing a membership in the school library (enrolling in the school library (enrolling in a course is another good way to do it). course is another good way to do it). Several local print shops also have Several local print shops also have Mac networks, where the machines Mac networks, where the machines can be rented for \$10 or so an hour. If you want to present <sup>a</sup> multimedia you want to present a multimedia show to <sup>a</sup> group of investors and don't show to a group ofinveslors and don't think huddling them around your PC think huddling them around your PC in the master bedroom is good idea, in the master bedroom is a good idea, consider renting a training center on an off night. Radio Shacks in my area make their training facilities available make their training facilities available when they aren't in use. when they aren't in use. sentation (see " Polishing Presentations with PCs"). If your PC isn't up

Watch yourself. Having been on Watch yourself. Having been on the ground floor with both successful and unsuccessful companies. I've con and unsuccessful companies, I've concluded that a few simple, fundamental, and somewhat out-of-fashion tal, and somewhat out-of-fashion truths endure. Above all, never lie to truths endure. Above all, never lie to yourself or your investors. It's often yourself or your investors. It's often more difficult to tell the truth in the more difficult to tell the truth in the short run, but it's almost always easier short run, but it's almost always easier in the long run. For example, if a potential investor asks you about your tential investor asks you about your

marketing skills and you say they're marketing skills and you say they're great when they're not, you'll face great when they're not, you'll face some hard questions when sales don't meet projections. And you might find meet projections. And you might find out too late that that same investor out too late that that same investor knew a really good, but hungry, startup agency that would've created tup agency that would've created some great ads on the cheap. If you some great ads on the cheap. If you don't know exactly why shipping costs don't know exactly why shipping costs much more than you think it should, much more than you think it should, ask around. Maybe one of your stock ask around. Maybe one of your stockholders knows how to work a deal with the shipping company. If you with the shipping company. If you find yourself answering questions find yourself answering questions with more authority than you have with more authority than you have just because you're the boss, apologize just because you're the boss, apologize immediately and learn to say "I don't immediately and learn to say "I don't know." know."

Avoid cram. Avoid cramming more than three or four phrases worth more than three or four phrases worth of text on word charts, avoid using of text on word charts, avoid using clip art that doesn't help the presenta clip art that doesn't help the presentation directly, and be very conservative lion directly, and be very conservative in your use of color. Above all, never in your use of color. Above all, never use pictures when they're not needed. use pictures when they're not needed. It might lead an investor to think you It might lead an investor to think you have nothing to say.

Writing a business plan is only half of the story. The other half is finding qualified in story. The other half Is finding qualified Investors and presenting the plan to them efficiently and effectively. ficiently and effectively.

#### Finding Qualified Investors Finding Qualified Investors

Selling the idea of your business is like sell Selling the idea of your business is like seiling anything else, and part of your job is to ing anything else, and part of your job is to find the right people to sell to. My approach find the right people to sell to. My approach was a little unusual but highly effective; I went to my tax advisor and asked him how went to my tax advisor and asked him how to raise money for <sup>a</sup> software company. He to raise money for a software company. He inquired in detail about my idea, sat back, inquired in detail about my idea, sat back, and said, "Let me think about this for a few days. I'll get back to you." The next day he days. I'll get back to you." The next day he called back with a proposal. For a cool 25 percent of the company, he'd take respon percent of the company, he'd take responsibility for raising the necessary money and sibility for raising the necessary money and managing the books. Over the next year managing the books. Over the next year and a half he raised about \$200,000 from his tax clients directly, and referrals from those clients brought in another \$100,000. those clients brought in another \$100,000. During this time he sold his practice, even During this time he sold his practice, eventually becoming president of my company. tually becoming president of my company.

more traditional method is to use the A more traditional method is to use the resources of your bank. As you might imag resources of your bank. As you might imagine, your history with the bank counts for ine, your history with the bank counts for a lot. Equity in a home or ownership in some other large, salable item counts for even other large, salable item counts for even more. I had no such equity, so approaching a bank was out of the question. I thought that my idea counted as sort of "brain eq that my idea counted as a sort of "brain equity" and would be enough, but a bank, naturally, thinks only in terms of failure: How urally, thinks only In terms of failure: How can it get the money back if your idea can It get the money back if your idea doesn't pan out? doesn't pan out?

Finally, you can atways check with Finally, you can always check wtth Mom and Dad, or Uncle Vinny. Chances Mom and Dad, or Uncle Vinny. Chances are they won't require a business plan. But there's nothing like a large quantity of money exchanging hands to bring out the traits ey exchanging hands to bring out the traits of family. If you have <sup>a</sup> solid relationship, of a family. If you have a solid relationship,

#### The Royal Road The Royal Road

Writing your business plan can lead Writing your business plan can lead you to unexpected revelations. You you to unexpected revelations. You might discover that you don't want to might discover that you don't want to run a business after all. Or that if you do, you might want to choose such that the choose slower slower slower slower slower slower slower slower slower growth plan and use the business to fi growth plan and use the business to fido, you might want to choose a slower nance itself.

You might even discover that You might even discover that you need a partner, rather than stockholders, because writing the plan has holders, because writing the plan has helped you identify some important gaps in your own abilities. Or you gaps in your own abilities. Or you might discover the opposite: I realized while writing my business plan that while writing my business plan that my seemingly checkered past in the my seemingly checkered past in the job market resulted in a wide array of skills—I was competent in enough skills-I was competent in enough areas that we were able to cut the per areas that we were able to cut the personnel requirements substantially. sonnel requirements substantially.

Writing a business plan isn't just a way to raise money. It's a way to sharpen your powers of observation sharpen your powers of observation and a way to learn about yourself. It can even be the touchstone of a whole new way of thinking about your busi new way of thinking about your business—and about life.

#### SELLING IT SELLING IT

losing Uncle Vinny's money will strain your losing Uncle Vinny's money will strain your conscience, but it might even bring you conscience, but it might even bring you closer. On the other hand, if you and Vinny doser. On the other hand, if you and Vinny have any old resentments lingering be have any old resentments lingering between you, they'll be brought into vivid focus if something goes seriously wrong focus if something goes seriously wrong with the investment.

#### Pitching the Plan Pitching the Plan

Presenting your business plan is as much Presenting your business plan is as much an art as writing it, and it deserves no less an art as writing it, and it deserves no less attention. The first lesson: The business attention. The first lesson: The business plan will not sell itself. You may think that plan will not sell itself. You may think that your idea stands on its own merits, but it your idea stands on its 0Ym merits, but it doesn't. It is imperative that you talk about doesn't. It is imperative that you talk about your product with genuine enthusiasm and your product with genuine enthusiasm and conviction. If you find the interest interest interest interest interest interest interest interest in the interest in ested and you've already reevaluated the business plan itself and found it flawless, business plan itself and found it flawless, take a Dale Carnegie course or some or some or some or some or some or some or some or some or some or some or sales course for tuning up your ability to project confidence. This is especially help project confidence. This is eSpeciatly helpful if you find yourself betraying the tiniest ful if you find yourself betraying the tiniest bit of uncertainty or fear in your presenta bit of uncertainty or fear in your presentation. Many people are unable to let their tion. Many people are unable to let their natural enthusiasm show around people natural enthusiasm show around people they've just met, but you must. If you don't, they've just met, but you *must.* If you don't, potential investors may be afraid you don't potential investors may be afraid you don't believe in your own idea, even if you do. believe in your own idea, even if you do. conviction. If you find that no one is intertake a Dale Carnegie course or some other

Finally, don't make too many assump Finally, don't make too many assumptions about your prospects. We found, for tions about your prospects. We found, for example, that successful entrepreneurs example, that successful entrepreneurs with large amounts of money to invest were much easier to sell than individuals with much easier to sell than individuals with modest sums. Large investors identified modest sums. Large investors identified with us, whereas small investors tended to be much more cautious. On the other hand, be much more cautious. On the other hand, venture capitalists in our neck of the woods venture capitalists in our neck of the woods (southern California) want total control, a much slicker business plan, and businesses virtually guaranteed to gross a lot of money over the short term. money over the short term.

### direct Link Software (1985) and the Software (1985) and the Control of Software (1985) and the Control of Software (1985) and the Control of Software (1985) and the Control of Software (1985) and the Control of Software (1 The Best Less in the Most 2008 and Most 2008 and Most 2008 and Most 2008 and Most 2009 and Most 2009 and Most 2009 and Most 2009 and Most 2009 and Most 2009 and Most 2009 and Most 2009 and Most 2009 and Most 2009 and Most Direct Link Software The Best... The Most... For Less!

Top Quality Shareware for IBM PC-Compatible Users Top Quality Shareware for IBM PC-Compatible Users Call Toll FREE Today!! 1-800-999-6883

 $99c$ 

## BUSlNESS/ACCOUNTiNG/FINANCE

Distiness Kit (118) - Two programs for small businesses. Simple Bookkeeper and Billing Statement.<br>Di Contact Plus (140, 141) - A contact management system, rolodex, autodialer, and mail list manager. HD a Form Master (142) - An easy-to-use business form generator. Create any form easily! Q Business Forms (117) - 100 form letters for all purposes (employment forms, contracts, etc.) D Legal Forms (149) - A do-it-yourself legal forms kit.

Portfolio Manager (150,151) - Designed to keep track of your investment portfolio. (2 disks) 520K, HD I Pony Express (158) - Compares cost and delivery time of Postal Service and UPS delivery options. I Zipkey (159) - A compiete city-level directory of 5-digit zip codes and 3-digit telephone area codes. HD is a ZPAY 3 (184,185) - A full-featured, simple-to-use payroll package. (2

J Solvett! (186,187) - Does all necessary financial calculations (IRR, PV, FV, annuities).[2 disks) HD<br>J Takin' Care of Business (192-197) - An integrated menu-driven accounting system. (6 disks) 512K, HD

### SPREADSHEET SPREADSHEET

Lotus Macros (265) - A collection of powerful macros for 1-2-3 or compatible programs. I Lotus Templates (269) - Lots of useful templates for Lotus compatible programs. I Pivot! (282) - Print your spreadsheets sideways. Dot-matrix printer needed. Q As-Easy-As (255) - A fantastic Lotus 1-2-3 compatible spreadsheet program.

### WORD PROCESSING

WP 5.0/5.1 Art/Graphics (375,376) - A big collection of clip-art images for WordPerfect. (2 disks) U WP 5.0 Learning System (380,381) - Learn to use WordPerfect 5.0 quickly and easily. (2 dieks) Readability Plus (804) - Helps you match your writing style to the intended audience. D: PC-Write 3.03 (325-327) - Full-featured word processing with spell checking, (3 disks U WP 5.0/5.1 Macros (385,386) - Over 100 excellent macros for WordPerlect.

## UTILITIES

Disk Spool II (416) - Sets up a print spooling environment where printed output is spooled to disk. HD Litual Masterkeys (436) - Disk multi-utility like Norton Utilities. You'll use this one a lot! QuikMenu (445) - A full-featured graphical menu system to run all of your programs. 384K, DOS 3.1, HD I Point & Shoot Backup/Restore (446) - Provides quick backup of HD files to floppy disks. 320K, HD TreeView (472) - A superior DOS command shell with pull-down menus. J Viruscan (473) - Scans the entire computer system for viruses. Excellent! □ 4DOS (415) - Adds many new and enhanced commands to DOS. HD ::J Uist 7.3 (430). The hest file viewing utility ever created! A must-have program. D. Blank-It (447) . One of the best screen blankers available to protect your monitor from screen burn-in

## EDUCATION EDUCATION

1 Algebrax (604) - An excellent algebra tutor for the beginning to advanced student. CGA

I Computer/DOS Tutor (609) - Makes learning to use the computer easy -- and fun!

- If Formula1 (610) An excelient algebra tutor that teaches numbers, fractions, and quadratic equations. 2 Animated Math (611) - Gives animated rewards as it teaches counting and math to kids. 640K HD EGA **PC-Glossary (616)** - A great source of hundreds of definitions and explanations of computer terminology. ❑ Googol Math (629) - A math learning system with great graphics and several levels of difficulty. CGA<br>⊒ PC-Fastype/CGA (637) - Watch your WPM soar as you practice with this interactive typing teacher. CGA  $\square$  The Animated Memory Game (639) - Match pairs and be rewarded with fun animations. B4CK, EGA, HD
- **□ Play 'n Learn (645) -** A collection of six learning games for small children 2-5 years. CGA<br>**□ School Mom (654) -** Lessons on math, art, music, and spelling for children 2-12 years old. CGA

L Speed Read (665) - Teaches you the principles and concepts of speed reading.

I Total Recall (671) - A menu-driven learning environment that helps you learn almost any subject.

I Verbal Vanquish (680) - Teaches test-taking strategies for the verbal portion of entrance exams. 512K I Animated Alphabet (685-688) - These colorful animations teach children the alphabet. [4 disks] EGA I Magic Crayon (691) - Allows children to explore and experiment with colors and shapes. EGA, mouse

## GRAPHICS

- Q Draft Choice (509) An excellent menu-driven CAD program with optional mouse support.
- I Finger Paint (521) Use your keyboard (or a mouse) to draw great color pictures. COA D PC-Key Draw (542-545) - Powerful design program. Works with keyboard or mouse. (4 disks) HD CGA Banner/Sign Makers (556) - Print your own banners and signs on your Epson compatible printer.
- **□ On Side (591)** Prints spreadsheets (or anything) sideways.<br>□ PrintMaster Graphics (593,594) A large collection of clip-art for PrintMaster users. (2 disks)
- D PrintShop Graphics (596,597) A great collection of graphics for PrintShop users. (2 disk: Lit CompuShow (507) - A fantastic graphics viewing utility for .GIF. .PCX, MacPaint, .RLE, and more.

se note: The following : GIF files require a viewing utility such as CompuShow (Disk #507). D Wildlife (491) - Beautiful wildlife pictures in .GIF format. VGA

U Planes (493) · Several pictures of planes (mostly warplanes) in .GIF format. EGA or VGA U VGA Collection I (495-499) - A great collection of .GIF pictures for VGA systems only. (5 disks) VGA D VGA Collection II (475-479) - More beautiful pictures for those of you with VGA systems. (5 disks) VGA<br>D VGA Collection III (500-504) - Another collection of excellent .GIFs for your enjoyment. (5 disks) VGA

• ..

Unconditional 30-Day Money-Back  $-$ Direct Link Software

I

**If for any reason you are not com-**Unconditional pletely satisfied with any item that 30-Day Money-Back you purchase from Direct Link Software, simply return the item to us<br>Guarantee within 20 days of purchase to us within <sup>30</sup> days of purchase to re within 30 days of purchase to re- $\mathbf{Direct}\, \mathbf{Link}$  ceive a full refund of the purchase price of the item. (Excludes ship-<br> **Software** price and handling) ping and handling) ping and handling)

## **APPLICATIONS**

Trip Planner (765) - Plan a detailed trip with this fantastic computerized road map. Managing Your Food (775) - A food manager that will figure a meal's nutritional information. 512K, HD ⊒ Astrology (802) - Let this program teach you about Western and Eastern astrology.<br>⊒ Earth Watch (830) - A real-time, moving Mercator Projection map of the world. CGA I **Win Lotto! (835)** - A user-friendly program that generates any daily or lottery game with minimum effort. 3 **Resume Shop (852) -** This program helps you write a better, more effective resume.<br>3 **Stress Management System (860) -** Analyzes your stress and teaches you to recognize warning signs. I Wisdom of the Ages (862-865) - Over 6000 quotes from history's greatest minds. (4 theks)

## **HOME & FAMILY**

HOME & FAMILY<br>Distribution of the Super (702,703) - Document your family's history with this genealogy program, (2 disks) **PRK - Personal Record Keeper (723)** - A system that tracks a variety of your personal into. CGA HD a **Home Legal Guide (725-727) ·** A 3 disk set of legal forms plus full text of some important statutes. HD ال  $\Box$  Cash Control (728) - Manage your checking, savings, or charge accounts the fast and easy way.  $420\%$ **Thome Inventory (738)** - Keeps a record of all your personal possessions.

ם Home Inventory (738) - Keeps a record or all your personal possessions.<br>ע Will Kit (771) - Save attorney's fees by creating your own will, valid in all 50 states.

I SkyGlobe (869) - View the stars, planets, and constellations on your computer screen!

GAMES<br>Dyramid Solitaire (920) - Two nice solitaire games: Pyramid Solitaire and Accordion Solitaire. . Moraff's Entrap (921) . This logic-based 3-D game combines a challenging puzzle with great graphics.  $\Box$  Rock 'n Roll Trivial Matters (922) - A great trivia game for rock 'n roll buffs.

- ⊒ Cipher (927) Try to decipher these famous quotations.<br>⊒ The Monuments of Mars! (928) Explore 20 unique levels filled with puzzles, traps, and creatures. CGA Pig (929) - This simple game is guaranteed to drive you nuts, but you will be determined to beat it.
- ⊒ Double Blocks (931) A fun and addicting game based on the arcade favorite, Tetris.<br>⊒ Islands of Danger (940) Destroy missile launchers while negotiating different types of terrain. CGA
- Distance of Burger (949) Books (1950) See if you are "Top Gun" material as you fly a fully armed F-18! CGA U Tycoon (979) - Do you have what it takes to become a billionaire oil tycoon?
- Vegas Johnny's Draw Poker (980) The most realistic poker game imaginable.

## EGA GAMES EGA GAMES

i Hugo's House of Horrors (951) - Help Hugo rescue Penelope in this animated adventure. J60N HD EGA وال A Hugo II, Whodunit? (952) - Hugo and Penelope get swept up in another 3D adventure!  $360\%$  HD EGA.

- $\Box$  BlackJack! (954) Learn the skills you need to beat the house at their own game. Great graphics! EGA
	- ⊒ **isle Wars (956)** A war game similar to Risk adding many new features and obstacies. EldiA, mouse<br>⊒ SuperFly (962) An arcade game with multiple rounds of play. This clever game is lots of fun! EGA
	- Solitile (964) A solitaire game like Mah Jongg with westernized pictures and new starting layouts. EGA
- ⊒ **Mah Jongg (968) -** A solitaire game played with Chinese tiles. Includes a tile making utility. EGA<br>⊒ **Commander Keen (972) -** The latest and greatest shareware game, which you are sure to enjoy. EGA
- **Q Captain Comic (984)** Thnill to the commercial quality graphics of this FANTASTIC game. EGA
- I EGA Coloring Book (989) Kids really love to use this coloring program! EGA
- $\sqsupset$  EGA Golf (995) A game of skill, strategy, and reflex. Great graphics and realism. EGA

## **VGA GAMES**

J VGA Sharks (983) - An underwater action arcade game, Avoid the sharks as you collect treasures. VGA I Catch 'Em (991) - Catch the falling pieces with your paddle. Many levels; great graphics! mouse VGA U Bananold (988) - The VGA graphics are outstanding in this great Arkenold-like game. VGA

D Beyond Columns (993) - A great Tetris-like game with a twist. VGA

I Shooting Gallery (994) - Put your aiming skills to the ultimate test. Incredibly good! mouse VGA U VGA Jigsaw (998) · Uses beautiful pictures to create puzzles for you to put back together. VGA

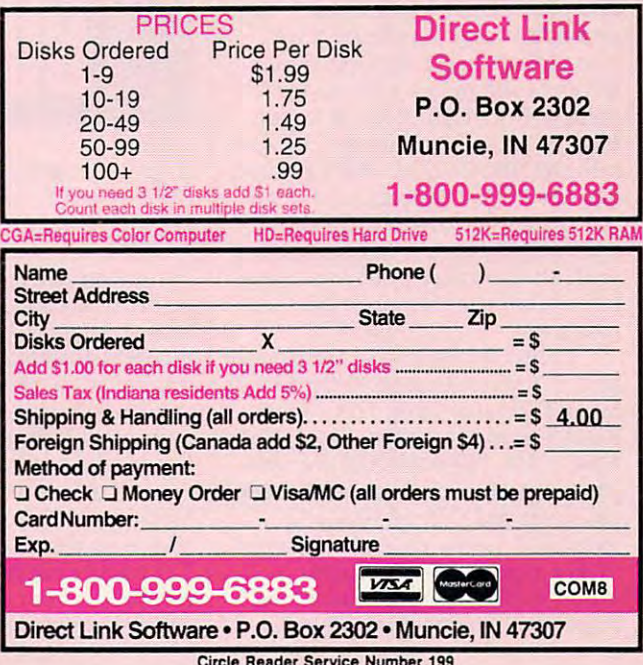

Circle Readers Service Number 199

## <u>Discovery and the contract of the contract of the contract of the contract of the contract of the contract of the contract of the contract of the contract of the contract of the contract of the contract of the contract of</u> **10 DISCOVERY** IHWAYS

#### STEVEN ANZOVIN 5 T EVE N A N Z 0 V N

I'm probably not the only adult who 'm probably not the only adult who remembers with less than affection **remembers with less than affection**  the sights and sounds of high school the sights and sounds of high school chemistry class sources of the sources of hydrochloric acid, the rattle of boiling water in beakers perched over Bunsen **water in beakers perched over Bunsen**  burners, the endless hours of reading **burners, the endless hours of reading**  about moles, covalent bonds, and **about moles, covalent bonds, and**  benzene rings. **benzene rings.**  「中国語行き」 **chemistry class: the sour smell of** 

One day my chem teacher gave **One day my chern teacher gave**  us break and showed us how to mix **us a break and showed us how to mix**  up mild explosive—good for mak **up a mild explosive- good for mak-** $\mathbf{v}$  in the painted on the theory soles of the class clown's shoes—but it **soles** of the **class clown's shoes-but it**  didn't help us understand chemistry's didn't help us understand chemistry's relevance to us and why we should be a short to use the short term of the short term of the short term of the bother studying it. bother studying it. **ing rude bangs when painted on the relevance to us and why we should** 

flunked chemistry, and so did I flunked chemistry, and so did  $\mathcal{L}$  about 20 percent of the class. The class  $\mathcal{L}$  above 20 percent of the class. That is considered by rate; no only thought there might be might be a something wrong with the way we **something wrong with the way we**  were **taught**. about 20 percent of the class. That **was considered the normal attrition**  rate; nobody thought there might be

Science teacher Vinnie Cusimano **Science teacher Vinnie Cusimano**  has different idea of what high has a different idea of what high school science education should be, **school science education should be,**  and PCs are big part of it. Cusimano **and pes are a big part** of it. **Cusimano**  is 25-year veteran of the New York **is a 25-year veteran of the New York**  City public school system. Five years City public school system. Five years ago, when the NYC Board of Education was seeking a way to reach students turned off by traditional dents turned offby traditional methods of teaching science, Cusi **methods** of teaching **science, Cusi**mano came up with a proposal to integrate computers with lab tech **integrate computers with lab tech**nology. (You might think this is an obvious idea, but as late as 1988, obvious idea, but as late as 1988, some <sup>85</sup> percent of eleventh graders some 85 percent of eleventh graders had a new computer in science in science in science in section in section in section in section in section in s ence class—and neither had their **ence class- and neither had their**  teachers.) The goal was to stimulate **teachers.) The goal was to stimulate**  students to do real problem solving **students to do real problem solving**  rather than just memorize facts to **rather** than just **memori ze facts to**  pass a test. **had never used a computer in a sci-**

Called Partnership in Technology Called Partnership in Technology for the Physical Sciences (offices are at for the Physical Sciences (offices are at Susan E. Wagner High, <sup>1200</sup> Manor Susan E. Wagner High, 1200 Manor Road, Room 456. Staten Island, New Road, Room 456, Staten Island, New York 10314; 718-698-4200), the pro York 10314; 718-698-4200), the program won a National Science Foundation grant and receives assistance **tion grant and receives assistance**  from IBM. Currently, it's being tested from IBM. Currentl y, it's being tested in five high schools throughout New in fi ve high schools throughout New York City, ranging from middle-class York City, ranging from middle-class Susan E. Wagner High on Staten Is Susan E. Wagner High on Staten Is-

land to Thomas Jefferson High in the Thomas Jefferson High in the United States of the United States of the United States high-minority, low-income neighbor **high-minority, low-income neighbor**hood of Brooklyn. The students are hood of Brooklyn. The students are mostly ninth graders, many of them **mostly ninth graders, many** of them below-average achievers. **below-average achievers.**  land to Thomas Jefferson High in a

One physical science classroom **One physical science classroom**  at Wagner is fully wired for science **at Wagner is fully wired for science**  and computing. Along with the ex **and computing. Along with the ex**personal tables are standard black-top lab tables are standard and standard standard standard standard standard ard IBM compatibles and PS/2s networked to instructor Waller Sty-**networked to instructor Walter Sty**czynskie computer. Sensing probes were are linked to the network so experi **are linked to the network so experi**mental data can be displayed right on mental data can be displayed right onscreen. The PCs run off-the-shelf screen. The PCs run off-the-shelf software—a spreadsheet template, **software-a spreadsheet template, a**  pected black-top lab tables are stand**czynski's computer. Sensing probes** 

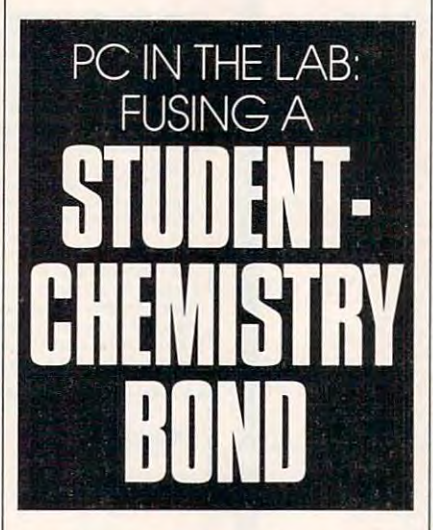

graphing program, word processor, **graphing program, a word processor,**  and database—and are involved in **and a database-and are involved in**  every aspect of the class. every aspect of the class.

Kids investigating the nature of **Kids investigating the nature of**  heat energy, for example, can do an **heat energy, for example, can do an**  experiment, collect temperature data **experiment, collect temperature data**  with the sensors, and then pump those **with the sensors, and then pump those**  numbers directly into graphing pro **numbers directly into a graphing pro**gram or spreadsheet. At that point **gram or spreadsheet. At that point**  they can ask what-if questions and they can ask what-if questions and perhaps go back to the experiment. perhaps go back to the experiment. Reports are typed with a word processor, and data is stored in database **sor, and data is stored in a database**  for later use. This system works for **for later use. This system works for**  classroom demonstrations as well. **classroom demonstrations as well.**  The teacher can perform an experi **The teacher can perform an experi**ment at the front of the room with the ment at the front of the room with the networked science probes, locking the networked science probes, locking the

students' screens so everyone can see **students' screens so everyone can see**  the experimental data as it feeds into **the experimental data as it feeds into a**  so students can manipulate the infor **so students can manipulate the inforgraph. Then the screens are released mation themselves.** 

At first the program met some re **At first the program met some re**sistance from teachers inexperienced **sistance from teachers inexperienced**  with computers and wary of the com **with computers and wary of the com**plex curriculum (the documentation, **plex curriculum (the documentation,**  written mainly by the teachers them **written mainly by the teachers them**selves, runs to <sup>800</sup> pages). But after selves, runs to 800 pages). But after a few months of the program, says Cusi mano. teachers were hooked, deluging **mano, teachers were hooked, deluging**  him with new ways of using the **him with new ways of using the**  technology. technology. **few months of the program, says Cusi-**

The effect on the kids, though, is The effect on the kids, though, is when we are the counts, and that is profound. The is profound that is profound. The interest we are the counts of the second "People think that if you put comput " People think that if you put computers in the room, kids are motivated, **ers in the room, kids are motivated,**  but it's not true," says Cusimano. **but it's not true," says Cusimano.**  New students realize right away that **New students realize right away that**  they can't hide in the back of the they can't hide in the back of the class—there's no place to be but in the group and learning. **group and learning. what counts, and that is profound.** 

Soon, however, students begin to **Soon, however, students begin to**  pool data and methods on their own **pool data and methods on their own**  and to cooperate in small groups with **and to cooperate in small groups with**out prompting from the teacher. **out prompting from the teacher.**  with six months, even low achieves a six months, even low achieves a six months, and a six months, and a six months, and a six months, and a six months, and a six months, and a six months, and a six months, and a six month ers are proud to show their work. **ers are proud to show their work. Within six months, even low achiev-**

Styczynski is amazed at how Styczynski is amazed at how comfortable the students have be comfortable the students have become with computers and sees them **come with computers and sees them**  bringing away an understanding of **bringing away an understanding of**  science that they often couldn't have **science that they often couldn't have**  before.

David Podell and Sally Ka-David Podell and Sally Kaminsky of the Research Foundation minsky of the Research Foundation of City University, who are evaluating of City **University, who are evaluating**  the program for the Board of Educa the program for the Board of Education, note that students who have participated are more likely to take **ticipated are more likely to take**  higher-level science courses, score bet **higher-level science courses, score bet**ter on the state's Regents' Competen **ter on the state's Regents' Competen**cy Test in Science, and even have **cy Test in Science, and even have**  better attendance. It's the indepen **better attendance. It's the indepen**dence computers provide that seems **dence computers provide that seems**  to make all the difference.

Students themselves give the **Students themselves give the**  best evaluation of the project, says **best evaluation** of the **project, says**  Cusimano. "If you go in class, you **Cusimano.** " If you **go in a class, you**  can feel the kids' enthusiasm. They can feel the kids' enthusiasm. They say, 'Come here; look at this.' If any say, 'Come here; look at this.' Ifany science teacher can get kid to say **science teacher can get a kid to say**  that the interest of the interest of the interest of the interest of the interest of the interest of the interest of the interest of the interest of the interest of the interest of the interest of the interest of the inter **that, he is successful."** 

## Remember When He Couldn't **Heep His Hands Off Me!**

## Now he's got that NEO-GEO **Now he's got that NEO . GEO**

He used to play all night with He used to play all night with me. Hot action, fantasy me. Hot action, fantasy games....you name it. games....you name it.

Now he says his NEO.GEO<sup>®</sup> gives him more, plus major gives him more, plus major league sports, ninja warriors, league sports, ninja warriors, and flame the flame throwing energy and  $\mathbf{r}$ Can you do that? he asks. Can you do that? he asks. and flame throwing enemies.

make my play but he's glued I make my play but he's glued to NEO.GEO's vivid 4 dimensional graphics and 65,000 sional graphics and 65,000 colors.

me above <sup>15</sup> channels of me above 15 channels of pure pulsating stereo sound pure pulsating stereo sound special contracts and contracts are a second contracts of the contracts of the contracts of the contracts of the contracts of the contracts of the contracts of the contracts of the contracts of the contracts of the contrac I scream but he doesn't hear with 7 dedicated to real voice speech!

He says NEOGEO is the most powerful home entertainment and the second property of the second property of the second property of the second property of the second property of the second property of the second property of the second property of the se system in the world and that system in the world and that other systems don't even other systems don't even come close, ...and lately come close, ... and lately He says NEO.GEO is the most powerful home entertainment neither does he.

I'll show him. I'll play that I'll show him. I'll play that NEOGEO and beat the pants NEO.GEO and beat the pants off him!

**Circle Reader Service Number 221** 

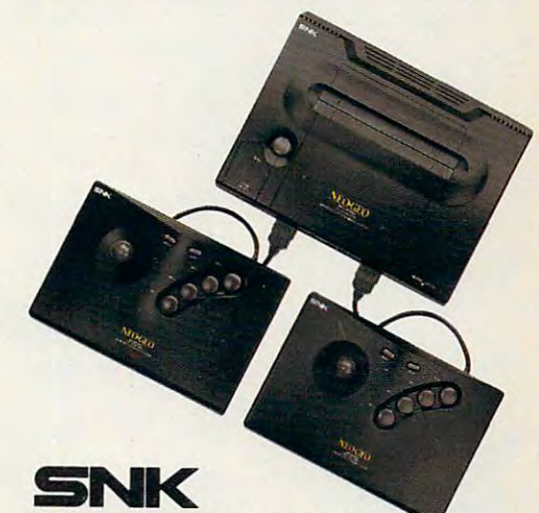

Home Entertainment, Inc. and Inc. And Inc. And Inc. And Inc. And Inc. And Inc. And Inc. And Inc. And Inc. And Inc. And Home Entertainment, Inc.

For more information or the name For more information or the name of your local NEOGEO dealership was a series of the series of the series of the series of the series of the series of the series of the series of the series of the series of the series of the series of the series of the se Call 1-800-800-NEO.GEOext.404 **CaIi1 -800-800-NEO·GEO** ext . 404 of your local NEO·GEO dealer

of NEO-GEO are registered by SNK Home Entertainment Inc.

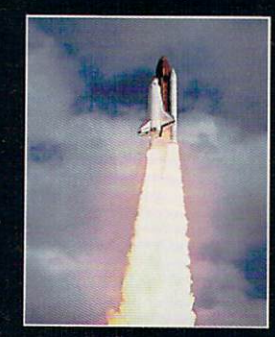

#### $\mathcal{L}_{\mathbf{L}}$  $\bullet$ SHUTTL To  $\bullet$

**ATLANTIS' FLIGHT** IN EARLY APRIL THIS YEAR USHERED IN <sup>A</sup> NEW ERA OF COMPUTER **TECHNOLOGY** FOR THE SPACE SHUTTLE PROGRAM. BY PHILIP CHIEN

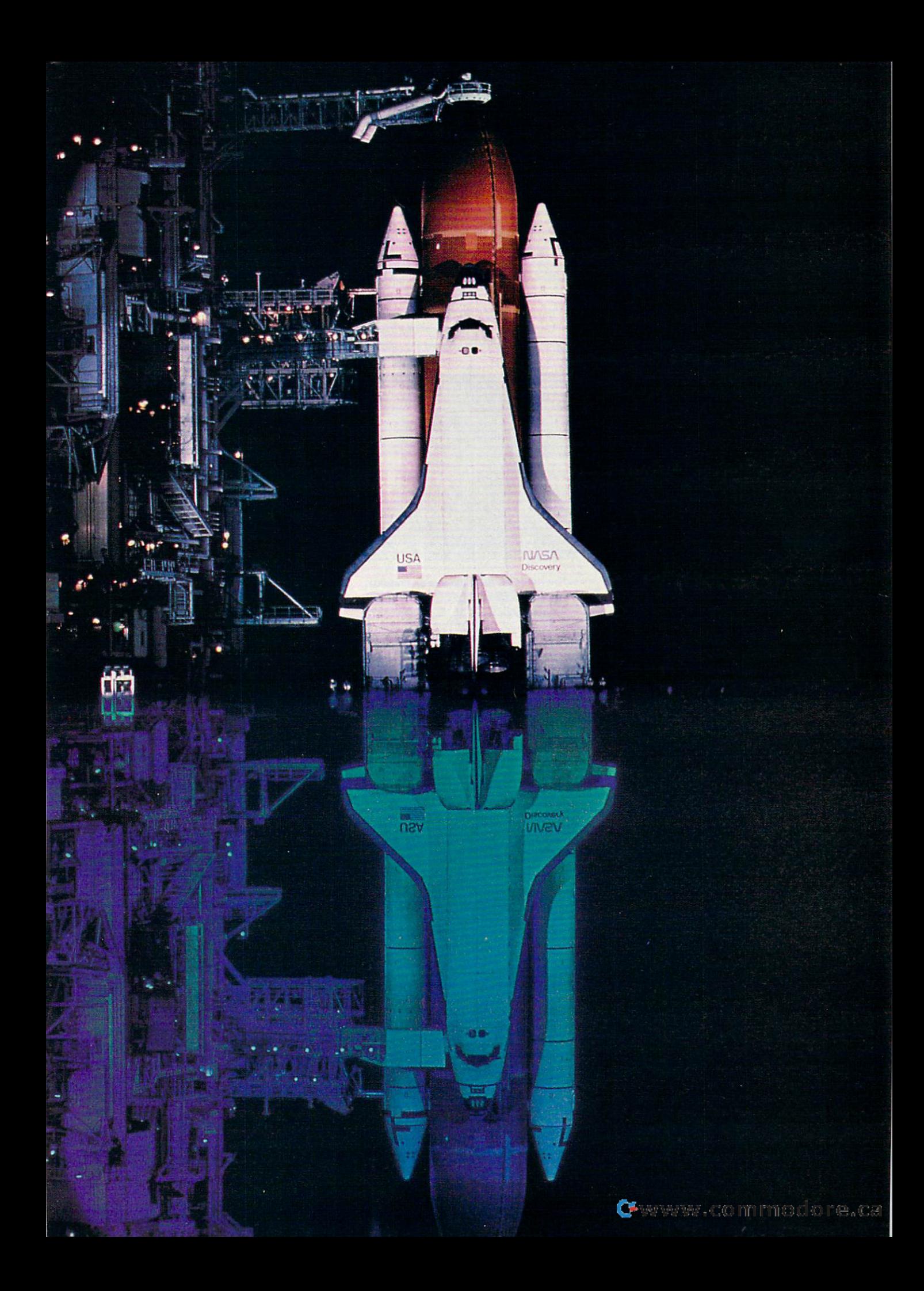

pace shuttle computer system. The words probably bring via the words probably bring via the words probably bring via the words probably bring via sions of a high-tech, state-ofthe-art computer computer computer computer computer computer computer computer computer computer computer computer system to mind. Or perhaps you think **system to mind. Or perhaps you think**  of the most advanced flight simulators of the **most advanced night simulators**  designed for aerospace use. **designed for aerospace usc. S***pace shuu/e* **compUler** *system.*  The words probably bring vi**the-art computer command** 

Surprisingly, each of the shuttle's Surprisingly, each of the shuttle's five on-board computers has the **fi ve on-board computers has the**  equivalent of only 400K—less than equivalent of only 400K-less than **most micros!** 

When the space shuttle's General When the space shuttle's Oeneral Purpose Computer (GPC) was origi Purpose Computer (OPC) was originally designed in January 1972, nally designed in January 1972, NASA chose state-of-the-art flight and the-art flight and the-art flight and the-art flight and the-art flight and computers, similar to those proposed **computers, similar to those proposed**   $f_{\rm eff}$  for the F-16 fighter. Units the F-16 fighter  $f_{\rm eff}$ state of the art for the 1970s wasn't state of the art for the 1980s when the shuttle was first launched. **shuttle was first launched.**  NASA chose state-of-the-art flight for the F-16 fighter. Unfortunately,

In earlier spacecraft, astronauts **In earlier spacecraft, astronauts**  could take manual control if their **could take manual control** if their computers failed. Neil Armstrong and Armstrong and Armstrong and Armstrong and Armstrong and Armstrong and Armstrong and Buzz Aldrin overrode their Lunar **Buzz Aldrin overrode their Lunar**  module computer when it also almost a second computer when it also almost a second computer with a second control of the computation of the computation of the computation of the computation of the computation of the comput landed them in crater. However, the **landed them in a crater. However. the**  shuttle is much more solutions and a shuttle in the south more south more south and a shuttle south of the south of the south of the south of the south of the south of the south of the south of the south of the south of th vessel, combining the capabilities of **vessel, combining the capabilities ora**  spacecraft, a truck, and a glider, and it's much more computer dependent. **it's much morc computer dependent.**  computers failed. Neil Armstrong and **Module computer when it almost shuttle is a much more sophisticated** 

#### The GPC in Its Infancy is in Its Infancy in Its Infancy is in Its Infancy in Its Infancy is in Its Infancy in Its Infancy is in Its Infancy in Its Infancy is in Its Infancy in Its Infancy is in Its Infancy in Its Infancy i The GPC in Its Infancy

The earliest General Purpose Com The earliest Oeneral Purpose Computer, the AP-101B, has 104,000 32- puter, the AP-IOIB, has 104,00032 bit words of iron-core memory (small **bit words afiron-core memory (small**  iron rings threaded on loom and **iron rings threaded on a 100m and**  magnetized to determine ones and zeros). It uses <sup>650</sup> watts of power, ros). It uses 650 watts of power, weighs  $51.8$  kilograms (114 pounds), performs 400,000 benchmark tests per performs 400,000 benchmark tests per second, and has an MTBF (Mean second, and has an MTBF (Mean  $T$  ,  $T$  ,  $T$  ,  $T$  ,  $T$  ,  $T$  ,  $T$  ,  $T$  ,  $T$  ,  $T$  ,  $T$  ,  $T$  ,  $T$  ,  $T$  ,  $T$  ,  $T$  ,  $T$  ,  $T$  ,  $T$  ,  $T$  ,  $T$  ,  $T$  ,  $T$  ,  $T$  ,  $T$  ,  $T$  ,  $T$  ,  $T$  ,  $T$  ,  $T$  ,  $T$  ,  $T$  ,  $T$  ,  $T$  ,  $T$  ,  $T$  ,  $T$  , Time Between Failures) of 5200 **hours.** 

Each shuttle has more than <sup>300</sup> Each shuttle has more than 300 electronic "black boxes" with over **electronic "'black boxes" with over**  <sup>300</sup> miles of wiring and 120,400 wire 300 miles of wiring and 120,400 wire segments with 6,491 connectors. The segments with 6,491 connectors. The total weight of the black boxes, wiring, and connectors is 7,780 kilograms and connectors is 7,780 kilograms  $(17, 116$  pounds)—heavier than a fully loaded Apollo Command Module loaded Apollo Command Module spacecraft. spacecraft.

Since the computers are essential, **Since the computers are essential,**  NASA decided to use five identical NASA decided to use five identical computers in operation for critical pe **computers in operation for critical pe**riods like launch and landing. Four of riods like launch and landing. Four of the units operate together, and if one **the units operate together, and if one**  has different result, it's presumed **has a different result, it's presumed**  wrong and is "outvoted." The fifth wrong and is "outvoted." The fifth computer is programmed separately **computer is programmed separately**  from the other four and acts as back from the other four and acts as a backup to prevent possible generic soft **up to prevent possible generic soft**ware errors from causing problems. In **ware errors from causing problems. In**  addition, an offline spare—a sixth **addition, an offline sparc-a sixth**  GPC—is carried, which can be OPC-is carried, which can be swapped with a malfunctioning GPC in orbit if necessary. **in orbit ifnccessary.** 

The OPS <sup>101</sup> program controls The OPS 101 program controls the shuttle from  $T-20$  minutes in the countdown-through-orbit insertion se **countdown-through-orbit insertion se**quence. All five computers must be in **quence. All five computers must be in** 

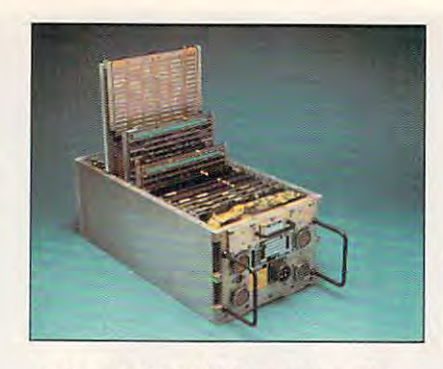

The new AP-101S General Purpose and Purpose and Purpose and Purpose and Purpose and Purpose and Purpose and Pu Computer in the interest of the second will be a second to the second will be a second to the second will be a second to the second will be a second will be a second will be a second will be a second will be a second will operate in tandem aboard the shuttle. In tandem aboard the shuttle shuttle aboard the shuttle aboard the shuttle. **The new Ap·101S General Purpose Computer. Five identical units will operate In tandem aboard the shuttle.** 

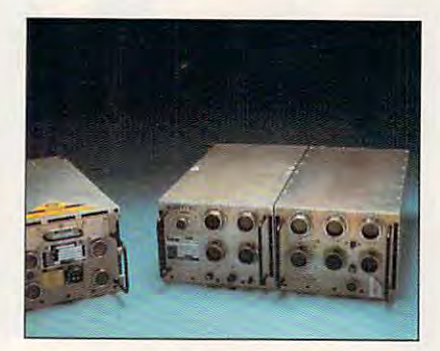

The AP-101S (left) uses only one box, **The Ap·l01S (left) uses only one box,**  operates three times faster, and is **operates three times faster, and Is**  twice as reliable as its 18-year-old **twice as reliable as Its l8-year·old**  cousin, theAP-101 (right). **cousin, the Ap·l0l (right).** 

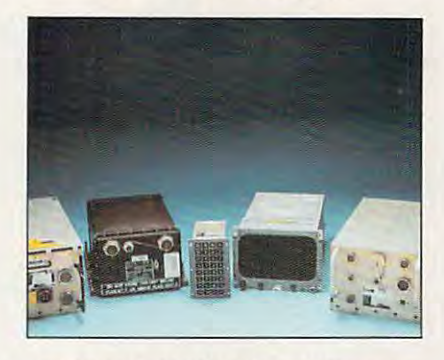

Left to right: AP-101S General Purpose **Left to right: Ap·l01S General Purpose**  Computer (GPC), Mass Memory Unit **Computer (GPC), Mass Memory Unit**  (MMU). Keyboard, Display Unit (DU), and (MMU), Keyboard, Display Unit (DU), and Display Electronics Unit (DBU). Display Electron;cs Unit (DEU).

sync and working properly; otherwise, **sync and working properly; otherwise,**  the launch is scrubbed (see the side the launch is scrubbed (see the sidebar, "'Fewer GPC Failures for the bar, "Fewer OPC Failures for the Future?"). Future?").

When the shuttle arrives in space, **When the shuttle arrives in space,**  the crew reconfigures the computers **the crew reconfigures the computers**  for orbital operations. Two GPCs run for orbital operations. Two OPCs run the on-orbit program, and one GPC is the on-orbit program, and one OPC is dedicated to payload operations. One dedicated 10 payload operations. One GPC is powered down but has the OPC is powered down but has the landing program loaded in case an landing program loaded in case an emergency requires the crew to return **emergency requires the crew to return**  in a hurry. The final GPC is powered down until needed. down until needed.

If one GPC fails in orbit (or even If one OPC fails in orbit (or even two), the mission won't necessarily be **two), the mission won't necessarily be**  aborted if the problem isn't expected aboned if the problem isn't expected

to affect the other GPCs. In theory, to affect the other OPCs. In theory, pability to land the shuttle safely. parameters to land the shuttle safely. The shuttle safely in the shuttle safely. In the shuttle safely. It is During reentry and landing, all five GPCs operate together again. Sophis OPCs operate together again. Sophisticated control loops command the **ticated** control loops **command the**  shuttle's aerodynamic surfaces and re **shuttle's aerodynamic surfaces and re**spond to the pilot's inputs. **any of the five computers has the ca-**During reentry and landing, all five

While the original GPCs have While the original OPCs have worked well, their age is showing, and **worked well, their age is showing, and**  their limited capabilities now put <sup>a</sup> **their limited capabilhies now put a**  strain on the shuttles' operations. **strain on the shuttles' operations.** 

#### A New GPC Is Launched

For the past six years, NASA has been For the past six years, NASA has been designing, building, and testing up **designing, building, and testing up**graded AP-101S computers. One of graded AP-I 0 I S computers. One of the most important requirements in **the most important requirements in**  the new computers' design is that **the new computers' design is that**  they're functionally compatible—in **they're functionally compatible-in**  both physical connections and connections and connections and connections and connections and connections and both physical connections and **software.** 

Functional Test and Instructional Test and Instructional Test and Institutional Test and Institutional Institu Set Test Programs have verified that the hardware and CPU will produce the hardware and CPU will produce the same results. Astronaut Kenneth **the same results. Astronaut Kenneth**  Reightler explained that one of the Reightler explained that one of the key factors in implementing the new **key factors in implementing the new**  computers was to make the change **computers was to make the change**  completely transparent to the astro **completely transparent to the astro**nauts, although software differences **nauts, although software differences**  would be necessary at the program **would be necessary at the program**mers' level. **mers' level. Functional Test and Instruction** 

functionality in the avionics laborato **functionality in the avionics laborato**ries with the actual flight software, **ries with the actual flight software,**  and hardware validation tests were **and hardware validation tests were**  performed before they were installed performed before they were installed in the shuttle simulator. In all, the AP-in the shuttle simulator. In all, the AP- $10.5$  computers were the tested for the test for the test for the test for the test for the test for the test for the test for the test for the test for the test for the test for the test for the test for the test for th years. **years.**  The new OPCs were tested for 101S computers were tested for three

Atlantis was the first orbiier to *AIlantis* **was the first orbiter to**  launch with the new GPCs. STS-37 launch with the new OPCs. STS-37 (Space Transportation System is NA (Space Transponation System is NA-SA's designation for the shuttle pro SA's designation for the shuttle program) was launched on April 5. 1991, gram) was launched on April 5, 1991 , just week shy of the tenth anniversa **just a week shy** of the **tenth anniversa**ry or the first shuttle shuttle of the first shuttle-company director Bob Sieck said, "We couldn't wouldn't a second that the couldn't couldn't a second the couldn't could tell any difference during the count **tell any difference during the count**down. We didn't have to alter our **down. We didn't have to alter our**  procedures or software, so [the **procedures or software, so [the**  change] was essentially transparent **change] was essentially transparent**  after we installed the [new GPCs]." after we installed the [new OPCs]." ry of the first shuttle's launch. Launch **director Bob Sieck said, "We couldn't** 

Discover}- also carried the new GPCs, and Endeavour and Columbia **GPCs, and** *Elldearour* **and** *Columbia*  will have them installed for their next **will have them installed for their next**  flights, which are scheduled for mid nights, which are scheduled for mid 1992. The last flight of the original GPCs was the STS-40. Columbia's OPCs was the STS-40, *Columbia's*  Spacelab Life Sciences (SLS) mission Spacelab Life Sciences (SLS) mission which was scheduled to launch in **which was scheduled to launch in**  May, but eventually went up in June **May, but eventually went up in June**  after several delays. One of the old after several delays. One of the old GPCs failed early in the countdown OPCs failed early in the countdown and had to be replaced. While Colum and had to be replaced. While *Colum*bia was controlled by five of the old *bia* was controlled by five of the old AP-101SL computers, it also carried AP-IOISL computers, it also carried modified versions of the AP-101S, modified versions of the AP-IOIS, which were used to control its Space-**which were used to control its Space**lab cargo. lab cargo. *Disco\'el)l* **also carried the new** 

# The Dawn of A New Era...

Operation Desert Storm ushered in a new era of combat technology: where high-tech air power represents technology: where high-tech air power represents unmatchable military might. MicroProse unmatchable military might. MicroProse salutes the changing face of modern changing face of modern construction of modern construction of modern construction combat with Gunship 2000 and Gunship 2000 and Gunship 2000 and Gunship 2000 and Gunship 2000 and Gunship 2000 the dawning of a new age in simulation age in simulation technology. technology. salutes the changing face of modern combat with *Gunship 2000 -*

The only multi-<br>The only multi-The only multiple<br>helicopter, 3-D<br>helisimulation The ones<br>helicopter, 3-D<br>nelicopter, 3-D<br>combat simulation<br>combat simulated! netteer<br>mbat simulation<br>on the market!

The All-New Multi-Helicopter Simulation

Gunship <sup>2000</sup> combines all the features you demand in state-of-the-art simulation into one revolutionary package.

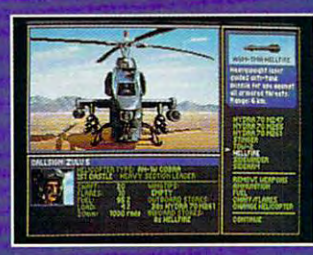

Multiple Weapons Systems To Command Command a flight of five helicopters. Choose from Apaches, Cobras, Blackhawks, Longbows and more.

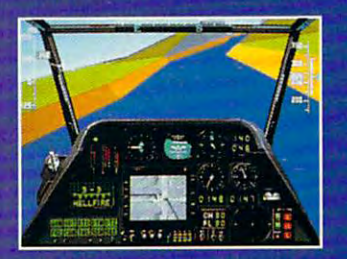

**Groundbreaking** 3-D Graphics Improved Super 3-D Graphics generate terrain, especially low-level flight, with unprecedented detail. Multiple views of the action, inside and outside the

ocal MicroProse Customer Service at 301-771-1151, 9 am to 5 pm EST, weekdays. © 1991<br>MicroProse Software, Inc., 180 Lakefront Drive, Hunt Valley, MD 21030.

cockpit.

Scenarios Drawn From Today's Headlines Select missions in Central Europe or the Persian Gulf.

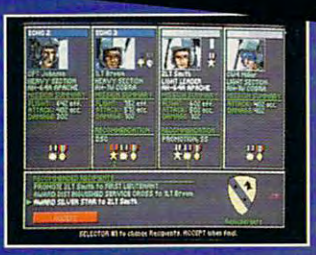

Non-Stop Action Constant Challenge Crew members have indi vidual talents, and improve over time. Full campaign option.

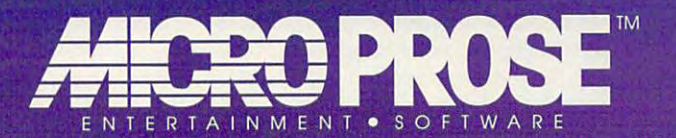

Circle Reader Service Number <sup>107</sup>

On the previous Space of the previous Space and the previous Space of the previous Space and Space and Space and sion, both 1970s-era French-built and the french-built and the french-built and the french-built and the french-built and the french-built and the french-built and the french-built and the french-built and the french-built Display System) computer of the Display System of the Display System of the Display System of the Display System of the Display System of the Display System of the Display System of the Display System of the Display System ers failed halfway into the mission, forcing the controllers and flight crews forcing the controllers and flight crews to control the telescopes manually and the telescopes manually in the telescopes manual control to the telescopes manual control to the telescopes manual control to the telescopes manual control to the telescopes manual co Spacelab managers were glad to re brand-new AP-101SL models. **On the previous Spacelab mis**sion, both 1970s-era French-built DDS (Data Display System) comput**to control the telescopes manually.**  Spacelab managers were glad to replace the DDS computers with the

The AP-101S GPC has 256,000 The AP-IOIS GPC has 256,000 32-bit words (roughly equivalent to 1MB of RAM) of CMOS (Comple 1MB of RAM) of CMOS (Complementary Metal Oxide Semiconductor) mentary Metal Oxide Semiconductor) memory. It is used to be a second control of the second control of the second control of the second control of the second control of the second control of the second control of the second control of the second control of t kilograms (64 pounds), and performs (64 pounds), and performs (64 pounds), and performs (64 pounds), and performs (64 pounds), and performs (64 pounds), and performs (64 pounds), and performs (64 pounds), and performs (64 1.2 million benchmarks per second. It 1.2 million benchmarks per second. It has an MTBF of 10,000 hours, and has an MTBF of 10,000 hours, and fits into one box instead of two. In **fits into one box instead** of two. **In**  other words, the new Core 2Vistory 2Vistory 2Vistory 2Vistory 2Vistory 2Vistory 2Vistory 2Vistory 2Vistory 2Vistory 2Vistory 2Vistory 2Vistory 2Vistory 2Vistory 2Vistory 2Vistory 2Vistory 2Vistory 2Vistory 2Vistory 2Vistor times as much memory, use less pow **times as much memory, use less pow**er, weigh less, operate up to three **er, weigh less, operate up to three**  times faster, take up half the volume, times faster, take up half the volume, and are twice as reliable as their 18- and are twice as reliable as their 18 year-old cousins, the AP-101B. year-old cousins, the AP-IO I B. 32-bit words (roughly equivalent to memory. It uses 550 watts, weighs 29 kilograms (64 pounds), and performs other words, the new GPCs have 2<sup>1/2</sup>

### More Memory, Less Risk **More** Memory, **Less Risk**

Iron-core memory, used in the origi **Iron-core memory, used in the origi**nal GPCs, is slow and bulky and uses nal GPCs, is slow and bulky and uses lot of power, but it does have two advantages over silicon memory. It **advantages over silicon memory. It**  doesn't require power to retain its **doesn't require power to retain its**  contents, and it is interesting to interest the interest of the interest of the interest of the interest of the **a lot of power, but it does have two contents, and it isn't sensitive to radiation.** 

CMOS memory requires con CMOS memory requires constant power, and cosmic rays can easi **stant power, and cosmic rays can easi**ly flip bit. However, the AP-101S ly flip a bit. However, the AP-IOIS memory has a fail-safe battery backup cuit that constantly scans the memory **cuit that constantly scans the memory and an automatic error-correction cir-** for upsets and corrects errors. **for upsets and corrects errors.** 

The programmers were ecstatic **The programmers were ecstatic**  to double their memory. (Remember to double their memory, (Remember when you doubled'your computer's **when you** *doubled·yourcomputer's*  memory?) The additional memory of the additional memory of the additional memory of the additional memory of the will be used for routines that couldn't **will be used for routines that couldn't**  fit with the earlier limit with the earlier limit of the earlier limit at the earlier and company and company and now multiple programs can be com **now multiple programs can be com**bined, unlike before. memory?) The additional memory **fit within the earlier limitations, and**  bined, unlike before,

Will the additional capabilities of the additional capabilities of the additional capabilities of the additional capabilities of the additional capabilities of the additional capabilities of the additional capabilities of really be useful? The STS-26 launch in really be useful? The STS-26 launch in September 1988, the first since the September 1988, the first since the Challenger accident, was delayed due *Chal/el/ger* accident, was delayed due to unexpectedly calm upper-level to unexpectedly calm upper-level winds. The GPCs were programmed winds, The GPCs were programmed for higher winds, but there was neither **for higher winds, but there was neither**  enough memory' to permit more than **enough memory to permit more than**  one wind profile normal time to the profile normal time to load another profile into the GPCs. load another profile into the GPCs. The launch was delayed for all the launch was delayed at a two hours until the winds picked up **two hours until the winds picked up**  enough for a positive safety margin. Will the additional capabilities **one wind profile nor enough time to**  The launch was delayed for almost

While delays due to memory lim While delays due to memory lim**itations can be annoying, a lack of** memory can also cause life-threatened cause in the cause of the cause of the cause of the cause of the cause of ing problems during an emergency **ing problems during an emergency memory can also cause life-threaten**abort.

The original GPCs have just The original GPCs have just enough memory for the OPS <sup>101</sup> pro enough memory for the OPS 101 pro- $\overline{\phantom{a}}$  and  $\overline{\phantom{a}}$  are  $\overline{\phantom{a}}$  and  $\overline{\phantom{a}}$  and  $\overline{\phantom{a}}$  are  $\overline{\phantom{a}}$  and  $\overline{\phantom{a}}$  and  $\overline{\phantom{a}}$  and  $\overline{\phantom{a}}$  and  $\overline{\phantom{a}}$  and  $\overline{\phantom{a}}$  and  $\overline{\phantom{a}}$  and  $\overline{\phantom{a}}$  and  $\overline{\phantom{a}}$  a launch, potential launch aborts on the launch, potential launch abons on the launch pad, and the dangerous RTLS and the dangerous RTLS and the dangerous RTLS and the dangerous RTLS and the dangerous RTLS and the dangerous RTLS and the dangerous RTLS and the dangerous RTLS and the dangerous RTLS and (Return To Launch Site) abort mode in which a shuttle would literally Kennedy Space Center if something **Kennedy Space Center if something**  were to go wrong early in flight. **were to go wrong early in flight.**  gram from  $T - 20$  minutes through launch pad, and the dangerous RTLS make a U-turn and land back at the

squeezed into RAM, which doesn't receive the RAM, which doesn't receive the RAM, which doesn't receive the RAM, which does not receive the RAM, which does not receive the RAM, which does not receive the RAM, which does not All of these functions have to be squeezed into RAM, which doesn't

leave enough additional memory for **leavc enough additional mcmory for**  the TransAtlantic Landing (TAL), an the TransAtlantic Landing (TAL), another abort mode. In a TAL abort, the shuttle would continue to fly across the Atlantic Ocean, but the main entry the main entry of the main entry of the main entry of the main entry of gines would shut down the shut down the shut down early, and the shut down the shut down the shut down the shut shuttle would land in either Africa or **shuttle would land in either Africa or**  Europe, depending on the flight path Europe, depending on the flight path **shuttle would continue to fly across the Atlantic Ocean, but the main engines would shut down early. and the and fuel reserves.** 

been needed, TAL is preferable to been needed, a TAL is preferable to stressful on the orbiter's structure and **stressful on the orbiter's structure and**  doesn't require a U-turn. Unfortunately, the original GPC doesn't have nately, the original GPC doesn't have enough memory to store the launch **enough memory to store the launch**  While neither abort mode has **the RTLS abort since it's much less**  and TAL programs simultaneously.

Astronauts must change pro  $\overline{\phantom{a}}$  above the above the above the above the above the above the above the above the above the above the above the above the above the above the above the above the above the above the above the above the above the <sup>20</sup> seconds to load in the TAL soft 20 seconds to load in the TAL software—time during which the pilots **warc-time during which the pilots**  have to control the shuttle manually manually manually manually manually manually manually manually manually and anything can go wrong. **and anything can go wrong. Astronauts must change pro**grams *during* the abort. It takes 15 to **have to control the shuttle manually** 

and TAL programs simultaneously.

The next version of the flight software, which will use the capabili **software, wh ich will use the capabili**ties of the AP-101S, will store the ties of the AP- IOIS, will store the TAL program in an unused portion of **TAL program in an unused portion of**  memory and move it is into active it in the second memory if it's required—similar to **memory if it's required- similar to**  using a RAM disk on a micro. In addition, dozens of other improvements **dition, dozens of other improvements**  are planned that wouldn't have been are planned that wouldn't have been possible with the earlier GPCs. possible with the earlier GPCs. **memory and move it into active** 

The additional speed, reliability, reliability, reliability, reliability, reliability, reliability, reliability, reliability, reliability, reliability, reliability, reliability, reliability, reliability, reliability, relia and memory all make the AP-101S computers much more useful. But one **computers much more useful. But one**  of the best features is that at \$1 million for each flight unit, they're half the price of the original GPCs.  $\Box$ The additional speed, reliability, and memory all make the AP-101S

### **Fewer GPC Failures for the Future?**

mean in real life? The shuttle's flight mean in real life? The shuttle's flight computers have thousands of power-on **computers have thousands of pmver-on**  hours for each mission, including check **hours for each mission, including check**out time while the orbiter is being pre out time while the orbiter is being prepared for flight, tests and rehearsals on **pared for flight, tests and rehearsals on**  the launch pad, and the actual mission. **the launch pad, and the actual mission.**  The five GPCs must all be working in **The five GPCs must all be working in**  tandem before NASA will approve tandem before NASA will approve a shuttle launch. What does an MTBF of 5200 hours

During three countdowns, GPCs were replaced with spares when they **were replaced with spares when they**  failed while the shuttle was being prepared for flight. Also, there have been pared for flight. Also, there have been a couple of GPC failures in flight where the backups had to take over. backups had to take over, During three countdowns, GPCs

The most exciting GPC failure was **The most exciting GPC failure was**  during the countdown for the very first during the countdown for the very first shuttle mission. On April 10,1981, the shuttis mission. On April 10, 1981 , the long-awaited, heavily delayed first shuttle Iong-awaited, heavily delayed first shuttie launch was finally ready to go. Astronauts launch was finally ready to go. Astronauts John Young and Bob Crippen were in the John Young and Bob Crippen were in the cockpit, and the countdown clock was cockpit, and the countdown clock was running as thousands of spectators running as thousands of spectators watched. But at  $T-20$  minutes, the backup computer wouldn't sync with the four up computer wouldn't sync with the four primary computers, and the launch was primary computers, and the launch was scrubbed for two days. scrubbed for two days.

What is astonishing is that soft **What is astonishing is that a soft**ware bug that caused the sync problem ware bug that caused the sync problem was a 1-in-400 coincidence. Most of the time, the primary and backup GPCs will start together, but 1 out of 400 times they'll be off by one cycle. The GPCs they'll be off by one cycle. The GPCs thousands of simulated counts in the simulated counts in the simulated counts of the simulated counts in the simulated counts of the simulated counts of the simulated counts of the simulated counts of the simulated counts several simulated countdowns and en **several simulated countdowns and en**gine tests. Naturally, the GPCs had to gine tests. Naturally, the GPCs had to wait until the most critical launch day to mis-sync! **mis-sync! were tested countless times before with thousands of simulated countdowns in**  test stands and aboard the orbiter and in

As Kennedy Space Center software **As Kennedy Space Center software**  engineer Mike Peacock explained, <sup>a</sup> sim **engineer Mike Peacock explained, a sim**ple solution would have been to reset the **ple solution would have been to reset the**  countdown and restart the computers, **countdown and restart the computers,**  but since this was the first shuttle launch, the launch team wanted to be safe, wise the launch team wanted to be safe, wisely choosing to examine the problem and **ly choosing to examine the problem and**  make sure it couldn't happen again. Two **make sure it couldn't happen again. Two**  days later, with a quick patch to the flight

software, Columbia was launched. **software, Columbia was launched.** 

There have been two in-flight fail There have been two in-flight failures of GPCs. During the ninth shuttle ures of GPCs. During the ninth shutUe mission in November 1983, two GPCs mission in November 1983, two GPCs failed when they were started up to pre failed when they were started up to prepare for landing. Mission controllers kept **pare for landing. Mission controllers kept**  the orbiter up another <sup>90</sup> minutes while **the orbiter up another 90 minutes while**  they examined the problem and deter **they examined the problem and deter**mined the shuttle could be landed safely mined the shuttle could be landed safely using the three functioning GPCs. Post-using the three functioning GPCs, Postlanding analysis determined that microscopic determined that microscopic determined that microscopic determined that microscopics are also analyzed to the control of the control of the control of the control of the control scopic aluminum particles had entered **scopic aluminum particles had entered**  the GPCs and shorted them out. the GPCs and shorted them out. **landing analysis determined that micro-**

To date, the only in-flight changeout To date, the only in-flight changeout of GPC was during the STS-30 mission of a GPC was during the ST5-30 mission where the astronauts swapped out **where the astronauts swapped out**  GPC4 on their reentry day when it didn't GPC4 on their reentry day when it didn't start up properly. The reentry burn was start up properly. The reentry burn was delayed one orbit to give the astronauts time to disconnect the malfunctioning **time to disconnect the malfunctioning**  computer and hook up the spare. **computer and hook up the spare.** 

as the earlier ones, flighting and the determination of the determination of the determination of the determination of the determination of the determination of the determination of the determination of the determination o layed less often, with fewer mission **layed less often, with fewer mission**  problems due to computer failure. **problems due to computer failure.** With the new GPCs twice as reliable as the earlier ones, flights should be de-

## COMPUTER IN THE COMPUTER OF REAL PROPERTY AND INTERFERING TO A REPORT OF REAL PROPERTY AND INTERFERING TO A REPORT OF REAL PROPERTY AND INTERFERING TO A REPORT OF REAL PROPERTY AND INTERFERING TO A REPORT OF REAL PROPERTY **NEW GAMING BOOKS FROM CO PUTE**

## YOUR TICKET TO THE BIG SCORE! **YOUR TICKET TO THE BIG SCORE!**

From COMPUTE! Books, the leader in From COMPUTE! Books, the leader in entertainment software books, come six is a sizile to put size in it. I a six discuss play the event in the state of the state of the state of the state of the state of the state of the state of the improve your scores, to helpful com improve your scores, to helpful commentary from the second control of the second control of the second control of the second control of the second control of the second control of the second control of the second control of the second control of the second information only you will know after information only you will know after reading these titles. reading these titles. entertainment software books, come six new titles to put sizzle in your game play. You 'll find everything from how to mentary from professionals, to secret

Just when you're ready to throw in Just when you're ready to throw in the towel, get tips for high scores and **the towel**,  $\overline{\phantom{a}}$ conquest, insider clues, and step-conquest conquest conquest conquest conquest conquest conquest conquest conquest conquest conquest conquest conquest conquest conquest conquest conquest conquest conquest conquest conquest by-step solutions. by- step solutions. conquest, insider clues , and step-

And when you want to take And when you want to take a break from the fast pace of break from the fast pace of game playing, COMPUTE! goes game playing, COMPUTE! goes beyond high scores with the scores with high scores with high scores with high scores with the scores with the ries, photographs, and obser ries, photographs, and observations about the software. vations about the software. Learn about the early days of Learn about the early days of the stealth fighter, the best the stealth fighter, the best games to buy, and the best games to buy, and the best maneuvers to get you where maneuvers to get you where you want to be. With COMPUTE! Books, you've got the ticket to Books, you've got the ticket to SCORE BIG! beyond high scores with hiSto-SCORE BIG!

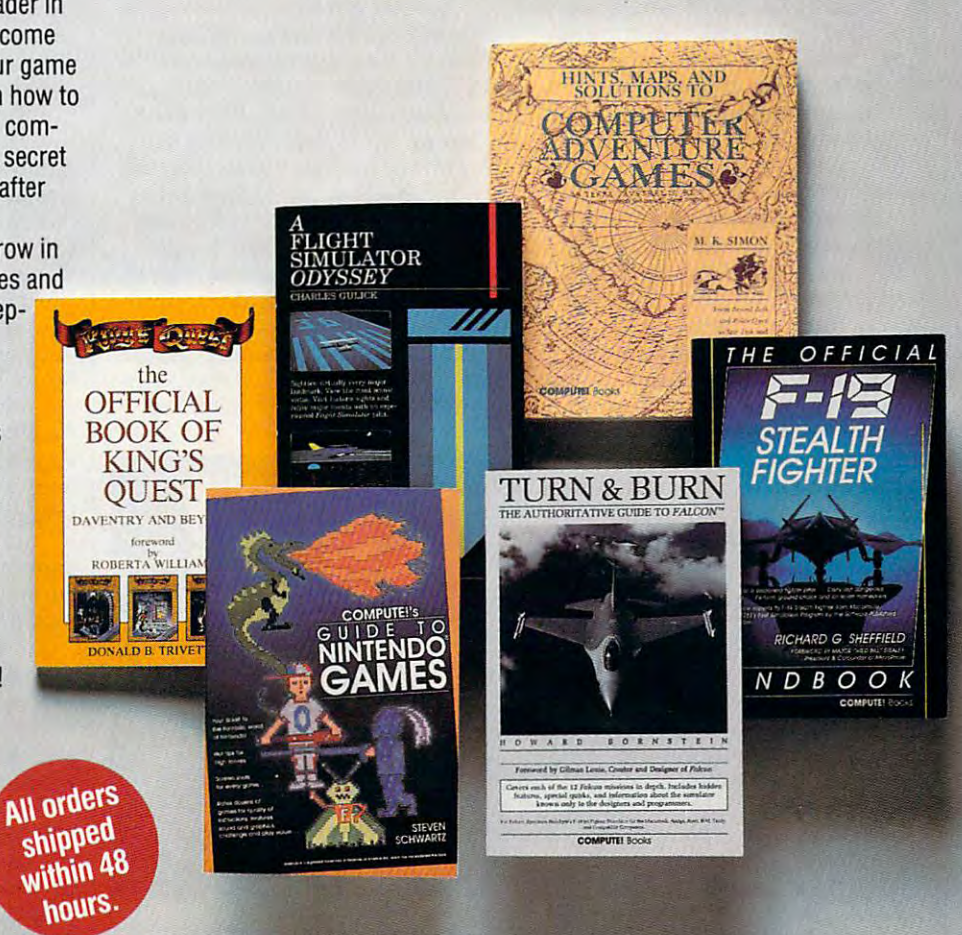

#### **TRI** I want to score big. Please send me the titles checked below. It is a checked will child and handling for orders under S20. checked below. I've enclosed \$2 shipping and handling for<br>orders under \$20 orders under \$20.

- \_.\_--'-'"

- COMPUTE!'s Guide to Nintendo Games (2214) \$9.95
	- □ A Flight Simulator Odyssey (1773) \$14.95

I.

I

- □ The Official Book of King's Quest (1552) \$10.95
- Hints, Maps, and Solutions to Computer Adventure Games I **D Hints, Maps, and Solutions to Computer Adventure Games**  (2206) \$16.95 (2206) \$16.95
	-
	- □ Turn & Burn: The Authoritative Guide to Falcon (1978) \$12.95 All orders must be paid in U.S. funds drawn on a U.S. bank.

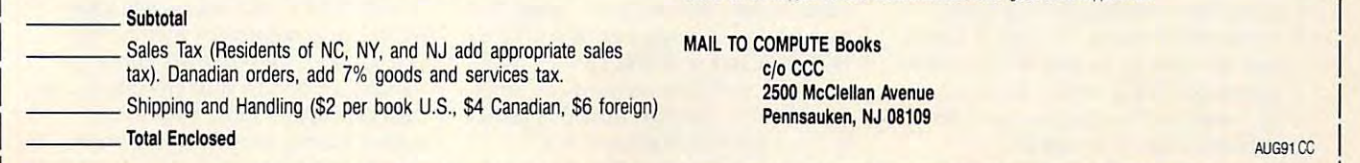

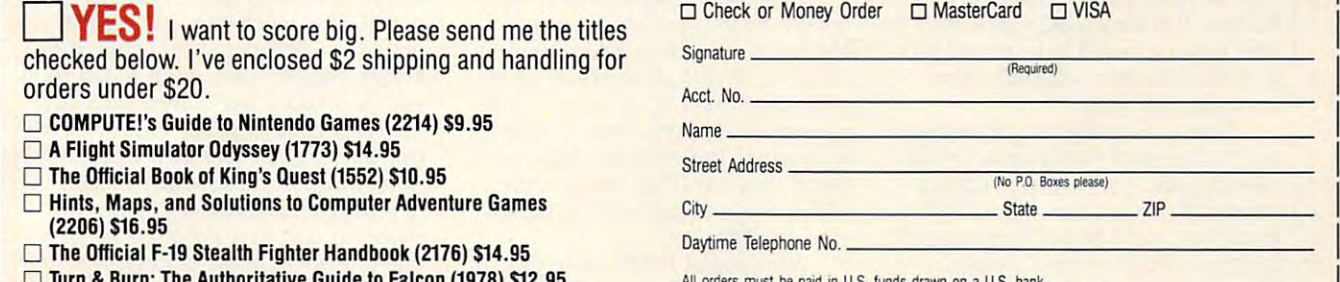

Orders will be shipped via UPS Ground Service. Offer good while supplies last.

 $-$ ,  $-$ <sup>2500</sup> McClellan Avenue **2500 McClellan Avenue**  Pennsauken, NJ <sup>08109</sup>

.J

#### C A o R SON S COT T CAR 0

ENTERTAINMENT **• ENTERTAINMENT** 

 $GAN$ HPL

Iast month wrote about playing wrote a second wrote a second was also about playing a second with a second with a second with a second with a second with a second with a second with a second with a second with a second wit around online, and recommend **around online, and I recommend**ed Prodigy as family online ser ed Prodigy as a family online service. However, if you're hoping to **vice. However,** if you're **hoping to**  find some neat shareware games by find some neat shareware games by using your neat new modem, Prodigy **using your neat new modem, Prodigy**  will be no help at all—it doesn't allow uploading or downloading of software. uploading or downloading of software. l ast **month I wrote about playing** 

the fuli-service networks like Delphi, the full-service networks like Delphi, GEnie, and—above all—Compu GEnie, and-above all-Compu-Serve. Some of it is *freeware*—stuff you can download and use without you can download and use without paying for anything more than the paying for anything more than the it. But most of it is shareware—soft **it. But most of it is** *shareware-soft*ware that you can try out for free but **ware that you can try out for free but**  which you must be at least out at least  $\mathcal{L}$ pay for if you're going to use it over **pay for** if you're **going to use it over**  the long haul. the long haul. There is software to be found on **connect time that it takes to download**  which you must (or at least *ought to*)

For instance, the game that Kris-For instance, the game that Kristine and I are totally addicted to right now is a nifty little *Windows*-based backgammon game from Graphics backgammon game from Graphics Software Labs (7906 Moonmist Cir Software Labs (7906 Moonmist Circle, Huntington Beach, California cle, Huntington Beach, California 92648). Like most shareware prod 92648). Like most shareware products, the free tryout version has some **ucts, the free tryout version has some**  built-in annoyances designed to go annoyances designed to go annoyances designed to go annoyances designed to g you into paying the registration fee (in you into paying the registration fee (in this case a mere  $$15$ ) to get the latest version. But it's fully playable as is. version. But it's fully playable as is. You'll find your computer a worthy, challenging opponent. challenging opponent. built-in annoyances designed to goad

Still, the game is a general control of the game is general control of the game is a general control of the game is nius about using doubling, so you can **nius about using doubling, so you** *can*  get the upper hand. I'm ahead right get the upper hand. I'm ahead right now, by more than <sup>150</sup> games. Why? now, by more than ISO games. Why? Because I'm dang good, that's why. Because I'm dang good, that's why. And because I must have played 500 games since I downloaded it to my computer last week! **computer last week!**  Still, the game isn't always a ge-

Some of the shareware that you find online isn't really up to profes find online isn't really up to professional grade. For instance, down **sional grade. For instance, I down**loaded Blackout (Zarkware, <sup>2243</sup> loaded *Blackout* (Zarkware, 2243 East Thompson Street, Springfield, East Thompson Street, Springfield, Missouri 65804) from CompuServe. Missouri 65804) from CompuServe. The game's author made no bones **The game's author made no bones**  about the fact that it was pretty **about the fact that it was a pretty**  simple little game. I found it dumb, but fun enough to play a few dozen times, so I registered it for a mere 12—the author did not have an \$12-the author did *not* have an inflated idea of its value! **inflated idea** of its **value! Some** of the **shareware that yOll** 

Another game has become some **Another game has become some**thing of cultural departments of computer and computer of computer and computer of computer and computer of co While there are several shareware **While there are several shareware**  mah-jongg games available online, **mah-jongg games available online.**  Nels Anderson's version has huge **Nels Anderson's version has a huge**  following. Why? Because along with following. Why? Because along with his game he includes <sup>a</sup> great little tile his game he includes a great little tile editor that allows you to design your **editor that allows you to design your**  own set of playing pieces. Designing **own set of playing pieces. Designing**  your own tile sets is one of the most **your own tile sets is one** of the **most**  popular options in the game. In the game of the game of the game of the game of the game of the game. In the game of the game of the game of the game of the game of the game of the game of the game of the game of the game enterprising tile makers have upload enterprising tile makers have uploaded their tile sets (uploading is free on ed their tile sets (uploading is free on CompuServe) so others can enjoy the CompuServe) so others can enjoy the fruits of their labors. That makes An **fruits of their labors. That makes An**derson's Mah Jongg into kind of **derson's** *Mall Jongg* **into a kind of**  thing of a cult hit on CompuServe. popular options in the game. A lot of

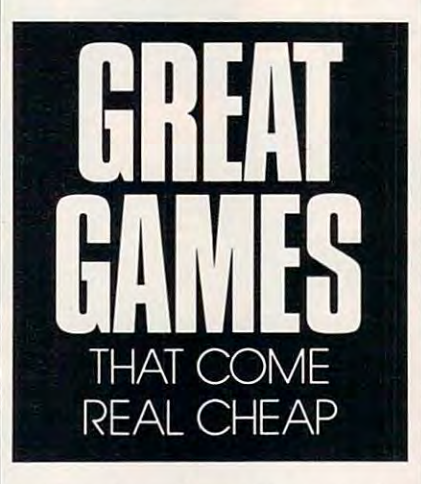

communal experience. I'm tempted to **communal experience. I'm tempted to**  make tile set of my own to upload. make a tile set of my own to upload.

had never played mah-jongg in I had never played mah-jongg in my life, by the way, until buying my life, by the way, until buying Microsoft's Windows Entertainment **Microsoft's** *Windows Entertainment*  Pack, which includes a version of mah-jongg that I'm sad to say is bit mah-jongg that I'm sad to say is a bit more smooth-playing than Ander more smooth-playing than Anderson's game. But Anderson's game **son's game. But Anderson's game**  doesn't require Windows. And the **doesn't require** *Windows.* **And the**  WEP version doesn't let you design WEP version doesn't let you design your own tile sets. The sets of the sets of the sets of the sets of the sets of the sets. **your own tile sets.** 

Speaking of *WEP*, it also includes, besides a ho-hum *Tetris*, the most diabolically addictive game I've most diabolically addictive game I've seen lately: Minesweeper. If you've got **seen lately:** *Minesweeper.* If you've **got**  Windows and you have enough cast-*Windows* **and you have enough cast**iron self-control to get your real work **iron self-control to get your real work**  done before you play, then this game done before you play, then this game is worth the entire price of WEP is worth the entire price of WEP

(\$39.95). But be sure to read the in (\$39.95). But be sure to read the instructions—the game is almost unplayable unless you learn some tricks, playable unless you learn some tricks, and you can't save games in progress. **and you can't save games in progress.** 

Sometimes the best prizes you **Sometimes the best prizes you**  find online aren't, strictly speaking, find online aren't, strictly spealcing, games at all. I'm not talking about the games at all. I'm not tallcing about the serious shareware programs, either, **serious shareware programs, either,**  though I've picked up a free DOS text editor and first-rate (but not free and first-rate  $\mathbf{r}$ windows programme editor executive What I'm talking about is a strange little program called Babble (Korenthal tle program called *Babble* (Korenthal Associates; 76004,2605 on Compu Associates; 76004,2605 on Compu-Serve; 212-242-1790). Serve; 212-242-1790). editor and a first-rate (but *not* free) *Windows* **program editor online.** 

Written by Jim Korenthal, Bab Written by Jim Korenthal, *Bab· ble* is more of a DOS toy than a game. Feed it any ASCII text file, and it ana Feed it any ASCII text file, and it analyzes it and plays it back to you in lyzes it and plays it back to you in a strange babbled form. strange babbled form.

At first glance there's nothing remotely useful about this program— motely useful about this programbut you can't stop reading the babble, but you can't stop reading the babble, if only for the sheer weirdness of it. **if only for the sheer weirdness of it.** 

The program comes with a fistful of prebabbled files that you can com of prebabbled files that you can combine for even stranger results. Text **birie for even stranger results. Text**  from Shakespeare, "Leave It to Bea from Shakespeare, "Leave It to Beaver," and TV Guide, combined with **ver," and** *TV Guide.* **combined with a**  few choice insults, results in stuff like: **few choice insults, results in stuff like:**  "What light from grade-B Wally, you "What light from grade-B Wally, you blithering soft upon her cheek." Pure blithering soft upon her cheek." Pure poetry. You can soup it up even more **poetry. You can soup it up even more**  with special effects and ethnic accents **with special effects and ethnic accents**  ranging from Elmer Fudd's voice to ranging from Elmer Fudd's voice to a Texas drawl. **Texas drawl.** 

It's most fun, though, when you It's most fun, though, when you analyze your own files. It's almost **analyze your own files. It's almost**  restful, after you finish a term paper or report or <sup>a</sup> memo or (in my case) **or a report or a memo or (in my case)**  story, to say a story, the story, the same it also as an ASCII files as an ASCII files and ASCII files and ASC and then load it into Babble for analy and then load it into *Babble* for analysis. What comes back at you is your **sis. What comes back at you is your**  own language, in your own style, but **own language, in your own style, but**  now insane. And yet, sometimes out **now insane. And yet, sometimes out**  binations that have given me insights **binations that have given me insights**  that change the shape of the story. that change the shape of the story. a story, to save it also as an ASCII file **of the madness come wonderful com-**

Imagine this scenario, if you **Imagine this scenario,** if you would: When your boss sends you **would: When your boss sends you a**  particularly obnoxious memo, you **particularly obnoxious memo, you**  can babble it and pass the nonsense **can babble it and pass the nonsense**  version around to your coworkers. As **version around to your coworkers. As**  long as you don't lose your job, it **long as you don't lose your job, it**  makes *Babble* well worth the price! □